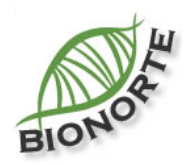

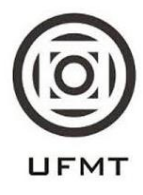

# **PADRÕES E PROCESSOS DE DIVERSIFICAÇÃO DE PEQUENOS MAMÍFEROS NÃO VOADORES NA AMAZÔNIA ORIENTAL**

**VICTOR FONSÊCA DA SILVA**

**CUIABÁ – MT JUNHO/ 2018**

## **VICTOR FONSÊCA DA SILVA**

# **PADRÕES E PROCESSOS DE DIVERSIFICAÇÃO DE PEQUENOS MAMÍFEROS NÃO VOADORES NA AMAZÔNIA ORIENTAL**

Tese de doutorado apresentada ao Curso de Doutorado do Programa de Pós-Graduação em Biodiversidade e Biotecnologia da Rede BIONORTE, na Universidade Federal de Mato Grosso, como requisito parcial para a obtenção de Título de Doutor em Biodiversidade e Conservação.

Orientador: Dr. Rogério Vieira Rossi Co-Orientador: Dra. Izeni Pires Farias

**CUIABÁ – MT JUNHO/ 2018**

### **FICHA CATALOGRÁFICA**

### **Dados Internacionais de Catalogação na Fonte.**

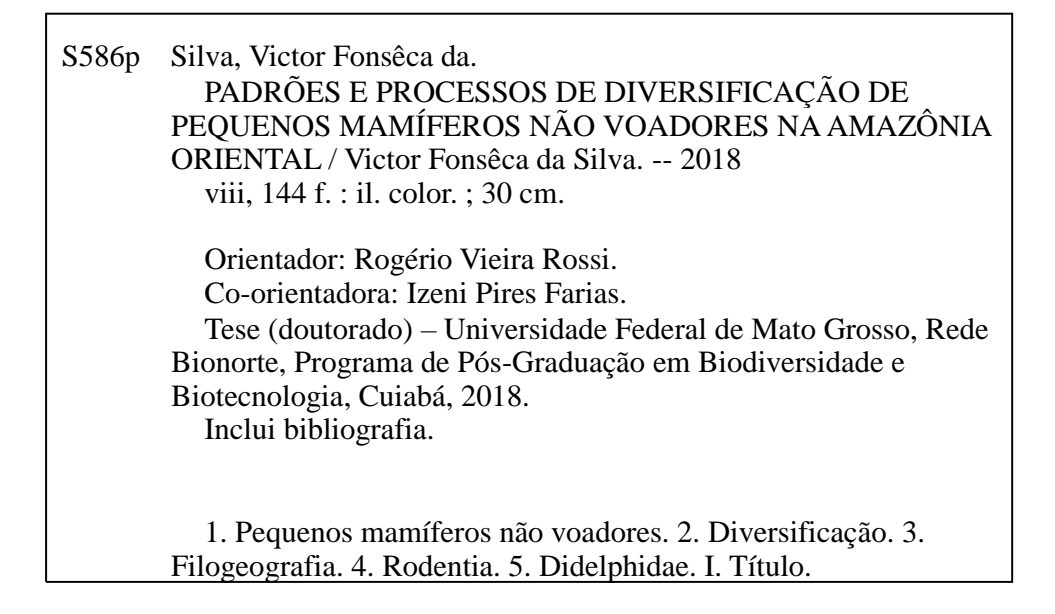

### VICTOR FONSECA DA SILVA

## PADRÕES E PROCESSOS DE DIVERSIFICAÇÃO DE PEQUENOS MAMÍFEROS NÃO-VOADORES NA AMAZÔNIA ORIENTAL

Tese de doutorado apresentada ao Curso de Doutorado do Programa de Pós-Graduação em Biodiversidade e Biotecnologia da Rede BIONORTE, na UNIVERSIDADE FEDERAL DE MATO GROSSO, como requisito parcial para a obtenção de Título de Doutor em Biodiversidade e Conservação.

Orientador: Prof. Dr. Rogério Vieira Rossi Co-Orientador: Prof. Dra. Izeni Pires Farias

### **Banca Examinadora**

Prof. Dr. Rogério Vieira Rossi  $\pm$ xaminador 1 – Presidente da banca

track 18

Prof<sup>a</sup> Dra. Ana Aparecida Bandini Rossi Examinador 2 - Interno

Prof<sup>a</sup> Dra. Cassia Fernanda Yano Examinador 3 – Externo

Prof. Dr. Fabricius Maia Bicalho Domingos Examinador 4 - Externo

Prof. Dr. Felipe Franco Curcio Examinador  $5 \rightarrow$  Externo

 $CUIABA-MT$ **JUNHO/2018** 

# **DEDICATÓRIA**

**Aos meus pais, minha irmã e a Rayana Diniz**

### **AGRADECIMENTOS**

Agradeço ao Programa de Pós-Graduação em Biodiversidade e Biotecnologia da Rede Bionorte (BIONORTE).

Agradeço à Fundação de Amparo à Pesquisa do Estado de Mato Grosso (FAPEMAT), pela bolsa concedida pelo edital Nº. 002/2015.

Ao Dr. Rogério Vieira Rossi, pela amizade, confiança, orientação e todo conhecimento passado durante estes anos.

A Dra. Izeni Farias e Dr. Tomas Hrbek, pela orientação e acesso ao Laboratório de Evolução e Genética Animal.

A Dra. Ana Cristina Mendes de Oliveira, pela doação de tecidos.

Ao Dr. Tadeu Gomes de Oliveira, pela doação de tecidos do rio Tapajós.

Aos secretários do BIONORTE, Francismar Petini, Lúcia Pontes e Isabel da Mota, por toda ajuda e tempo dedicado durante os quatro anos de doutorado.

Ao Dr. Paulo Venere, Dr. Liano Centofante e Dra. Daniela Cristina Ferreira, pelo acesso ao Laboratório de Genética Animal (LabGen) da UFMT.

A Juliane Saldanha, Thais Kelly Texeira, Elisângela Bellafronte, Gisele Braga, Thiago Semedo, Francijara Araújo, Sandra Hernández, Cleuton Lima, Valeria Nogueira, Priscila Azarak e todos os outros amigos que contribuíram durante o doutorado.

Ao Dr. Roberto César Barbosa, pela ajuda imprescindível dada durante toda a minha estadia em Manaus.

A Rayana Diniz da Silva, por toda a ajuda, cumplicidade e amor durante todo o meu doutorado.

A minha mãe Maria das Graças, meu pai Herculano Trindade e minha irmã Melissa do Socorro, pelo amor e ajuda em todos os momentos.

### MUITO OBRIGADO!

### **RESUMO**

Os estudos de filogeografia de pequenos mamíferos não voadores na Amazônia começaram a ser realizados na década de 1990 e desde então, apesar de várias publicações terem abordado tal tema, ainda é insipiente este tipo de trabalho, principalmente, para a região da Amazônia oriental. Com o intuito de realizar um estudo sobre a diversificação de pequenos mamíferos não voadores, nós utilizamos quatro espécies, *Marmosa murina*, *Hylaeamys megacephalus*, *Oecomys paricola* e *Marmosops pinheiroi* que apresentam distribuição na Amazônia oriental. As análises foram baseadas em marcadores mitocondriais (Citocromo *b* e Região controle do DNA mitocondrial) e nucleares (Íntron 7 do Beta Fibrinogênio e Proteína de ligação do Interfotoreceptor Retinóide), além de dados de sequenciamento de nova geração (RADseq) para a espécie *Oecomys paricola*. Encontramos que *Marmosa murina* e *Hylaeamys megacephalus* apresentam quatro linhagens que se diversificaram no Pleistoceno. Em relação à *Marmosops pinheiroi*, identificamos seis linhagens que iniciaram sua diversificação no Plioceno com a separação de dois grandes clados nas margens opostas do rio Xingu, e o surgimento de cada uma das linhagens somente no Pleistoceno. Para *Oecomys paricola*, nossas análises baseadas em marcadores mitocondriais acusaram a existência de quatro linhagens, enquanto os dados de RADseq apontaram a existência de três linhagens com a separação ocorrendo exclusivamente no Pleistoceno. Documentamos aqui a importância dos rios Amazonas, Tapajós, Xingu e Tocantins para a diversificação desse grupo de pequenos mamíferos não voadores, com a história recuperada pelos marcadores moleculares nos levando à conclusão de que essa diversificação é complexa e produto de vários processos. Por fim, com base nas 17 linhagens identificadas sugerimos que nove delas são correspondentes a espécies para serem revalidadas ou descritas.

**Palavras-Chave**: Pequenos mamíferos não voadores, Diversificação, Filogeografia, Rodentia, Didelphidae.

### **ABSTRACT**

Phylogeography studies of non-flying small mammals in the Amazon initiated in the 1990s and since then, although several publications have addressed this theme, this type of work is still insipient, especially for the region of eastern Amazon. In order to carry out a study about the diversification of non-flying small mammals, we used four species, *Marmosa murina*, *Hylaeamys megacephalus*, *Oecomys paricola* and *Marmosops pinheiroi*, with distribution in the eastern Amazon. Analyzes were based on mitochondrial (cytochrome *b* and mitochondrial DNA control region) and nuclear markers (Intron 7 Beta Fibrinogen and Retinoid Interphotoreceptor Binding Protein), as well as new generation sequencing data (RADseq) for *Oecomys paricola* species. We found that *Marmosa murina* and *Hylaeamys megacephalus* present four lineages that have diversified in the Pleistocene. In relation to *Marmosops pinheiroi*, we identified six lineages that began their diversification in the Pliocene with the separation of two large clades on the opposite banks of the Xingu river, and the emergence of each lineage only in the Pleistocene. For *Oecomys paricola*, our analysis based on mitochondrial markers showed the existence of four lineages, while RADseq data indicated the existence of three lineages with the separation occurring exclusively in the Pleistocene. We have documented here the importance of the Amazonas, Tapajós, Xingu and Tocantins rivers for the diversification of this group of non-flying small mammals, with the history recovered by molecular markers leading us to the conclusion that this diversification is complex and the product of several processes. Finally, based on the 17 lineages identified we suggest that nine of them are corresponding for revalidation or description.

**Keywords:** Non-flying small mammals, Diversification, Phylogeography, Rodentia, Didelphidae.

### **LISTA DE FIGURAS**

Capítulo 01 – [Filogenia molecular e biogeografia de](#page-26-0) *Marmosa murina* e *Hylaeamys megacephalus*[: diversificação em pequenos mamíferos amplamente distribuídos..................](#page-26-0) 11 Figura 01 – [Localidade das amostras utilizadas nas análises filogenéticas e biogeográficas. As](#page-31-0)  [cores correspondem às linhagens identificadas na análise de Inferência Bayesiana baseada no](#page-31-0)  marcador cyt *b*. (A) Amostras de *Marmosa murina* [das seguintes linhagens: BS \(Escudo](#page-31-0)  [Brasileiro\), NA \(Norte do rio Amazonas\), AF \(Floresta Atlântica\) e "M. tobagi" \(Ilhas de](#page-31-0)  [Trinidad e Tobago\). \(B\) Amostras de](#page-31-0) *Hylaeamys megacephalus* das seguintes linhagens: BL [\(Belém\), BS1 \(Escudo Brasileiro 1\), BS2 \(Escudo Brasileiro 2\) e NA \(Norte do rio](#page-31-0)  [Amazonas\)................................................................................................................................](#page-31-0) 16

Figura 02 - [Filogenia resultante da análise de Inferência Bayesiana com base nas sequências](#page-36-0)  do gene cyt *b* de *[Marmosa murina](#page-36-0)*. As espécies *M. rubra* e *T. canescens* foram utilizadas [como grupo externo \(não mostradas na imagem\). Os valores próximos aos nós referem-se à](#page-36-0)  [probabilidade posterior. As barras e as siglas ao lado da filogenia identificam as linhagens](#page-36-0)  [estabelecidas, BS \(Escudo Brasileiro\), NA \(Norte do rio Amazonas\), AF \(Floresta Atlântica\) e](#page-36-0)  ["M. tobagi" \(Ilhas de Trinidad e Tobago\). As barras em preto representam as espécies](#page-36-0)  [identificadas pelos métodos de delimitação de espécies bPTP e bGMYC, respectivamente...](#page-36-0) 21 Figura 03 - [Filogenia resultante da análise de Inferência Bayesiana com base nas sequências](#page-37-0)  [concatenadas dos marcadores cyt](#page-37-0) *b,* D-loop e IRBP de *Marmosa murina*. As espécies *M. rubra* e *T. canescens* [foram utilizadas como grupo externo \(não mostradas na imagem\). Os](#page-37-0)  [valores próximos aos nós referem-se à probabilidade posterior. As barras e as siglas ao lado da](#page-37-0)  [filogenia identificam as linhagens estabelecidas, BS \(Escudo Brasileiro\) e NA \(Norte do rio](#page-37-0)  [Amazonas\)................................................................................................................................](#page-37-0) 22

Figura 04 - [Resultados das análises populacionais baseadas no marcador cyt](#page-39-0) *b* de *Marmosa murina*[. A\) Grupos biológicos identificados no programa BAPS, com k=5 \(log Pr X|K = -](#page-39-0) [3381,443\). Barras de uma mesma cor identificam um grupo biológico. As linhagens](#page-39-0)  [identificadas nas análises filogenéticas \(ver Figura 01\) estão indicadas logo abaixo](#page-39-0) dos grupos [populacionais. B\) Rede de haplótipos. As cores representam as linhagens obtidas nas análises](#page-39-0)  [filogenéticas \(ver Figura 01\).....................................................................................................](#page-39-0) 24

Figura 05 - [Filogenia resultante da análise de Inferência Bayesiana com base nas sequências](#page-41-0)  do gene cyt *b* de *[Hylaeamys megacephalus](#page-41-0)*. As espécies *Hylaeamys yunganus* e *Oecomys paricola* [foram utilizadas como grupo externo \(não mostradas na imagem\). Os valores](#page-41-0)  [próximos aos nós referem-se à probabilidade posterior. As barras e as siglas ao lado da](#page-41-0)  [filogenia identificam as linhagens estabelecidas, BL \(margem direita do rio Tocantins\), BS1](#page-41-0)  [\(Escudo Brasileiro 1\), BS2 \(Escudo Brasileiro 2\) e NA \(Norte do rio Amazonas\)..................](#page-41-0) 26 Figura 06 - [Filogenia resultante da análise de Inferência Bayesiana com base nas sequências](#page-42-0)  [concatenadas dos marcadores cyt](#page-42-0) *b,* D-loop e I7BFIB de *Hylaeamys megacephalus*. As espécies *Hylaeamys yunganus* e *Oecomys paricola* [foram utilizadas como grupo externo \(não](#page-42-0)  [mostradas na imagem\). Os valores próximos aos](#page-42-0) nós referem-se à probabilidade posterior. As [barras e as siglas ao lado da filogenia identificam as linhagens estabelecidas, BL \(margem](#page-42-0)  [direita do rio Tocantins\), BS1 \(Escudo Brasileiro 1\), BS2 \(Escudo Brasileiro 2\) e NA \(Norte](#page-42-0)  [do rio Amazonas\)......................................................................................................................](#page-42-0) 27

Figura 07 - [Resultados das análises populacionais baseadas no marcador cyt](#page-43-0) *b* de *Hylaeamys megacephalus*[. A\) Grupos biológicos identificados no programa BAPS, com k=4 \(log Pr X|K](#page-43-0)  [= -3329.427\). Barras de uma mesma cor identificam um grupo biológico. As linhagens](#page-43-0)  [identificadas nas análises filogenéticas \(ver Figura 04\) estão indicadas logo abaixo dos grupos](#page-43-0)  [populacionais. B\) Rede de haplótipos. As cores representam as linhagens obtidas nas análises](#page-43-0)  [filogenéticas \(ver Figura 04\).....................................................................................................](#page-43-0) 28

Figura 08 - Árvore datada de *Marmosa murina* [com a distribuição ancestral mais provável](#page-45-0)  [baseada no resultado do modelo DIVALIKE+J estimado no BioGeoBEARS. As cores dos](#page-45-0)  [quadrados e círculos correspondem à distribuição atual dos táxons e dos seus ancestrais,](#page-45-0)  respectivamente. Os valores acima dos [nós se referem as datas de divergência estimadas em](#page-45-0)  [milhões de anos \(Ma\) pelo programa BEAST \(as barras correspondem ao intervalo de](#page-45-0)  [confiança de 95% das datas estimadas\)....................................................................................](#page-45-0) 30

Figura 09 - Árvore datada de *Hylaeamys megacephalus* [com a distribuição ancestral mais](#page-46-0)  [provável baseada no resultado do modelo DEC+J estimado no BioGeoBEARS. As cores dos](#page-46-0)  [quadrados e círculos correspondem à distribuição atual dos táxons e dos seus ancestrais,](#page-46-0)  [respectivamente. Os valores acima dos nós se referem as datas de divergência estimadas em](#page-46-0)  [milhões de anos atrás \(Ma\) pelo programa BEAST \(as barras correspondem ao intervalo de](#page-46-0)  [confiança de 95% das datas estimadas\)....................................................................................](#page-46-0) 31

Capítulo 02 – Filogeografia de *Marmosops pinheiroi* [\(Pine, 1981\): Delimitação de espécie e](#page-72-0)  diversificação espaço-temporal [................................................................................................](#page-72-0) 57

Figura 01 – [Localidade das amostras utilizadas nas análises filogenéticas e biogeográficas. As](#page-76-0)  [cores correspondem às linhagens Belém \(BL\), Interflúvio Tocantins-Xingu \(ITX\), Marajó](#page-76-0)  [\(MA\), leste dos rios Tapajós/Juruena e Xingu \(ITJX\), oeste do rio Tapajós/Juruena \(METJ\) e](#page-76-0)  [Escudo das Guianas \(NA\), identificadas na análise de Inferência Bayesiana baseada no](#page-76-0)  marcador cyt *b*. [.........................................................................................................................](#page-76-0) 61

Figura 02 - [Filogenia resultante da análise de Inferência Bayesiana com base nas sequências](#page-81-0)  do gene cyt *b* de *Marmosops pinheiroi*[. Os valores próximos aos nós referem-se à](#page-81-0)  [probabilidade posterior. As barras e as siglas ao lado da filogenia identificam as linhagens](#page-81-0)  [estabelecidas, Escudo das Guianas \(NA\), Marajós \(MA\), Interflúvio Tocantins-Xingu \(ITX\),](#page-81-0)  [Belém \(BL\), oeste do rio Tapajós/Juruena \(METJ\) e leste dos rios Tapajós/Juruena e Xingu](#page-81-0)  [\(ITJX\). As barras em preto representam as espécies identificadas pelos métodos bPTP, GMYC](#page-81-0)  (1- [modelo coalescente com tamanho populacional constante, 2 -](#page-81-0) modelo coalescente com [tamanho populacional com crescimento exponencial, 3 -](#page-81-0) modelo *yule*), bGMYC e BPP, [respectivamente. Grupo externo não mostradas na imagem.](#page-81-0) ................................................... 66 Figura 03 - [Filogenia resultante da análise de Inferência Bayesiana com base nas sequências](#page-82-0)  [concatenadas dos marcadores cyt](#page-82-0) *b,* D-loop e IRBP de *Marmosops pinheiroi*. Os valores [próximos aos nós referem-se à probabilidade posterior. As barras e as siglas ao lado da](#page-82-0)  [filogenia identificam as linhagens estabelecidas, Escudo das Guianas \(NA\), Marajós \(MA\),](#page-82-0)  [Interflúvio Tocantins-Xingu \(ITX\), Belém \(BL\), oeste do rio Tapajós/Juruena \(METJ\) e leste](#page-82-0)  [dos rios Tapajós/Juruena e Xingu \(ITJX\). Grupo externo não mostradas na imagem.](#page-82-0) ............ 67 Figura 04 – [História demográfica dos clados de](#page-83-0) *Marmosops pinheiroi* inferida através da [análise Bayesian Skyline Plot \(BSP\) para o marcador mitocondrial cyt](#page-83-0) *b*. O conjunto de dados [analisados foi separado conforme os maiores clados que foram recuperados na nossa análise](#page-83-0)  de delimitação de espécies, sendo estes:(A) Linhagens  $BL + MA + ITX$ , (B) linhagem NA, [\(C\) linhagem METJ e \(D\) linhagem ITJX. A linha preta a área em cinza representam a](#page-83-0)  [mediana e o intervalo de confiança \(95%\), respectivamente.](#page-83-0) .................................................. 68 Figura 05 - Árvore datada de *Marmosops pinheiroi* [com a distribuição ancestral mais provável](#page-86-0)  [baseada no resultado do modelo DIVALIKE+J estimado](#page-86-0) no BioGeoBEARS. As cores dos [quadrados e círculos correspondem à distribuição atual dos táxons e dos seus ancestrais,](#page-86-0)  [respectivamente. Os valores acima dos nós se referem as datas de divergência estimadas em](#page-86-0)  [milhões de anos \(Ma\) pelo BEAST \(as barras correspondem ao intervalo de confiança de 95%](#page-86-0)  [das datas estimadas\)..................................................................................................................](#page-86-0) 71 Capítulo 03 - [Dados moleculares revelam linhagens crípticas em](#page-105-0) roedor do leste amazônico *Oecomys paricola* [\(Sigmodontinae, Rodentia\).........................................................................](#page-105-0) 90 Figura 1 - [Distribuição geográfica das amostras de](#page-110-0) *Oecomys paricola*. Círculos representam [as localidades com dados de mtDNA e RADseq, triângulos representam as localidades](#page-110-0)  [somente com dados de mtDNA................................................................................................](#page-110-0) 95 Figura 2 - [Resultados das análises realizadas para as matrizes de dados. \(A\) Árvore consenso](#page-117-0)  [gerada pela análise de Inferência Bayesiana baseada em um alinhamento com 801 pb e](#page-117-0) 

[resultado do BAPS com o k=5 \(log Pr X|K = -2665,092\) para a matriz de cyt](#page-117-0) *b*. (B) Árvore [consenso gerada pela análise de Inferência Bayesiana e resultado do BAPS com o k=4 \(log Pr](#page-117-0)  [X|K = -1262,147\) para os dados concatenados de cyt](#page-117-0) *b+*D-loop com alinhamento de 1336 pb. [\(C\) Rede haplotípica baseada no alinhamento de cyt](#page-117-0) *b.* Os valores próximos aos nós são os [suportes obtidos pelas análises de IB e ML, respectivamente. Grupo externo não mostrado na](#page-117-0)  imagem. [..................................................................................................................................](#page-117-0) 102

Figura 3 - Árvore datada de *Oecomys paricola* [com a distribuição ancestral mais provável](#page-118-0)  [baseada no resultado do modelo DIVALIKE+J estimado no BioGeoBEARS. As cores dos](#page-118-0)  [quadrados e círculos correspondem à distribuição atual dos táxons e dos seus ancestrais,](#page-118-0)  [respectivamente. Os valores acima dos nós se referem as datas de divergência estimadas em](#page-118-0)  [milhões de anos \(Ma\) pelo BEAST \(as barras correspondem ao intervalo de confiança de 95%](#page-118-0)  [das datas estimadas\)................................................................................................................](#page-118-0) 103

Figura 4 - [Resultados das análises realizadas para a matriz de dados de RADseq. Árvore](#page-120-0)  [consenso gerada pela análise de Inferência Bayesiana baseada em um alinhamento com](#page-120-0)  775569 pb e resultado do STRUCTURE com o k=3 (ln Pr  $X|K = -5131.2100$ ). Os valores [próximos aos nós são os suportes obtidos pelas análises de IB e ML, respectivamente. Grupo](#page-120-0)  [externo não mostrado na imagem...........................................................................................](#page-120-0) 105 Figura 5 - [Análise discriminante de componentes principais \(DAPC\) baseada nos dados de](#page-121-0)  RADseq de todos os indivíduos de *O. paricola*[. \(A\) Agrupamentos obtidos pela função](#page-121-0)  *find.cluster* e (B) agrupamentos *a priori* [\(MDTO, ITOX e IXTA\). Plotagem das duas](#page-121-0)  [primeiras componentes principais no eixo X e Y, respectivamente.](#page-121-0) ...................................... 106 Figura 6 - [Árvore de espécie obtida no programa Snapp para os SNPs e modelos de linhagens](#page-122-0)  [testados na análise BFD\\*. As cores das barras indicam a qual agrupamento cada linhagem](#page-122-0)  [pertence no modelo. Os valores de](#page-122-0) *marginal likelihood* obtidos para cada modelo são [apresentados acima das barras................................................................................................](#page-122-0) 107 Capítulo 04 - [Marcadores SNPs para caracterização de estrutura populacional e identificação](#page-144-0)  de indivíduos de *Oecomys paricola* [utilizando sequenciamento de nova geração baseado em](#page-144-0)  [ddRAD....................................................................................................................................](#page-144-0) 129 Figura 1 - [Distribuição dos indivíduos das três linhagens de Oecomys paricola previamente](#page-148-0)  [identificadas para as quais foram desenvolvidos marcadores](#page-148-0) SNPs. ..................................... 133 Figura 2 - [Análise discriminante de componente principal \(DAPC\) usando 63 loci de SNPs](#page-154-0)  para as três linhagens de *Oecomys paricola* [\(L1, L2, L3\). Os pontos representam os](#page-154-0)  indivíduos. [..............................................................................................................................](#page-154-0) 139

#### **LISTA DE TABELAS**

Capítulo 01 – [Filogenia molecular e biogeografia de](#page-26-0) *Marmosa murina* e *Hylaeamys megacephalus*[: diversificação em pequenos mamíferos amplamente distribuídos..................](#page-26-0) 11 Tabela 01 - Lista dos *primers* [utilizados nas amplificações de](#page-32-0) *Marmosa murina* e *Hylaeamys megacephalus*. [..........................................................................................................................](#page-32-0) 17 Tabela 02 - [Matriz de distância genética](#page-38-0) *p* entre as linhagens de *Marmosa murina* baseada nas sequências do gene cyt *b.* [Os valores acima da diagonal se referem ao desvio padrão obtidos](#page-38-0) através de *bootstrap* [\(1000 pseudoréplicas\). A distância dentro das linhagens é mostrada pelos](#page-38-0)  [números em negrito na diagonal. Todos os valores são mostrados em porcentagem...............](#page-38-0) 23 Tabela 03 - [Matriz de distância genética](#page-40-0) *p* entre as linhagens de *Hylaeamys megacephalus*  baseada nas sequências do gene cyt *b*[. Os valores acima da diagonal se referem ao desvio](#page-40-0)  padrão obtidos através de *bootstrap* [\(1000 pseudoréplicas\). A distância dentro das linhagens é](#page-40-0)  [mostrada pelos números em negrito na diagonal. Todos os valores são mostrados em](#page-40-0)  [porcentagem..............................................................................................................................](#page-40-0) 25 Tabela 04 - [Modelos estimados pela análise de área ancestral de](#page-47-0) *Marmosa murina* no [BioGeoBEARS. Os parâmetros dispersão \(d\), extinção \(e\), efeito fundador \(j\),](#page-47-0)  [Verossimilhança logarítimica \(LnL\) e Critério de informação de Akaike \(AIC\) são](#page-47-0)  [apresentados para cada modelo. Os modelos com asterisco representam aqueles em que o](#page-47-0)  [ancestral foi limitado a duas áreas............................................................................................](#page-47-0) 32 Tabela 05 - [Modelos estimados pela análise de área ancestral de](#page-47-1) *Hylaeamys megacephalus* no [BioGeoBEARS. Os parâmetros dispersão \(d\), extinção \(e\), efeito fundador \(j\),](#page-47-1)  [Verossimilhança logarítimica \(LnL\) e Critério de informação de Akaike \(AIC\)](#page-47-1) são [apresentados para cada modelo. Os modelos com asterisco representam aqueles em que o](#page-47-1)  [ancestral foi limitado a duas áreas............................................................................................](#page-47-1) 32 Capítulo 02 – Filogeografia de *Marmosops pinheiroi* [\(Pine, 1981\): Delimitação de espécie e](#page-72-0)  diversificação espaço-temporal [................................................................................................](#page-72-0) 57 Tabela 01 - [Matriz de distância genética](#page-84-0) *p* entre as linhagens de *Marmosops pinheiroi* baseada nas sequências do gene cyt *b.* [Os valores acima da diagonal se referem ao desvio padrão](#page-84-0)  obtidos através de *bootstrap* [\(1000 pseudoréplicas\). A distância dentro das linhagens é](#page-84-0)  [mostrada pelos números em negrito na diagonal. Todos os valores são mostrados em](#page-84-0)  [porcentagem..............................................................................................................................](#page-84-0) 69 Tabela 02 - [Modelos estimados pela análise de área ancestral de](#page-87-0) *Marmosops pinheiroi* no [BioGeoBEARS. Os parâmetros dispersão \(d\), extinção \(e\), efeito fundador \(j\),](#page-87-0) 

[Verossimilhança logarítimica \(LnL\) e Critério de informação de Akaike \(AIC\) são](#page-87-0)  [apresentados para cada modelo. Os modelos com asterisco representam aqueles em que o](#page-87-0)  [ancestral foi limitado a duas áreas............................................................................................](#page-87-0) 72 Tabela 03 - [Resultado dos modelos implementados no programa BPP para](#page-89-0) *Marmosops pinheiroi*[. Os modelos testados diferiram nos valores dos parâmetros τ \(tempo de divergência](#page-89-0)  [entre as espécies\) e θ \(tamanho populacional ancestral\). Os parâmetros α e m foram mantidos](#page-89-0)  [inalterados em todos os modelos. As espécies delimitadas são mostradas conforme as siglas](#page-89-0)  [das linhagens estabelecidas anteriormente: Belém \(BL\), Interflúvio Tocantins-Xingu \(ITX\),](#page-89-0)  [Marajós \(MA\), Escudo das Guianas \(NA\), leste dos rios Tapajós/Juruena e Xingu \(ITJX\),](#page-89-0)  [oeste do rio Tapajós/Juruena \(METJ\).......................................................................................](#page-89-0) 74 Capítulo 03 - [Dados moleculares revelam linhagens crípticas em roedor do leste amazônico](#page-105-0)  *Oecomys paricola* [\(Sigmodontinae, Rodentia\).........................................................................](#page-105-0) 90 Tabela 1 - [Estimativa de distância média pareada baseada no modelo de Kimura 2-parâmetros](#page-115-0)  para os dados de cyt *b* e cyt *b*[+D-loop dos filogrupos de](#page-115-0) *Oecomys paricola*. A distância dentro [das linhagens é mostrada pelos números em negrito na diagonal. Os valores do desvio padrão](#page-115-0)  [estão acima da diagonal. Todos os valores são mostrados em porcentagem..........................](#page-115-0) 100 Tabela 2 - [Modelos estimados pela análise de área ancestral de](#page-119-0) *Oecomys paricola* no [BioGeoBEARS. Os parâmetros dispersão \(d\), extinção \(e\), efeito fundador \(j\),](#page-119-0)  [Verossimilhança logarítimica \(LnL\) e Critério de informação de Akaike \(AIC\) são](#page-119-0)  [apresentados para cada modelo. Os modelos com asterisco representam aqueles em que o](#page-119-0)  [ancestral foi limitado a duas áreas..........................................................................................](#page-119-0) 104 Tabela 3 - [Sumário dos modelos de linhagem testados pela análise de BFD\\* para os dados de](#page-122-1)  SNPs. [......................................................................................................................................](#page-122-1) 107 Capítulo 04 - [Marcadores SNPs para caracterização de estrutura populacional e identificação](#page-144-0)  de indivíduos de *Oecomys paricola* [utilizando sequenciamento de nova geração baseado em](#page-144-0)  [ddRAD....................................................................................................................................](#page-144-0) 129 Tabela 1 – [Marcadores SNPs úteis na identificação e designação de indivíduos para as](#page-149-0)  [linhagens de Oecomys paricola através do sequenciamento tradicional de Sanger ou método](#page-149-0)  [baseado em PCR de tempo real. Os nomes dos primers em negrito representam aqueles](#page-149-0)  [exclusivos para o sequenciamento pelo método de Sanger.](#page-149-0) ................................................... 134

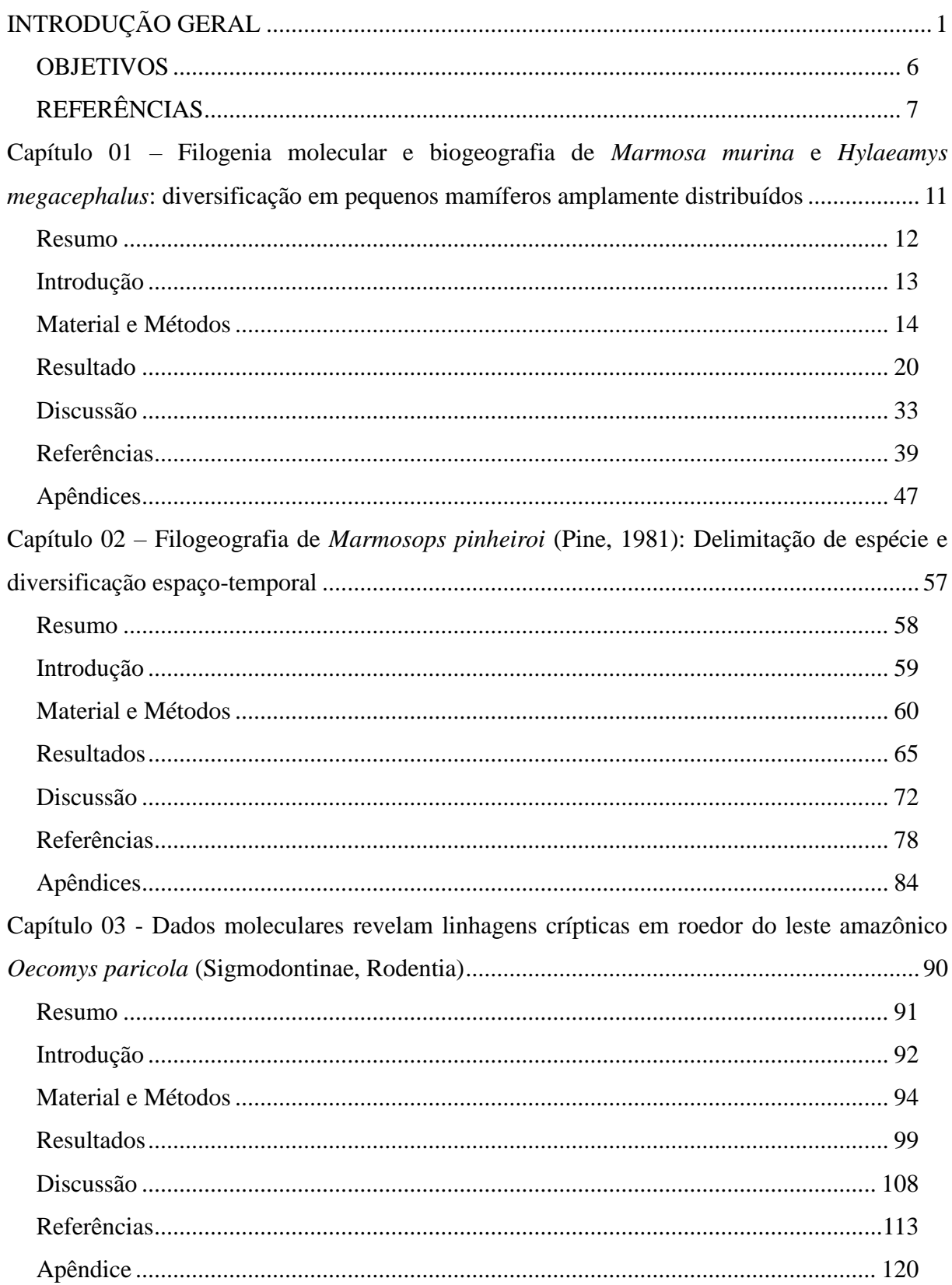

# **SUMÁRIO**

Capítulo 04 - [Marcadores SNPs para caracterização de estrutura populacional e identificação](#page-144-0)  de indivíduos de *Oecomys paricola* [utilizando sequenciamento de nova geração baseado em](#page-144-0)  [ddRAD....................................................................................................................................](#page-144-0) 129 Resumo [.........................................................................................................................](#page-145-0) 130 [Nota...............................................................................................................................](#page-146-0) 131

Tabela 1 – [Marcadores SNPs úteis na identificação e designação de indivíduos para as](#page-149-0)  linhagens de *Oecomys paricola* [através do sequenciamento tradicional de Sanger ou método](#page-149-0)  [baseado em PCR de tempo real. Os nomes dos](#page-149-0) *primers* em negrito representam aqueles [exclusivos para o sequenciamento pelo método de Sanger.](#page-149-0) ................................................... 134 [Referências....................................................................................................................](#page-155-0) 140 Apêndice [.......................................................................................................................](#page-157-0) 142 CONSIDERAÇÕES FINAIS [.................................................................................................](#page-158-0) 143

### <span id="page-16-0"></span>**INTRODUÇÃO GERAL**

A filogeografia, como uma subdisciplina da biogeografia, foi desenvolvida para relacionar as linhagens genéticas ao arranjo geográfico que ocupam (Avise *et al*., 1987). Estudos com enfoque filogeográficos necessitam de grupos monofiléticos designados através de análises filogenéticas para as suas inferências evolutivas, tendo como uma das principais vantagens frente a trabalhos de biogeografia histórica a possibilidade de utilização de filogenias com populações sem estruturação (Zink, 2002). A filogeografia também tem revelado a existência de linhagens crípticas que não são contempladas pela taxonomia vigente do táxon em estudo (Patton e Smith, 1994), tornando-se uma ferramenta de grande auxílio para a taxonomia.

A evolução dos taxóns estudados na filogeografia está relacionada a processos bem estabelecidos, tais como especiação, extinção e dispersão (Myers e Giller, 1998). Estes processos podem estar intimamente ligados a eventos ambientais (movimentos tectônicos ou mudanças climáticas, por exemplo) que ocasionaram eventos de vicariância a partir de ancestrais amplamente distribuídos (Avise, 1992). Também é sustentado que preferências ecológicas e capacidade de dispersão possam influenciar nos padrões de evolução das linhagens tanto quanto mudanças ambientais e geológicas (Morris-Pocock *et al*., 2010; Papadopoulou e Knowles, 2016).

O ramo da filogeografia comparada foi desenvolvido como uma área que busca interpretar os padrões de divergência evolutiva entre espécies e linhagens que sejam codistribuídas (Bermingham e Moritz, 1998), revelando a estabilidade histórica da comunidade durante um período de tempo (Zink, 2002). Estes padrões de estrutura filogeográfica foram estabelecidos por Avise *et al*. (1987), os quais designaram cinco categorias resultantes do relacionamento das filogenias e das áreas geográficas em que as espécies estudadas estão presentes. O primeiro padrão é caracterizado pela presença de grande divergência genética e separação espacial entre as linhagens, enquanto no segundo padrão existe a grande divergência genética em linhagens simpátricas. Já o terceiro e quarto padrões apresentam em comum a baixa divergência genética, diferenciando-se apenas na existência de separação geográfica ou simpatia entre as linhagens estudadas, respectivamente. O último padrão elaborado surge a partir de linhagens com pouca divergência genética e separação geográfica parcial, com linhagens amplamente distribuídas e outras com distribuições mais restritas.

A busca por padrões na biogeografia se tornou o principal objetivo, pois os processos que levaram à evolução da biota podem ser apenas hipotetizados (Myers e Giller, 1998). Várias hipóteses biogeográficas tentam explicar a diversidade da fauna amazônica através de processos históricos e ecológicos, dentre as quais estão: hipótese dos rios (Wallace, 1852; Ayres e Clutton-Brock, 1992), hipótese dos refúgios (Haffer, 1969; Vanzolini e Williams, 1970), hipótese dos gradientes ecológicos (Endler, 1977, 1982), hipótese distúrbiovicariância (Bush, 1994; Colinvaux, 1998) e hipótese dos arcos estruturais (Patton e da Silva, 1998; Patton *et al*., 2000). Em decorrência da complexidade da região e dos resultados obtidos em estudos filogeográficos dos mais variados grupos biológicos, é sugerido que os padrões de diversificação encontrados na Amazônia sejam decorrentes de vários eventos distintos e que um simples modelo não possa explicar a história evolutiva deste bioma (Antonelli *et al*., 2010; Leite e Rogers, 2013).

Levando em consideração todos os aspectos citados podemos perceber a importância da utilização vários grupos biológicos para o entendimento da evolução de uma região. Os estudos filogeográficos tiveram início na Amazônia através do trabalho realizado por da Silva e Patton (1993), sendo seguido por vários outros trabalhos que testaram as predições das hipóteses de diversificação para outros tetrápodes (e. g. Gascon *et al*., 1996; Aleixo, 2004; Vidal *et al*., 2005). Estes trabalhos têm registrado vários padrões e processos de diversificação na biota desta região, concordando com predições relacionadas principalmente à hipótese de rios como barreiras e de refúgios pleistocênicos (Antonelli *et al*., 2010).

Dentre os organismos que tem sido utilizados para o estudo da diversificação na Amazônia estão os pequenos mamíferos não voadores. Este grupo é constituído por marsupiais da família Didelphidae e por roedores das famílias Echimydae e Cricetidae. Estas famílias somam mais de 257 espécies (sensu Reis *et al*., 2006 e Bonvicino *et al*., 2008) e estão amplamente distribuídas pelo Brasil. Os estudos filogeográficos utilizando este grupo ainda são insipientes, devido principalmente à falta de amostragem nos 6,5 x  $10^6$  km<sup>2</sup> que formam o bioma Amazônia e à taxonomia confusa para muitos dos gêneros (da Silva e Patton, 1998).

Os estudos de filogeografia comparada com pequenos mamíferos não voadores na Amazônia restringem-se aos realizados por Costa (2003), da Silva e Patton (1993, 1998), Patton e Costa (2003), Steiner e Catzeflis (2004) e Rocha *et al*. (2014, 2015). Estes estudos utilizaram em sua maioria somente marcadores mitocondriais para avaliar como ocorreu a evolução dos pequenos mamíferos neste bioma.

O primeiro destes estudos, realizado por da Silva e Patton (1993), inferiu a filogeografia de cinco espécies de equimídeos arbóreos. Como houve grande limitação na quantidade e na distribuição geográfica das amostras, apenas as hipóteses de gradientes e dos rios como barreiras puderam ser testadas. Os resultados obtidos não evidenciaram que qualquer uma das hipóteses tenha influenciado na diversidade dos táxons utilizados. Primeiro porque não há gradiente capaz de gerar cladogênese na região abordada e segundo porque tanto o rio Juruá quanto o rio Amazonas apresentaram haplótipos compartilhados em ambas as margens.

Para quatro dos gêneros testados (*Mesomys, Isothrix, Makalata* e *Dactylomys*) houve divisão entre os haplótipos do oeste e leste amazônicos, com idade de separação maior que um milhão de anos para todos os casos. No entanto, os autores inferiram explicação somente para os haplótipos do oeste amazônico, que apresentaram padrões biogeográficos compartilhados. A datação do tempo de separação entre os haplótipos desta região chegou até quatro milhões de anos atrás, o que, segundo os autores, exclui a hipótese de refúgios como explicação para os padrões encontrados.

Por sua vez, da Silva e Patton (1998) utilizaram grande número de espécies (35 espécies) para inferências biogeográficas na Amazônia e Floresta Atlântica. As espécies utilizadas apresentaram em sua maioria valores de distância acima de 6%, o que, segundo os autores, teriam relação com idades de divergências que ocorreram durante o Mioceno e Plioceno. Os resultados mais robustos foram relacionados à região do rio Juruá, os quais permitiram inferir que o evento responsável pela diversidade nesta região foi o surgimento do arco de Iquitos (ou Jutaí). Tal arco teria resultado em diferenças de solo e consequentemente de vegetação, causando a divergência dos vários haplótipos do alto e baixo rio Juruá.

O rio Negro e o Solimões - Amazonas também apresentaram haplótipos diferentes entre as margens. A divergência média encontrada no rio Negro foi próxima a 10% enquanto no rio Solimões - Amazonas foi de aproximadamente 7,73% e 3,28% para as regiões mais à montante e à jusante, respectivamente. Estes resultados contrastam com a hipótese de que os rios são mais efetivos como barreiras quanto mais próximo se está da sua foz. Além disso, a alta divergência presente no rio Negro e alto rio Solimões - Amazonas pode estar relacionada às atividades tectônicas que causaram várias mudanças de curso e direção nos rios do oeste amazônico.

Mais recentemente, Patton e Costa (2003) estudaram a estrutura filogeográfica de nove gêneros de marsupiais (*Didelphis, Philander, Metachirus, Gracilinanus, Marmosa,*  *Marmosops, Micoureus, Monodelphis e Caluromys*). As filogenias e os dados de divergência molecular apontaram a existência de táxons não descritos ou não válidos nos arranjos taxonômicos vigentes até então (sensu Gardner, 1993 e Voss *et al*., 2001).

A inferência sobre as datas dos eventos de cladogênese utilizaram extrapolação do tempo de divergência (2% a 4% por milhão de ano), baseados na estimativa de evolução dos dados moleculares fornecida por Brown (1985). Assim, as separações das linhagens abrangeram de 2,5 até 4,9 milhões de anos atrás (*Didelphis* e *Monodelphis*, respectivamente) e demonstram que as diversificações avaliadas não estavam relacionadas ao evento de flutuações climáticas do Pleistoceno.

Por sua vez, Costa (2003) avaliou a relação entre as linhagens de onze espécies de pequenos mamíferos não voadores da Amazônia e Floresta Atlântica, procurando também verificar a importância das formações florestais existentes entre estes dois biomas. Esta autora recuperou que o parentesco entre as linhagens presentes nas sub-regiões da Amazônia e Floresta Atlântica são variáveis, com algumas linhagens sendo mais aparentadas com as presentes na Caatinga e Cerrado do que com as presentes no mesmo bioma. Assim, é sugerido que esta fauna tenha experimentado vários eventos distintos durante a sua diversificação.

Steiner e Catzflies (2004) abordaram a variação genética e estruturação geográfica de cinco espécies de marsupiais da região zoogeográfica Guiana (sensu Cracraft, 1988). Neste estudo, os autores identificaram o alto parentesco da fauna de marsupiais da região Guiana com o sudeste do Pará e Mata Atlântica, resultando em clados distintos do leste e oeste amazônico. Como conclusão é levantada a hipótese de que a fauna do sudeste paraense teve origem comum com a da região Guiana e, posteriormente, o rio Amazonas separou as populações destas duas regiões.

Rocha *et al*. (2014) avaliaram a influência de características ecológicas na estruturação genética de *Oecomys roberti* e *Hylaeamys megacephalus*. Estes autores identificaram que o rio Tocantins não atua como barreira para as populações destas duas espécies, sendo a diversidade genética altamente relacionada à preferência de hábitats e capacidade de locomoção. Isso deixa claro a importância de fatores ecológicos no entendimento da evolução de populações amazônicas.

Mais recentemente, Rocha *et al.* (2015) abordaram o papel do rio Araguaia como barreira geográfica para seis espécies de marsupiais (*Didelphis albiventris*, *Didelphis marsupialis*, *Gracilinanus agilis*, *Marmosa demerarae*, *Marmosa murina* e *Philander opossum*). Os resultados obtidos apontaram a existência de padrões genéticos diferentes entre

as espécies. Somente *Gracilinanus agilis*, *Marmosa demerarae* e *Marmosa murina,*  apresentaram estrutura genética limitada pelo rio Araguaia, com as duas últimas espécies possuindo datação molecular coincidente com o período de surgimento do referido rio. As espécies com maiores tamanhos corporais *Didelphis albiventris*, *Didelphis marsupialis* e *Philander opossum* apresentaram compartilhamento de haplótipos e por isso, Rocha *et al.* (2015), sugeriram que a existência de fluxo gênico entre as margens do rio Araguaia possa estar relacionada às dimensões corporais, habilidade para atravessar o rio e diferentes tipos de habitats.

### <span id="page-21-0"></span>**OBJETIVOS**

O objetivo principal deste trabalho foi realizar um estudo sobre a diversificação de quatro espécies de pequenos mamíferos não voadores (*Marmosa murina*, *Hylaeamys megacephalus*, *Oecomys paricola* e *Marmosops pinheiroi*) através de abordagem filogeográfica, inferindo as idades dos eventos cladogenéticos e os processos que atuaram no estabelecimento das linhagens destas espécies, visando esclarecer os processos envolvidos na diversificação de parte da fauna na Amazônia oriental. Os objetivos específicos deste estudo foram:

- Obter filogenias moleculares com base em sequências de genes mitocondriais e nucleares para cada espécie;
- Identificar linhagens filogeográficas nas espécies estudadas e estimar seus tempos de divergências;
- Inferir as prováveis áreas ancestrais de cada uma das espécies
- Verificar se as linhagens identificadas correspondem a possíveis espécies novas nos táxons estudados e sugerir adequações taxonômicas.

### <span id="page-22-0"></span>**REFERÊNCIAS**

- Aleixo A (2004) Historical diversification of a terra-firme forest bird superspecies: a phylogeographic perspective on the role of different hypotheses of Amazonian diversification. Evolution 58(6): 1303–1317.
- Antonelli A, Quijada-Mascareñas A, Crawford AJ, *et al* (2010) Molecular studies and phylogeography of amazonian tetrapods and their relation to geological and climatic models. Amazonia, Landscape and Species Evolution: A Look into the Past (Rull 2008): 386–404.
- Avise JC (1992) Molecular population structure and the biogeographic history of a regional fauna: a case history with lessons for conservation biology. Oikos 63(1): 62–76.
- Avise JC, Arnold J, Ball RMM, *et al* (1987) Intraspecific phylogeography: the mitochondrial dna bridge between population genetics and systematics. Annual Review of Ecology and Systematics 18(1): 489–522.
- Ayres JM, Clutton-Brock TH (1992) River boundaries and species range size in amazonian primates. The American Naturalist 140(3): 531–537.
- Bermingham E, Moritz C (1998) Comparative phylogeography: concepts and applications. Molecular Ecology 7(4): 367–369.
- Bonvicino CR, Oliveira JA de, D'Andrea PS (2008) Guia dos roedores do Brasil, com chaves para gêneros baseadas em caracteres externos. Centro Pan-Americano de Febre Aftosa, Rio de Janeiro.
- Brown WM (1985) The mitochondrial genome of animals. In: Molecular Evolutionary Genetics, MacIntyre,. Plenum, New York, p 95–130.
- Bush MB (1994) Amazonian speciation: a necessarily complex model. Journal of Biogeography 21(1): 5.
- Colinvaux P (1998) A new vicariance model for Amazonian endemics. Global Ecology & Biogeography Letters 7(2): 95–96.
- Costa LP (2003) The historical bridge between the Amazon and the Atlantic Forest of Brazil: A study of molecular phylogeography with small mammals. Journal of Biogeography 30(1): 71–86.
- Cracraft J (1988) Deep-history Biogeography: Retrieving the Historical Pattern of Evolving Continental Biotas. Systematic Biology 37(3): 221–236.
- da Silva MNF, Patton JL (1998) Molecular plylogeography and the evolution and conservation of Amazonian mammals. Molecular Ecology 7: 475–486.
- da Silva MNF, Patton JL (1993) Amazonian phylogeography: mtDNA sequence variation in arboreal echimyid rodents (Caviomorpha). Mol. Phylogenet. Evol. 2:243–255.
- Endler JA (1982) Pleistocene forest refuges: fact or fancy? In: Prance GT (org) Biological diversification in the tropics. Columbia University Press, New York, p 641–657.
- Endler JA (1977) Geographic variation, speciation, and clines. Princeton University Press, Princeton.
- Gardner AL (1993) Order Didelphimorphia. In: Wilson DE, Reeder DM (orgs) In Mammals species of the world: A taxonomic and geographic reference. Smithsonian Institution Press, Washington D.C., p 15–23.
- Gascon C, Lougheed SC, Bogart JP (1996) Genetic and morphological variation in *Vanzolinius discodactylus*: A Test of the River Hypothesis of Speciation. Biotropica 28(3): 376.
- Haffer J (1969) Speciation in Amazonian Forest Birds. Science (80-. ). 165:131–137.
- Leite RN, Rogers DS (2013) Revisiting Amazonian phylogeography: Insights into diversification hypotheses and novel perspectives. Organisms Diversity and Evolution 13(4): 639–664.
- Morris-Pocock JA, Steeves TE, Estela FA, *et al* (2010) Comparative phylogeography of brown (*Sula leucogaster*) and red-footed boobies (*S. sula*): The influence of physical barriers and habitat preference on gene flow in pelagic seabirds. Molecular Phylogenetics and Evolution 54(3): 883–896.
- Myers AA, Giller OS (1988) Process, pattern and scale in biogeography. In: Myers AA *et al*. (orgs.) Analytical Biogeography: An Integrated Approach to the Study of Animal and Plant Distributions. Chapman and Hall, London, UK, p 3-12.
- Papadopoulou A, Knowles LL (2016) Toward a paradigm shift in comparative phylogeography driven by trait-based hypotheses. Proceedings of the National Academy of Sciences of the United States of America 113(29): 8018–24.
- Patton JL, Costa LP (2003) Molecular phylogeography and species limits in rainforest didelphid marsupials of South America. In: Predators with pouches the biology of carnivorous marsupials. p 63–81.
- Patton JL, da Silva MNF (1998) Rivers, refuges and ridges: the geography of speciation of Amazonian mammals. In: Berlocher S, Howard D (orgs) Endless Forms: species and speciation. Oxford University Press, Oxford, UK, p 202–213.
- Patton JL, Silva MNF da, Malcolm JR (2000) Mammals of the Rio Jurua and the evolutionary and ecological diversifcation of Amazonia. Bulletin of the American Museum of Natural History 244(244):  $1 - 306$ .
- Patton JL, Silva MNF Da, Malcolm JR (1994) Gene genealogy and differentiation among arboreal spiny rats (rodentia: echimyidae) of the amazon basin: a test of the riverine barrier hypothesis. Evolution 48(4): 1314.
- Patton JL, Smith MF (1994) Paraphyly, Polyphyly, and the Nature of Species Boundaries in Pocket Gophers (Genus *Thomomys*). Systematic Biology 43(1): 11.
- Reis NR, Peracchi AL, Pedro WA, Lima IP (2006) Mamíferos do Brasil. Universidade Estadual de londrina, Londrina.
- Rocha RG, Ferreira E, Fonseca C, *et al* (2014) Seasonal flooding regime and ecological traits influence genetic structure of two small rodents. Ecology and Evolution 4(24): 4598– 4608.
- Rocha RG, Ferreira E, Loss AC, *et al* (2015) The Araguaia river as an important biogeographical divide for didelphid marsupials in central Brazil. Journal of Heredity 106(5): 593–607.
- Steiner C, Catzeflis FM (2004) Genetic variation and geographical structure of five mousesized opossums (Marsupialia, Didelphidae) throughout the Guiana Region. Journal of Biogeography 31: 959–973.
- Vanzolini PE, Williams EE (1970) South american anoles: the geographic differentiation and evolution of the anolis *Chrysolepis* species group (Sauria, Iguanidae). Arquivos de Zoologia 19(3–4): 125.
- Vidal N, Henderson RW, Delmas A-S, Hedges SB (2005) A Phylogenetic Study of the Emerald Treeboa (*Corallus caninus*). Journal of Herpetology 39(3): 500–503.
- Voss RS, Lunde DP, Simmons NB, *et al* (2001) The Mammals of Paracou , French Guiana a Neotropical Lowland Rainforest Fauna Part 2. Nonvolant Species. Bulletin of the American Museum of Natural History 263(263): 3–236.
- Wallace AR (1852) On the monkeys of the Amazon. Proceedings of the Zoological Society of London 20: 107–110.
- Zink RM (2002) Methods in comparative phylogeography, and their application to studying evolution in the north american aridlands 1. Integrative and Comparative Biology 42: 953–959.

<span id="page-26-0"></span>**Capítulo 01 – Filogenia molecular e biogeografia de** *Marmosa murina* **e**  *Hylaeamys megacephalus***: diversificação em pequenos mamíferos amplamente distribuídos**

#### **RESUMO**

<span id="page-27-0"></span>A identificação dos processos evolutivos relacionados à diversificação da biota da amazônica tem sido abordada em vários estudos evolutivos. Os pequenos mamíferos nãovoadores, por apresentarem pouca vagilidade, são ideais para o entendimento da evolução espaço-temporal da Amazônia. Aqui nós inferimos as relações filogenéticas e biogeográficas de duas espécies de pequenos mamíferos não voadores, *Marmosa murina* e *Hylaeamys megacephalus*. Foram analisadas 90 amostras de *M. murina* e 88 amostras de *H. megacephalus* com base em marcadores mitocondriais (Citocromo *b* e Região controle do DNA mitocondrial) e nucleares (Íntron 7 do Beta Fibrinogênio e Proteína de ligação do Interfotoreceptor Retinóide). As análises filogenéticas revelaram quatro linhagens em ambas as espécies utilizadas, com as análises de delimitação de espécies apontando que três linhagens de *M. murina* e três de *H. megacephalus* podem ser consideradas espécies diferentes. Nossos dados sugerem que a diversificação das linhagens destas espécies ocorreu durante Pleistoceno, sendo promovidas unicamente por eventos de dispersão. A reconstrução de área ancestral de *M. murina* apontou que as linhagens desta espécie se diversificaram a partir de um ancestral distribuído ao norte do rio Amazonas que dispersou para a região do Escudo Brasileiro e posteriormente para a Floresta Atlântica, enquanto as linhagens de *H. megacephalus* se diversificaram a partir de um ancestral distribuído na região de Belém que dispersou para o norte do rio Amazonas e posteriormente para toda a região do Escudo Brasileiro. Estes resultados confirmam a importância do rio Amazonas para a diversificação das linhagens destas duas espécies

### <span id="page-28-0"></span>**INTRODUÇÃO**

Várias hipóteses de diversificação foram propostas para a biota amazônica no intuito de explicar a alta diversidade da região, tais como rios como barreiras, (Wallace, 1852; Ayres e Clutton-Brock, 1992), refúgio (Haffer, 1969, 1982), Distúrbio-Vicariância (Bush, 1994), gradientes ecológicos (Endler, 1977) e incursões marinhas (Bates, 2001). No entanto, não há consenso se estas hipóteses são mutualmente excludentes e estudos tem apontado a necessidade de várias delas para a explicação da evolução local (Patton e da Silva, 1998; Aleixo, 2004).

A evolução geológica amazônica é complexa, com eventos que datam desde o Cretáceo no estabelecimento dos crátons do Escudo Brasileiro e Escudo da Guiana (Isacks, 1988; Hoorn *et al*., 2010) e de eventos bem mais recentes, que datam do Mioceno para as mudanças ocorridas na paisagem do oeste da Amazônia (Figueiredo *et al*., 2009; Jaramillo *et al*., 2017). Assim, toda essa dinâmica da Amazônia é considerada a principal responsável pela diversificação local (Rull, 2013; Smith *et al*., 2014).

Recentemente, vários estudos têm apontado que algumas espécies de aves (Ribas *et al*., 2012; Thom e Aleixo, 2015), anfíbios (Fouquet *et al*., 2012) e mamíferos (Alfaro *et al*., 2015; Pavan e Marroig, 2017), diversificaram-se durante o Mioceno e Pleistoceno, com muitos destes eventos de especiação tendo relação direta com as flutuações climáticas que ocorreram no Pleistoceno (Hoorn *et al*., 2010).

O uso da abordagem de filogeografia comparada (Hickerson *et al*., 2010) para o estudo de espécies co-distribuídas tem se tornado uma ferramenta eficaz na comparação da história evolutiva e auxiliado no entendimento dos processos que permeiam a diversificação da Amazônia (Batalha-Filho *et al*., 2014). De fato, estudos que utilizam este tipo de comparação tem registrado diferentes eventos e processos na evolução da biota na Amazônia (Smith *et al*., 2014), com táxons irmãos apresentando resultados que sugerem tanto vicariância quanto dispersão como promotores da especiação (Pavan *et al*., 2016; Schultz *et al*., 2017; Carneiro *et al*., 2018).

Os pequenos mamíferos não-voadores, que apresentam pouca vagilidade quando comparados a espécies de maior porte ou a organismos voadores, são ideais para o entendimento da diversificação espaço-temporal na Amazônia (Pavan *et al*., 2016). Este grupo de mamíferos já vem sendo utilizado neste tipo de abordagem, com resultados que apontam várias causas para a sua diversidade, entre as quais: a existência dos arcos estruturais (Patton

*et al*., 2000), rios como barreiras (Rocha *et al*., 2011) e características ecológicas (Rocha *et al*., 2014).

Aqui, nós examinamos duas espécies de pequenos mamíferos não-voadores amplamente distribuídas na Amazônia segundo Creighton e Gardner (2008) e Percequillo (2015) - *Marmosa murina* e *Hylaeamys megacephalus* . A primeira é um pequeno marsupial com hábito arbóreo e noturno que geralmente está associado às áreas de florestas tropicais, até mesmo áreas de crescimento secundário (Emmons e Feer, 1997; Voss *et al*., 2001). Estudos anteriores apontam que esta espécie é monotípica e apresenta grande variação genética relacionada à sua ampla distribuição por vários tipos de formações florestais (Costa, 2003; Voss *et al*., 2014). Por sua vez, *H. megacephalu*s é um roedor terrestre, encontrado tanto em áreas de floresta primária quanto em áreas degradadas (Emmons e Feer, 1997). No estudo realizado por Costa (2003), sugere-se que as populações ao norte e sul do rio Amazonas representam espécies diferentes e que o referido rio seja considerado o limite geográfico entre ambas.

Nós utilizamos sequências de DNA mitocondrial e nuclear para inferir as relações filogenéticas e biogeográficas das populações de *M. murina* e *H. megacephalus*. As análises foram realizadas a fim de verificar se as filogenias obtidas refletem a atual taxonomia destas duas espécies, inferir sobre os possíveis processos de diversificação das populações amostradas e verificar se estes processos apresentam relação com os modelos já propostos para a diversificação da biota amazônica.

### <span id="page-29-0"></span>**MATERIAL E MÉTODOS**

### **Amostragem e tratamento dos dados**

Para as análises de *M. murina* foram utilizadas 90 amostras de 57 localidades (Fig. 01A) e para *H. megacephalus* 88 amostras de 33 localidades (Fig. 01B) (Lista disponível no Apêndice A). A lista de todas as amostras obtidas no GenBank é apresentada no Apêndice B.

O DNA das amostras foi isolado através do protocolo de extração baseado em brometo de cetrimônio (CTAB) descrito por Doyle e Doyle (1987). A digestão do tecido foi realizada em uma solução contendo 500 µl do tampão CTAB e 15 µl de proteinase K em banho maria com temperatura de 60 ºC. Foram realizadas três lavagens do conteúdo após a digestão, sendo a primeira com 300 µl de Clorofórmio-Álcool-Isoamílico (25:1), seguida por outra com 500 µl de Isopropanol e por último uma com 500 µl de Etanol 70%. Após todas as lavagens o DNA foi ressuspenso em 50 µl de água Milli-Q.

Foram amplificados os marcadores Citocromo *b* (cyt *b*), Região controle do DNA mitocondrial (D-loop), Íntron 7 do Beta Fibrinogênio (Fgb-7) e Proteína de ligação do Interfotoreceptor retinóide (IRBP) através de Reação em Cadeia da Polimerase (PCR) (Tabela 01). As PCR foram realizadas em um volume de 20 µL, contendo 4 µL de dNTP (1.25mM), 2,5 µL de buffer (10x), 1 µL MgCl<sub>2</sub> (25 mM), 1 µL de cada *primer* (50 ng/µL) (ver Tabela 01 para a sequência dos *primers*), 1 µL de DNA (50 ng/µL), 0,2 µL de Taq DNA polimerase (2U/µL) e água bidestilada para completar o volume.

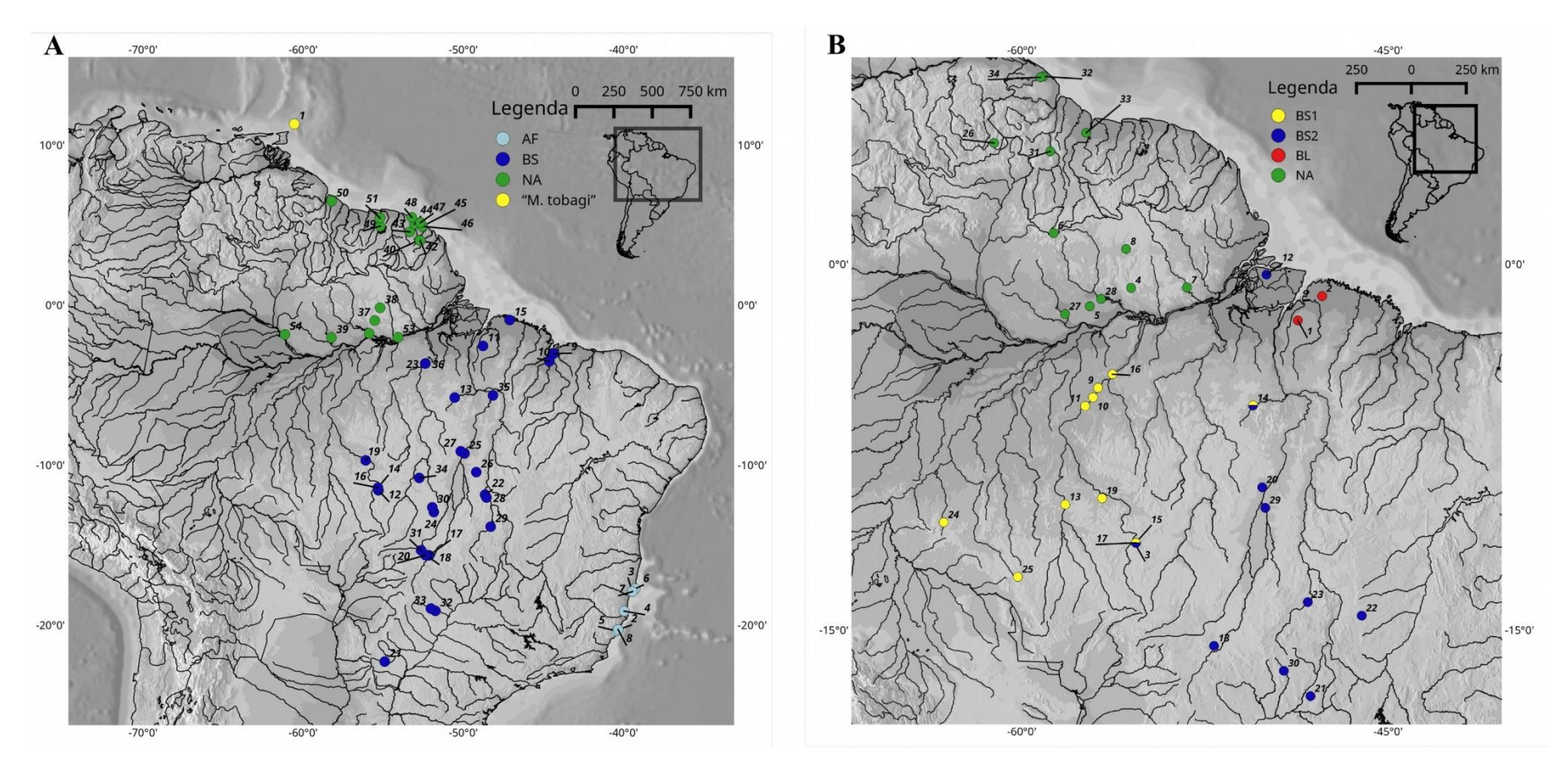

<span id="page-31-0"></span>Figura 01 – Localidade das amostras utilizadas nas análises filogenéticas e biogeográficas. As cores correspondem às linhagens identificadas na análise de Inferência Bayesiana baseada no marcador cyt *b*. (A) Amostras de *Marmosa murina* das seguintes linhagens: BS (Escudo Brasileiro), NA (Norte do rio Amazonas), AF (Floresta Atlântica) e "M. tobagi" (Ilhas de Trinidad e Tobago). (B) Amostras de *Hylaeamys megacephalus* das seguintes linhagens: BL (Belém), BS1 (Escudo Brasileiro 1), BS2 (Escudo Brasileiro 2) e NA (Norte do rio Amazonas).

As temperaturas de anelamento utilizadas nas PCR diferiram para cada marcador e estão descritas na Tabela 01. Os reagentes não incorporados foram eliminados através do tratamento com ExoSap IT, com o protocolo consistindo na utilização de 2 µL de ExoSap e 10 µL do produto de PCR que foram incubados a 37ºC por 30 minutos e 80ºC por 15 minutos. O produto resultante da purificação foi sequenciado em ambas as direções utilizando os *primers* da amplificação e Dye-Terminator Chemistry no sequenciador automático ABI 3500xl. As sequências obtidas foram editadas no programa Geneious 7.1.3 (Kearse *et al*., 2012), alinhadas com ClustalW (Thompson *et al*., 1994) e posteriormente verificadas manualmente para a correção de qualquer erro durante a edição.

| Marcador <i>Primer</i> |                      | Sequência 5'-3'                           | Temp. de       | <b>Estudo</b>          |
|------------------------|----------------------|-------------------------------------------|----------------|------------------------|
|                        |                      |                                           | anelamento     |                        |
| Cyt b                  | $MVZ05$ (F)          | 5'CGAAGCTTGATATGAAAAACCATCGTTG3'          | $48^{\circ}$ C | Smith & Patton, 1993   |
|                        | MVZ16(R)             | 5' AAATAGGAARTATCAYTCTGGTTTRAT 3'         | $48^{\circ}$ C | Smith & Patton, 1993   |
| $D-loop$               | $L15999M$ (F)        | 5'ACCATCAACACCCAAAGCTGA3'                 | $59^{\circ}$ C | Fumagalli et al., 1997 |
|                        | H16498M (R)          | 5'CCTGAAGTAGCAACCAGTAG3'                  | $59^{\circ}$ C | Fumagalli et al., 1997 |
|                        | E3(R)                | 5'ATGACCCTGAAGAAASAACCAG3'                | $59^{\circ}$ C | Huchon et al., 1999    |
|                        | LO(F)                | 5'CCCAAAGCTGAAATTCTACTTAAACTA3'           | $59^{\circ}$ C | Douzery e Randi, 1997  |
| $Fgb-7$                | $\beta$ I7-mammL (F) | 5'ACCCCAGTAGTATCTGCCGTTTGGATT 3'          | $55^{\circ}$ C | Matocq et al, 2007     |
|                        |                      | βfib-mammU(R) 5'CACAACGGCATGTTCTTCAGCAC3' | $55^{\circ}$ C | Matocq et al, 2007     |
| <b>IRBP</b>            | 477J $(F)$           | 5'AACATCTGGAAGAAGCTCATG3'                 | $54^{\circ}$ C | Jansa e Voss, 2000     |
|                        | 746E1 (F)            | 5'AGCCTACATCCTCAAGAAGATGCG3'              | $54^{\circ}$ C | Jansa e Voss, 2000     |
|                        | 1313D1(R)            | 5'CATCATCAAACCGCAGATAGCCCA 3'             | $54^{\circ}$ C | Jansa e Voss, 2000     |

<span id="page-32-0"></span>Tabela 01 - Lista dos *primers* utilizados nas amplificações de *Marmosa murina* e *Hylaeamys megacephalus*. Parênteses após o nomes dos primers indicam se este é *Forward* (F) ou *Reverse* (R).

### **Análise Filogenética e de estrutura populacional**

As relações filogenéticas foram estimadas através da análise de Inferência Bayesiana (IB) para dois bancos de dados diferentes, um somente com cyt *b* e outro com todos os marcadores concatenados. A seleção do melhor modelo evolutivo foi realizado para cada marcador através do programa Jmodeltest 2.1.10 (Darriba *et al*., 2012). A IB foi realizada no programa MrBayes 3.2.2 (Ronquist *et al*., 2012) com duas corridas independentes com 50 milhões de gerações de cadeias de Markov amostradas a cada 1000 gerações e descartadas 25% como *burn-in*. Todas as análises foram realizadas no portal Cipres (Miller *et al*., 2010). Os valores de distância genética intra e inter-linhagens foram estimados através da distância p não corrigida implementada no programa MEGA 7 (Kumar *et al*., 2016).

A verificação da existência de estrutura populacional nos dados do marcador cyt *b* foi realizada através do programa BAPS 6 (Corander *et al*., 2008), o qual utiliza algoritmo de Monte Carlo via cadeia de Markov (MCMC) para estimar o potencial número de agrupamentos biológicos (K). Para essa estimativa, foi realizada uma série de dez corridas independentes com quantidade de grupos variando de 1-10. Para a análise admixture nós utilizamos 500 interações, com 200 indivíduos de referência e 10 interações para cada indivíduo. A relação entre os haplótipos de cada espécie foi estabelecida através de rede de haplótipos confeccionada no programa Haploviewer (Salzburger *et al*., 2011).

### **Datação Molecular**

O tempo de divergência entre as populações foi obtido através do programa Beast 1.8.2 (Drummond *et al*., 2012) somente com os bancos de dados do marcador cyt *b.* Esta abordagem foi tomada para que pudéssemos utilizar o banco de dados mais representativo da nossa amostragem. Nós utilizamos o Birth-Death Incomplete Sampling (Stadler, 2009) e o Relógio Relaxado Lognormal não Correlacionado para a obtenção das datas de cada nó. Foram realizadas duas corridas independentes com 100 milhões de gerações cada com os parâmetros amostrados a cada 10.000 gerações e *burn-in* de 10%. Os resultados das análises para as duas espécies foram visualizados no Tracer 1.7 (Rambaut *et al*., 2018) para verificar se em ambas os valores de ESS estavam acima de 200. Posteriormente, nós sumarizamos as árvores no programa Treeannotator 1.8.2 (Rambaut e Drummond, 2015).

Para a calibração dos dados de *M. murina* nós utilizamos duas datas baseadas em fósseis com distribuição lognormal: a primeira para a divergência entre *Didelphis* e *Philander* em 3,3 Ma (Milhões de anos atrás) (Schultz *et al*., 1998) e a segunda para a divergência entre *Marmosa* e *Monodelphis* em 12.1 Ma (Flynn *et al*., 1997), todas com desvio padrão de 1 Ma. Também utilizamos a data estimada por Jansa *et al*. (2014) para o surgimento da sub-família Didelphinae, que foi implementada através de uma distribuição normal com média de 19,9 Ma e desvio padrão de 2 Ma. Já para a calibração da filogenia de *H. megacephalus*, nós utilizamos uma distribuição lognormal para as datas baseadas em fósseis, sendo a primeira para o surgimento do gênero *Oligoryzomys* em 0.8 Ma (Voglino e Pardiñas, 2005) e a segunda para o surgimento de *Holochilus* em 0.8 Ma (Pardiñas *et al*., 2013). Adicionalmente, utilizamos a data estimada por Parada *et al*. (2015) para o surgimento da família Cricetidae em 6.21 Ma através de uma distribuição normal. Nós utilizamos o desvio padrão de 0.5 Ma em todas as calibrações desta espécie.

### **Delimitação de espécies**

Nós aplicamos as análises de bGMYC e bPTP para verificar se os clados encontrados nas filogenias podem ser considerados como espécies diferentes. Para o bGMYC, nós utilizamos árvores ultramétricas previamente obtidas no Beast 1.8.2 com o uso Relógio Relaxado Lognormal não Correlacionado e Yule Process (Gernhard, 2008) como *priors*. Foram realizadas duas corridas independentes com 50 milhões de gerações cada amostradas a cada 5000 gerações e com *burn-in* de 5000. A análise de bGMYC foi conduzida no programa R 3.4.3 (R Core Team 2017) através do pacote "bGMYC" (Reid e Carstens, 2012). Nós utilizamos 100 árvores amostradas aleatoriamente dentre as obtidas no Beast como *input*, com 250.000 gerações e *burn-in* de 25.000. Nós consideramos que os grupos comparados podem ser tratados como espécies diferentes quando a probabilidade obtida foi <0.05, conforme sugerido por Reid and Carstens 2012. Já a análise de bPTP (Zhang *et al*., 2013) foi realizada no servidor da Exelixis Lab [\(http://species.h-its.org\)](http://species.h-its.org/) com a utilização da árvore obtida no programa Mrbayes (ver acima) e corrida com 10 milhões de gerações amostradas a cada 1000 gerações e *burn-in* de 25%.

### **Análise Biogeográfica**

A estimativa da área de distribuição ancestral foi realizada com o pacote BioGeoBEARS (Matzke, 2014) do programa R 3.4.3 (R Core Team 2017). Este método utiliza os modelos de Dispersão-Extinção-Cladogênese (DEC), o modelo de verossimilhança da Análise de dispersão e vicariância (DIVALIKE) e um modelo de verossimilhança do

BayArea (BAYAREALIKE), além de incluir a especiação por efeito fundador (+J). Nós consideramos quatro áreas para *M. murina*: Escudo da Guiana, Ilhas de Trinidad e Tobago, Mata Atlântica e Escudo Brasileiro. Já para *H. megacephalus* designamos as áreas Escudo da Guiana, Belém, leste do rio Tocantins/Araguaia e entre os rios Madeira e Tocantins/Araguaia. Como existem áreas não adjacentes na distribuição das duas espécies, nós criamos uma matriz de adjacência para excluir a possibilidade de área ancestral com distribuição disjunta. Os testes foram realizados com a árvore datada obtida no programa BEAST, incluindo todas as espécies do subgênero *Marmosa* (*Marmosa macrotarsus*, *Marmosa tyleriana* e *Marmosa waterhousei*) e do gênero *Hylaeamys* (*Hylaeamys acritus*, *Hylaeamys laticeps*, *Hylaeamys yunganus* e *Hylaeamys perenensis*) que tiveram sequências de cyt *b* disponíveis. Adicionalmente nós realizamos estas estimativas através de duas abordagens, a primeira permitindo que o ancestral ocupasse todas as áreas e a segunda com a distribuição ancestral limitada para apenas duas áreas.

### <span id="page-35-0"></span>**RESULTADO**

### **Filogenia e genética de população**

Nossos resultados apontaram a existência de várias linhagens bem definidas em ambas as espécies. Foram observadas quatro linhagens para os dados de cyt *b* em *M. murina*  (Fig. 02 e 03), todas bem suportadas pela análise de IB. As linhagens apresentaram limite geográfico claro entre elas, sendo distribuídas da seguinte forma: uma no Escudo da Guiana (NA), uma restrita às ilhas de Trinidad e Tobago ("M. tobagi"), uma na Mata Atlântica (AF) e a última distribuída no Escudo Brasileiro (BS). As linhagens NA e "M. tobagi" foram recuperadas como linhagens irmãs, assim como AF e BS. É possível perceber clara estruturação nas amostras da linhagem BS, coincidindo com os interflúvios Xingu-Tapajós, Araguaia-Tocantins e leste do rio Tocantins, porém não houve suporte aceitável em nenhum dos nós para estas relações. Com exceção da linhagem AF que não teve dados de D-loop e IRBP disponível para análise, todas as outras linhagens foram recuperadas e as relações entre elas também foram iguais na análise com os dados concatenados.
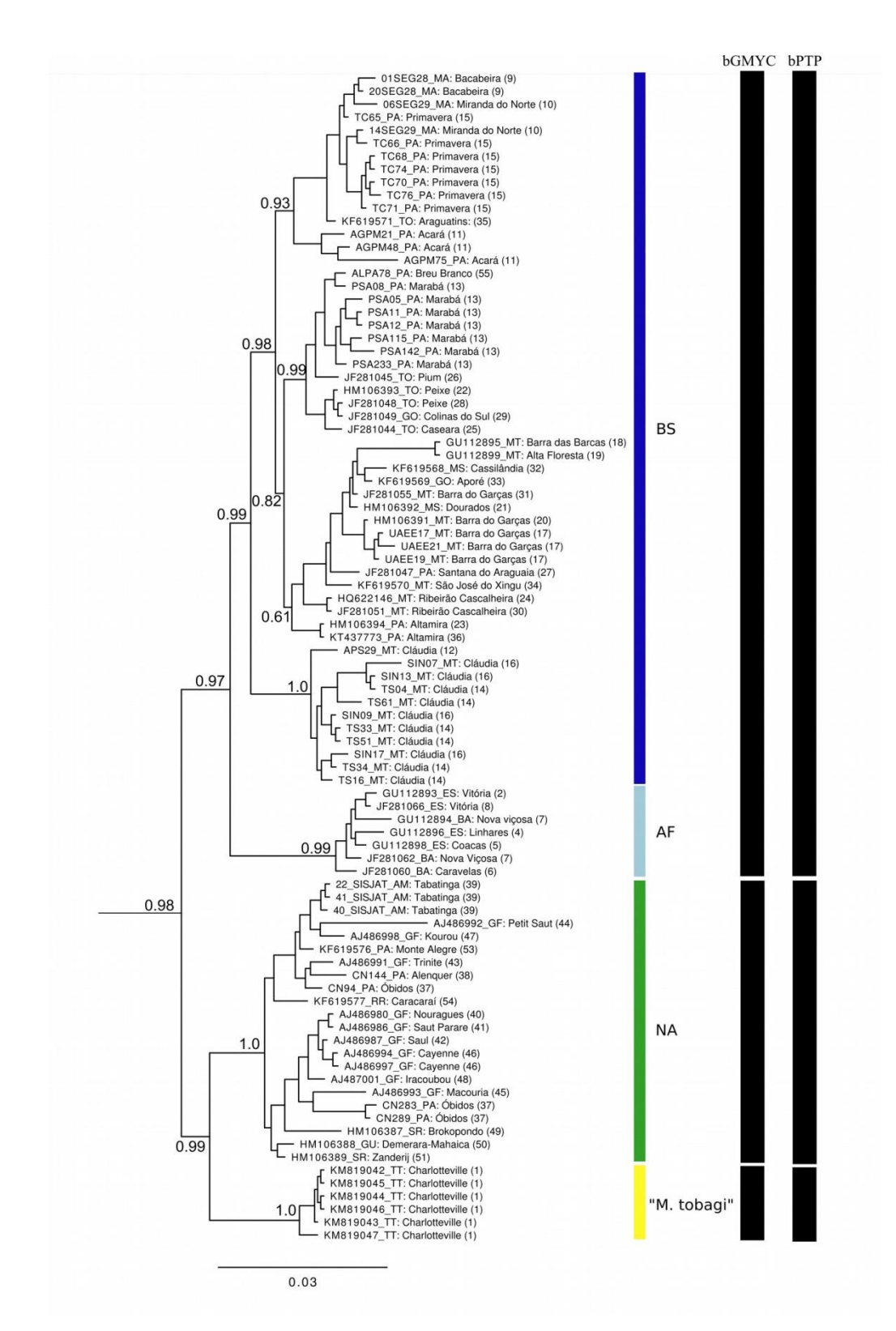

Figura 02 - Filogenia resultante da análise de Inferência Bayesiana com base nas sequências do gene cyt *b* de *Marmosa murina*. As espécies *M. rubra* e *T. canescens* foram utilizadas como grupo externo (não mostradas na imagem). Os valores próximos aos nós referem-se à probabilidade posterior. As barras e as siglas ao lado da filogenia identificam as linhagens estabelecidas, BS (Escudo Brasileiro), NA (Norte do rio Amazonas), AF (Floresta Atlântica) e "M. tobagi" (Ilhas de Trinidad e Tobago). As barras em preto representam as espécies identificadas pelos métodos de delimitação de espécies bPTP e bGMYC, respectivamente.

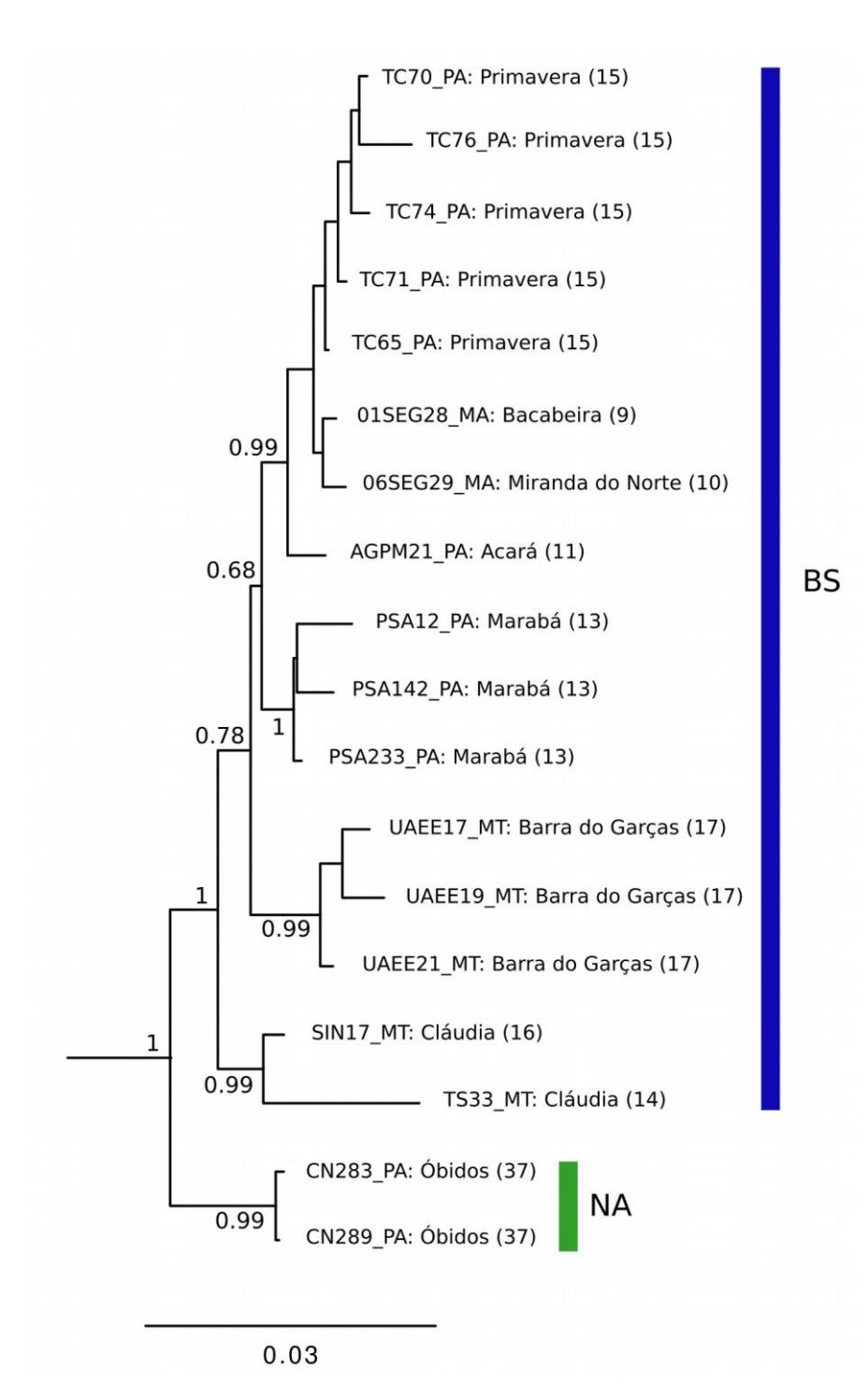

Figura 03 - Filogenia resultante da análise de Inferência Bayesiana com base nas sequências concatenadas dos marcadores cyt *b,* D-loop e IRBP de *Marmosa murina*. As espécies *M. rubra* e *T. canescens* foram utilizadas como grupo externo (não mostradas na imagem). Os valores próximos aos nós referem-se à probabilidade posterior. As barras e as siglas ao lado da filogenia identificam as linhagens estabelecidas, BS (Escudo Brasileiro) e NA (Norte do rio Amazonas).

Nós encontramos altos valores de distância genética entre as linhagens de *M. murina*, com os maiores valores sendo encontrados entre as linhagens ao norte do rio Amazonas e as demais (Tabela 02). A distância genética entre "M. tobagi" e NA foi de apenas  $2,9\%$  (STD = 0,8%), enquanto as distâncias de "M. tobagi" para BS e AF foram 4,4% (STD = 1,1%) e 4,2% (STD = 1,0%), respectivamente. A linhagem NA apresentou distância de 4,2% (STD = 1,0%) para AF, e um valor menor  $(3,4\% , STD = 0,7\%)$  para a linhagem BS. As linhagens AF e "M. tobagi" apresentaram valores iguais de distância intra-linhagem (0,1% para sete amostras de seis localidades em AF e seis amostras de uma localidade em "M. tobagi"), valores bem menores que os encontrados para as linhagens BS e NA (1,9% para 55 amostras de 29 localidades e 1,6% para 22 amostras de 18 localidades, respectivamente).

Tabela 02 - Matriz de distância genética *p* entre as linhagens de *Marmosa murina* baseada nas sequências do gene cyt *b.* Os valores acima da diagonal se referem ao desvio padrão obtidos através de *bootstrap* (1000 pseudoréplicas). A distância dentro das linhagens é mostrada pelos números em negrito na diagonal. Todos os valores são mostrados em porcentagem.

| Linhagens   | BS      | <b>NA</b> | АF      | "M. tobagi" |
|-------------|---------|-----------|---------|-------------|
| BS          | $1.9\%$ | 0.7%      | 0.9%    | 1,0%        |
| NA          | 3.4%    | $1.6\%$   | 1.0%    | $0.8\%$     |
| AF          | 3.9%    | 4.2%      | $0.1\%$ | 1.1%        |
| "M. tobagi" | 4.2%    | 2,9%      | 4.4%    | 0,1%        |

A análise realizada no programa BAPS apontou a existência de cinco grupos biológicos k=5 (log Pr X|K = -3381,443), com um grupo populacional recuperado para as linhagens AF, NA e "M. tobagi", enquanto na linhagem BS foram recuperados dois grupos, um deles coincidindo com as amostras do interflúvio Xingu-Tapajós (Fig. 04). A rede haplotípica também mostrou que a relação entre os haplótipos é similar ao recuperado nas análises filogenéticas, com todas as linhagens sendo claramente distinguidas.

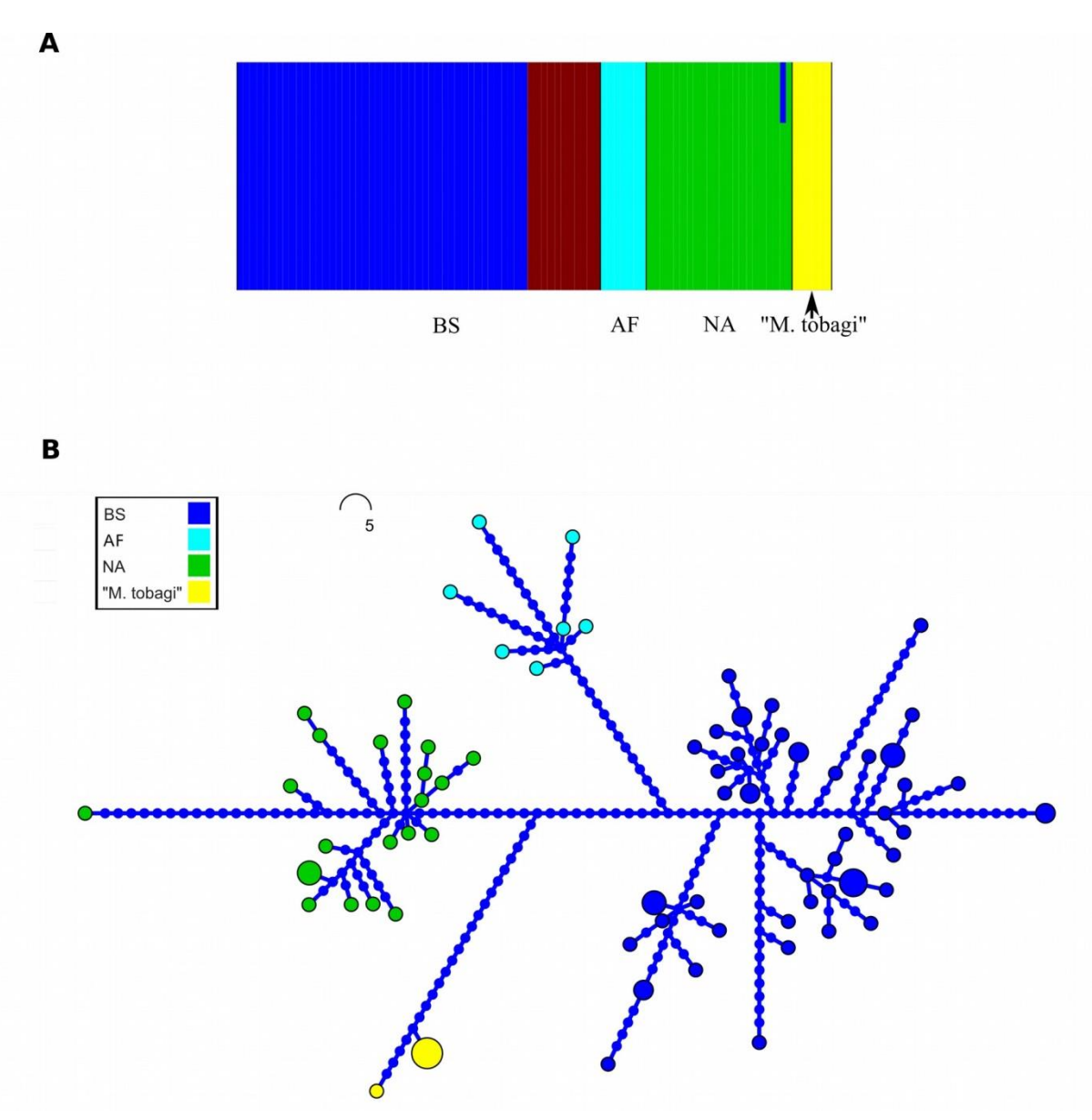

Figura 04 - Resultados das análises populacionais baseadas no marcador cyt *b* de *Marmosa murina*. A) Grupos biológicos identificados no programa BAPS, com k=5 (log Pr X| $K = -3381,443$ ). Barras de uma mesma cor identificam um grupo biológico. As linhagens identificadas nas análises filogenéticas (ver Figura 01) estão indicadas logo abaixo dos grupos populacionais. B) Rede de haplótipos. As cores representam as linhagens obtidas nas análises filogenéticas (ver Figura 01).

Para *H. megacephalus* observamos a existência de quatro linhagens (Fig. 05 e 06), com altos valores de suporte para todas, assim como para as relações entre elas. Estas linhagens estão assim distribuídas: uma ao norte do rio Amazonas (NA), uma presente na região de Belém (BL) e duas no Escudo Brasileiro (BS1 e BS2). Estas duas linhagens presentes no Escudo Brasileiro estão em simpatria em duas das localidades amostradas (Marabá, estado do Pará e Cláudia, estado de Mato Grosso), sendo possível perceber que BS1

parece estar limitada a oeste dos rios Araguaia e Tocantins e BS2 a oeste do rio Teles Pires, incluindo a ilha de Marajó.

As distâncias genéticas entre as linhagens de *H. megacephalus* foram altas (Tabela 03), com os maiores valores encontrados entre a linhagem BL e as demais. A linhagem BL apresentou distância variando de 7,6% (STD = 1,2%) a 8,6% (STD = 1,3%) em relação às linhagens do Escudo Brasileiro e 8,3% (STD = 1,2%) em relação à linhagem NA. As distâncias das linhagens do Escudo Brasileiro (BS1 e BS2) em relação à linhagem NA foram, ambas, de 6,4% ( $STD = 1.0\%$ ). A distância genética entre as linhagens BS1 e BS2, que estão em simpatria na região entre os rios Araguaia e Teles Pires, foi de apenas 3,5% (STD = 0,7%). A menor distância genética intra-linhagem foi encontrada na linhagem BL (0,5%), enquanto as linhagens BS2 e NA apresentaram valor de 1,1% e a linhagem BS1 apresentou valor de 1,5%.

Tabela 03 - Matriz de distância genética *p* entre as linhagens de *Hylaeamys megacephalus* baseada nas sequências do gene cyt *b*. Os valores acima da diagonal se referem ao desvio padrão obtidos através de *bootstrap* (1000 pseudoréplicas). A distância dentro das linhagens é mostrada pelos números em negrito na diagonal. Todos os valores são mostrados em porcentagem.

| Linhagens       | NA   | BL.     | BS1  | BS2  |
|-----------------|------|---------|------|------|
| NA              | 1,1% | 1.2%    | 1,0% | 1,0% |
| BL              | 8,3% | $0.5\%$ | 1,3% | 1,2% |
| BS1             | 6,4% | 8,6%    | 1,5% | 0.7% |
| BS <sub>2</sub> | 6,4% | 7.6%    | 3,5% | 1,1% |

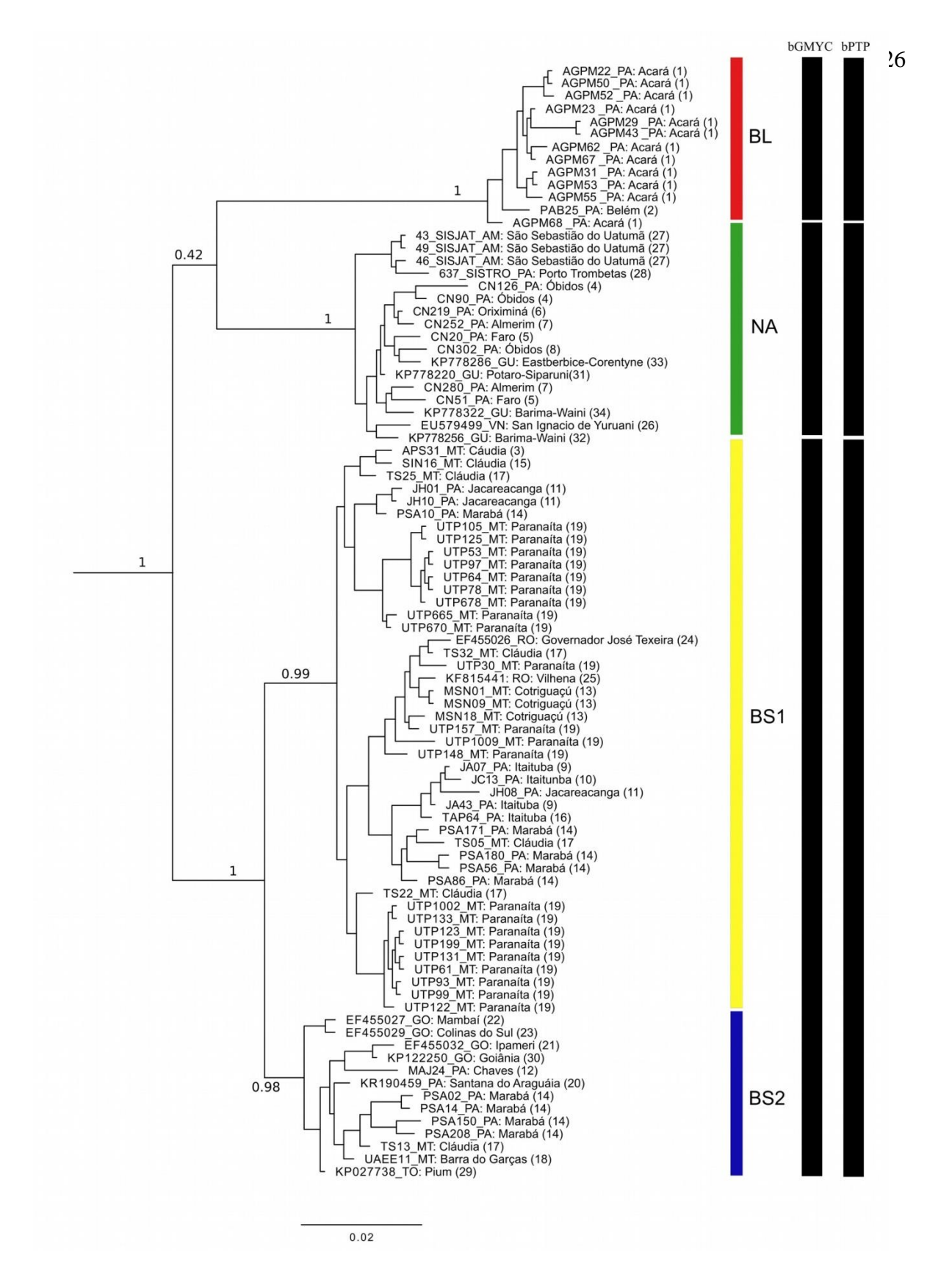

Figura 05 - Filogenia resultante da análise de Inferência Bayesiana com base nas sequências do gene cyt *b* de *Hylaeamys megacephalus*. As espécies *Hylaeamys yunganus* e *Oecomys paricola* foram utilizadas como grupo externo (não mostradas na imagem). Os valores próximos aos nós referem-se à probabilidade posterior. As barras e as siglas ao lado da filogenia identificam as linhagens estabelecidas, BL (margem direita do rio Tocantins), BS1 (Escudo Brasileiro 1), BS2 (Escudo Brasileiro 2) e NA (Norte do rio Amazonas).

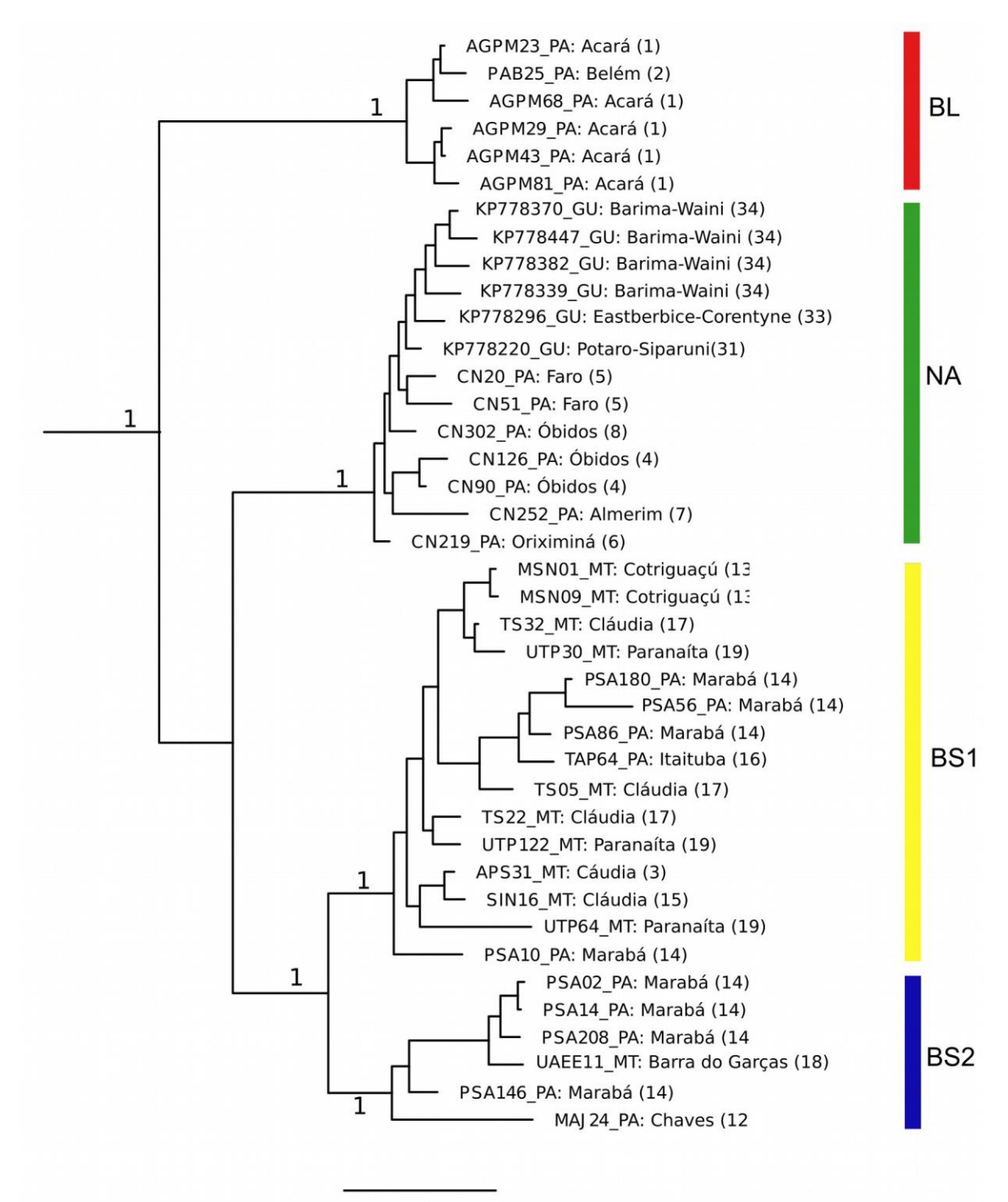

 $0.02$ 

Figura 06 - Filogenia resultante da análise de Inferência Bayesiana com base nas sequências concatenadas dos marcadores cyt *b,* D-loop e I7BFIB de *Hylaeamys megacephalus*. As espécies *Hylaeamys yunganus* e *Oecomys paricola* foram utilizadas como grupo externo (não mostradas na imagem). Os valores próximos aos nós referem-se à probabilidade posterior. As barras e as siglas ao lado da filogenia identificam as linhagens estabelecidas, BL (margem direita do rio Tocantins), BS1 (Escudo Brasileiro 1), BS2 (Escudo Brasileiro 2) e NA (Norte do rio Amazonas).

Foram recuperados quatro grupos populacionais no programa BAPS (Fig. 07A) k=4 (log Pr X|K = -3329.427), que são coincidentes com as linhagens encontradas na árvore filogenética. Um indivíduo da localidade Jatapu (Amazonas, Brasil), pertencente à linhagem NA, apresentou mistura com todas as outras linhagens. A rede haplotípica também resultou em uma clara separação para as linhagens recuperadas na análise filogenética (Fig. 07B). A menor quantidade de passos mutacionais está presente entre as linhagens BS1 e BS2, por outro lado, estas duas apresentam os maiores valores de passos mutacionais em relação à linhagem BL.

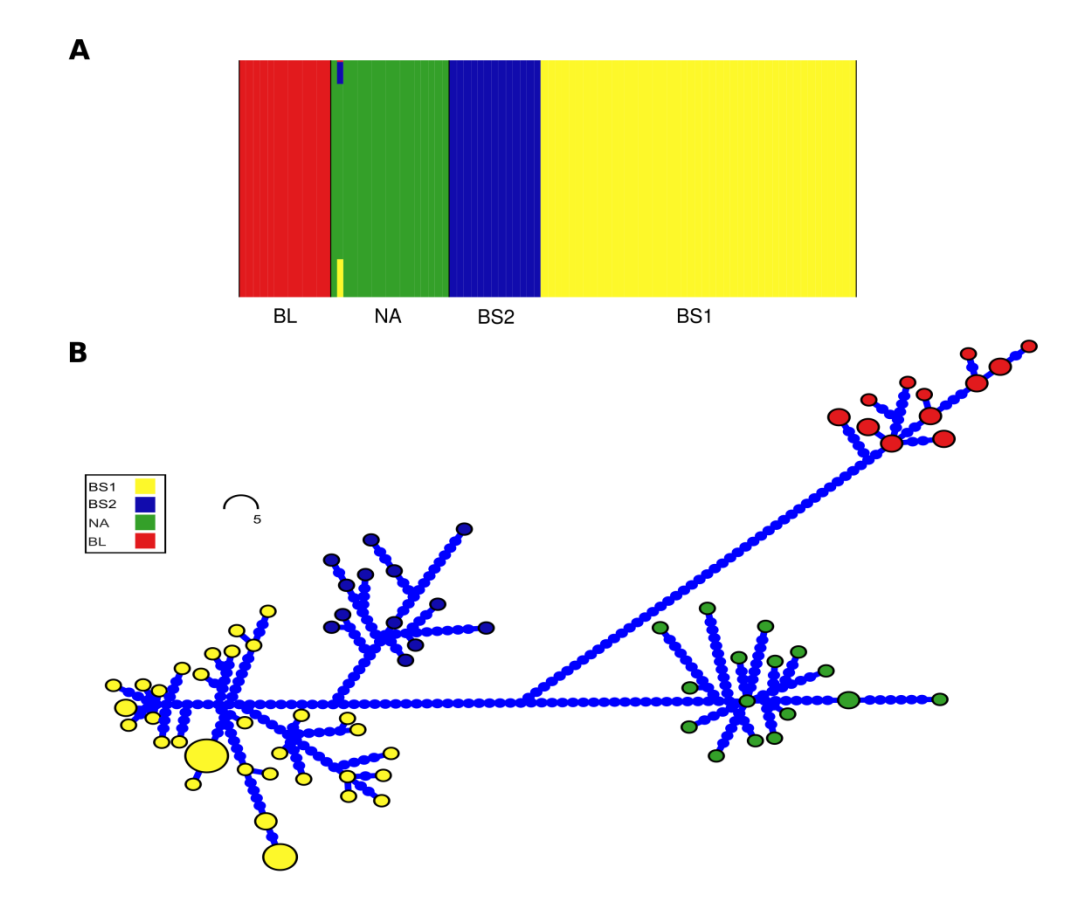

Figura 07 - Resultados das análises populacionais baseadas no marcador cyt *b* de *Hylaeamys megacephalus*. A) Grupos biológicos identificados no programa BAPS, com k=4 (log Pr X|K = - 3329.427). Barras de uma mesma cor identificam um grupo biológico. As linhagens identificadas nas análises filogenéticas (ver Figura 04) estão indicadas logo abaixo dos grupos populacionais. B) Rede de haplótipos. As cores representam as linhagens obtidas nas análises filogenéticas (ver Figura 04).

#### **Delimitação de espécies**

As análises de bGMYC e bPTP foram concordantes em reconhecer três linhagens como espécies diferentes para *M. murina* (Fig. 02). Ambas as análises recuperaram que as linhagens AF e BS representam apenas uma única espécie, enquanto as linhagens NA e "M. tobagi" podem ser consideradas duas espécies válidas.

Já para *H. megacephalu*s, encontramos que as linhagens BS, NA e BL podem ser consideradas espécies distintas pelas duas análises realizadas (Fig. 05). Os dois clados existentes na linhagem BS, que foram recuperados com alto valor de suporte pela IB não apresentaram valores significativos (>0.05) para serem consideradas espécies.

#### **Datação molecular**

A estimativa do tempo de divergência obtida com o gene cyt *b* sugere que a diversificação dentro do subgênero *Marmosa* iniciou no Plioceno (Fig. 08), com a separação de *M. tyleriana* das demais espécies em 3,39 Ma (95% HPD = 1,96 - 5,03 Ma), e a separação de *M. waterhousei* de *M. macrotarsus* + *M. murina* em 2,84 Ma (95% HPD = 1,49 - 4,24 Ma). As espécies *M. macrotarsus* e *M. murina* divergiram no Pleistoceno Inferior em 2,31 Ma (95% HPD = 1,28 – 3,57 Ma). As linhagens de *M. murina* diversificaram somente a partir de 1,18 Ma (95% HPD = 0,69 – 1,70 Ma) com separação entre NA + "M.tobagi" e AF + BS, posteriormente AF separou de BS em 0,87 Ma (95% HPD = 0,47-1,29 Ma), enquanto NA divergiu de "M.tobagi" em 0,84 Ma (95% HPD = 0,42 – 1,25 Ma).

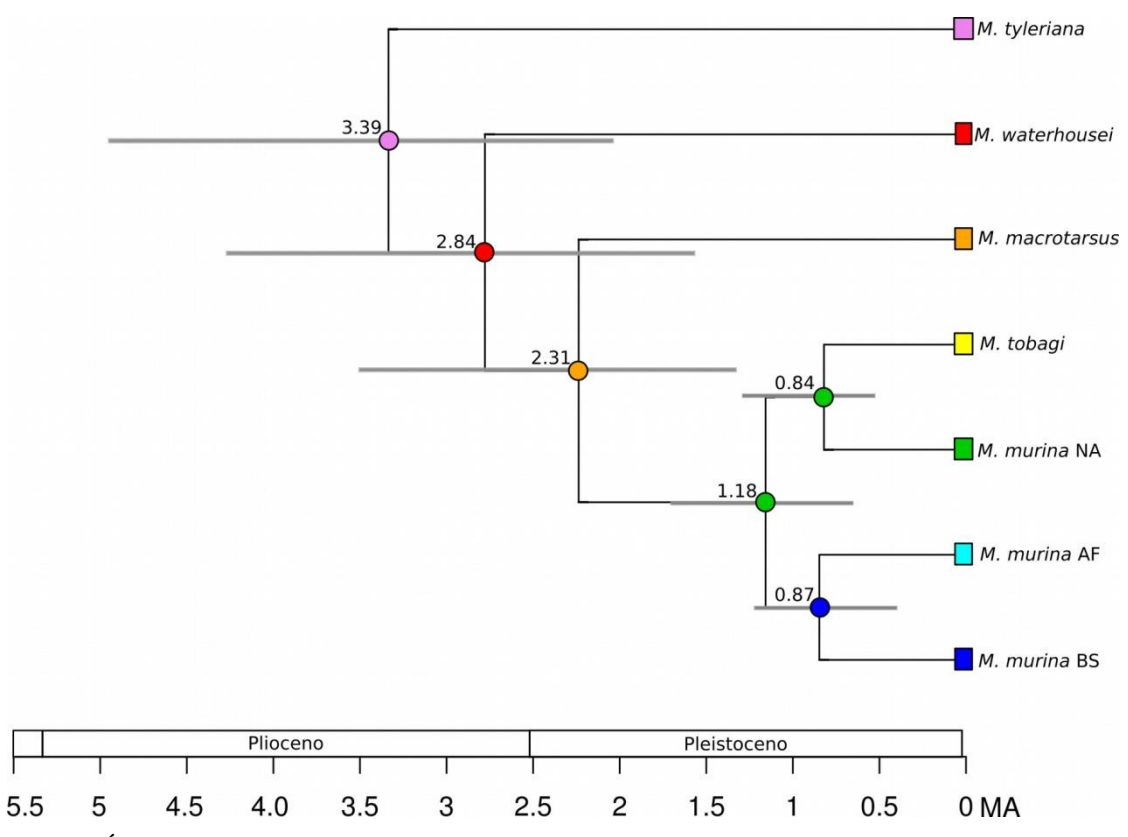

Figura 08 - Árvore datada de *Marmosa murina* com a distribuição ancestral mais provável baseada no resultado do modelo DIVALIKE+J estimado no BioGeoBEARS. As cores dos quadrados e círculos correspondem à distribuição atual dos táxons e dos seus ancestrais, respectivamente. Os valores acima dos nós se referem as datas de divergência estimadas em milhões de anos (Ma) pelo programa BEAST (as barras correspondem ao intervalo de confiança de 95% das datas estimadas).

Encontramos que o gênero *Hylaeamys* iniciou sua diversificação ainda no Plioceno (Fig. 09) (2,81 Ma, 95% HPD = 1,99 – 3,63 Ma), com a separação de *H. yunganus* das demais espécies. O próximo evento de especiação ocorreu somente no Pleistoceno, com a separação de *H. perenensis* das demais (*H. megacephalus + H. laticeps* + *H.acritus*) em 2,19 Ma (95% HPD = 1,48 – 2,90 Ma). Posteriormente houve a separação de *H. megacephalus* de *H. laticeps* + *H.acritus* em 1,53 Ma (95% HPD = 1,04 – 2,02 Ma), com estas duas espécies divergindo apenas em 1,05 Ma (95% HPD = 0,64 – 1,48 Ma). A separação inicial dentro de *H. megacephalus* ocorreu entre a linhagem BL e as demais em 1,04 Ma (95% HPD = 0,70 – 1,44 Ma), com a posterior divisão da linhagem NA em relação às linhagens presentes no Escudo Brasileiro (BS1 e BS2) em 0,67 Ma (95% HPD =  $0.43 - 0.93$  Ma). Por fim, estas duas últimas linhagens divergiram em 0,36 Ma (95% HPD = 0,23 – 0,50 Ma).

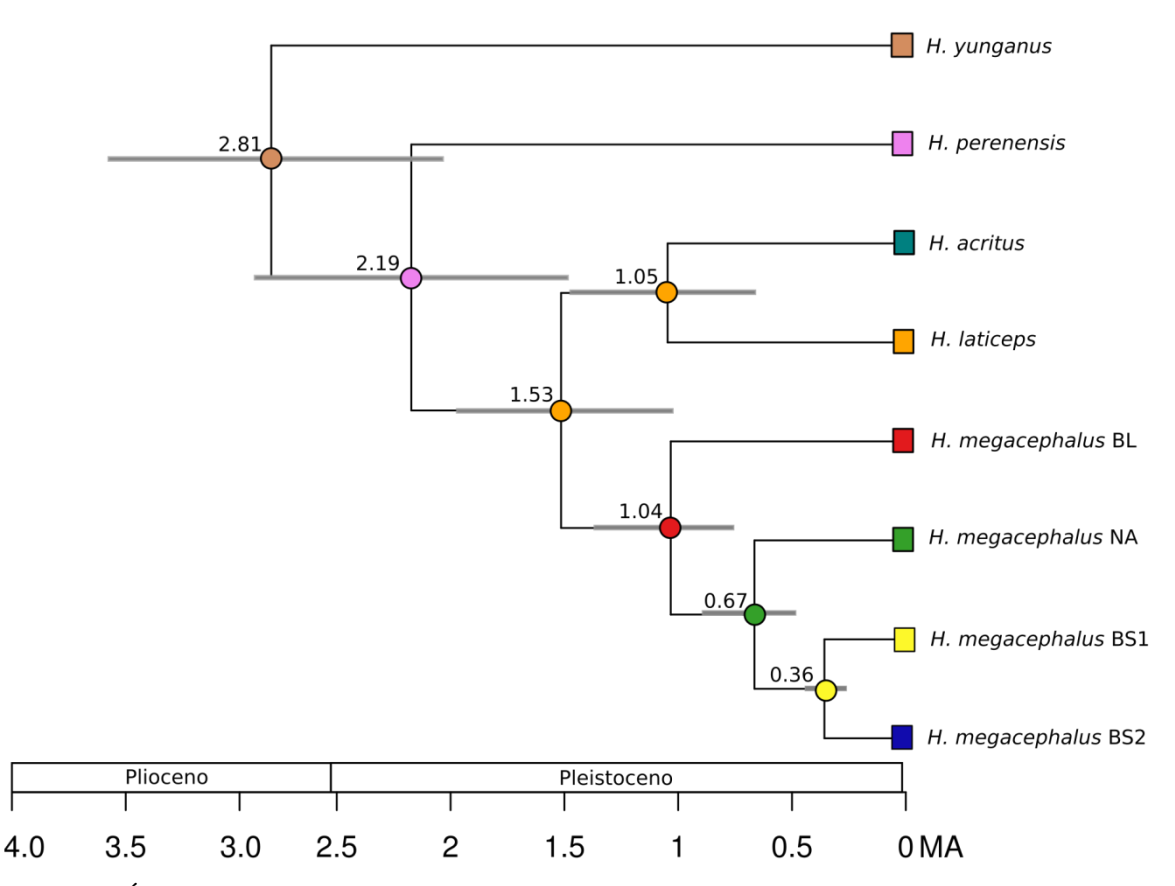

Figura 09 - Árvore datada de *Hylaeamys megacephalus* com a distribuição ancestral mais provável baseada no resultado do modelo DEC+J estimado no BioGeoBEARS. As cores dos quadrados e círculos correspondem à distribuição atual dos táxons e dos seus ancestrais, respectivamente. Os valores acima dos nós se referem as datas de divergência estimadas em milhões de anos atrás (Ma) pelo programa BEAST (as barras correspondem ao intervalo de confiança de 95% das datas estimadas).

#### **Distribuição ancestral estimada**

Tanto em *Marmosa* quanto em *Hylaeamys* não houve diferença na comparação entre as análises realizadas com o ancestral distribuído em todas as áreas designadas e as análises com o ancestral limitado ao máximo de duas áreas (Tabela 04 e 05). Também encontramos que, para ambos os gêneros, os modelos que incluíam o efeito fundador (J) apresentaram sempre os maiores valores de verossimilhança.

Tabela 04 - Modelos estimados pela análise de área ancestral de *Marmosa murina* no BioGeoBEARS. Os parâmetros dispersão (d), extinção (e), efeito fundador (j), Verossimilhança logarítimica (LnL) e Critério de informação de Akaike (AIC) são apresentados para cada modelo. Os modelos com asterisco representam aqueles em que o ancestral foi limitado a duas áreas.

| <b>Modelo</b>        | LnL      | d          | e          | j                | <b>AIC</b> |
|----------------------|----------|------------|------------|------------------|------------|
| <b>DEC</b>           | $-23.91$ | 0.32       | 0.46       | $\overline{0}$   | 51.82      |
| $DEC^*$              | $-23.28$ | 0.38       | 0.41       | $\boldsymbol{0}$ | 50.55      |
| $DEC+J$              | $-10.71$ | $10^{-13}$ | $10^{-13}$ | 1.7              | 27.42      |
| $DEC+J^*$            | $-10.72$ | $10^{-13}$ | $10^{-13}$ | 1.8              | 27.43      |
| <b>DIVALIKE</b>      | $-22.45$ | 0.25       | 0.24       | $\overline{0}$   | 48.9       |
| DIVALIKE*            | $-23.11$ | 0.17       | 0.40       | $\boldsymbol{0}$ | 50.21      |
| DIVALIKE+J           | $-10.63$ | $10^{-13}$ | $10^{-13}$ | 0.82             | 27.26      |
| DIVALIKE+J*          | $-10.67$ | $10^{-13}$ | $10^{-13}$ | 0.95             | 27.33      |
| <b>BAYAREALIKE</b>   | $-25.21$ | 0.41       | 0.73       | $\overline{0}$   | 54.42      |
| BAYAREALIKE*         | $-24.63$ | 0.48       | 0.65       | $\overline{0}$   | 53.26      |
| <b>BAYAREALIKE+J</b> | $-10.81$ | $10^{-13}$ | $10^{-13}$ | 0.90             | 27.61      |
| <b>BAYAREALIKE+J</b> | $-10.81$ | $29^{-12}$ | $29^{-10}$ | 0.90             | 27.61      |

Tabela 05 - Modelos estimados pela análise de área ancestral de *Hylaeamys megacephalus* no BioGeoBEARS. Os parâmetros dispersão (d), extinção (e), efeito fundador (j), Verossimilhança logarítimica (LnL) e Critério de informação de Akaike (AIC) são apresentados para cada modelo. Os modelos com asterisco representam aqueles em que o ancestral foi limitado a duas áreas.

| Modelo               | LnL      | d     | e          | j                | <b>AIC</b> |
|----------------------|----------|-------|------------|------------------|------------|
| <b>DEC</b>           | $-31.64$ | 0.27  | 0.18       | $\overline{0}$   | 66.15      |
| $DEC^*$              | $-31.67$ | 0.28  | 0.18       | $\boldsymbol{0}$ | 67.35      |
| $DEC+J$              | $-19.15$ | 0.11  | $10^{-13}$ | 2.19             | 42.35      |
| $DEC+J^*$            | $-19.17$ | 0.11  | $10^{-13}$ | 2.21             | 44.35      |
| <b>DIVALIKE</b>      | $-29.32$ | 0.42  | 0.38       | $\boldsymbol{0}$ | 62.64      |
| DIVALIKE*            | $-23.11$ | 0.17  | 0.40       | $\boldsymbol{0}$ | 50.21      |
| DIVALIKE+J           | $-19.19$ | 0.11  | $10^{-13}$ | $\overline{2}$   | 42.16      |
| DIVALIKE+J*          | $-19.23$ | 0.12  | $10^{-13}$ | $\overline{2}$   | 44.38      |
| <b>BAYAREALIKE</b>   | $-42.45$ | 0.056 | 0.42       | $\overline{0}$   | 88.89      |
| BAYAREALIKE*         | $-42.45$ | 0.056 | 0.42       | $\theta$         | 88.89      |
| <b>BAYAREALIKE+J</b> | $-19.25$ | 0.11  | $10^{-13}$ | 0.90             | 44.5       |
| BAYAREALIKE+J        | $-19.25$ | 0.11  | $10^{-13}$ | 0.90             | 44.5       |

Para o subgênero *Marmosa* o modelo que apresentou o maior valor de verossimilhança foi o DIVALIKE + J (Fig. 08). Este modelo sustenta que o ancestral comum mais recente (MRCA) do grupo provavelmente possuía distribuição ao norte do rio Amazonas, limitado ao leste pelo rio Negro, o que coincide com a distribuição atual da espécie *M. tyleriana*. Este modelo também sugere que todos os outros eventos de origem de *M. macrotarsus*, *M. murina* e *M. waterhousei* foram por dispersão. O ancestral de *M. murina* provavelmente habitava a região ao norte do rio Amazonas, dispersando para o sul deste mesmo rio e posteriormente para a Mata Atlântica, enquanto que na população que continuou na área de origem ainda houve mais um evento de dispersão para as ilhas de Trinidad e Tobago.

A estimativa biogeográfica mais provável para *Hylaeamys* foi obtida com o modelo DEC + J, que apresentou valores muito similares de verossimilhança em ambos os testes realizados variando o limite de áreas permitidas para o ancestral. Este modelo apontou toda a região amazônica (a oeste do rio Tocantins) como a área do ancestral deste gênero. Houve um evento vicariante que originou o ancestral de *H. acritus*, *H. laticeps*, *H. megacephalus* e *H. perenensis*. Posteriormente, eventos de dispersão deram origem a *H. acritus*, *H. laticeps* e *H. megacephalus*. O ancestral de *H. megacephalus* provavelmente estava presente na área de Belém (BL), dispersando inicialmente para o norte do rio Amazonas (NA) e de lá para a região ao oeste do rio Tocantins e sul do rio Amazonas.

### **DISCUSSÃO**

#### **Delimitação das espécies**

Embora a monofilia de *Marmosa murina* esteja bem estabelecida atualmente (Voss *et al*., 2014), as nossas análises moleculares apontaram a existência de três espécies crípticas com limites geográficos bem definidos entre elas. Os nomes recuperados para as espécies aqui sugeridas com base nas localidades tipo e na regra da prioridade seriam: *Marmosa murina* (Linnaeus, 1758) para a linhagem ao norte do rio Amazonas (linhagem NA), *Marmosa parata* Thomas, 1911 para as linhagens ao sul do rio Amazonas e da Mata Atlântica (linhagens BS e AF; veja Rossi, 2005) e *Marmosa tobagi* Tomas, 1911 para a linhagem presente nas ilhas Trinidad e Tobago.

Estudos prévios com *M. murina* já recuperaram a existência de linhagens ao norte e sul do rio Amazonas (Costa, 2003; Gutiérrez *et al*., 2010; Faria *et al*., 2013; Voss *et al*., 2014), com a distância genética entre estas linhagens variando de 2,8% a 5,8%. Os nossos dados também apontaram valores similares de distância genética entre estas linhagens (3,5% a 4,2%) quando consideramos as distâncias da linhagem presente na Mata Atlântica (linhagem AF). Apesar das linhagens AF e BS apresentarem distância genética entre si similar ou até ligeiramente maior do que as distâncias encontradas entre as outras linhagens obtidas neste estudo, os testes de delimitação de espécie aqui utilizados não apontaram que AF e BS devam ser consideradas espécies diferentes.

A linhagem presente nas ilhas de Trinidad e Tobago, já foi reconhecida como espécie distinta de *M. murina* anteriormente (Rossi, 2005; Rossi *et al*., 2010). Mais recentemente, Voss *et al*. (2014) recuperaram indivíduos desta espécie formando um dentre três grupos monofiléticos que compõem *M. murina*, sendo o clado formado por *M. tobagi* irmão do clado formado por espécimes provenientes do norte do rio Amazonas (Voss *et al*., 2014). Devido à baixa divergência genética entre esses dois clados (2,8% em média), os autores propuseram que *M. tobagi* se tornasse sinônimo junior de *M. murina*. Como as nossas análises apontaram que as linhagens ao norte do rio Amazonas (NA) e "M. tobagi" representam espécies distintas, não há motivo para manter a sinonimização proposta por Voss *et al*. (2014).

Em nossa análise pudemos verificar que dentro da linhagem BS há uma estruturação, com as amostras próximas às nascentes do rio Tapajós sendo recuperadas como um clado bem suportado na análise filogenética e nas análises populacionais. Apesar de Faria *et al*. (2013) terem considerado amostras da região das nascentes do rio Tapajós como pertencentes a um único clado junto com as demais amostras ao sul do rio Amazonas, é possível verificar que nas árvores filogenéticas e na rede haplotípica fornecidas no referido trabalho há uma clara separação similar à encontrada neste estudo.

A espécie *H. megacephalus* também foi recuperada como grupo monofilético nas nossas análises e confirmam estudos prévios que a designam como relacionada filogeneticamente a *H. acritus* e *H. laticeps* (Costa, 2003; Miranda *et al*., 2007). A existência de clados ao norte e sul do rio Amazonas para *H. megacephalus* já foi amplamente registrada na literatura (Patton *et al*., 2000; Costa, 2003; Miranda *et al*., 2007; Rocha *et al*., 2014), e os nossos dados confirmam esta separação e adicionam um clado para a região de Belém, ao leste do rio Tocantins (linhagem BL).

As análises de delimitação de espécies apontaram que os três grandes clados dentro de *H. megacephalus* devem ser tratados como espécies válidas, com o nome *H. megacephalus* designado por Fisher (1814) para um tipo procedente de Canindeyú no Paraguai, estando assim relacionado à espécie ao sul do rio Amazonas (linhagens BS1 e BS2). Allen e Chapman (1893) descreveram *Hylaeamys velutinus* para a localidade Princes Town em Tobago, portanto se estudos posteriores confirmarem que a população destas ilhas pertencem à mesma espécie da linhagem NA, tal nome deverá ser revalidado e utilizado para os indivíduos ao norte do rio Amazonas. Somente a espécie formada pela linhagem BL não apresenta nome disponível.

As duas linhagens presentes no Escudo Brasileiro (BS1 e BS2) apresentaram distância genética de 3,5% entre elas. Miranda *et al*. (2007) também já reportaram a existência de dois clados para as amostras desta região, porém não forneceram dados referentes às suas distâncias genéticas. Apesar de haver uma clara separação destas duas linhagens na filogenia, a rede haplotípica e os resultados fornecidos pelo BAPS, indicam que estas linhagens não devem ser tratadas como espécies distintas. A ausência de limite geográfico para estas duas linhagens (as mesmas estão em simpatria em duas localidades entre os rios Tocantins e Tapajós, como reportado nos resultados) e a baixa distância genética entre as mesmas quando comparada às distâncias entre as outras linhagens de *H. megacephlaus*, reforçam a hipótese de que se tratam da mesma espécie.

Embora a tomada de decisões taxonômicas baseadas em distâncias genéticas de marcadores mitocondriais não sejam totalmente corretas (Toews e Brelsford, 2012), a caracterização de distâncias genéticas acima de 2,7% para roedores cricetídios indicam que os grupos testados sejam tratados como espécies diferentes (Bradley e Baker, 2001; Baker e Bradley, 2006). Estudos têm confirmado que percentuais acima de 2,7% são compatíveis com a distância entre espécies irmãs (González-Ittig *et al*., 2010, 2014). Costa (2003) e Miranda *et al*. (2007) já reportaram valores de distância genética variando de 3,3% a 8,7% para clados de *H. megacephalus*. Nossos resultados apontaram a existência de valores variando de 3,5% a 8,6% para as linhagens de *H. megacephalus*, com os maiores valores sendo encontrados entre a linhagem BL e as demais. Considerando todos os nossos resultados e o fato das linhagens apresentarem limites geográficos entre si bem definidos (com exceção das linhagens BS1 e BS2, como referido acima), é plausível que elas sejam tratadas como espécies diferentes.

#### **Biogeografia**

A diversificação dentro do subgênero *Marmosa* foi inferida como ocorrendo durante o Plioceno, com data próxima a 3,39 Ma, enquanto o ancestral comum mais recente (MRCA) das linhagens de *M. murina* surgiu durante o Pleistoceno, com data de 1,18 Ma, e provavelmente esteve distribuído na região ao norte do rio Amazonas. Os resultados aqui obtidos apontam que *M. murina* diversificou-se unicamente por eventos de dispersão, colonizando primeiramente a área ao sul do rio Amazonas e posteriormente dispersando para a Mata Atlântica. Assim como reportado por Costa (2003), os nossos resultados não permitiram identificar o local pelo qual houve a dispersão dos espécimes de *M. murina* para a Mata Atlântica.

As nossas análises filogenéticas apontaram sub-estruturação dentro da linhagem BS de *M. murina*, com os grupos estando restritos aos interflúvios formados pelos grandes rios (Tapajós, Xingu, Araguaia e Tocantins) presentes no Escudo Brasileiro. Vale ressaltar que não houve suporte aceitável para inferir a relação entre os grupos separados pelos referidos rios. Ademais, a análise de agrupamentos biológicos realizada no BAPS apontou que os indivíduos do interflúvio Xingu-Tapajós (localidades 12, 14 e 16) representam um grupo biológico independente dos outros pertencentes à linhagem BS. A existência de linhagens separadas por estes rios já é reconhecida para várias espécies de aves (Ribas *et al*., 2012; Fernandes *et al*., 2013; Thom e Aleixo, 2015), nas quais os rios atuam como barreira entre espécies irmãs na região do Escudo Brasileiro.

Rocha *et al*. (2015) apontou a existência de estruturação genética em *M. murina* relacionada ao rio Araguaia, estimando o tempo de divergência entre as linhagens de ambas as margens para 0,45 MA. Apesar de nossas análises não apontarem que as populações de ambas as margens do rio Araguaia estejam em clados irmãos, fica claro que este é limite geográfico para populações de *M. murina* e consequentemente atua na estruturação e diversidade genética desta espécie.

O surgimento de *M. tobagi* a partir da linhagem NA, em 0,84 Ma, evidencia que houve algum evento de colonização das ilhas que compõem a atual distribuição dessa espécie. A ilha de Trinidad teve origem durante o Paleógeno, em aproximadamente 50 Ma, com a convergência da Placa Tectônica da América do Sul e da Placa Tectônica do Proto Caribe, consolidando-se na conformação atual a partir do Mioceno, entre 10,5 e 12 Ma (Pindell *et al*., 2005; Kennan e Pindell, 2007). Já a ilha de Tobago teve origem a partir de atividade vulcânica de aproximadamente 120 Ma (Snoke *et al*., 2001; Pindell *et al*., 2005).

Nossos resultados apontaram que o gênero *Hylaeamys* apresentou diversificação a partir do Plioceno, com o MRCA estando presente no oeste amazônico. Somente o surgimento da espécie *H. perenensis* foi recuperado como resultante de evento vicariante, enquanto o *H. acritus*, *H. laticeps* e *H. megacephalus* são originários de eventos de dispersão que ocorreram a partir de 1,53 Ma. *Hylaeamys megacephalus* provavelmente surgiu da re-colonização da Amazônia a partir do ancestral presente na Mata Atlântica, com o MRCA apresentando data estimada para 1,04 Ma.

Alguns estudos já mencionaram que linhagens de mamíferos da Mata Atlântica podem ser consideradas as ancestrais das linhagens amazônicas (Galewski *et al*., 2005; Fabre *et al*., 2013). Os nossos resultados apontaram que o ancestral das linhagens de *H. megacephalus* provavelmente ocupava a região da Mata Atlântica, área da atual distribuição da espécie *H. laticeps*, e que teria se dispersado para a Amazônia durante o Pleistoceno (por volta de 1,53 Ma). Esta mesma relação já foi encontrada por Costa (2003) quando comparou as possíveis rotas de conexão entre a Amazônia e a Mata Atlântica.

Também recuperamos que a dispersão entre estes dois biomas ocorreu da Mata Atlântica para a região de Belém, a leste do rio Tocantins (área de distribuição atual da linhagem BL). Tal rota de dispersão é reconhecida para algumas espécies de aves e estaria relacionada a áreas com a presença de brejos de altitude, presentes na região costeira dos estados do Maranhão, Piauí e Ceará (Batalha-filho *et al*., 2012; Thom e Aleixo, 2015). Estes brejos de altitude seriam resquícios de áreas florestais maiores e teriam sido mais estáveis durante as flutuações climáticas ocorridas durante o Quaternário (Andrade-Lima, 1982), e por isso permitiriam que espécies que dependem de formações vegetais, como as presentes na Amazônia e Mata Atlântica, pudessem se dispersar.

A nossa estimativa de área ancestral sugeriu que o MRCA de *H. megacephalus*, provavelmente transpôs o rio Amazonas em dois momentos: o primeiro quando o ancestral desta espécie, que estava presente somente na região de Belém, se dispersou para o norte do rio Amazonas em aproximadamente 1,04 Ma; e posteriormente quando estes indivíduos se dispersaram para o sul do rio Amazonas por volta de 0,67 Ma. Os nossos resultados também recuperaram que as linhagens do Escudo Brasileiro estão se dispersando na direção leste, provavelmente pela região de cabeceira dos rios que estão presentes na região, e que estas divergiram mais recentemente, em apenas 0,36 Ma.

O atual curso do rio Amazonas se estabeleceu somente durante as Épocas do Plioceno e Pleistoceno (Hoorn *et al*., 2010; Latrubesse *et al*., 2010), e desta forma parece improvável que o surgimento das linhagens de *H. megacephalus* tenha ocorrido anteriormente ao estabelecimento do curso deste rio. Como houve várias mudanças na drenagem do rio Tocantins durante o Quaternário (Rossetti e Valeriano, 2007), é plausível que a dispersão desta espécie, da região de Belém para o norte do rio Amazonas tenha ocorrido de forma passiva através da reorganização das várias ilhas presentes na proximidade da ilha de Marajó.

Já se sabe que o rio Araguaia não constitui barreira eficaz para o fluxo gênico em *H. megacephalus* (Rocha *et al*., 2014). No entanto, parece provável que a confluência dos rios Araguaia e Tocantins seja uma barreira efetiva para *H. megacephalus*, com os dados obtidos nas análises populacionais apontando um claro isolamento das linhagens separadas pelo rio Tocantins (linhagens  $BL e BS1 + BS2$ ).

Em conclusão, nossos resultados sugerirem a existência de duas espécies crípticas tanto em *M. murina* quanto em *H. megacephalus*, deixando clara a necessidade de que estas espécies amplamente distribuídas sejam taxonomicamente revisadas com a utilização em conjunto de dados morfológicos, moleculares e citogenéticos. Todas as datas de diversificação encontradas para as várias linhagens de *M. murina* e *H. megacephalus*, apontaram que a diversificação nestas espécies ocorreram exclusivamente no Pleistoceno, mais precisamente a partir de 1,5 Ma. Os dados apresentados aqui também sugerem que o rio Amazonas e os grandes rios presentes no Escudo Brasileiro (Tapajós, Xingu e Tocantins) apresentam grande influência na promoção da diversificação e isolamento das linhagens das duas espécies. Por outro lado, o relacionamento entre a Mata Atlântica e Amazônia baseado no parentesco entre os táxons aqui analisados, foram contrastantes nas duas espécies analisadas, pois *M. murina* colonizou a Mata Atlântica em menos de 1 Ma e *H. megacephalus* se originou de um ancestral que já estava na Mata Atlântica e colonizou a Amazônia a partir de 1,53 Ma.

## **REFERÊNCIAS**

- Aleixo A (2004) Historical diversification of a terra-firme forest bird superspecies: a phylogeographic perspective on the role of different hypotheses of Amazonian diversification. Evolution 58(6): 1303–1317.
- Alfaro JWL, Boubli JP, Paim FP, *et al* (2015) Biogeography of squirrel monkeys (genus *Saimiri*): South-central Amazon origin and rapid pan-Amazonian diversification of a lowland primate. Molecular Phylogenetics and Evolution 82: 436–454.
- Allen JA, Chapman FM (1893) On a collection of mammals from the island of Trinidad, with descriptions of new species. Bulletin of the American Museum of Natural History 5: 203–234.
- Andrade-Lima D (1982) Present-day forest refuges in Northeastern Brazil. In: Prance GT (org) Biological diversification in the tropics. Columbia University Press, New York, p 245–251.
- Ayres JM, Clutton-Brock TH (1992) River boundaries and species range size in amazonian primates. The American Naturalist 140(3): 531–537.
- Baker RJ, Bradley RD (2006) Speciation in Mammals and the Genetic Species Concept. Journal of Mammalogy 87(4): 643–662.
- Batalha-filho H, Cabanne GS, Miyaki CY (2012) Phylogeography of an Atlantic forest passerine reveals demographic stability through the last glacial maximum. Molecular Phylogenetics and Evolution 65(3): 892–902.
- Batalha-Filho H, Pessoa RO, Fabre PH, *et al* (2014) Phylogeny and historical biogeography of gnateaters (Passeriformes, Conopophagidae) in the South America forests. Molecular Phylogenetics and Evolution 79(1): 422–432.
- Bates JM (2001) Avian diversification in Amazonia: evidence for historical complexity and a vicariance model for a basic diversification pattern. In: Viera I, D'Incao M, Silva JC da, Oren D (orgs) Diversidade biológica e cultural da Amazônia. Museu Paraense Emílio Goeldi, Belém, p 119–138.
- Bradley RD, Baker RJ (2001) A Test of the Genetic Species Concept: Cytochrome-b Sequences and Mammals. Journal of Mammalogy 82(4): 960–973.
- Bush MB (1994) Amazonian Speciation: A Necessarily Complex Model. Journal of Biogeography 21(1): 5.
- Carneiro L, Bravo GA, Aristizábal N, *et al* (2018) Molecular systematics and biogeography of lowland antpittas (Aves, Grallariidae): The role of vicariance and dispersal in the diversification of a widespread Neotropical lineage. Molecular Phylogenetics and Evolution 120: 375–389.
- Corander J, Marttinen P, Tang J, *et al* (2008) Enhanced Bayesian modelling in BAPS software for learning genetic structures of populations. BMC Bioinformatics 9(539): 539.
- Costa LP (2003) The historical bridge between the Amazon and the Atlantic Forest of Brazil: A study of molecular phylogeography with small mammals. Journal of Biogeography 30(1): 71–86.
- Creighton GK, Gardner AL (2008) Genus *Marmosa* Gray, 1821. In: Gardner AL (org) Mammals of South America. Vol. 1: Marsupials, Xenarthrans, Shrews, and Bats. The University of Chicago Press, Chicago and London, p 51–61.
- Darriba D, Taboada GL, Doallo R, Posada D (2012) jModelTest 2: more models, new heuristics and parallel computing. Nature Methods 9(8): 772.
- Doyle JJ, Doyle JL (1987) A rapid DNA isolation procedure for small quantities of fresh leaf tissue. Phytochemical Bulletin 19(1): 11–15.
- Drummond AJ, Suchard M a, Xie D, Rambaut A (2012) Bayesian P hylogenetics with BEAUti and the BEAST 1 . 7. Molecular biology and evolution 29(8): 1969–1973.
- Emmons L, Feer F (1997) Neotropical rainforest mammals: a field guide. University of Chicago Press, Chicago.
- Endler JA (1977) Geographic variation, speciation, and clines. Princeton University Press, Princeton.
- Fabre PH, Galewski T, Tilak MK, Douzery EJP (2013) Diversification of South American spiny rats (Echimyidae): A multigene phylogenetic approach. Zoologica Scripta 42(2): 117–134.
- Faria MB, Nascimento FF, De Oliveira JA, Bonvicino CR (2013) Biogeographic determinants of genetic diversification in the mouse opossum *Gracilinanus agilis* (Didelphimorphia: Didelphidae). Journal of Heredity 104(5): 613–626.
- Fernandes AM, Gonzalez J, Wink M, Aleixo A (2013) Multilocus phylogeography of the Wedge-billed Woodcreeper *Glyphorynchus spirurus* (Aves, Furnariidae) in lowland Amazonia: Widespread cryptic diversity and paraphyly reveal a complex diversification pattern. Molecular Phylogenetics and Evolution 66(1): 270–282.
- Figueiredo J, Hoorn C, van der Ven P, *et al* (2009) Late Miocene onset of the Amazon River and the Amazon deep-sea fan: Evidence from the Foz do Amazonas Basin. Geology 37(7): 619–622.
- Flynn J, Guerrero J, Swisher C (1997) Geochronology of the Honda Group. In: Kay R, Madden R, Cifelli R, Flynn J (orgs) Vertebrate Paleontology in the Neotropics. The Miocene Fauna of La Venta, Colombia. p 44–59.
- Fouquet A, Noonan BP, Rodrigues MT, *et al* (2012) Multiple quaternary refugia in the eastern guiana shield revealed by comparative phylogeography of 12 frog species. Systematic Biology 61(3): 461–489.
- Galewski T, Mauffrey JF, Leite YLR, *et al* (2005) Ecomorphological diversification among South American spiny rats (Rodentia; Echimyidae): A phylogenetic and chronological approach. Molecular Phylogenetics and Evolution 34(3): 601–615.
- Gernhard T (2008) The conditioned reconstructed process. Journal of Theoretical Biology 253(4): 769–778.
- González-Ittig RE, Kandel N, Levis S, *et al* (2014) Molecular systematics of the South American rodent *Calomys laucha* (Cricetidae: Sigmodontinae), a reservoir of the Laguna Negra hantavirus. Canadian Journal of Zoology 92(12): 1093–1098.
- González-Ittig RE, Salazar-Bravo J, Barquez RM, Gardenal CN (2010) Phylogenetic relationships among species of the genus *Oligoryzomys* (Rodentia, Cricetidae) from Central and South America. Blackwell Publishing Ltd.
- Gutiérrez EE, Jansa SA, Voss RS (2010) Molecular Systematics of Mouse Opossums (Didelphidae: *Marmosa*): Assessing species limits using mitochondrial dna sequences,

with comments on phylogenetic relationships and biogeography. American Museum Novitates 3692(3692): 1–22.

Haffer J (1969) Speciation in Amazonian Forest Birds. Science (80-. ). 165:131–137.

- Haffer J (1982) General aspects of the refuge theory. In: PRANCE GT (org) Biological diversification in the tropics. Columbia University Press, Nova York, p 6–24.
- Hickerson MJ, Carstens BC, Cavender-Bares J, *et al* (2010) Phylogeography's past, present, and future: 10 years after Avise, 2000. Molecular Phylogenetics and Evolution 54(1): 291–301.
- Hoorn C, Wesselingh FP, ter Steege H, *et al* (2010) Amazonia through time: Andean uplift, climate change, landscape evolution, and biodiversity. Science 330(6006): 927–931.
- Isacks BL (1988) Uplift of the Central Andean Plateau and bending of the Bolivian Orocline. Journal of Geophysical Research: Solid Earth 93(B4): 3211–3231.
- Jansa SA, Barker FK, Voss RS (2014) The early diversification history of didelphid marsupials: A window into south America's "splendid isolation". Evolution 68(3): 684– 695.
- Jaramillo C, Romero I, D'Apolito C, *et al* (2017) Miocene flooding events of western Amazonia. Science Advances 3(5): e1601693.
- Kearse M, Moir R, Wilson A, *et al* (2012) Geneious Basic: an integrated and extendable desktop software platform for the organization and analysis of sequence data. Bioinformatics (Oxford, England) 28(12): 1647–9.
- Kennan L, Pindell J (2007) Middle Miocene orogeny In Trinidad: record of caribbean collission and template for younger deformation. In: The 4th Geological Conference of the Geological Society of Trinidad and Tobago. Port of Spain, p 1–35.
- Latrubesse EM, Cozzuol M, Silva-caminha SAF, *et al* (2010) The Late Miocene paleogeography of the Amazon Basin and the evolution of the Amazon River system. Earth-Science Reviews 99(3–4): 99–124.
- Matzke NJ (2014) Model Selection in Historical Biogeography Reveals that Founder-Event Speciation Is a Crucial Process in Island Clades. Systematic Biology 63(6): 951–970.
- Miller MA, Pfeiffer W, Schwartz T (2010) Creating the CIPRES science gateway for inference of large phylogenetic trees. Proceedings of the Gateway Computing Environments Workshop, GCE 2010 1–8.
- Miranda GB, Andrades-Miranda J, Oliveira LFB, *et al* (2007) Geographic patterns of genetic variation and conservation consequences in three South American rodents. Biochemical Genetics 45(11–12): 839–856.
- Parada A, Elía GD, Palma RE (2015) The influence of ecological and geographical context in the radiation of Neotropical sigmodontine rodents. BMC Evolutionary Biology 1–17.
- Pardiñas UFJ, Teta P, Voglino D, Fernández FJ (2013) Enlarging rodent diversity in westcentral Argentina: a new species of the genus *Holochilus* (Cricetidae, Sigmodontinae). Journal of Mammalogy 94: 231–240.
- Patton JL, da Silva MNF (1998) Rivers, refuges and ridges: the geography of speciation of Amazonian mammals. In: Berlocher S, Howard D (orgs) Endless Forms: species and speciation. Oxford University Press, Oxford, UK, p 202–2013.
- Patton JL, Silva MNF da, Malcolm JR (2000) Mammals of the Rio Jurua and the evolutionary and ecological diversifcation of Amazonia. Bulletin of the American Museum of Natural History 244(244):  $1 - 306$ .
- Pavan AC, Marroig G (2017) Timing and patterns of diversification in the Neotropical bat genus Pteronotus (Mormoopidae). Molecular Phylogenetics and Evolution 108: 61–69.
- Pavan SE, Jansa SA, Voss RS (2016) Spatiotemporal diversification of a low-vagility Neotropical vertebrate clade (short-tailed opossums, Didelphidae: Monodelphis). Journal of Biogeography 43(7): 1299–1309.
- Percequillo AR (2015) Genus Hylaeamys. In: Patton JL, Pardiñas UFJ, D'Elía G (orgs) Mammals of South America. Volume 2: Rodents. The University of Chicago Press, Chicago, p 1156–1188.
- Pindell J, Kennan L, Maresch W V, *et al* (2005) Plate-kinematics and crustal dynamics of circum-Caribbean arc-continent interactions: Tectonic controls on basin development in Proto-Caribbean margins. In: Avé Lallemant HG, Sisson VB (orgs) Caribbean–South Amer- ican plate interactions, Venezuela. Geological Society of America, p 7–52.

Rambaut A, Drummond A, Xie D, *et al* (2018) Tracer v1.7.

Rambaut A, Drummond AJ (2015) TreeAnnotator 1.8.2.

- Reid NM, Carstens BC (2012) Phylogenetic estimation error can decrease the accuracy of species delimitation: a Bayesian implementation of the general mixed Yule-coalescent model. BMC Evolutionary Biology 12(1): 196.
- Ribas CC, Aleixo A, Nogueira ACR, *et al* (2012) A palaeobiogeographic model for biotic diversification within Amazonia over the past three million years. Proceedings of the Royal Society B: Biological Sciences 279(1729): 681–689.
- Rocha RG, Ferreira E, Costa BM a, *et al* (2011) Small mammals of the mid-Araguai River in central Brazil, with the description of a new species of climbing rat. Zootaxa 2789(July): 1–34.
- Rocha RG, Ferreira E, Fonseca C, *et al* (2014) Seasonal flooding regime and ecological traits influence genetic structure of two small rodents. Ecology and Evolution 4(24): 4598– 4608.
- Rocha RG, Ferreira E, Loss AC, *et al* (2015) The Araguaia River as an Important Biogeographical Divide for Didelphid Marsupials in Central Brazil. Journal of Heredity 106(5): 593–607.
- Ronquist F, Teslenko M, van der Mark P, *et al* (2012) MrBayes 3.2: efficient Bayesian phylogenetic inference and model choice across a large model space. Systematic Biology 61(3): 539–542.
- Rossetti DF, Valeriano MM (2007) Evolution of the lowest amazon basin modeled from the integration of geological and SRTM topographic data. Catena 70(2): 253–265.
- Rossi RV (2005) Revisão taxonômica de *Marmosa* Gray, 1821 (Didelphimorphia, Didelphidae). Universidade de São Paulo.
- Rossi R V., Voss RS, Lunde DP (2010) A Revision of the Didelphid Marsupial Genus *Marmosa* Part 1. The Species in Tate's 'Mexicana' and 'Mitis' Sections and Other Closely Related Forms. Bulletin of the American Museum of Natural History 334(334): 1–83.
- Rull V (2013) Some problems in the study of the origin of neotropical biodiversity using palaeoecological and molecular phylogenetic evidence. Systematics and Biodiversity 11(4): 415–423.
- Salzburger W, Ewing GB, Von Haeseler A (2011) The performance of phylogenetic algorithms in estimating haplotype genealogies with migration. Molecular Ecology 20(9): 1952–1963.
- Schultz ED, Burney CW, Brumfield RT, *et al* (2017) Systematics and biogeography of the *Automolus infuscatus* complex (Aves; Furnariidae): Cryptic diversity reveals western Amazonia as the origin of a transcontinental radiation. Molecular Phylogenetics and Evolution 107: 503–515.
- Schultz P, Zarate M, Hames W, *et al* (1998) A 3. 3-Ma impact in Argentina and possible consequences. Science 282(5396): 2061–2063.
- Smith BT, Mccormack JE, Cuervo AM, *et al* (2014) The drivers of tropical speciation. Nature 1–8.
- Snoke AW, Rowe DW, Yule JD, Wadge G (2001) Petrologic and structural history of Tobago, West Indies: A fragment of the accreted Mesozoic oceanic arc of the southern Caribbean. In: Snoke AW, Rowe DW, Yule JD, Wadge G (orgs) Petrologic and structural history of Tobago, West Indies: a fragment of the accreted Mesozoic oceanic arc of the southern Caribbean. Geological Society of America.
- Stadler T (2009) On incomplete sampling under birth–death models and connections to the sampling-based coalescent. Journal of Theoretical Biology 261(1): 58–66.
- Team RC (2017) R: A Language and Environment for Statistical Computing.
- Thom G, Aleixo A (2015) Cryptic speciation in the white-shouldered antshrike (*Thamnophilus aethiops*, Aves - Thamnophilidae): The tale of a transcontinental radiation across rivers in lowland Amazonia and the northeastern Atlantic Forest. Molecular Phylogenetics and Evolution 82(PA): 95–110.
- Thompson JD, Higgins DG, Gibson TJ (1994) CLUSTAL W: improving the sensitivity of progressive multiple sequence alignment through sequence weighting, position-specific gap penalties and weight matrix choice. Nucleic acids research 22(22): 4673–80.
- Toews DPL, Brelsford A (2012) The biogeography of mitochondrial and nuclear discordance in animals. Molecular Ecology 21(16): 3907–3930.
- Voglino D, Pardiñas UFJ (2005) Roedores sigmodontinos (Mammalia: Rodentia: Cricetidae) y otros micromamíferos pleistocénicos del norte de la provincia de Buenos Aires (Argentina): reconstrucción paleoambiental para el Ensenadense cuspidal. Ameghiniana 42(1): 143–158.
- Voss RS, Gutiérrez EE, Solari S, *et al* (2014) Phylogenetic relationships of mouse Opossums (Didelphidae, *Marmosa*) with a revised subgeneric classification and notes on sympatric diversity. American Museum Novitates 3817(3817): 1–27.
- Voss RS, Lunde DP, Simmons NB, *et al* (2001) The Mammals of Paracou , French Guiana a Neotropical Lowland Rainforest Fauna Part 2. Nonvolant Species. Bulletin of the American Museum of Natural History 263(263): 3–236.
- Wallace AR (1852) On the monkeys of the Amazon. Proceedings of the Zoological Society of London 20: 107–110.
- Zhang J, Kapli P, Pavlidis P, Stamatakis A (2013) A general species delimitation method with applications to phylogenetic placements. Bioinformatics 29(22): 2869–2876.

# **APÊNDICES**

Apêndice A - Lista das amostras utilizadas nas análises das espécies *Marmosa murina* e *Hylaeamys megacephalus*.

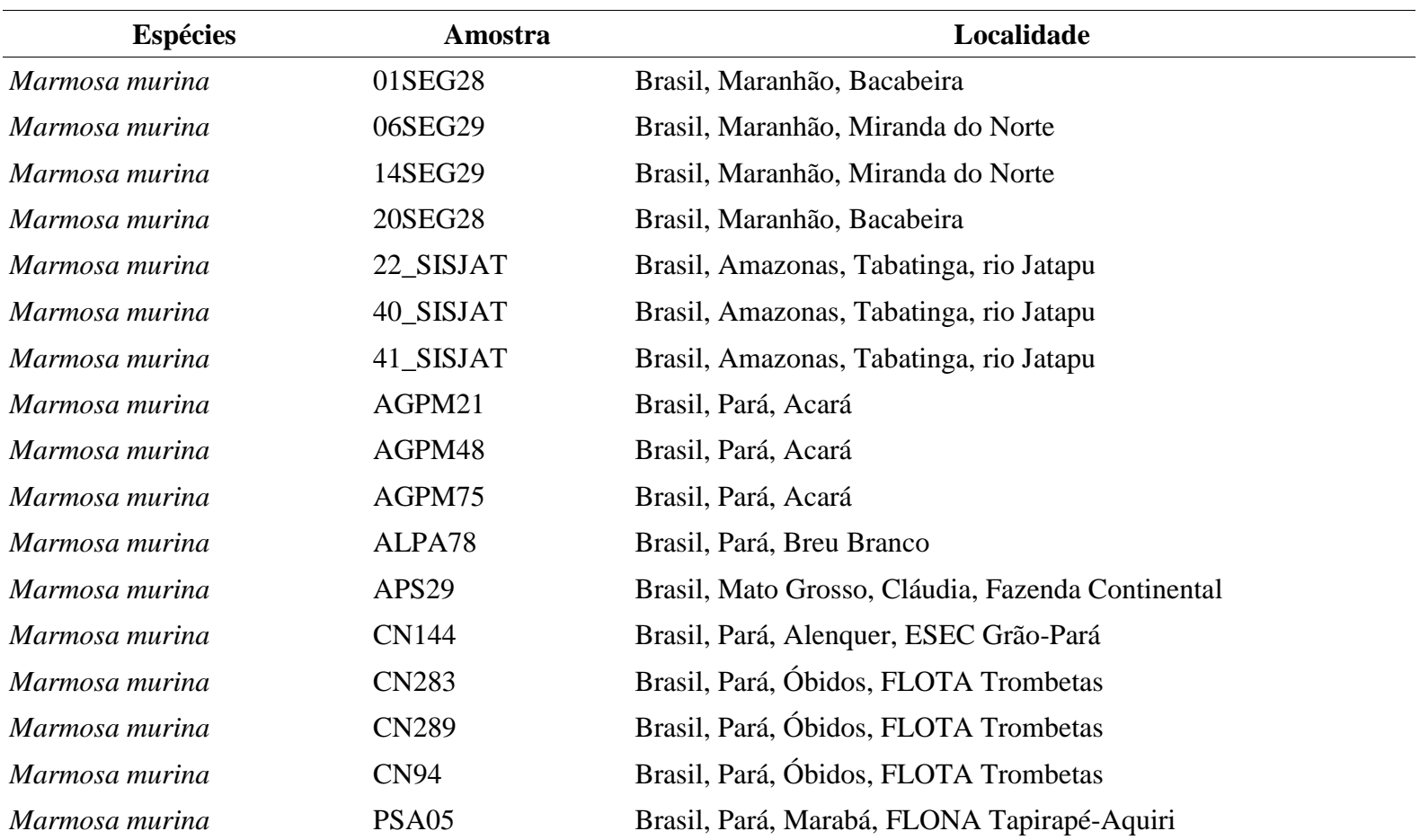

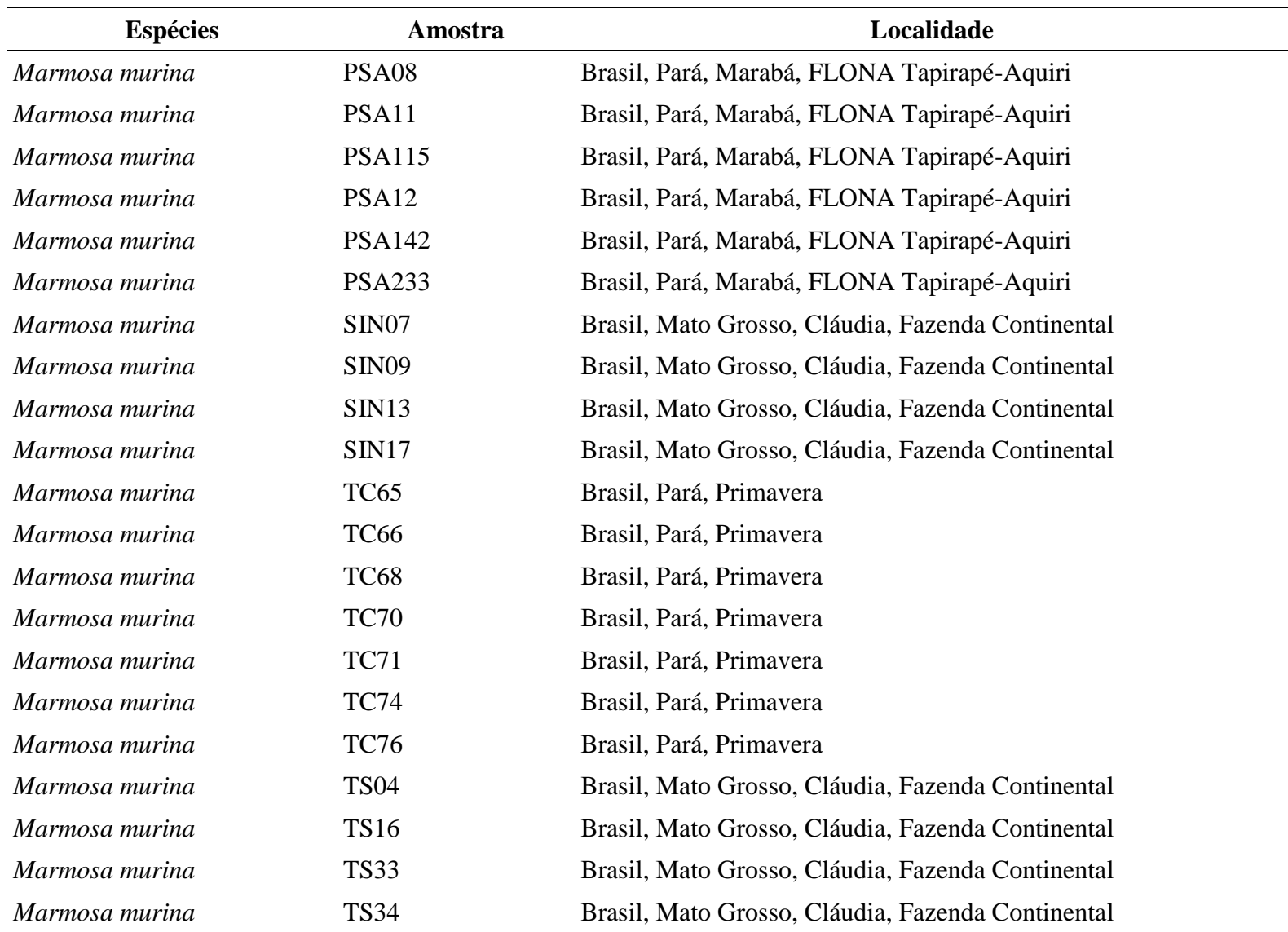

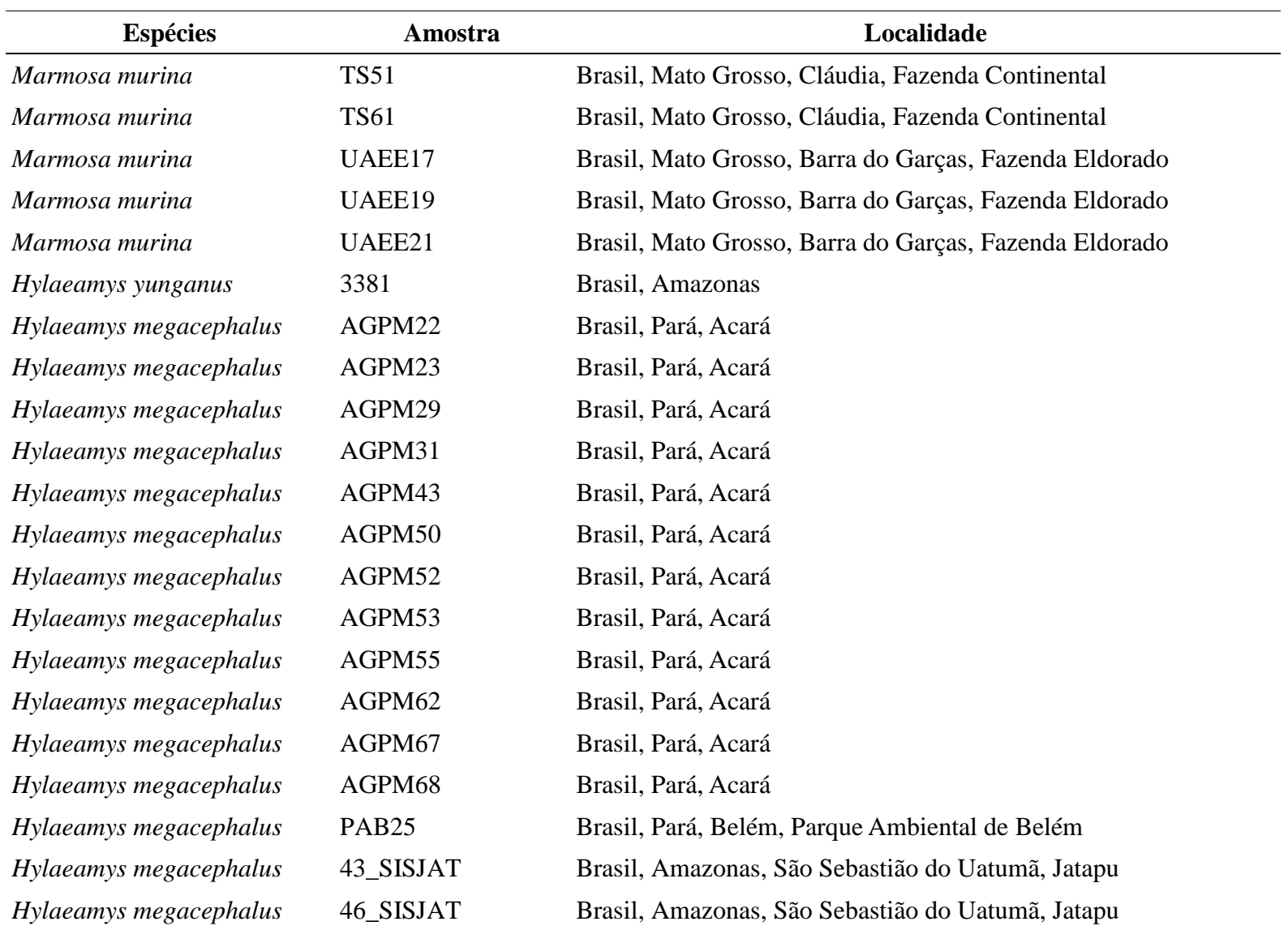

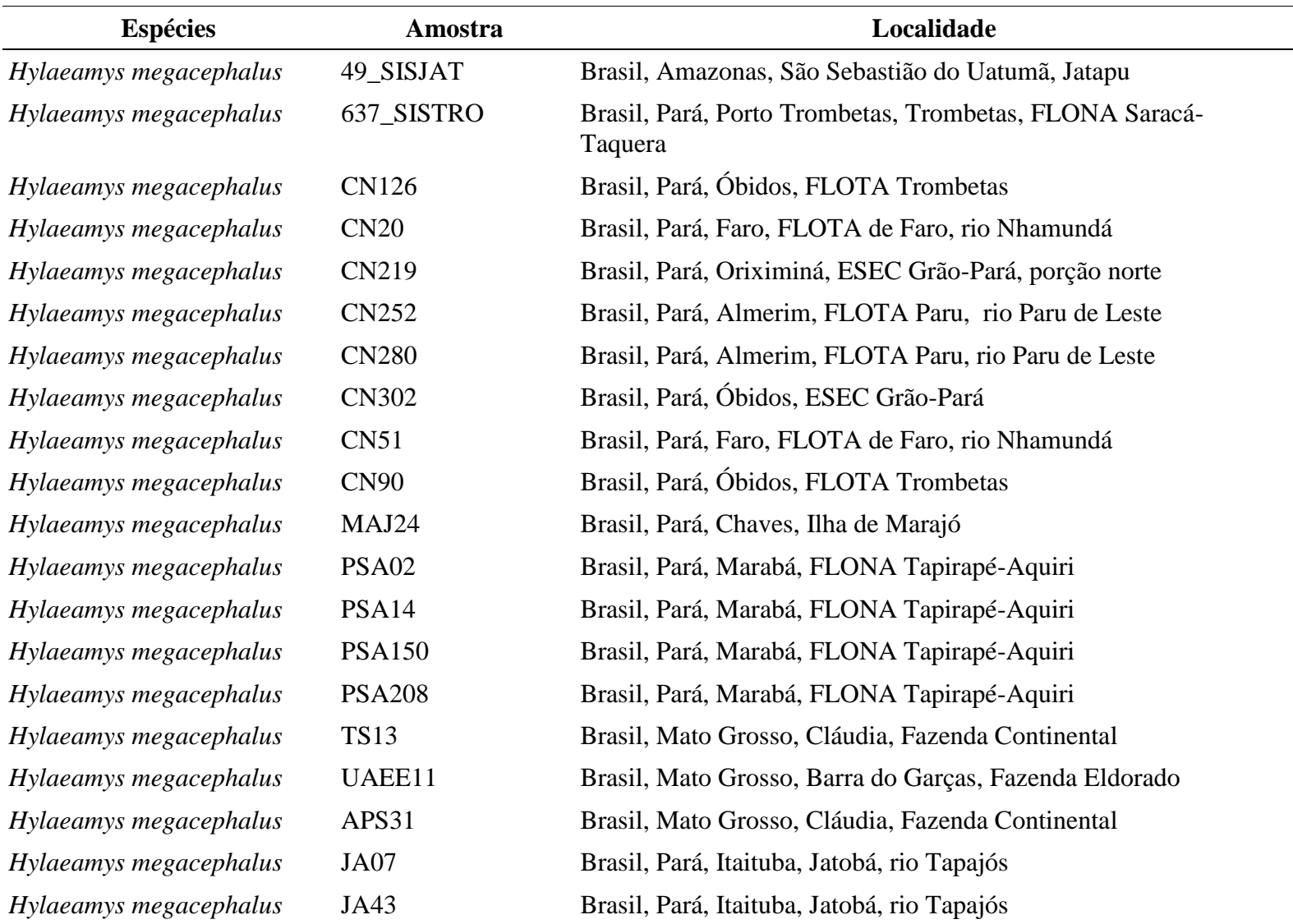

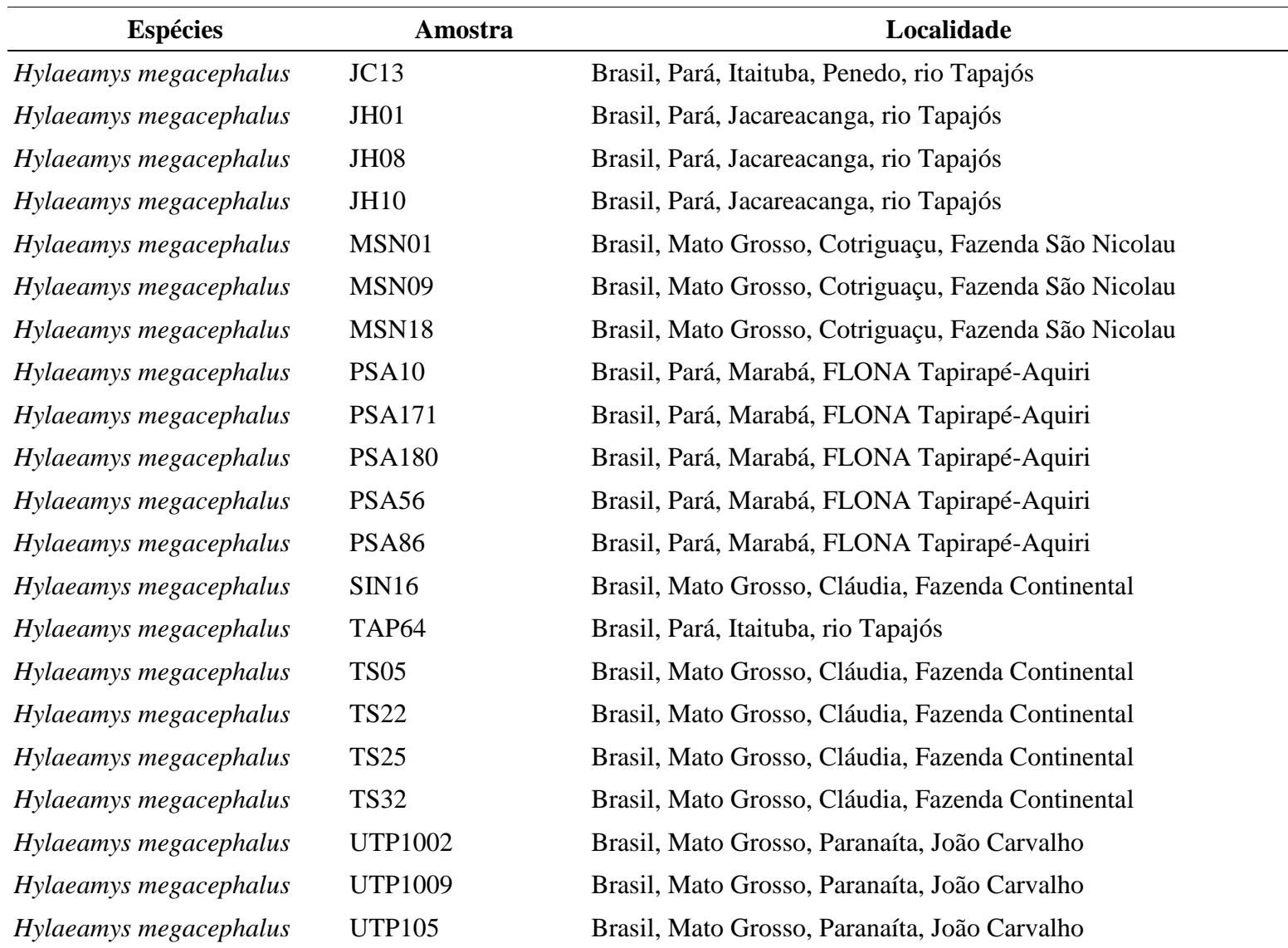

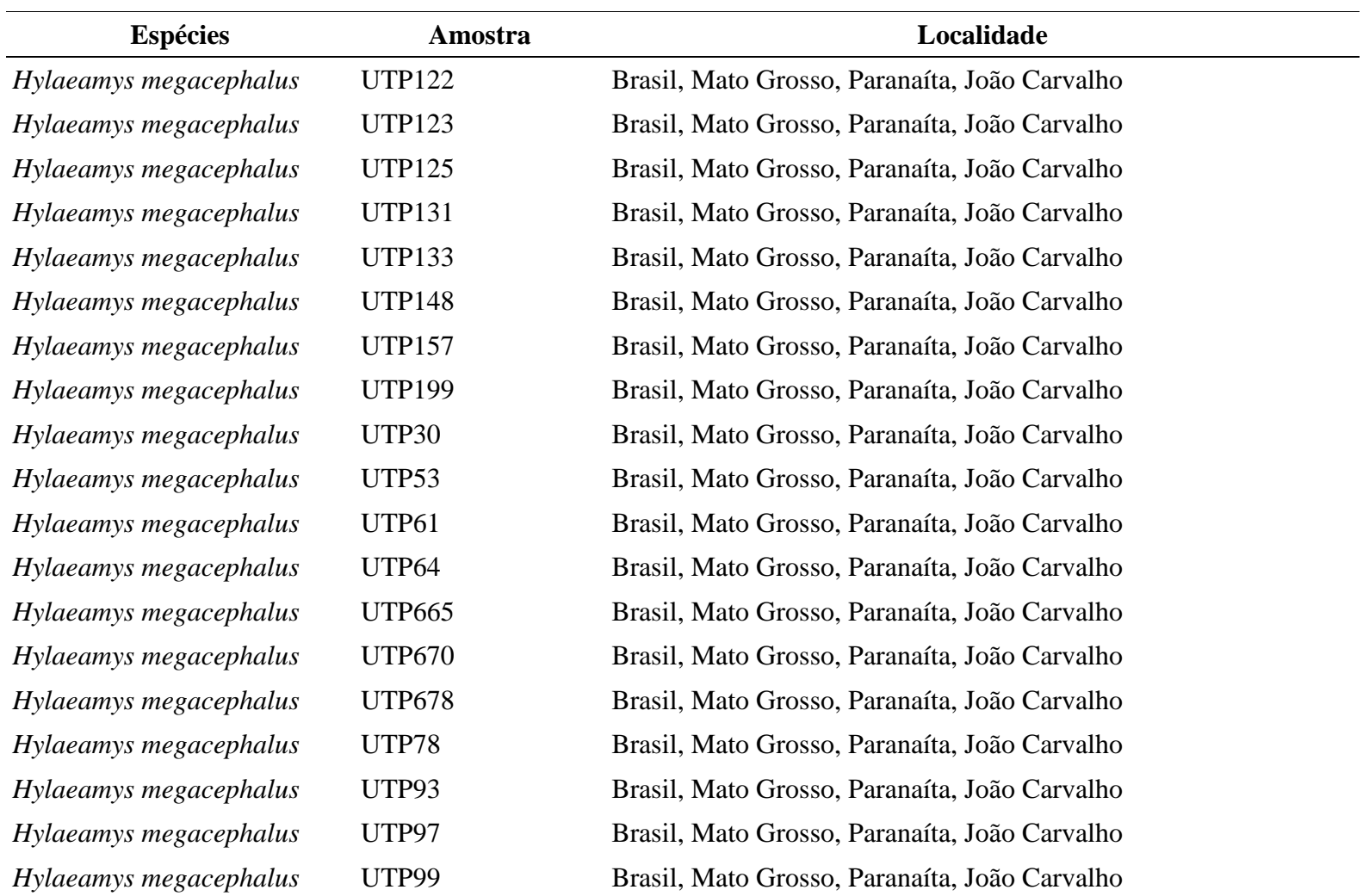

| Espécie        | Número do GenBank | Espécie        | Número do GenBank |
|----------------|-------------------|----------------|-------------------|
| Marmosa murina | AJ486980          | Marmosa murina | JF281044          |
| Marmosa murina | AJ486986          | Marmosa murina | JF281045          |
| Marmosa murina | AJ486987          | Marmosa murina | JF281047          |
| Marmosa murina | AJ486991          | Marmosa murina | JF281048          |
| Marmosa murina | AJ486992          | Marmosa murina | JF281049          |
| Marmosa murina | AJ486993          | Marmosa murina | JF281051          |
| Marmosa murina | AJ486994          | Marmosa murina | JF281055          |
| Marmosa murina | AJ486998          | Marmosa murina | JF281060          |
| Marmosa murina | AJ487001          | Marmosa murina | JF281062          |
| Marmosa murina | GU112893          | Marmosa murina | JF281066          |
| Marmosa murina | GU112894          | Marmosa murina | KF619568          |
| Marmosa murina | GU112895          | Marmosa murina | KF619569          |
| Marmosa murina | GU112896          | Marmosa murina | KF619570          |
| Marmosa murina | GU112898          | Marmosa murina | KF619571          |
| Marmosa murina | GU112899          | Marmosa murina | KF619575          |
| Marmosa murina | HM106387          | Marmosa murina | KF619576          |
| Marmosa murina | HM106388          | Marmosa murina | KF619577          |
| Marmosa murina | HM106389          | Marmosa tobagi | KM819042          |

Apêndice B - Lista das amostras obtidas no Genbank e utilizadas nas análises das espécies *Marmosa murina* e *Hylaeamys megacephalus*.

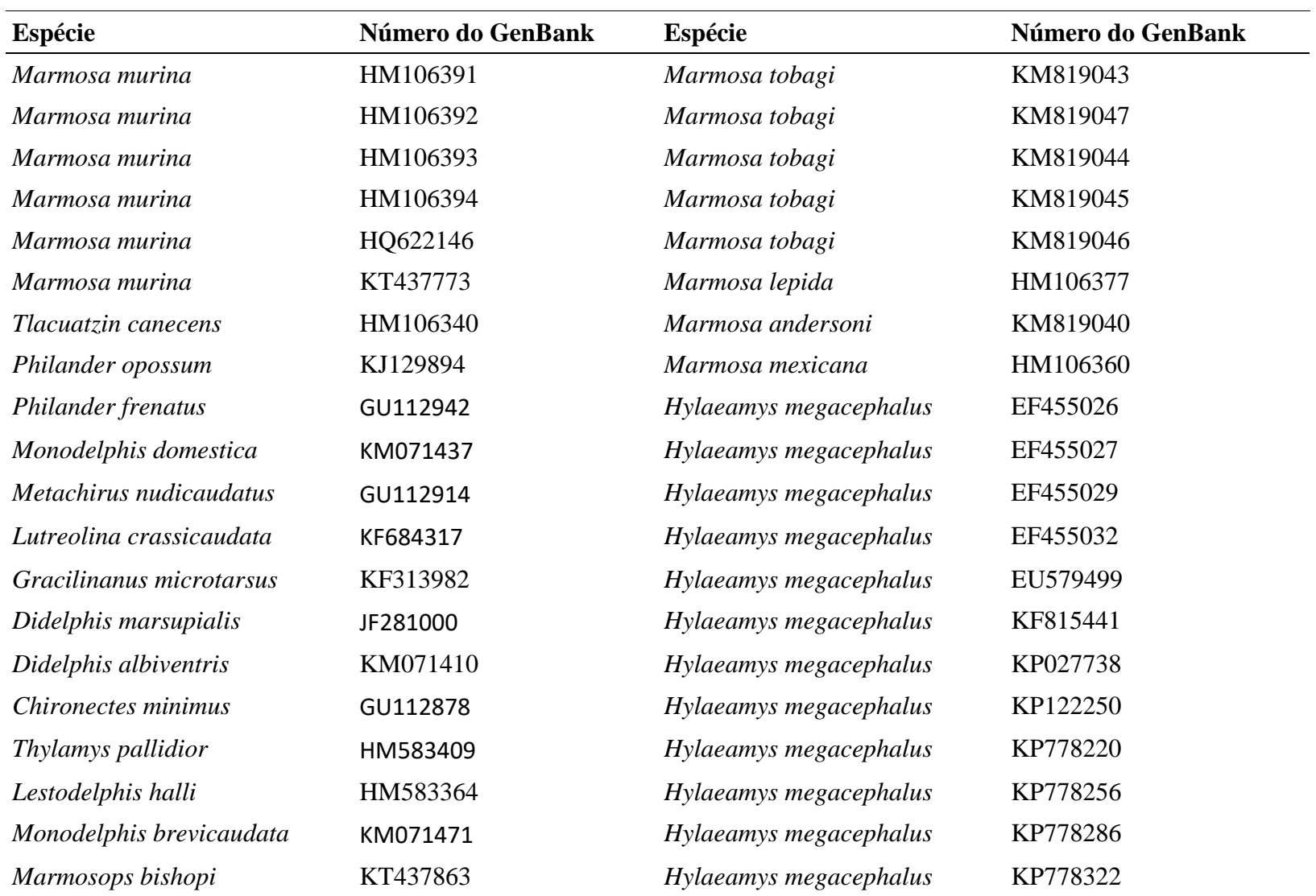

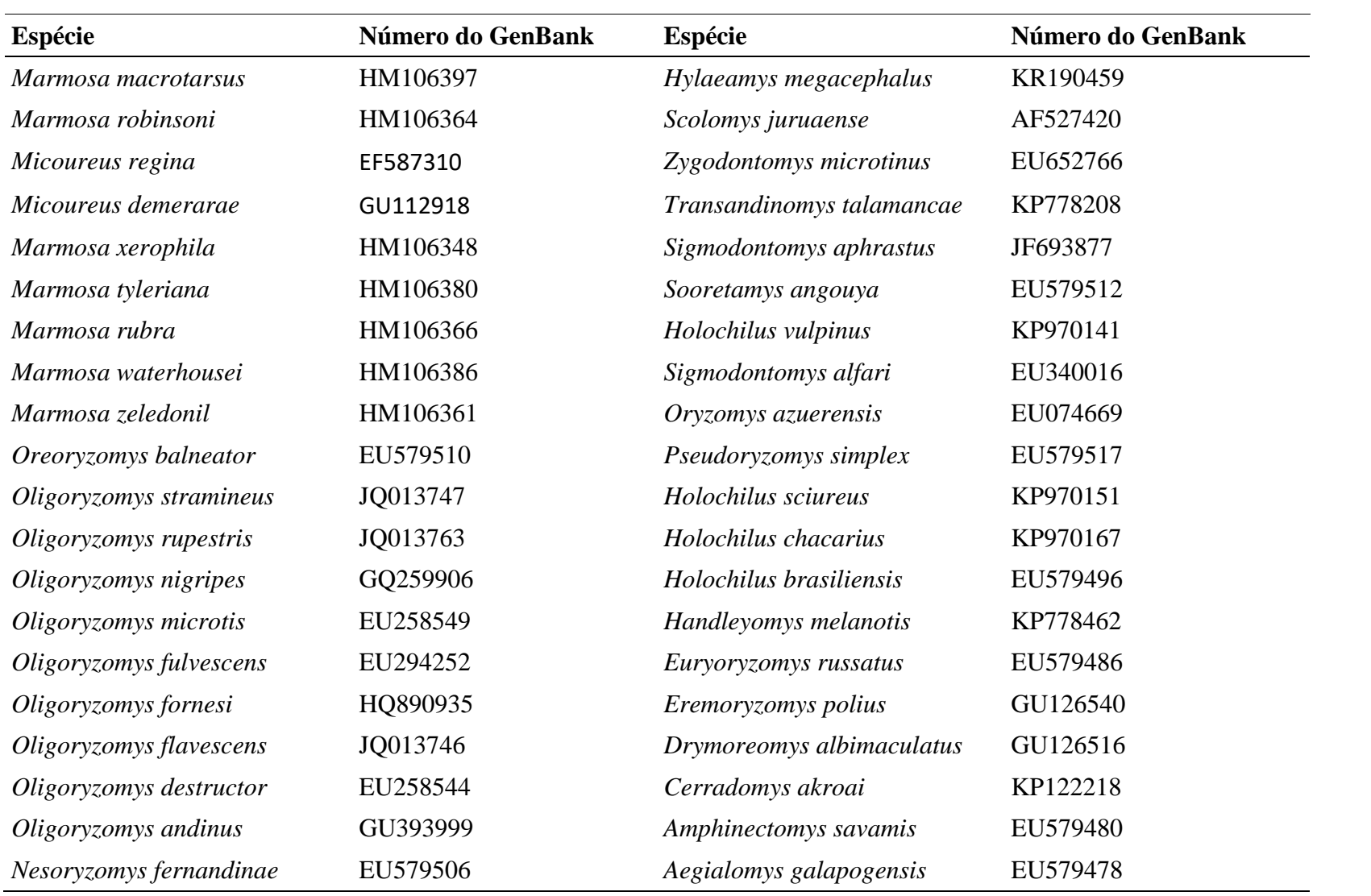

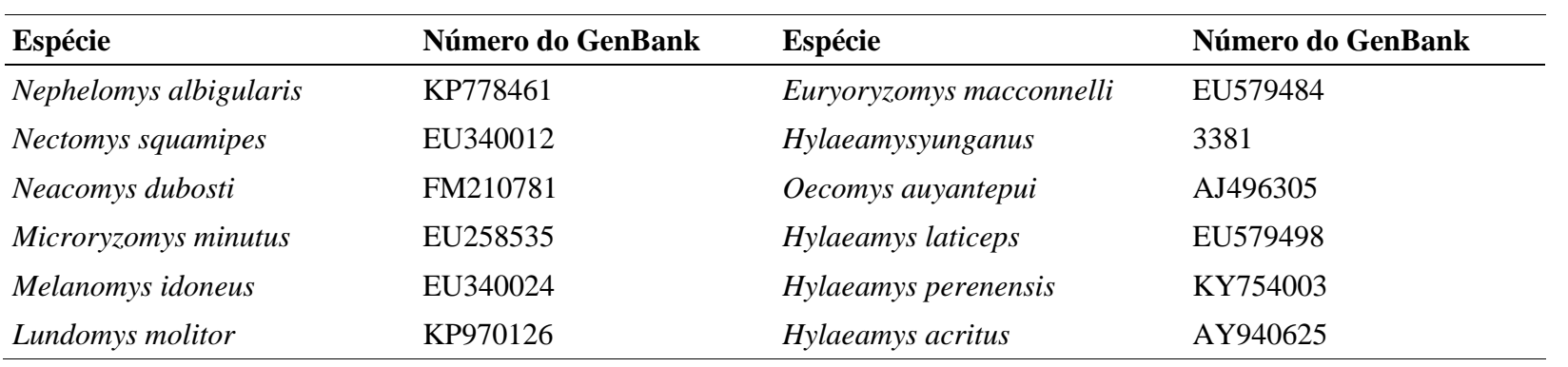
**Capítulo 02 – Filogeografia de** *Marmosops pinheiroi* **(Pine, 1981): Delimitação de espécie e diversificação espaço-temporal**

#### **RESUMO**

Os estudos filogeográficos têm proporcionado um importante meio de verificar como a biota da Amazônia evoluiu, servindo também para a descoberta de linhagens crípticas não identificadas por dados morfológicos. Aqui, nós reconstruímos as relações filogenéticas das linhagens de *Marmosops pinheiroi*, inferindo sobre sua evolução espaço-temporal e testando se tais linhagens constituem táxons não reconhecidos pela taxonomia atual. Utilizamos sequências dos marcadores mitocondriais Citocromo *b* e região controle do DNA mitocondrial, além do marcador nuclear Proteína de Ligação do Interfotoreceptor Retinóide de 76 amostras. As análises apontaram a existência de seis linhagens que estão separadas pelo rio Amazonas e os outros principais rios do leste da Amazônia. Observamos dois grandes clados que divergiram a mais de três milhões de anos e estão separados geograficamente pelos rios Amazonas e Xingu. Também delimitamos quatro espécies, com duas destas não possuindo nomes disponíveis na literatura. Nossos dados sugerem que a diversificação de *M. pinheiroi* foi mediada por eventos de vicariância e dispersão que ocorreram no Plioceno e Pleistoceno. Estes resultados confirmam a importância dos rios para a diversificação de pequenos mamíferos não-voadores na Amazônia, hipótese já suportada por outros vertebrados.

# **INTRODUÇÃO**

A América do Sul abriga uma das maiores diversidades do planeta (Jenkins *et al*., 2013), com várias propostas sendo realizadas para explicar quais os motivos de tamanha diversidade nesta região (ver Haffer, 2008; Leite e Rogers, 2013). Entre as hipóteses mais testadas e utilizadas para explicar essa diversidade estão a atuação de rios como barreiras (Wallace, 1852; Ayres e Clutton-Brock, 1992) e a teoria dos refúgios pleistocênicos (Haffer, 1969, 1982).

A utilização de marcadores moleculares, principalmente os relacionados ao DNA mitocondrial, tem sido eficaz na revelação da diversidade críptica e na elucidação das relações biogeográficas de vários grupos de vertebrados existentes na América do Sul (López-Fernández *et al*., 2010; Fouquet *et al*., 2012; Smith *et al*., 2014). Estas ferramentas moleculares são reconhecidamente eficientes em estudos envolvendo roedores e marsupiais (e. g. de Andrade Costa *et al*., 2011; Giarla *et al*., 2014; Gutiérrez *et al*., 2014; Suárez-Villota *et al*., 2017; da Cruz e Weksler, 2018), auxiliando na tomada de decisões sistemáticas e taxonômicas destes grupos.

Dentre os mamíferos, os marsupiais da família Didelphidae têm recebido bastante atenção em estudos moleculares que tentam entender como a diversidade deste grupo evoluiu na América do Sul, com vários destes estudos registrando a existência de estruturação genética e identificando linhagens crípticas (e. g. Patton e da Silva, 1998; Pavan *et al*., 2014). Dentro desta família se encontra o gênero *Marmosops*, composto por espécies amplamente distribuídas e que tem recebido atenção em estudos moleculares recentes (Voss *et al*., 2013; Díaz-Nieto *et al*., 2016). Este gênero é composto por pelo menos 17 espécies reconhecidas, quatro delas descritas nesta década (Voss *et al*., 2013; García *et al*., 2014; Díaz-Nieto e Voss, 2016). Recentemente, com base em dados moleculares, Díaz-Nieto *et al.* (2016) identificaram uma dicotomia basal dentro do gênero, levando à sua divisão em dois subgêneros. Além disso testes de delimitação de espécies realizados pelos autores permitiram identificar a existência de prováveis 37 linhagens dentro do gênero (*M. juninensis* excluso), das quais 18 correspondem a prováveis espécies ainda não descritas..

Entre as espécies para as quais foram registradas incertezas taxonômicas, encontra-se *M. pinheiroi.* Descrita por Pine (1981) como subespécie de *M. parvidens* e tendo como localidade tipo o município de Serra do Navio, Amapá, Brasil. *M. pinheiroi* passou a ser considerada espécie após Voss *et al*. (2001) demonstrarem que as subespécies de *M. parvidens* deveriam ser tratadas como espécies distintas.

*Marmosops pinheiroi* apresenta ampla distribuição geográfica, compreendendo as regiões de Floresta Amazônica (no norte do rio Amazonas e no sul deste mesmo rio, tendo como limite oeste o rio Madeira) e áreas de transição entre Floresta Amazônica e Cerrado no estado do Maranhão, Brasil (Gardner e Creighton, 2008; Nascimento *et al*., 2015). Esta espécie é noturna, com hábitos terrestres, mas ocasionalmente encontrada em cipós no subbosque (Voss *et al*., 2001).

Neste estudo nós apresentamos a filogeografia de *M. pinheiroi*, baseada na análise de sequências de DNA de marcadores mitocondriais (Citocromo *b* e região controle do DNA mitocondrial) e de um marcador nuclear (Proteína de Ligação do Interfotoreceptor Retinóide), representando a maior amostragem já utilizada para esta espécie. Este trabalho foi realizado com o objetivo de responder as seguintes questões: (1) quantas linhagens podem ser reconhecidas em *M. pinheiroi* a partir de amostras distribuídas por toda a sua área de ocorrência? (2) os dados genéticos refletem a atual taxonomia proposta para a espécie? e (3) o padrão de diversificação das linhagens de *M. pinheiroi* é concordante com alguma hipótese de diversificação proposta para o leste da Amazônia?

## **MATERIAL E MÉTODOS**

## **Dados moleculares**

As amostras utilizadas estavam preservadas em etanol 100% e foram provenientes das coleções de tecidos da Universidade Federal de Mato Grosso, Universidade Federal do Pará e Universidade Federal do Amazonas. O conjunto de dados inclui 76 amostras de 27 localidades (Figura 01, Apêndice A) que correspondem à distribuição reconhecida para *M. pinheiroi*. As sequências dos grupos interno e externo obtidas no Genbank estão listadas no Apêndice B. O DNA foi isolado através do protocolo de CTAB descrito por Doyle e Doyle (1987).

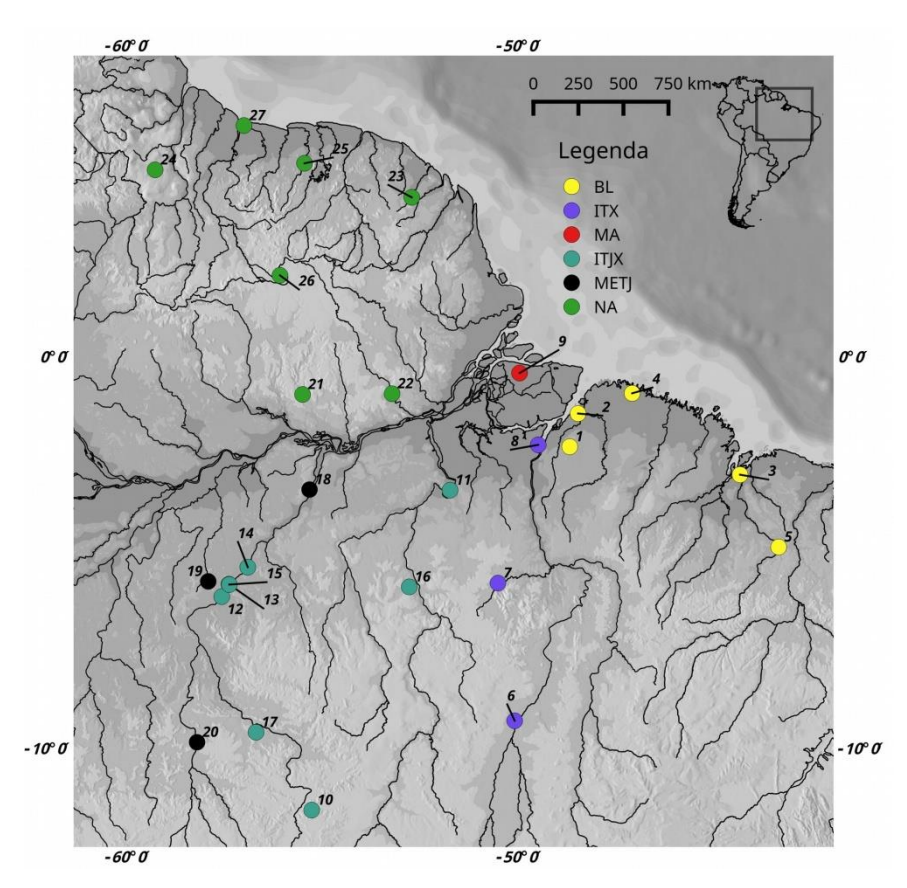

Figura 01 – Localidade das amostras utilizadas nas análises filogenéticas e biogeográficas. As cores correspondem às linhagens Belém (BL), Interflúvio Tocantins-Xingu (ITX), Marajó (MA), leste dos rios Tapajós/Juruena e Xingu (ITJX), oeste do rio Tapajós/Juruena (METJ) e Escudo das Guianas (NA), identificadas na análise de Inferência Bayesiana baseada no marcador cyt *b*.

Nós obtivemos sequências do marcador Citocromo *b* (cyt *b*), 890 pb, que foi amplificado via PCR usando os *primers* MVZ05 (5'CGAAGCTTGATA TGAAAAACCATCGTTG3') e MVZ16 (5'AAATAGGAARTATCAYTCTGGTTTRAT3'), com 35 ciclos de 94ºC de desnaturação por 60 segundos, 48ºC de anelamento por 60 segundos, e extensão em 72ºC por 90 segundos. A região controle do DNA mitocondrial (Dloop), 471 pb, foi amplificada com os *primers* L15999M (5'ACCATCAACACCC AAAGCTGA3') e H16498M (5'CCTGAAGTAGCAACCAGTAG3'), obedecendo ao seguinte esquema de amplificação: 28 ciclos com 94ºC de desnaturação por 30 segundos, 60ºC de anelamento por 90 segundos, e extensão em 72ºC por 60 segundos. A amplificação do marcador Proteína de Ligação do Interfotoreceptor Retinóide (IRBP), 826 pb, foi realizada através de duas séries de ciclos com os *primers* 477J (5'AACATCTGGA AGAAGCTCATG3') e 1313D1 (5'CATCATCAAACCGCAGATAGC CCA 3'). A primeira série da PCR foi constituída por 10 ciclos de 94ºC de desnaturação por 30 segundos, 64ºC de

anelamento por 20 segundos, e extensão em 72ºC por 30 segundos, e a segunda série foi realizada com 30 ciclos de 94ºC de desnaturação por 40 segundos, 54ºC de anelamento por 30 segundos e 72ºC de extensão por 30 segundos. Em todas as PCRs foram utilizadas predesnaturação a 94ºC por três minutos e uma extensão final a 72ºC por 10 minutos.

Os produtos e PCR foram purificados com ExoSap IT e a reação de sequenciamento foi realizada com Dye-Terminator Chemistry, seguindo o protocolo do fabricante. O sequenciamento foi realizado no ABI 3500xl utilizando os mesmos *primers* da amplificação. Todas as sequências obtidas foram verificadas e alinhadas no programa Geneious 7.1.3 (Kearse *et al*., 2012).

#### **Análises filogenéticas e populacionais**

Todas as análises foram realizadas com a utilização de uma espécie de cada gênero pertencente à sub-família Didelphinae como grupo externo, seguindo a classificação proposta por Jansa *et al*. (2014). A análise bayesiana foi realizada no programa MrBayes 3.2.2 (Ronquist *et al*., 2012). Nós realizamos quatro corridas independentes de 100 milhões de gerações cada, amostradas a cada 10.000 gerações. Retiramos as primeiras 25% gerações como *burn-in*. Os parâmetros resultantes foram visualizados no programa Tracer 1.7 (Rambaut *et al*., 2018) para verificar se os valores de tamanho amostral efetivo (ESS) estavam acima de 200. As distâncias-p (Nei, 1987) intra e inter-linhagens foram calculadas somente para o marcador cyt *b* através do programa MEGA 6 (Tamura *et al*., 2013). Para a verificação de mudanças demográficas, nós realizamos a análise Bayesiana Skyline Plot (BSP) no programa Beast 2.4.7 (Bouckaert *et al*., 2014). Utilizamos a taxa de mutação de 0,0373 por milhão de anos (0,0123 – 0,0667), descrita por Leite *et al*. (2016), para a calibração do relógio molecular estrito. A análise de BSP foi realizada em duas corridas independentes com 50 milhões de gerações amostradas a cada 5000 gerações, com convergência dos dados verificadas no programa Tracer 1.7 (Rambaut *et al*., 2018).

## **Datação molecular**

Para obtermos o tempo de divergência entre as populações de *M. pinheiroi*, nós utilizamos o programa Beast 1.8.4 (Drummond *et al*., 2012) com o banco de dados do marcador cyt b. A utilização do banco de dados de somente um dos marcadores foi feita a fim de que pudéssemos utilizar o banco de dados mais representativo da nossa amostragem. Nós utilizamos como *tree prior* o modelo Birth-Death Incomplete Sampling (Stadler, 2009) acompanhado do Relógio Relaxado Lognormal não Correlacionado para a obtenção das datas de cada nó. Foram realizadas duas corridas independentes com 100 milhões de gerações cada com os parâmetros amostrados a cada 10.000 gerações e *burn-in* de 10%. Os resultados das análises para as duas espécies foram visualizados no Tracer 1.7 (Rambaut *et al*., 2018) e foram aceitos, pois apresentavam valores de ESS acima de 200. Nós sumarizamos as árvores no programa Treeannotator 1.8.4 (Rambaut e Drummond, 2015).

A calibração da matriz de dados de *M. pinheiroi* foi realizada com duas datas baseadas em fósseis, a primeira para a divergência entre *Didelphis* e *Philander* em 3,3 Ma (Milhões de anos atrás) (Schultz *et al*., 1998) e a segunda para a divergência entre *Marmosa* e *Monodelphis* em 12.1 Ma (Flynn *et al*., 1997). Todas foram configuradas com distribuição lognormal e com desvio padrão de 1 Ma. Também utilizamos a data estimada por Jansa *et al*. (2014) para o surgimento da sub-família Didelphinae, que foi implementada através de uma distribuição normal com média de 19,9 Ma e desvio padrão de 2 Ma.

## **Delimitação de espécies**

No intuito de verificar a existência de espécies crípticas dentro de *M. pinheiroi*, nós utilizamos vários métodos de delimitação de espécies que se baseiam em dados moleculares. Esta abordagem foi realizada a fim de aumentar a confiança das sugestões taxonômicas, seguindo o proposto por Carstens *et al*. (2013), que afirmam que a utilização de múltiplos métodos para a delimitação de espécies deve ser realizada para que sejam levadas em conta as hipóteses que estejam sendo violadas em cada um dos testes.

Utilizamos o Generalized Mixed Yule Coalescent (GMYC) proposto por Pons *et al*. (2006), que utiliza árvores ultramétricas datadas para delimitar as espécies. Este método busca encontrar o momento de separação entre eventos vicariantes e de coalescência a partir dos comprimentos de ramos das árvores inseridas na análise. Para este método de delimitação, nós realizamos três análises utilizando os *priors*: modelo coalescente com tamanho populacional constante (Kingman, 1982), modelo coalescente com tamanho populacional com crescimento exponencial (Griffiths e Tavare, 1994), e modelo *yule* (Yule, 1925). As árvores foram obtidas no programa Beast 1.8.4 (Drummond *et al*., 2012), com o uso do relógio lognormal relaxado. Em todas as análises nós utilizamos somente uma sequência por haplótipo, já que o GMYC não aceita árvores com comprimentos de ramos iguais a zero (Fujisawa e Barraclough, 2013). As datas inseridas foram as mesmas utilizadas na datação molecular, como descrito no tópico anterior. Nós realizamos quatro corridas independentes de 50 milhões de gerações para cada *prior*, com as árvores sendo amostradas a cada 2500 gerações. A convergência de todas as análises foi verificada no programa Tracer e aceitas quando estas apresentavam todos os valores de ESS acima de 200. O programa LogCombiner 1.8.4 (Rambaut e Drummond, 2015), foi utilizado para unir as árvores de cada corrida. A sumarização das árvores obtidas foi realizada no programa Treeannotator 1.8.4 (Rambaut e Drummond, 2015), descartando 25% das árvores iniciais como *burn-in*. Os testes do GMYC foram realizados com o pacote Splits (Ezard *et al*., 2009), implementado no programa R 3.4.3 (R Core Team, 2017). Todas os ramos dos grupos externos foram retirados antes da realização da análise.

O método bPTP (Zhang *et al*., 2013) foi implementado utilizando a árvore obtida na análise realizada no programa MrBayes. A análise foi realizada através do servidor do bPTP disponível na internet [\(http://species.h-its.org/\)](http://species.h-its.org/), com a configuração de um milhão de gerações de MCMC, amostrados a cada 1000 gerações e *burn-in* de 25%. Também colocamos os nomes do grupo externo para serem excluídos das análises, como permitido pelo servidor.

Também utilizamos a análise de bGMYC (Reid e Carstens, 2012) na delimitação de espécie. Este método é bem similar ao implementado pelo GMYC, porém tem como *input* mais de uma árvore ultramétrica, o que permite incluir a incerteza da relação filogenética entre as amostras nas várias árvores amostradas. Esta análise foi realizada com o pacote "bGMYC" disponível para o programa R 3.4.3 (R Core Team, 2017). Nós utilizamos o arquivo de árvores gerado no programa Beast, conforme o exposto no tópico de datação molecular. Inicialmente, nós amostramos 1000 árvores, que foram submetidas a uma corrida com 100 mil gerações de MCMC amostradas a cada 100 gerações, com *burn-in* de 10 mil. Nós consideramos que probabilidades abaixo de 0.05 representam grupos que constituem espécies diferentes, assim como sugerido por Reid e Carstens (2012).

O último método de delimitação realizado foi o Bayesian Phylogenetics and Phylogeography (BPP), o qual implementa um modelo de coalescência utilizando uma matriz de dados de multi loci. Para esta análise nós utilizamos os três marcadores sequenciados (cyt *b*, dloop e IRBP), que foram inseridos no programa BPP 3.3 (Yang e Rannala, 2010). Esta análise leva em consideração os parâmetros de tempo de divergência entre as espécies (τ) e tamanho populacional ancestral (θ), os quais influenciam nas probabilidades de delimitação das espécies (Yang e Rannala, 2010). Por isso, utilizamos quatro abordagens para as nossas análises, sendo elas: tamanho populacional ancestral e tempo de divergência pequenos ( $\theta = 2$ , 2000 e  $\tau$  = 2,2000); tamanho populacional ancestral grande e tempo de divergência pequeno

(θ = 1, 10 e τ = 2, 2000); tamanho populacional ancestral pequeno e tempo de divergência grande ( $\theta = 2$ , 2000 e  $\tau = 1$ , 10) e tamanho populacional ancestral e tempo de divergência grandes ( $\theta = 1$ , 10 e  $\tau = 1$ , 10). Nós rodamos as análises com um milhão de gerações de reversible-jump MCMC, amostrados a cada cinco gerações e com *burn-in* de 50 mil gerações. A topologia obtida na análise filogenética dos dados concatenados foi inserida como árvore guia.

## **Filogeografia espaço-temporal**

Nós estimamos a área de distribuição ancestral através do pacote BioGeoBEARS (Matzke, 2014) do programa R 3.4.3 (R Core Team, 2017). Este pacote permite a comparação de vários modelos de evolução biogeográfica com base em uma abordagem de Máxima Verossimilhança. Os modelos testados foram os seguintes: Dispersão-Extinção Cladogênese (DEC), modelo de verossimilhança da Análise de Dispersão e Vicariância (DIVALIKE) e um modelo de verossimilhança do BayArea (BAYAREALIKE). Também foi incluída a especiação por efeito fundador (+J) em todos os modelos acima citados. Nós consideramos seis áreas para *M. pinheiroi*: Escudo da Guiana, interflúvio Tapajós-Madeira, interflúvio Xingu-Tapajós, interflúvio Tocantins-Xingu, Belém (leste do rio Tocantins) e Ilha de Marajó. Como existem áreas não adjacentes na distribuição das duas espécies, nós criamos uma matriz de adjacência para excluir a possibilidade de área ancestral com distribuição disjunta. Os testes foram realizados com a árvore datada obtida no programa BEAST, incluindo todas as espécies do subgênero *Sciophanes* que tiveram sequências de cyt *b* disponíveis, ou seja, *Marmosops handleyi*, *M. invictus*, *M. fuscatus*, *M. carri*, *M. bishopi*, *M. ojastii*, *M. magdalenae*, *M. chucha*, *M. pakaraimae* e *M. parvidens*. Adicionalmente nós realizamos estas estimativas através de duas abordagens, a primeira permitindo que o ancestral ocupasse todas as áreas e a segunda com a distribuição ancestral limitada a apenas duas áreas.

#### **RESULTADOS**

## **Filogenia**

Foi recuperada a monofilia de *M. pinheiroi* nas nossas análises baseadas nas matrizes de cyt *b* e de marcadores concatenados (Fig 02 e 03). Estão presentes dois clados principais bem suportados (clados **A** e **B**), o primeiro composto pelas amostras do norte do rio Amazonas e amostras ao leste do rio Xingu, sul do rio Amazonas (clado **A**, PP = 1). O segundo clado é composto pelas amostras a oeste do rio Xingu (clado **B**, PP = 0,99).

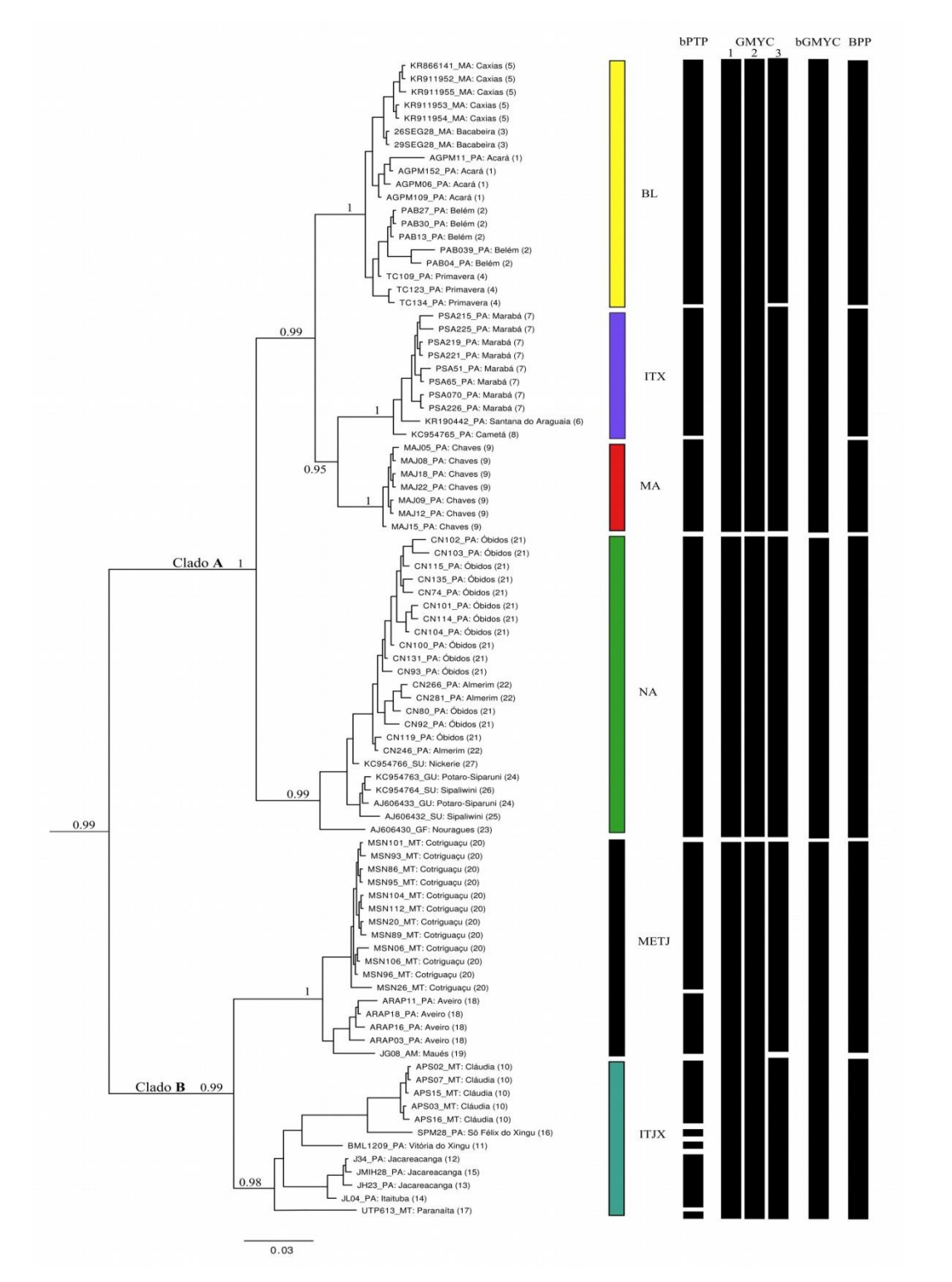

66

Figura 02 - Filogenia resultante da análise de Inferência Bayesiana com base nas sequências do gene cyt *b* de *Marmosops pinheiroi*. Os valores próximos aos nós referem-se à probabilidade posterior. As barras e as siglas ao lado da filogenia identificam as linhagens estabelecidas, Escudo das Guianas (NA), Marajós (MA), Interflúvio Tocantins-Xingu (ITX), Belém (BL), oeste do rio Tapajós/Juruena (METJ) e leste dos rios Tapajós/Juruena e Xingu (ITJX). As barras em preto representam as espécies identificadas pelos métodos bPTP, GMYC (1- modelo coalescente com tamanho populacional constante, 2 - modelo coalescente com tamanho populacional com crescimento exponencial, 3 modelo *yule*), bGMYC e BPP, respectivamente. Grupo externo não mostradas na imagem.

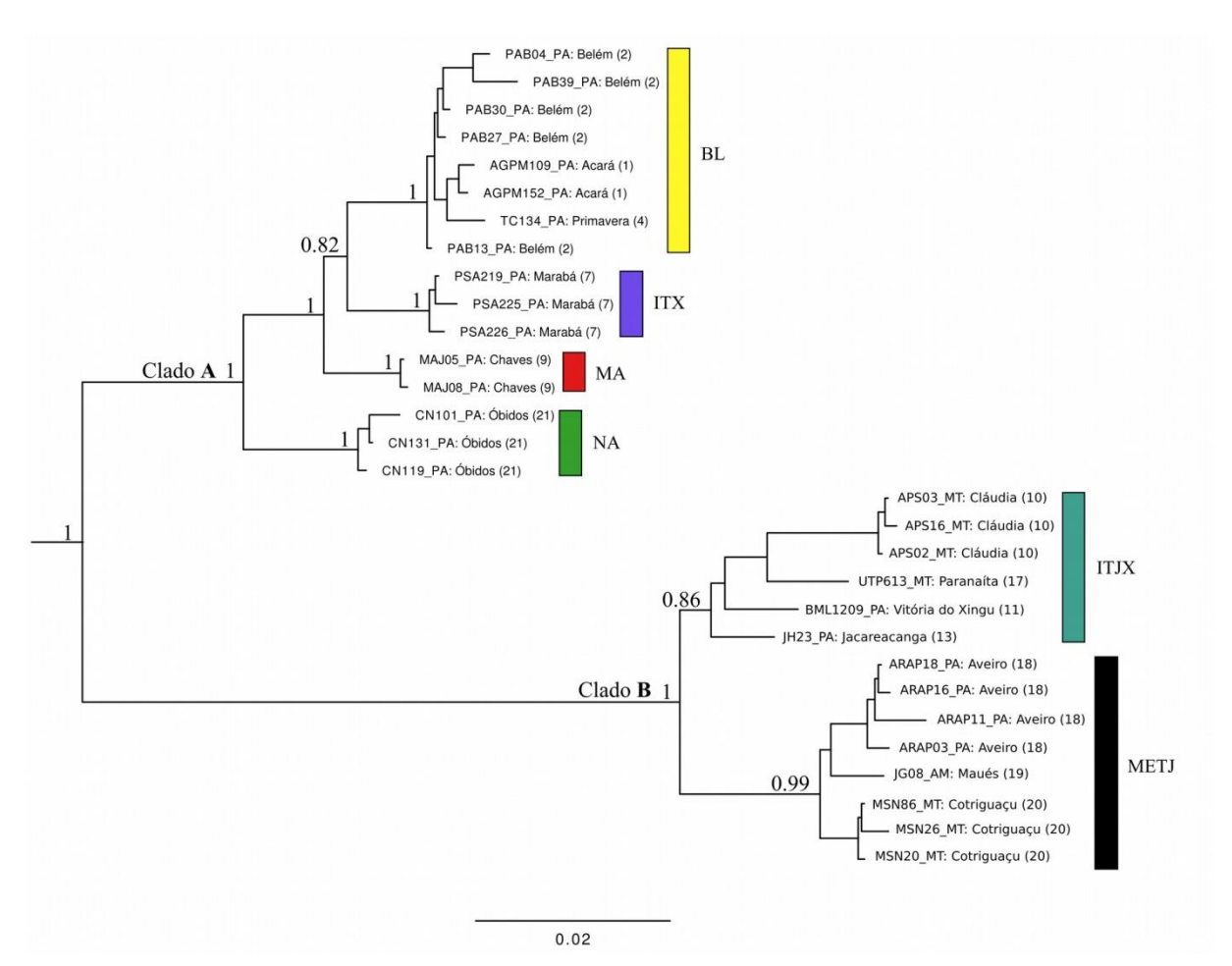

Figura 03 - Filogenia resultante da análise de Inferência Bayesiana com base nas sequências concatenadas dos marcadores cyt *b,* D-loop e IRBP de *Marmosops pinheiroi*. Os valores próximos aos nós referem-se à probabilidade posterior. As barras e as siglas ao lado da filogenia identificam as linhagens estabelecidas, Escudo das Guianas (NA), Marajós (MA), Interflúvio Tocantins-Xingu (ITX), Belém (BL), oeste do rio Tapajós/Juruena (METJ) e leste dos rios Tapajós/Juruena e Xingu (ITJX). Grupo externo não mostradas na imagem.

O primeiro clado principal apresenta quatro linhagens: Escudo das Guianas (NA), Marajó (MA), interflúvio Tocantins-Xingu (ITX) e Belém (BL). No outro clado principal estão presentes duas linhagens, sendo uma a oeste dos rios Tapajós/Juruena (METJ) e a outra entre os rios Tapajós/Juruena e Xingu (ITJX). Todas as linhagens recuperadas estão bem suportadas, apresentando valores de suporte acima de 0,95. A análise de BSP demonstrou que somente a linhagem NA (Fig. 04B) apresentou um rápido crescimento do tamanho populacional a partir de 100 mil anos atrás, todos os outros clados testados não apresentaram expansão populacional (Fig. 04ª, C e D) .

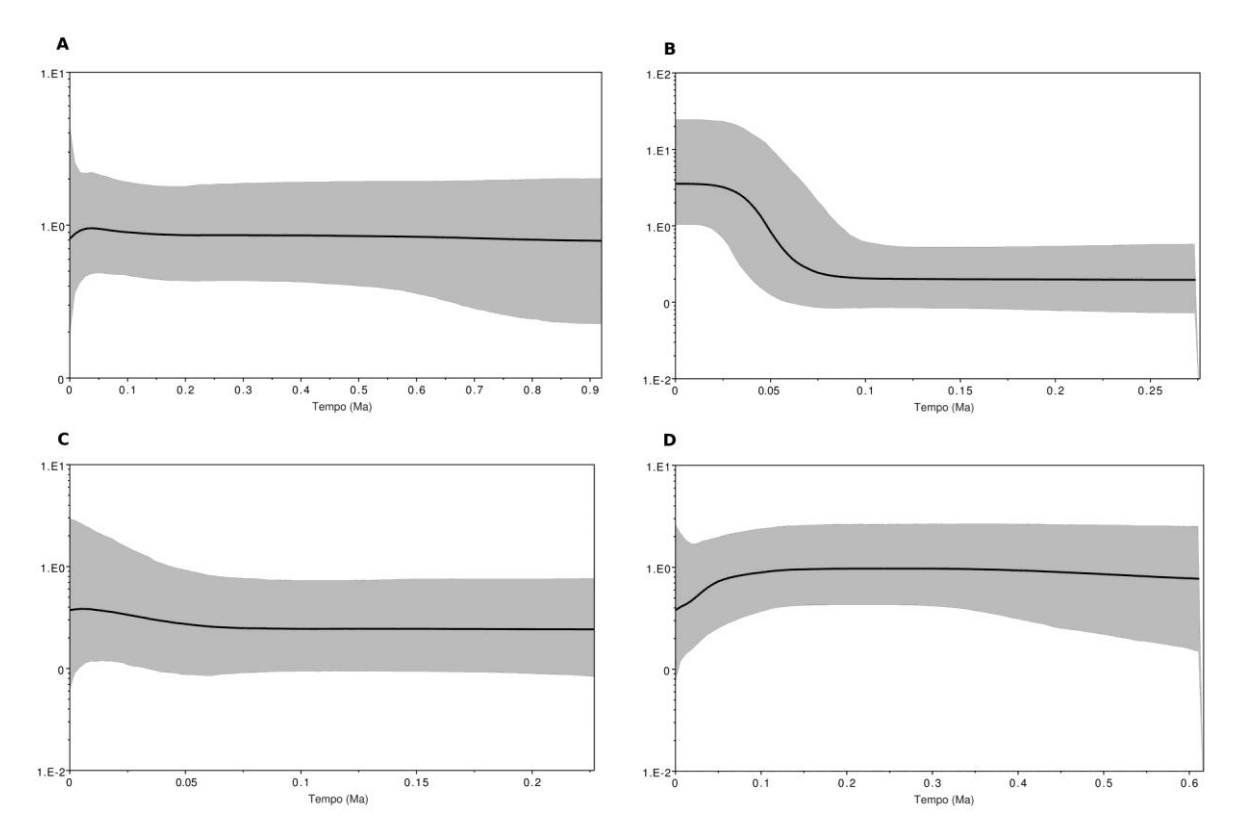

Figura 04 – História demográfica dos clados de *Marmosops pinheiroi* inferida através da análise Bayesian Skyline Plot (BSP) para o marcador mitocondrial cyt *b*. O conjunto de dados analisados foi separado conforme os maiores clados que foram recuperados na nossa análise de delimitação de espécies, sendo estes:(A) Linhagens  $BL + MA + ITX$ , (B) linhagem NA, (C) linhagem METJ e (D) linhagem ITJX. A linha preta a área em cinza representam a mediana e o intervalo de confiança (95%), respectivamente.

Foram encontrados valores de distância genética média acima de 10% (Tabela 01) entre as duas linhagens a oeste do rio Xingu (ITJX e METJ) e as demais, com a distância entre estas duas linhagens sendo de  $6.6\%$  (STD = 0.7%). A menor distância entre linhagens foi encontrada entre MA e as linhagens BL e ITX, com valor de 3,6% (STD de 0,62% e 0,63%, respectivamente), enquanto que as distâncias médias da linhagem NA em relação às linhagens BL, ITX e MA variaram de 6,14% a 6,43%. Houve grande diferença entre o maior e o menor valor de distância intra-linhagem, variando de apenas 0,04% na linhagem MA com sete amostras de uma localidade até 2,99% na linhagem ITJX com 12 amostras de oito localidades.

| <b>Linhagem</b> | BL    | <b>NA</b> | <b>ITJX</b> | <b>METJ</b> | <b>ITX</b> | MA   |
|-----------------|-------|-----------|-------------|-------------|------------|------|
| <b>BL</b>       | 0,97  | 0,78      | 1,05        | 0,98        | 0,67       | 0,62 |
| <b>NA</b>       | 6,43  | 1,21      | 1,04        | 1,04        | 0,83       | 0,78 |
| <b>ITJX</b>     | 10,99 | 11,29     | 2,99        | 0,72        | 1,06       | 1,09 |
| <b>METJ</b>     | 10,80 | 11,30     | 6,64        | 1,02        | 1,03       | 1,01 |
| <b>ITX</b>      | 4,34  | 6,25      | 11,21       | 11,01       | 0,58       | 0,63 |
| MA              | 3,61  | 6,14      | 11,18       | 10,83       | 3,57       | 0,04 |

Tabela 01 - Matriz de distância genética *p* entre as linhagens de *Marmosops pinheiroi* baseada nas sequências do gene cyt *b.* Os valores acima da diagonal se referem ao desvio padrão obtidos através de *bootstrap* (1000 pseudoréplicas). A distância dentro das linhagens é mostrada pelos números em negrito na diagonal. Todos os valores são mostrados em porcentagem.

#### **Delimitação de espécie**

Os resultados das análises de delimitação de espécies estão sumarizados na Figura 02. Todas as análises apontaram a existência de mais de uma espécie em *M. pinheiroi*, com uma ou mais espécies dentro da dicotomia principal formada pelos clados A e B. As análises do GMYC utilizando *priors* de coalescência (tamanho populacional constante e tamanho populacional com crescimento exponencial) apontaram que as linhagens  $ITJX + METJ$ , NA e MA + ITX + BL podem ser consideradas espécies, enquanto que a análise utilizando o *prior* de especiação *yule* apontou a existência de cinco espécies, com as linhagens MA e ITX sendo consideradas como pertencentes a uma espécie e as demais linhagens representando espécies distintas. A análise bGMYC apresentou resultado igual ao obtido nas análises de GMYC realizadas com modelos de coalescência.

A análise do bPTP apontou a existência de 11 prováveis espécies, com as linhagens BL, MA, ITX e NA recuperadas como espécies distintas. Dentro da linhagem METJ foram recuperadas duas espécies que coincidem com os subclados principais recuperados dentro desta linhagem, dos quais um é formado pelas amostras mais ao norte da distribuição (localidades Aveiro e Itaituba, estado do Pará) e o outro pelas amostras próximas ao rio Juruena (localidade Cotrigraçu, estado de Mato Grosso). O maior número de espécies foi encontrado na linhagem ITJX (cinco prováveis espécies), sendo elas representadas pelos indivíduos de cada uma das localidades utilizadas neste estudo (Parque Nacional Serra do Pardo, Bom Jardim, Itaituba, estado do Pará; Cláudia e Paranaíta, no estado de Mato Grosso). Todas as comparações de variação dos parâmetros Tau e Theta realizadas na análise multigênica BPP apontaram a existência de seis espécies com alto valor de suporte ( $PP = 1$ ).

Estas espécies recuperadas são formadas por cada uma das linhagens já mencionadas para *M. pinheiroi*.

#### **Diversificação espaço-temporal**

A nossa análise de tempo de divergência (Fig. 05) apontou que *M. pinheiroi* se divergiu de *M. parvidens* + *M. pakaraimae* ainda durante o Mioceno, em aproximadamente 4,10 Ma (95% HPD = 3,18 - 5,01 Ma). Os dois clados principais de *M. pinheiroi* divergiram no Plioceno, em 3,06 Ma (95% HPD = 2,22 – 3,91 Ma), com a próxima separação ocorrendo no Pleistoceno, entre as linhagens ITJX e METJ em 1,56 Ma (95% HPD = 1,06 - 2,15 Ma). O outro clado principal iniciou sua diversificação em 1,50 Ma (95% HPD = 0,99 - 2,02 Ma), com a separação da linhagem NA das demais linhagens (MA, ITX e BL). Posteriormente BL se separou de ITX + MA em 0,90 Ma (95% HPD =  $0.58 - 1.25$  Ma), e finalmente a separação entre ITX e MA ocorreu em 0,66 Ma (95% HPD = 0,38 - 0,95 Ma).

Recuperamos o modelo DIVALIKE + J (LnL =  $-38.53$ ) como o mais provável para a reconstrução de área ancestral (Tabela 02). Segundo este modelo, o MRCA (ancestral comum mais recente) de *M. pinheiroi* estaria distribuído entre os rios Xingu e Tapajós, tendo sido originado por evento de dispersão do ancestral de *M. parvidens* + *M. pakaraimae* + *M. pinheiroi* que estaria distribuído ao norte do rio Amazonas. O primeiro evento de dispersão para o MRCA de *M. pinheiroi* ocorreu da área ancestral para o sul do rio Amazonas. Posteriormente houve a dispersão do ancestral de ITJX + METJ para o oeste do rio Tapajós/Juruena, separando as linhagens ITJX e METJ. O ancestral que estava ao norte do rio Amazonas deu origem às linhagens MA, ITX e BL a partir de outros três eventos de dispersão, o primeiro para a região de Belém (linhagem BL), outro para o interflúvio Tocantins – Xingu (linhagem ITX) e o último para a ilha do Marajó (linhagem MA).

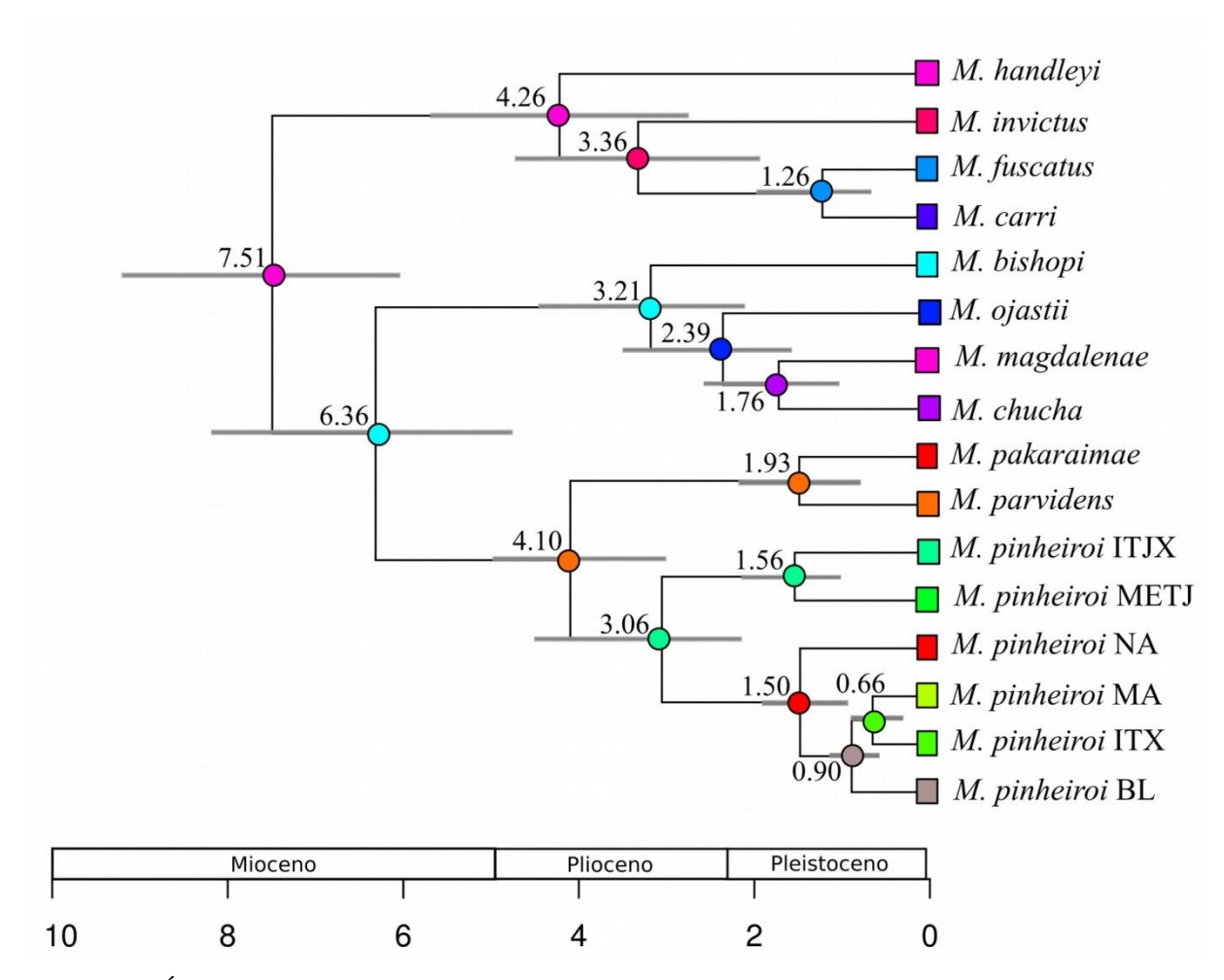

Figura 05 - Árvore datada de *Marmosops pinheiroi* com a distribuição ancestral mais provável baseada no resultado do modelo DIVALIKE+J estimado no BioGeoBEARS. As cores dos quadrados e círculos correspondem à distribuição atual dos táxons e dos seus ancestrais, respectivamente. Os valores acima dos nós se referem as datas de divergência estimadas em milhões de anos (Ma) pelo BEAST (as barras correspondem ao intervalo de confiança de 95% das datas estimadas).

Tabela 02 - Modelos estimados pela análise de área ancestral de *Marmosops pinheiroi* no BioGeoBEARS. Os parâmetros dispersão (d), extinção (e), efeito fundador (j), Verossimilhança logarítimica (LnL) e Critério de informação de Akaike (AIC) são apresentados para cada modelo. Os modelos com asterisco representam aqueles em que o ancestral foi limitado a duas áreas.

| <b>Modelo</b>        | LnL      | d          | e          | j            | <b>AIC</b> |
|----------------------|----------|------------|------------|--------------|------------|
| <b>DEC</b>           | $-62.52$ | 0.17       | 0.23       | $\theta$     | 129.05     |
| $DEC^*$              | $-61.94$ | 0.25       | 0.26       | $\mathbf{0}$ | 128.8      |
| $DEC+J$              | $-38.58$ | $10^{-13}$ | $10^{-13}$ | 1.47         | 83.17      |
| $DEC+J*$             | $-38.60$ | $10^{-13}$ | $10^{-13}$ | 1.61         | 85.19      |
| <b>DIVALIKE</b>      | $-57.91$ | 0.10       | 0.09       | $\mathbf{0}$ | 119.83     |
| DIVALIKE*            | $-58.52$ | 0.16       | 0.13       | $\mathbf{0}$ | 122        |
| DIVALIKE+J           | $-38.53$ | $10^{-13}$ | $10^{-13}$ | 0.81         | 83.06      |
| DIVALIKE+J*          | $-38.56$ | $10^{-13}$ | $10^{-13}$ | 0.96         | 85.13      |
| <b>BAYAREALIKE</b>   | $-66.39$ | 0.19       | 0.45       | $\theta$     | 136.79     |
| <b>BAYAREALIKE*</b>  | $-66.35$ | 0.32       | 0.27       | $\theta$     | 137.6      |
| <b>BAYAREALIKE+J</b> | $-38.69$ | $10^{-13}$ | $10^{-13}$ | 0.89         | 83.38      |
| BAYAREALIKE+J*       | $-38.69$ | $10^{-13}$ | $10^{-13}$ | 0.90         | 85.39      |

# **DISCUSSÃO**

## **Estrutura filogeográfica**

Nós identificamos seis linhagens em *M. pinheiroi*, as quais apresentam distribuição alopátrica e inferimos que as principais barreiras para a distribuição destas linhagens são os rios Amazonas e os grandes rios do escudo Brasileiro (notadamente os rios Tapajós, Xingu e Tocantins-Araguaia).

Tanto a filogenia baseada nos dados do marcador cyt *b* quanto a baseada em todos os marcadores concatenados permitiram identificar que as linhagens de *M. pinheiroi* estão incluídas em dois clados principais (clado A e clado B, Fig. 02 e 03), com as amostras destes clados sendo separadas em parte pelo rio Amazonas e em parte pelo rio Xingu. Estes mesmos clados apresentam distância genética de 11,1% entre si.

Somente a estruturação presente dentro do clado A foi encontrada em estudos anteriores de *M. pinheiroi.* Nascimento *et al*. (2015) apontou a existência de dois clados, um com amostras do norte do rio Amazonas e outro com amostras do sul do referido rio. As amostras do sul do rio Amazonas também apresentaram separação entre as que estavam localizadas no município de Inhamum, Maranhão, Brasil e uma amostra da localidade Altamira, Pará, Brasil. Esta estrutura apontada por Nascimento *et al*. (2015) foi recuperada em nosso trabalho, sendo elas representadas pelas nossas linhagens NA, BL e ITX, respectivamente. Estes mesmos autores registraram distância genética de 4,2% entre as populações separadas pelo rio Tocantins e distância genética variando de 5,5% a 6,3% destas duas populações em relação àquelas presentes no norte do rio Amazonas. Também obtivemos distâncias genéticas similares ao encontrado por eles, com valores variando de 3,57% a 4,34% para as linhagens no sul do rio Amazonas quando consideramos a linhagem MA, e distância acima de 6% entre as linhagens no norte e do sul do rio Amazonas.

A existência de estruturação genética em *M. pinheiroi* também já foi apontada por Díaz-Nieto *et al*. (2016), o qual reconheceu dois clados dentro da espécie, um no norte e outro no sul do rio Amazonas, este último associado ao táxon nominal *M*. *woodalli* Pine, 1981. Estes autores encontraram distância genética de 3,9% entre os dois clados, valor que está bem abaixo do registrado no trabalho de Nascimento *et al*. (2015) (acima de 5,5%) e do obtido no presente estudo (acima de 6%).

#### **Delimitação de espécies**

As análises de delimitação de espécies realizadas foram concordantes em considerar que *M. pinheiroi* é constituído por mais de uma espécie. Os nossos resultados com os vários *priors* utilizados na análise de GMYC apontaram delimitações diferentes para *M. pinheiroi*, com as análises baseadas em *priors* de coalescência (crescimento populacional constante e exponencial) recuperando três espécies, enquanto a análise de *yule* recuperou cinco espécies. Drummond e Bouckaert (2015) afirmam que o uso de *priors* diferentes para a delimitação de espécie pelo GMYC, tais como modelos de coalescência e *yule,* dão mais confiança à quantidade e composição das espécies delimitadas, pois permitem a inserção de incerteza relacionada à utilização de populações da mesma espécie ou de espécies diferentes.

A análise baseada em múltiplas árvores bayesianas, realizada pelo teste bGMYC, também foi capaz de distinguir somente três espécies. Ambas as análises de GMYC e bGMYC são capazes de ter resultados consistentes quando são baseadas em marcadores bem informativos para a separação das espécies, com resultados concordantes mesmo em grupo de espécies para os quais tenham havido altas taxas de especiação (Reid e Carstens, 2012). A análise bPTP foi a que delimitou a maior quantidade de táxons (11), muito acima das outras análises que delimitaram no máximo seis espécies.

Em relação à análise de BPP, Zhang *et al*. (2011) afirmam que os *priors* relacionados ao tamanho populacional e tempo de divergência apresentam grande influência em seu resultado. Assim, seguimos o sugerido por Leache e Fujita (2010), testando várias abordagens e verificando a congruência dos resultados obtidos por esta análise. Como exposto na Tabela 03, todas as combinações de *priors* testadas resultaram em seis espécies bem definidas que possuem probabilidades posteriores iguais a um para todas as espécies.

Tabela 03 - Resultado dos modelos implementados no programa BPP para *Marmosops pinheiroi*. Os modelos testados diferiram nos valores dos parâmetros τ (tempo de divergência entre as espécies) e θ (tamanho populacional ancestral). Os parâmetros α e m foram mantidos inalterados em todos os modelos. As espécies delimitadas são mostradas conforme as siglas das linhagens estabelecidas anteriormente: Belém (BL), Interflúvio Tocantins-Xingu (ITX), Marajós (MA), Escudo das Guianas (NA), leste dos rios Tapajós/Juruena e Xingu (ITJX), oeste do rio Tapajós/Juruena (METJ).

| <b>Esquema</b>         |             | $\theta$   | <b>Espécies</b>                             |
|------------------------|-------------|------------|---------------------------------------------|
| $1(\alpha = 2, m = 1)$ | G(2, 2000)  | G(2, 2000) | $  (BL); (ITX); (MA); (NA); (ITJX); (METJ)$ |
| $2(\alpha = 2, m = 1)$ | G(1, 10)    | G(2, 2000) | $  (BL); (ITX); (MA); (NA); (ITJX); (METJ)$ |
| $3(\alpha = 2, m = 1)$ | G (2, 2000) | G(1, 10)   | $  (BL); (ITX); (MA); (NA); (ITJX); (METJ)$ |
| $4(\alpha = 2, m = 1)$ | G(1, 10)    | G(1, 10)   | $  (BL); (ITX); (MA); (NA); (ITJX); (METJ)$ |

Considerando-se todos os testes de delimitação de espécies aqui realizados, podemos observar congruência entre aqueles baseados somente em um marcador nuclear e o multi loci resultante do BPP, com no mínimo três espécies sendo recuperadas por todas as análises. Assim, sugerimos a existência de quatro espécies dentro de *M. pinheiroi*, sendo elas formadas pelas seguintes linhagens: (1) linhagens BL, ITX e MA; (2) linhagem NA; (3) linhagem ITJX e (4) linhagem METJ. Todas as espécies aqui sugeridas foram recuperadas por no mínimo dois testes de delimitação de espécies e apresentam distâncias genéticas (distância *p*) acima de 6% entre elas.

A existência de linhagens crípticas dentro do gênero *Marmosops* já foi relatada por (Díaz-Nieto *et al*., 2016), o qual utilizou análises de delimitação de espécies baseadas em dados moleculares (GMYC e bGMYC) e registrou que tal gênero pode ter 37 espécies, número bem acima das 17 espécies aceitas atualmente (Voss e Jansa, 2009; Voss *et al*., 2013; García *et al*., 2014).

Nossos dados confirmam a necessidade de revalidação de *M. woodalli*. Esta espécie foi descrita por Pine (1981) para a localidade Utinga, no município de Belém, Pará, Brasil. Nós associamos as linhagens BL, ITX e MA ao nome *M. woodalli*, estendendo a distribuição desta espécie para todo o interflúvio Tocantins-Xingu e para a ilha de Marajó. Apesar de já ter sido reportado variação de tamanho corporal entre as populações de *M.* 

*pinheiroi* ao norte e sul do rio Amazonas (Nascimento *et al*., 2015), Diaz-Nieto *et al*. (2016) não encontraram diferenciação morfológica entre os espécimes de *M. pinheiroi* e *M. woodalli* por eles analisados.

Não há nomes disponíveis para as outras duas espécies de *Marmosops* que sugerimos para as linhagens ITJX e METJ. Assim como para boa parte da Amazônia, a região ao oeste do rio Xingu é escassa em material deste gênero, dificultando a avaliação morfológica e molecular, e consequentemente a tomada de decisões taxonômicas. Diáz-Nieto *et al*. (2016) reconheceram a existência de quatro linhagens correspondentes a prováveis espécies dentro de *M. noctivagus*, uma das quais (*M. noctivagus* C dos autores) estende-se até a margem esquerda do alto rio Xingu. Isto reforça a relevância deste rio como um importante limite geográfico para espécies de *Marmosops* na região amazônica.

#### **A importância dos rios e biogeografia**

Todas as linhagens de *M. pinheiroi* são delimitadas pelos principais rios da Amazônia oriental e central, com os rios Negro e Madeira provavelmente servindo como barreiras mais a oeste da distribuição para esta espécie. Estes mesmos rios já são tidos como importantes barreiras à dispersão de espécies e consequentemente como delimitadores de regiões biogeográficas na Amazônia juntamente com o rio Amazonas (Smith *et al*., 2014).

A influência das oscilações climáticas, principalmente da Última Máxima Glacial (LGM), no estabelecimento de áreas de refúgios na Amazônia é proposta como uma das explicações para a diversidade existente nesta região (Haffer, 1982). Nossos dados sugerem que em geral o surgimento das linhagens de *M. pinheiroi* não pode ser associado a eventos vicariantes relacionados às oscilações climáticas, pois a maioria delas surgiu entre o final do Mioceno e início do Pleistoceno. As possíveis exceções são as linhagens MA e ITX, com cerca de 0,66 Ma, e as linhagens BL e MA + ITX, com cerca de 0,9 Ma, quando foram registrados ciclos glaciais máximos segundo Ravelo *et al*. (2004). Apesar de nossos resultados de BSP apontarem expansão populacional em todos os conjuntos de dados testados, não houve congruência de datas com o período proposto para a LGM, a qual é estimada para aproximadamente 20 mil anos atrás (Mayle *et al*., 2004). A existência de expansão populacional foi registrada para outros táxons (Aleixo, 2004; Ribas *et al*., 2012; Thom e Aleixo, 2015), porém em nenhum dos casos ela foi precedida por grandes flutuações no tamanho populacional e assim associada a eventos vicariantes resultantes da formação de refúgios. Nossos resultados também apontaram para uma grande expansão populacional iniciada em 100 mil anos atrás para a linhagem NA, tal mudança já foi registrada para a região do Escudo da Guiana em *Psophia* (Ribas *et al*., 2012), sendo sugerido que neste período as formações florestais desta região possam ter experimentado mudanças na sua distribuição.

Nossa estimativa de área ancestral apontou que o MRCA de *M. pinheiroi* provavelmente apresentava distribuição na área entre os rios Xingu e Tapajós, tendo o início de sua diversificação durante o Plioceno. A análise de reconstrução de área ancestral, realizada através do pacote BioGeoBEARS, apontou que a diversificação das linhagens de *M. pinheiroi* foi resultante exclusivamente de eventos de dispersão. De acordo com esta análise, portanto, o MRCA de *M. pinheiroi* teria colonizado o sul do rio Amazonas através de algum evento de dispersão em aproximadamente 4,10 Ma a partir do ancestral de *M. pakaraimae* + *M. parvidens* + *M. pinheiroi*. Entretanto, também achamos plausível que o MRCA de *M. pinheiroi* e sobretudo o MRCA das duas principais linhagens dentro de *M. pinheiroi* (clados A e B, Figura 2) possam ter surgido por eventos de vicariância relacionados ao estabelecimento do atual rio Amazonas, uma vez que mudanças na região leste da Amazônia estejam relacionadas à dinâmica de formação do atual curso do rio Amazonas a partir do Mioceno, e que a sua conformação atual tenha sido alcançada somente durante o Plioceno (Latrubesse *et al*., 2010).

A diversificação de *M. pinheiroi,* a partir do ancestral distribuído entre os rios Xingu e Tapajós sugere que houve dois eventos relacionados ao rio Amazonas, o primeiro ocorrendo para o estabelecimento da linhagem no norte do rio Amazonas (linhagem NA) e posteriormente outro que originou o MRCA das linhagens a leste do rio Xingu (linhagens BL, MA e ITX). Estes dois eventos são muito mais recentes (3,06 e 1,50 Ma, respectivamente) que os que deram origem ao ancestral de *M. pinheiroi*, com o primeiro ocorrendo ainda durante o Plioceno e o segundo durante o Pleistoceno. Assim como sugerimos para o MRCA de *M. pinheiroi*, o evento que originou o ancestral no norte do rio Amazonas pode ser resultante de evento vicariante relacionado ao estabelecimento do rio Amazonas. Por outro lado, o segundo evento ocorreu durante um período geológico para o qual já é sustentado que o rio Amazonas estaria com a sua conformação atual (Hoorn *et al*., 2010; Latrubesse *et al*., 2010), e por isso, acreditamos que a dinâmica de formação das ilhas presentes na foz do rio Amazonas possa ter sido a principal promotora dessa dispersão.

A existência do paleo-Tocantins é sugerida para o período entre as Épocas do Plioceno e Pleistoceno (Rossetti e Valeriano, 2007), com este paleo rio desaguando na foz do atual rio Amazonas e servido como limite oeste para a área que hoje engloba a ilha de Marajó e Belém. Posteriormente com o surgimento do rio Pará, entre 6000 e 8000 anos atrás, houve a mudança do curso final do rio Tocantins e este deixou de desaguar diretamente na foz do rio Amazonas, promovendo a separação da ilha de Marajó da região de Belém. A dispersão do ancestral das linhagens BL, MA e ITX, que estava presente na região de Belém, para a região do interflúvio Tocantins – Xingu foi recuperada para aproximadamente 0,90 Ma, o que implica que esta dispersão ocorreu em algum momento durante a mudança do paleo-Tocantins para o atual rio Tocantins.

Nossos resultados, baseados no marcador cyt *b,* apontaram que a linhagem presente na ilha de Marajó (linhagem MA) é irmã da linhagem do interfúvio Tocantins-Xingu (linhagem ITX) e não da linhagem de Belém (linhagem BL), o que nos leva sugerir que: ou a área da atual ilha de Marajó não apresentava características que permitissem a ocupação por esta espécie durante o período em que existia o paleo-Tocantins, ou após o surgimento do atual curso do rio Tocantins houve a extinção dos indivíduos que estavam presentes na região da ilha de Marajó (estes deveriam formar uma linhagem irmã da presente na região de Belém). Qualquer que tenham sidos os eventos relacionados à existência de somente uma linhagem, que é irmã da linhagem ITX, a colonização da ilha de Marajó (ocorrida em aproximadamente 0,66 Ma) se deu somente após o isolamento total desta ilha das áreas ao sul e leste.

Nossa ampla amostragem nos permitiu identificar várias linhagens dentro de *M. pinheiroi*, as quais apresentam distribuição coincidente com os principais interflúvios do leste da Amazônia. A diversificação deste táxon foi mediada por eventos complexos que ocorreram por toda a sua distribuição, com o primeiro evento tendo ocorrido ainda durante o Plioceno e sendo relacionado com a formação do rio Amazonas, enquanto todos os outros eventos, que originaram as linhagens deste táxon, ocorreram durante o Pleistoceno e são relacionados com dispersões através dos principais rios presentes na distribuição de *M. pinheiroi*. Nossos resultados também evidenciam que o táxon *M. pinheiroi*, como reconhecido atualmente, necessita ser revisado taxonomicamente, uma vez que representa um complexo formado por quatro espécies: *M. pinheiroi* (distribuída ao norte do rio Amazonas), *M. woodalli* (distribuída ao leste do rio Xingu) e mais duas espécies que não possuem nomes disponíveis e que estão distribuídas na região entre os rios Xingu e Madeira (separadas pelo rio Tapajós).

## **REFERÊNCIAS**

- Aleixo A (2004) Historical diversification of a terra-firme forest bird superspecies: a phylogeographic perspective on the role of different hypotheses of Amazonian diversification. Evolution 58(6): 1303–1317.
- Ayres JM, Clutton-Brock TH (1992) River Boundaries and Species Range Size in Amazonian Primates. The American Naturalist 140(3): 531–537.
- Bouckaert R, Heled J, Kühnert D, *et al* (2014) BEAST 2: A Software Platform for Bayesian Evolutionary Analysis. PLoS Computational Biology 10(4): e1003537.
- Carstens BC, Pelletier TA, Reid NM, Satler JD (2013) How to fail at species delimitation. Molecular Ecology 22(17): 4369–4383.
- da Cruz M de OR, Weksler M (2018) Impact of tree priors in species delimitation and phylogenetics of the genus *Oligoryzomys* (Rodentia: Cricetidae). Molecular Phylogenetics and Evolution 119(October 2017): 1–12.
- de Andrade Costa BM, Geise L, Pereira LG, Costa LP (2011) Phylogeography of *Rhipidomys* (Rodentia: Cricetidae: Sigmodontinae) and description of two new species from southeastern Brazil. Journal of Mammalogy 92(5): 945–962.
- Díaz-Nieto JF, Jansa SA, Voss RS (2016) DNA sequencing reveals unexpected Recent diversity and an ancient dichotomy in the American marsupial genus *Marmosops* (Didelphidae: Thylamyini). Zoological Journal of the Linnean Society 176(4): 914–940.
- Díaz-nieto JF, Voss RS (2016) A revision of the didelphid marsupial genus *Marmosops*, part 1 . Species of the subgenus Sciophanes. Bulletin of the American Museum of Natural History 402(334): 1–70.
- Doyle JJ, Doyle JL (1987) A rapid DNA isolation procedure for small quantities of fresh leaf tissue. Phytochemical Bulletin 19(1): 11–15.
- Drummond AJ, Bouckaert RR (2015) Bayesian evolutionary analysis ; with BEAST.
- Drummond AJ, Suchard M a, Xie D, Rambaut A (2012) Bayesian P hylogenetics with BEAUti and the BEAST 1 . 7. Molecular biology and evolution 29(8): 1969–1973.
- Ezard T, Fujisawa T, Barraclough T. (2009) SPLITS: SPecies' LImits by Threshold Statistics. R package version 1.0-18/r45.
- Flynn J, Guerrero J, Swisher C (1997) Geochronology of the Honda Group. In: Kay R, Madden R, Cifelli R, Flynn J (orgs) Vertebrate Paleontology in the Neotropics. The Miocene Fauna of La Venta, Colombia. p 44–59.
- Fouquet A, Noonan BP, Rodrigues MT, *et al* (2012) Multiple quaternary refugia in the eastern guiana shield revealed by comparative phylogeography of 12 frog species. Systematic Biology 61(3): 461–489.
- Fujisawa T, Barraclough TG (2013) Delimiting species using single-locus data and the generalized mixed yule coalescent approach: A revised method and evaluation on simulated data sets. Systematic Biology 62(5): 707–724.
- García FJ, Sánchez-Hernández J, Semedo TBF (2014) Descripción de una nueva especie de comadrejita ratona del género *Marmosops* Matschie, 1916 (Didelphimorphia, Didelphidae). Therya 5(3): 701–723.
- Gardner AL, Creighton GK (2008) Genus Marmosops Matschie, 1916. In: Gardner AL (org) Mammals of South America. Vol. 1: Marsupials, Xenarthrans, Shrews, and Bats. The University of Chicago Press, Chicago and London, p 61–82.
- Giarla TC, Voss RS, Jansa SA (2014) Hidden diversity in the Andes: Comparison of species delimitation methods in montane marsupials. Molecular Phylogenetics and Evolution 70(1): 137–151.
- Griffiths RC, Tavare S (1994) Sampling Theory for Neutral Alleles in a Varying Environment. Philosophical Transactions of the Royal Society B: Biological Sciences 344(1310): 403– 410.
- Gutiérrez EE, Anderson RP, Voss RS, *et al* (2014) Phylogeography of *Marmosa robinsoni*: insights into the biogeography of dry forests in northern South America. Journal of Mammalogy 95(6): 1175–1188.
- Haffer J (2008) Hypotheses to explain the origin of species in Amazonia. Brazilian Journal of Biology 68(4 suppl): 917–947.
- Haffer J (1969) Speciation in Amazonian Forest Birds. Science (80). 165:131–137.
- Haffer J (1982) General aspects of the refuge theory. In: PRANCE GT (org) Biological diversification in the tropics. Columbia University Press, Nova York, p 6–24.
- Hoorn C, Wesselingh FP, ter Steege H, *et al* (2010) Amazonia through time: Andean uplift, climate change, landscape evolution, and biodiversity. Science 330(6006): 927–931.
- Jansa SA, Barker FK, Voss RS (2014) The early diversification history of didelphid marsupials: A window into south America's "splendid isolation". Evolution 68(3): 684– 695.
- Jenkins CN, Pimm SL, Joppa LN (2013) Global patterns of terrestrial vertebrate diversity and conservation. Proceedings of the National Academy of Sciences 110(28): E2602–E2610.
- Kearse M, Moir R, Wilson A, *et al* (2012) Geneious Basic: an integrated and extendable desktop software platform for the organization and analysis of sequence data. Bioinformatics (Oxford, England) 28(12): 1647–9.
- Kingman JFC (1982) The coalescent. Stochastic Processes and their Applications 13(3): 235– 248.
- Latrubesse EM, Cozzuol M, Silva-caminha SAF, *et al* (2010) The Late Miocene paleogeography of the Amazon Basin and the evolution of the Amazon River system. Earth-Science Reviews 99(3–4): 99–124.
- Leache AD, Fujita MK (2010) Bayesian species delimitation in West African forest geckos (*Hemidactylus fasciatus*). Proceedings of the Royal Society B: Biological Sciences 277(1697): 3071–3077.
- Leite RN, Rogers DS (2013) Revisiting Amazonian phylogeography: Insights into diversification hypotheses and novel perspectives. Organisms Diversity and Evolution 13(4): 639–664.
- Leite YLR, Costa LP, Loss AC, *et al* (2016) Neotropical forest expansion during the last glacial period challenges refuge hypothesis. 113(4): 1–6.
- López-Fernández H, Winemiller KO, Honeycutt RL (2010) Multilocus phylogeny and rapid radiations in Neotropical cichlid fishes (Perciformes: Cichlidae: Cichlinae). Molecular Phylogenetics and Evolution 55(3): 1070–1086.
- Matzke NJ (2014) Model selection in historical biogeography reveals that founder-event speciation is a crucial process in island clades. Systematic Biology 63(6): 951–970.
- Mayle FE, Beerling DJ, Gosling WD, Bush MB (2004) Responses of Amazonian ecosystems to climatic and atmospheric carbon dioxide changes since the last glacial maximum. Philosophical transactions of the Royal Society of London Series B, Biological sciences 359(1443): 499–514.
- Nascimento DC, Olímpio APM, Conceição E, *et al* (2015) Phylogeny of *Marmosops* and the occurrence of *Marmosops pinheiroi* (pine, 1981) (Didelphimorphia, Didelphidae) in the cerrado savanna of maranhão, Brazil. Genetics and Molecular Research 14(1): 304–313.
- Nei M (1987) Molecular evolutionary genetics. Columbia University Press.
- Patton JL, da Silva MNF (1998) Rivers, refuges and ridges: the geography of speciation of Amazonian mammals. In: Berlocher S, Howard D (orgs) Endless Forms: species and speciation. Oxford University Press, Oxford, UK, p 202–2013.
- Pavan SE, Jansa SA, Voss RS (2014) Molecular phylogeny of short-tailed opossums (Didelphidae: *Monodelphis*): Taxonomic implications and tests of evolutionary hypotheses. Molecular Phylogenetics and Evolution 79(1): 199–214.
- Pine RH (1981) Reviews of the mouse opossums *Marmosa parvidens* Tate and Marmosa invicta Goldman (Mammalia: Marsupialia: Didelphidae) with description of a new species. Mammalia 45(1): 55–70.
- Pons J, Barraclough TG, Gomez-Zurita J, *et al* (2006) Sequence-based species delimitation for the DNA taxonomy of undescribed insects. Systematic biology 55(4): 595–609.
- Rambaut A, Drummond A, Xie D, *et al* (2018) Tracer v1.7.
- Rambaut A, Drummond AJ (2015) TreeAnnotator 1.8.2.
- Ravelo AC, Andreasen DH, Lyle M, *et al* (2004) Regional climate shifts caused by gradual global cooling in the Pliocene epoch. Nature 429(6989): 263–267.
- Reid NM, Carstens BC (2012) Phylogenetic estimation error can decrease the accuracy of species delimitation: a Bayesian implementation of the general mixed Yule-coalescent model. BMC Evolutionary Biology 12(1): 196.
- Ribas CC, Aleixo A, Nogueira ACR, *et al* (2012) A palaeobiogeographic model for biotic diversification within Amazonia over the past three million years. Proceedings of the Royal Society B: Biological Sciences 279(1729): 681–689.
- Ronquist F, Teslenko M, van der Mark P, *et al* (2012) MrBayes 3.2: efficient Bayesian phylogenetic inference and model choice across a large model space. Systematic Biology 61(3): 539–542.
- Rossetti DF, Valeriano MM (2007) Evolution of the lowest amazon basin modeled from the integration of geological and SRTM topographic data. Catena 70(2): 253–265.
- Schultz P, Zarate M, Hames W, *et al* (1998) A 3. 3-Ma impact in Argentina and possible consequences. Science 282(5396): 2061–2063.
- Smith BT, Mccormack JE, Cuervo AM, *et al* (2014) The drivers of tropical speciation. Nature 1–8.
- Stadler T (2009) On incomplete sampling under birth–death models and connections to the sampling-based coalescent. Journal of Theoretical Biology 261(1): 58–66.
- Suárez-Villota EY, Carmignotto AP, Brandão MV, *et al* (2017) Systematics of the genus *Oecomys* (Sigmodontinae: Oryzomyini): molecular phylogenetic, cytogenetic and morphological approaches reveal cryptic species. Zoological Journal of the Linnean Society XX(December): 1–29.
- Tamura K, Stecher G, Peterson D, *et al* (2013) MEGA6: Molecular Evolutionary Genetics Analysis version 6.0. Molecular biology and evolution 30(12): 2725–9.
- Team RC (2017) R: A Language and Environment for Statistical Computing.
- Thom G, Aleixo A (2015) Cryptic speciation in the white-shouldered antshrike (*Thamnophilus aethiops*, Aves - Thamnophilidae): The tale of a transcontinental radiation across rivers in lowland Amazonia and the northeastern Atlantic Forest. Molecular Phylogenetics and Evolution 82(PA): 95–110.
- Voss RS, Jansa SA. (2009) Phylogenetic Relationships and Classification of Didelphid Marsupials, an Extant Radiation of New World Metatherian Mammals. Bulletin of the American Museum of Natural History 322(322): 1–177.
- Voss RS, Lim BK, Díaz-Nieto JF, Jansa S a. (2013) A New Species of *Marmosops* (Marsupialia: Didelphidae) from the Pakaraima Highlands of Guyana, with Remarks on the Origin of the Endemic Pantepui Mammal Fauna. American Journal of Primatology (3778): 1–27.
- Voss RS, Lunde DP, Simmons NB, *et al* (2001) The Mammals of Paracou, French Guiana a Neotropical Lowland Rainforest Fauna Part 2 . Nonvolant Species. Bulletin of the American Museum of Natural History 263(263): 3–236.
- Wallace AR (1852) On the monkeys of the Amazon. Proceedings of the Zoological Society of London 20: 107–110.
- Yang Z, Rannala B (2010) Bayesian species delimitation using multilocus sequence data. 107(20): 9264–9269.
- Yule GU (1925) A Mathematical Theory of Evolution, Based on the Conclusions of Dr. J. C. Willis, F.R.S. Philosophical Transactions of the Royal Society B: Biological Sciences 213(402–410): 21–87.
- Zhang C, Zhang D-X, Zhu T, Yang Z (2011) Evaluation of a Bayesian Coalescent Method of Species Delimitation. Systematic Biology 60(6): 747–761.
- Zhang J, Kapli P, Pavlidis P, Stamatakis A (2013) A general species delimitation method with applications to phylogenetic placements. Bioinformatics 29(22): 2869–2876.

# **APÊNDICES**

Apêndice A - Lista das amostras utilizadas nas análises de *Marmosops pinheiroi*.

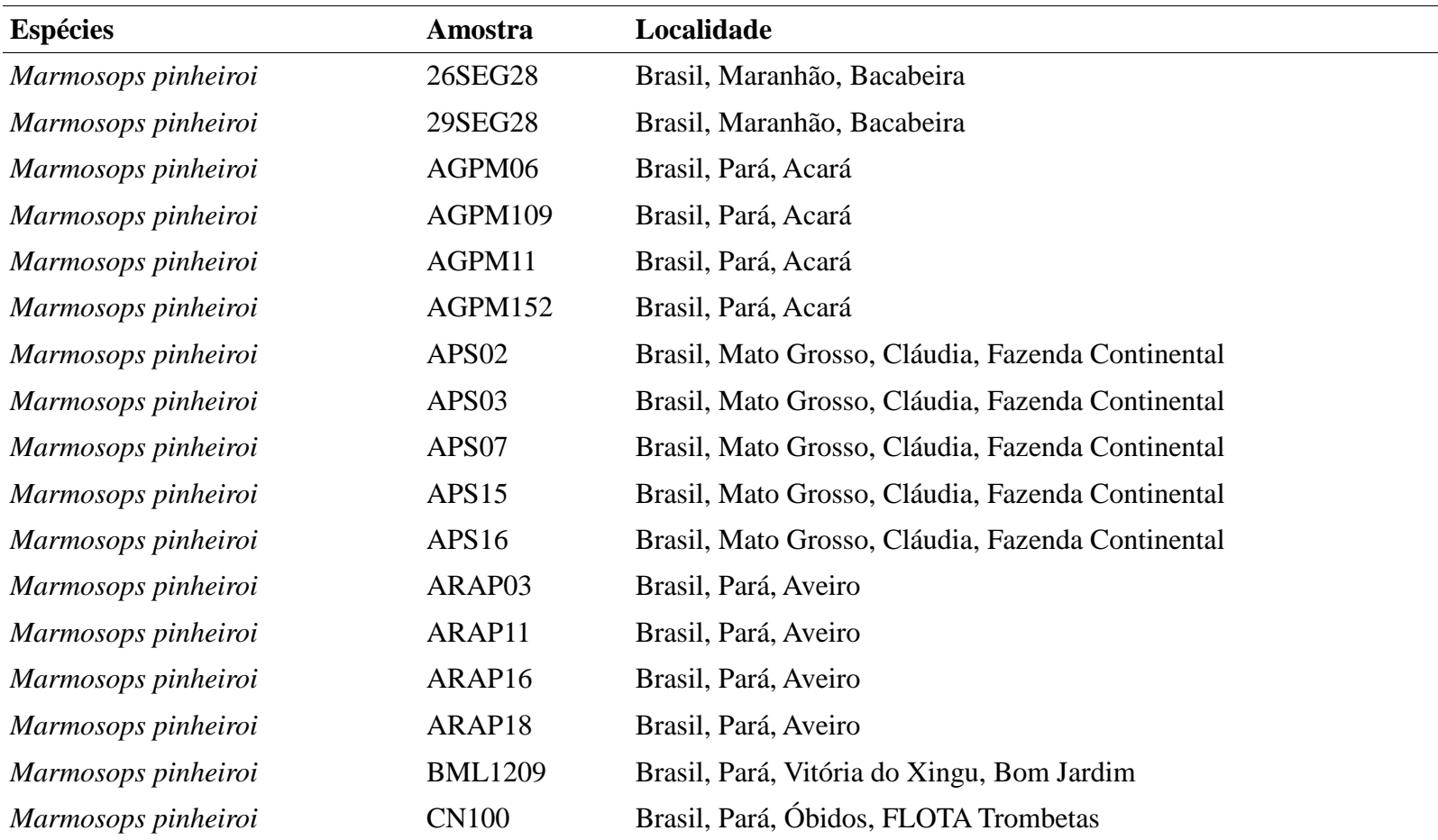

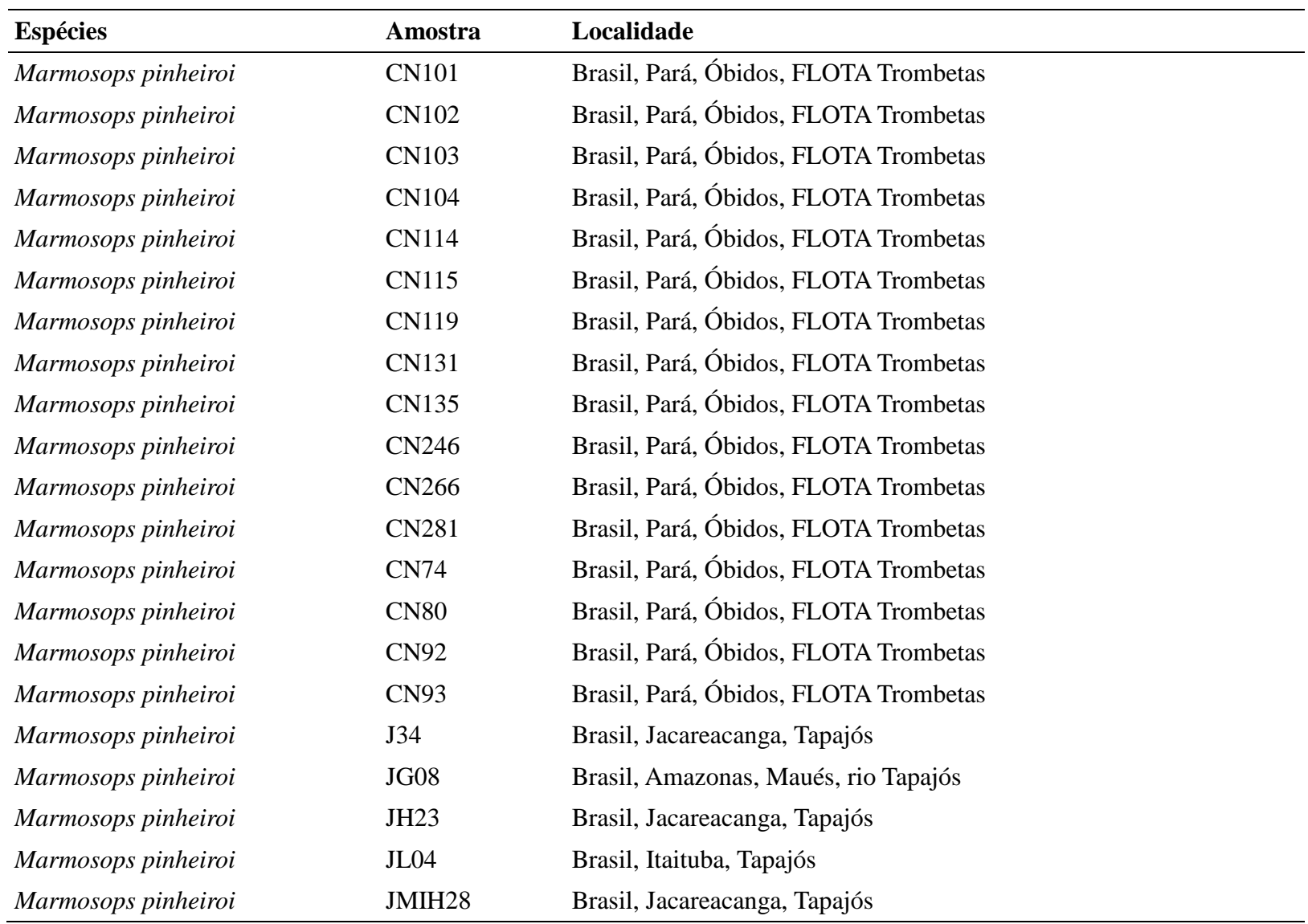

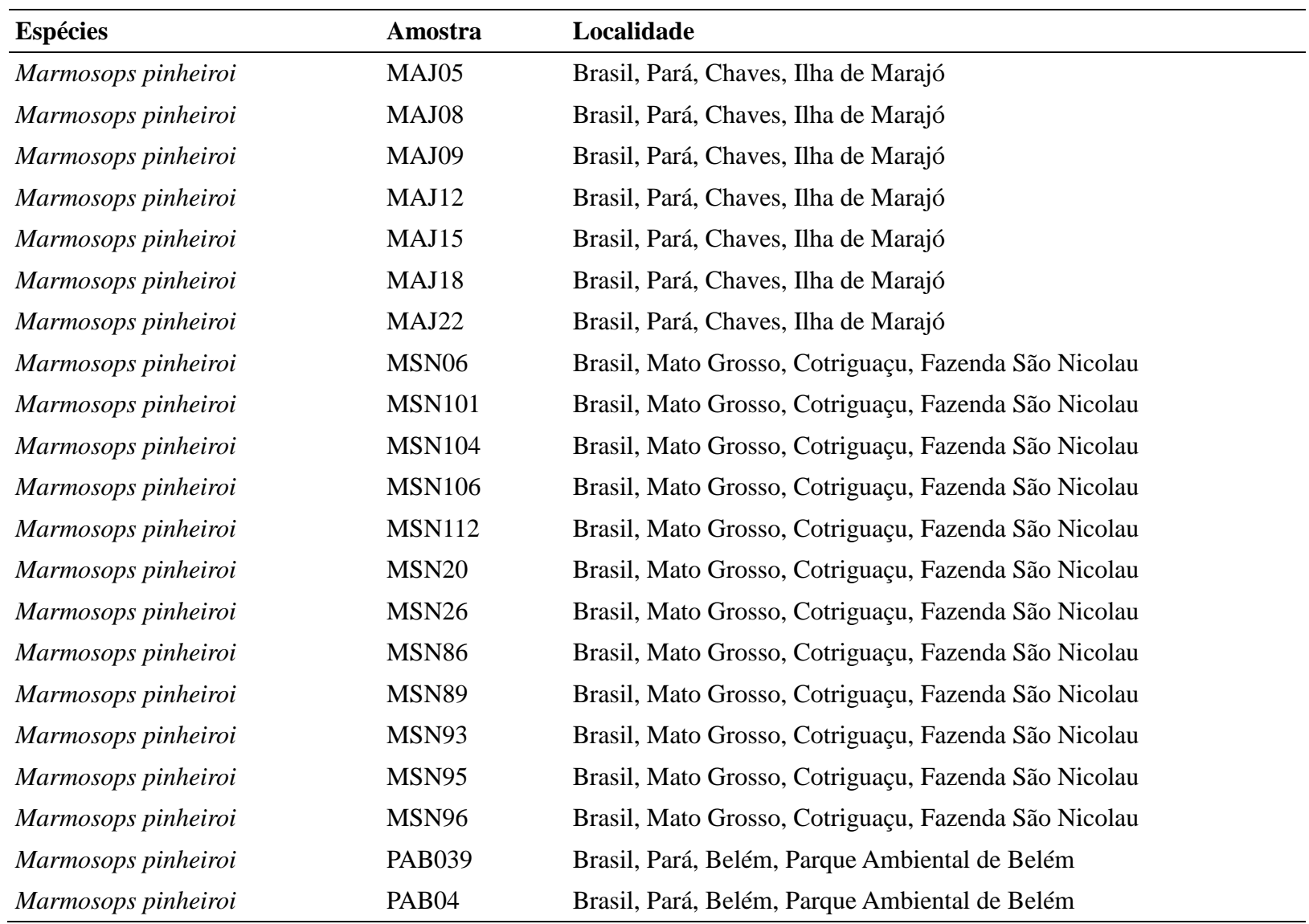

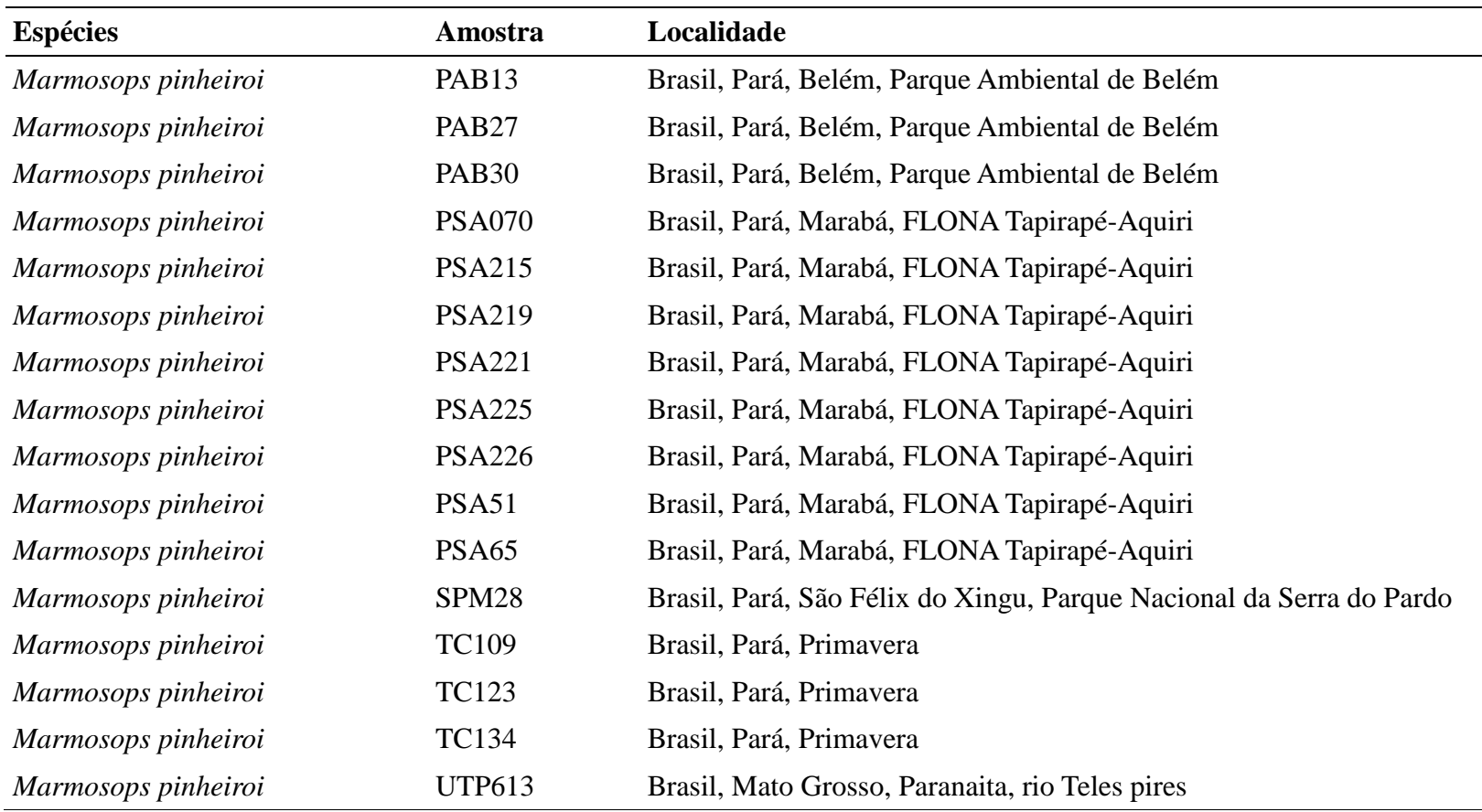

| <b>Espécie</b>          | Número do GenBank | Espécie                  | Número do GenBank |
|-------------------------|-------------------|--------------------------|-------------------|
| Marmosops pinheiroi     | AJ606430          | Marmosops carri          | KT437721          |
| Marmosops pinheiroi     | AJ606432          | Marmosops creightoni     | KT437740          |
| Marmosops pinheiroi     | AJ606433          | Marmosops fuscatus       | KT437763          |
| Marmosops pinheiroi     | KC954763          | Marmosops handleyi       | KT437747          |
| Marmosops pinheiroi     | KC954764          | Marmosops invictus       | KT437867          |
| Marmosops pinheiroi     | KC954765          | Marmosops noctivagus     | KT437865          |
| Marmosops pinheiroi     | KC954766          | Marmosops ocellatus      | KT437850          |
| Marmosops pinheiroi     | KC954767          | Marmosops ojastii        | KT437868          |
| Marmosops pinheiroi     | KR190442          | Marmosops paulensis      | KT437814          |
| Marmosops pinheiroi     | KR866141          | Tlacuatzin canescens     | HM106340          |
| Marmosops pinheiroi     | KR911952          | Monodelphis brevicaudata | HM106338          |
| Marmosops pinheiroi     | KR911953          | Monodelphis domestica    | EF154205          |
| Marmosops pinheiroi     | KR911954          | Marmosa murina           | KT437773          |
| Marmosops pinheiroi     | KR911955          | Marmosa rubra            | HM106366          |
| Marmosops parvidens     | KC954758          | Metachirus nudicaudatus  | KU171196          |
| Marmosops parvidens     | KC954759          | Lutreolina crassicaudata | KJ129893          |
| Marmosops pakaraimae    | KC954768          | Chironectes minimus      | KJ129892          |
| Marmosops pakaraimae    | KC954769          | Didelphis marsupialis    | KT437726          |
| Marmosops incanus       | KT437789          | Didelphis albiventris    | KM071410          |
| Marmosops uacayaliensis | KT437843          | Philander opossum        | KJ129894          |

Apêndice B - Lista das amostras obtidas no Genbank e utilizadas nas análises de *Marmosops pinheiroi*.

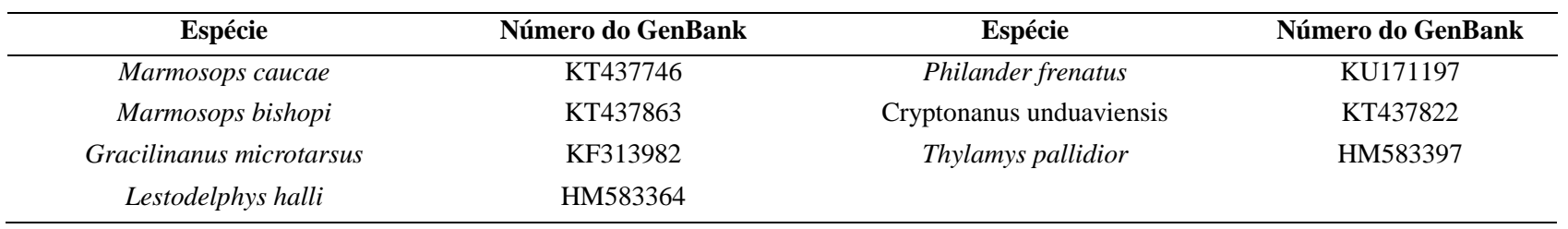

**Capítulo 03 - Dados moleculares revelam linhagens crípticas em roedor do leste amazônico** *Oecomys paricola* **(Sigmodontinae, Rodentia)**

#### **RESUMO**

*Oecomys paricola* é um roedor amazônico que apresenta distribuição ao sul do rio Amazonas e leste do rio Tapajós. Aqui, nós utilizamos sequências dos marcadores mitocondriais Citocromo *b,* região controle do DNA mitocondrial e dados obtidos com sequenciamento de nova geração (RADseq) para investigar as relações filogenéticas das linhagens de *O. paricola,* assim como inferir sobre sua evolução no espaço-tempo. Nossas análises recuperaram a existência de três linhagens com distribuições limitadas pelos rios Tapajós, Xingu e Tocantins. A análise de delimitação de espécie apontou que todas as linhagens podem ser consideradas espécies válidas. Recuperamos que a diversificação de *O. paricola* ocorreu no Pleistoceno a partir de 0,61 Ma, com a separação da linhagem do interflúvio Xingu-Tapajós das demais. Essa diversificação iniciou com a dispersão do ancestral da espécie para a margem direita do rio Xingu e posteriormente, por vicariância resultante provavelmente de mudanças geológicas, houve a separação das linhagens separadas pelo rio Tocantins. Estes resultados realçam a importância dos rios na diversificação da biota amazônica, assim como a necessidade de reavaliação taxonômica desta espécie.

# **INTRODUÇÃO**

O gênero *Oecomys* constitui o segundo gênero mais especioso da tribo Orizomyini, atrás somente de *Oligoryzomys*, distribuído desde a região mais ao sul da América Central e por grande parte da América do Sul (Carleton e Musser, 2015). Apesar disto, o conhecimento taxonômico sobre o gênero ainda é deficiente. A única revisão taxonômica abrangendo todo o gênero foi realizada por Hershkovitz (1960), que reconheceu duas espécies politípicas (*Oecomys concolor* e *Oecomys bicolor*), com nove táxons infraespecíficos. Desde então, diversas espécies foram descritas ou revalidadas (Patton *et al*., 2000; Voss *et al*., 2001; Carleton *et al*., 2009; Pardiñas *et al*., 2016), resultando em 18 espécies atualmente reconhecidas (Carleton e Musser, 2015; Pardiñas *et al*., 2016; Rocha *et al*., 2018).

Dentre as espécies deste gênero, encontra-se *Oecomys paricola* (Thomas, 1904), descrita para a localidade Igarapé-Açu, Pará, Brasil. Esta espécie possui distribuição na região leste da Amazônia, incluindo áreas de transição entre os biomas Amazônia e Cerrado nos estados do Tocantins, Maranhão e Mato Grosso (Rocha *et al*., 2011; Carleton e Musser, 2015). Desde quando Musser and Carleton (1993) reconheceram *O. paricola* como espécie válida, houve apenas quatro estudos que utilizaram sequências inéditas desta espécie em alguma análise filogenética (Rocha *et al*., 2011; Rosa *et al*., 2012; Rocha *et al*., 2017; Suárez-Villota *et al*., 2017). Nos três primeiros estudos as relações de parentesco de *O. paricola* com os demais congêneres não foi resolvida. No último estudo, entretanto, *O.paricola* foi recuperada com baixo suporte como espécie irmã do clado *O. rutilus* + *O. ayauntepui* + *O. rex* + *O. catherinae* em análises com o marcador mitocondrial Citocromo *b*; a mesma espécie foi recuperada com alto suporte como irmã do clado *O. roberti* + *O. fransciscorum* + *O. bicolor* + *O. cleberi* em análises com Citocromo *b* e dois marcadores nucleares concatenados.

Os dados genéticos apontam que há uma grande variação intraespecífica no gene mitocondrial Citocromo *b* em *O. paricola*. Inicialmente Rocha *et al*. (2011), ao investigarem a diversidade de pequenos mamíferos da região do médio rio Araguaia, documentaram a existência de uma expressiva divergência intraespecífica (3,6%) para indivíduos de *O. paricola*. Os autores atribuíram este achado à grande distância entre os locais de coleta das amostras e às barreiras geográficas existentes entre os rios Araguaia e Tocantins.

O estudo realizado por Rosa *et al*. (2012) também documentou a existência de grande variação entre populações de *O. paricola*. Os autores encontraram divergência molecular média de 3,9% entre as populações de Belém e da ilha de Marajó, ambas no estado
do Pará, e descobriram a existência de três cariótipos, dos quais dois ocorrendo em simpatria em Belém e um terceiro restrito à ilha do Marajó. Os dados morfológicos e moleculares apontaram a existência de diferenças entre as populações de Belém e da ilha do Marajó, o que levou os autores a sugerirem que *O. paricola* possa representar um complexo de espécies. Mais recentemente, Suárez-Villota *et al*. (2017) reconheceram três linhagens distintas em *O. paricola*, com divergência entre 2,9 e 6,2% no gene Citocromo *b*. Uma destas linhagens representa a população da ilha do Marajó anteriormente analisada por Rosa *et al*. (2012); a segunda linhagem inclui amostras de seis localidades da porção continental do Pará, Maranhão, Piauí e Tocantins; e a terceira linhagem inclui amostras de duas localidades do norte de Mato Grosso.

Estudos com aves têm apontado que os maiores rios existentes na região de ocorrência de *O. paricola* representam limites geográficos para linhagens (Ribas *et al*., 2012; Thom e Aleixo, 2015). Isto sugere que as hipóteses que consideram a importância dos rios na diversificação de táxons amazônicos (Wallace, 1852; Ayres e Clutton-Brock, 1992; Haffer, 1992) possam realmente ter influenciado na evolução desta região tanto na especiação por eventos de vicariância quanto por impedir o fluxo gênico entre populações separadas por dispersão.

A inferência filogenética entre táxons proximamente relacionados apresenta várias dificuldades, principalmente relacionados ao fluxo gênico e à separação incompleta de linhagens (Degnan e Rosenberg, 2009; Yu *et al*., 2011). O uso de RADseq demonstra grandes vantagens na resolução destes problemas, pois permite a obtenção de grandes quantidades de loci (Andrews *et al*., 2016), identificar hibridização entre linhagens recentes (Sovic *et al*., 2016) e delimitar mais precisamente espécies (Leaché *et al*., 2014). Estas características do método também constituem vantagens na revelação de diversidade genética críptica (Wagner *et al*., 2013).

O presente estudo aborda a problemática relacionada à diversidade genética dentro de *O. paricola* utilizando sequências de DNA mitocondrial (mtDNA) e sítios de restrição associados a DNA (RADseq) a fim de (1) reconstruir as relações filogenéticas entre as linhagens (2) inferir os eventos de diversificação para as linhagens identificadas, e (3) investigar se a taxonomia atual reflete a diversidade dentro de *O. paricola*.

# **MATERIAL E MÉTODOS**

#### **Dados mitocondriais**

Nós utilizamos 119 amostras de tecido de *O. paricola* pertencentes a 13 localidades distribuídas pela Amazônia (Fig. 1). Também utilizamos duas amostras de *Oecomys auyantepui* e duas de *Hylaeamys megacephalus* que serviram como grupo externo nas análises filogenéticas.

O DNA foi extraído de fígado e músculo (conservados em etanol 70%) utilizando o protocolo de extração CTAB descrito por Doyle e Doyle (1987). As sequências de mtDNA foram obtidas através da reação em cadeia da polimerase (PCR) usando os *primers* MVZ05 (5'-CGAAGCTTGATATGAAAAACCATCGTTG-3') e MVZ16 (5'-AAATAGGA ARTATCAYTCTGGTTTRAT-3') descritos em Smith and Patton (1993) para Citocromo *b*  (cyt *b*), e os *primers* L16517M (5'-CTACTGGTTGCTATCTCAGG-3') e H605M (5'- CCATCTAAGCATTTTCAGTGCT-3') descritos por Fumagalli *et al*. (1997) para o fragmento da região controle do DNA mitocondrial (D-loop). Todos os produtos da PCR foram purificados com ExoSAP-IT e posteriormente foram sequenciados em ambas as direções utilizando os *primers* da amplificação e Dye-Terminator Chemistry (Applied Biosystems) no ABI Prism 3500XL (Applied Biosystems).

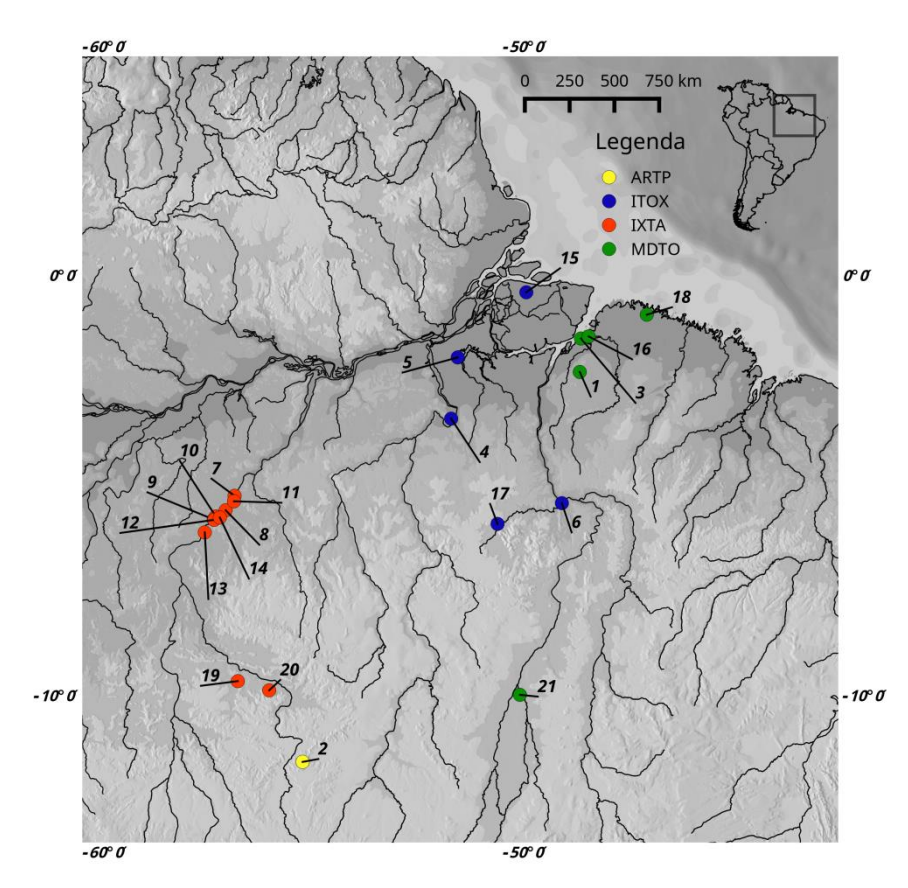

Figura 1 - Distribuição geográfica das amostras de *Oecomys paricola*. Círculos representam as localidades com dados de mtDNA e RADseq, triângulos representam as localidades somente com dados de mtDNA.

As sequências de cada marcador foram alinhadas usando o MUSCLE 3.8 (Edgar, 2004) com os parâmetros padrões. Além disso, as sequências foram checadas e editadas manualmente através do programa Geneious 7.1.3 (Kearse *et al*., 2012). Foi realizado o teste de saturação estabelecido por Xia *et al*. (2003) no programa DAMBE 5 (Xia, 2013) para o marcador cyt *b*. Nós também utilizamos sequências de cyt *b* (quatro *O. paricola*, um *O. auyantepui* e um *H. megacephalus*) disponíveis no Genbank (Apêndice A).

# **Análises mitocondriais**

Os modelos de substituição nucleotídica escolhidos foram baseados no critério de informação Akaike (AIC) implementado pelo programa JModeltest 2.1.10 (Darriba *et al*., 2012). Nós utilizamos as matrizes de cada marcador para as análises de Máxima Verossimilhança (ML) e Inferência Bayesiana (IB). ML foi realizada no programa Garli 2.01 (Zwickl, 2006) utilizando as configurações padrões e 1000 pseudorréplicas de *bootstrap*, com a árvore de consenso de maioria obtida pelo programa Sumtrees 4.0 (Sukumaran and Holder, 2010). A IB foi realizada no programa MrBayes 3.2.2 (Ronquist *et al*., 2012) usando duas corridas independentes de 50 milhões de gerações cada. Os valores dos parâmetros foram amostrados a cada 5000 gerações e as primeiras 250000 árvores foram descartadas como *burn-in*. Todas as análises foram realizadas no portal Cipres (Miller *et al*., 2010). As estimativas de divergência genética intra e inter clados foram calculadas através do método Kimur 2-parâmetros (K2P) implementado pelo programa MEGA 6 (Tamura *et al*., 2013).

A estrutura genética das populações de *O. paricola* foi analisada através de uma abordagem bayesiana com o uso do programa BAPS 6 (Corander *et al*., 2003, 2008). Os indivíduos foram atribuídos a grupos distintos e analisados pelo modelo clustering of linked loci. A quantidade de grupos testados variou de 1-10 e foram utilizadas 10 corridas independentes para cada valor. Para a análise admixture nós utilizamos 500 interações com 200 indivíduos de referência e 10 interações para cada um. A relação entre os haplótipos de cada espécie foi estabelecida através de rede de haplótipos confeccionada no programa Haploviewer (Salzburger et al., 2011).

#### **Datação molecular e estimativa de área ancestral**

O tempo de divergência entre as populações foi obtido através do programa Beast 1.8.2 (Drummond *et al*., 2012) somente com os bancos de dados do marcador cyt *b.* Esta abordagem foi tomada para que pudéssemos utilizar o banco de dados mais representativo da nossa amostragem. Nós utilizamos o Birth-Death Incomplete Sampling (Stadler, 2009) e o Relógio Relaxado Lognormal não Correlacionado para a obtenção das datas de cada nó. Foram realizadas duas corridas independentes com 400 milhões de gerações cada com os parâmetros amostrados a cada 10.000 gerações e *burn-in* de 10%. Os resultados das análises para as duas espécies foram visualizados no Tracer 1.7 (Rambaut *et al*., 2018) para verificar se em ambas os valores de ESS estavam acima de 200. Posteriormente, nós sumarizamos as árvores no programa Treeannotator 1.8.2 (Rambaut e Drummond, 2015).

Para a calibração dos dados de *O. paricola*, nós utilizamos uma distribuição lognormal para as datas baseadas em fósseis, sendo a primeira para o surgimento do gênero *Oligoryzomys* em 0.8 Ma (Voglino e Pardiñas, 2005) e a segunda para o surgimento de *Holochilus* em 0.8 Ma (Pardiñas *et al*., 2013). Adicionalmente, utilizamos a data estimada por Parada *et al*. (2015) para o surgimento da família Cricetidae em 6.21 Ma através de uma distribuição normal. Nós utilizamos o desvio padrão de 0.5 Ma em todas as calibrações desta espécie.

A estimativa da área de distribuição ancestral foi realizada com o pacote BioGeoBEARS (Matzke, 2014) do programa R 3.4.3 (R Core Team 2017). Este método utiliza os modelos de Dispersão-Extinção-Cladogênese (DEC), o modelo de verossimilhança da Análise de dispersão e vicariância (DIVALIKE) e um modelo de verossimilhança do BayArea (BAYAREALIKE), além de incluir a especiação por efeito fundador (+J). Nós consideramos quatro áreas para *O. paricola*: Escudo da Guiana, interflúvio Tocantins-Xingu, interflúvio Xingu-Tapajós e Margem direita do rio Tocantins. Como existem áreas não adjacentes na distribuição desta espécie, nós criamos uma matriz de adjacência para excluir a possibilidade de área ancestral com distribuição disjunta. Adicionalmente nós realizamos estas estimativas através de duas abordagens, a primeira permitindo que o ancestral ocupasse todas as áreas e a com a distribuição ancestral limitada para apenas duas áreas.

## **Obtenção dos dados genômicos**

Nós preparamos a biblioteca double-digest RADseq para 17 indivíduos de *O. paricola*, além de dois indivíduos de O. *ayunatepui* e três de *Hylaeamys megacephalus* usados como grupo externo. O protocolo utilizado foi adaptado de Peterson *et al*. (2012). Inicialmente nós digerimos 200 ng de DNA por amostra com as enzimas SdaI e Csp6I (Thermo Scientific) e realizamos a ligação dos adaptadores P para Ion Torrent e A com os *barcode* de cada amostra.

A reação de digestão/ligação foi realizada durante três horas a 37ºC. Após a digestão/ligação foram realizadas quatro PCR para cada amostra com os *primers* P1 e A-amp e o seguinte protocolo de amplificação: 18 ciclos de 93ºC por 10 segundos, 52ºC por 35 segundos e 68ºC por 90 segundos, com extensão final de 68ºC por sete minutos. Todas as réplicas foram unidas e posteriormente foram visualizadas em gel de agarose a 1%.

As amplificações foram quantificadas no Qubit 2.0 (Thermo Fisher Scientific), posteriormente unidas de maneira equimolar para purificação com AMPure Beads (Beckman Coulter Inc). Para a PCR de enriquecimento realizada no Ion PGM Hi-Q OT2 foram selecionados fragmentos de aproximadamente 400 pb através do Pippin Prep. Posteriormente foi realizado o sequenciamento no Ion PGM System (Thermo Fisher Scientific) com o uso do Ion PGM Hi-Q Sequencing Kit (Thermo Fisher Scientific) e do Chip Ion 318 v2 (Thermo Fisher Scientific).

#### **Processamento dos dados genômicos**

As leituras do Ion Torrent foram processadas usando o programa pyRAD 3.0.66 (Eaton, 2014). Após a separação de cada amostra conforme o *barcode* individual foram selecionados loci com cobertura mínima de 5x. Todas as *reads* com mais que quatro bases de baixa qualidade foram descartadas. As *reads* foram agrupadas usando Vsearch (Rognes *et al*., 2016) com um limiar de 88%. Os alinhamentos finais obtidos com o MUSCLE tiveram no mínimo quatro amostras por locus e máximo de cinco indivíduos compartilhando sítios variáveis. Nós geramos matrizes diferentes para análises filogenéticas e populacionais, com a inclusão e exclusão do grupo externo, respectivamente.

Nós estimamos as árvores filogenéticas através dos programas RAxML 8.0.0 (Stamatakis, 2014) e MrBayes 3.2.2 (Ronquist *et al*., 2012). Para a análise de ML foi utilizado o modelo GTRGAMMA com 1000 de *bootstrap*. A análise BI realizada no Mrbayes utilizou 10 milhões de gerações amostradas a cada 1.000 gerações e com 10% descartados como *burnin*, o modelo utilizado foi o GTR+G+I como selecionado pelo Jmodeltest 2.1.10 (Darriba *et al*., 2012). A convergência das duas corridas foi aceita quando os valores de desvio padrão das frequências de divisão foram menores que 0.01.

A verificação da estrutura populacional foi realizada através do programa STRUCTURE 2.3.4 (Pritchard *et al*., 2000) e do pacote Adegenet 2.0.1 (Jombart, 2008; Jombart *et al*., 2010) implementado no R 3.2.3 (R Core Team, 2015). No STRUCTURE, os agrupamentos genéticos foram estimados com a utilização do modelo admixture. Dez interações com *K*= 1-10 foram realizadas com 1 milhão de MCMC e *burn-in* de 200 mil. O *K* mais provável foi identificado através do método de Evanno (Evanno *et al*., 2005) disponível no STRUCTURE Harvester (Earl e vonHoldt, 2012). Os dados do *K* mais provável foram submetidos ao programa Clumpp 1.1.2 (Jakobsson e Rosenberg, 2007) para a permutação dos agrupamentos das dez corridas realizadas no STRUCTURE, posteriormente foram submetidos ao programa Distruct 1.1 (Rosenberg, 2004) para a construção gráfica dos resultados do STRUCTURE. O pacote Adegenet foi utilizado para realizar a Análise Discriminante de Componentes Principais (DACP). Nós usamos a função *find.cluster* para identificar o número de agrupamentos e a função *xvalDapc* para identificar a quantidade de componentes principais (PCs) a serem retidas na DAPC. Adicionalmente, realizamos uma DAPC com os grupos *a priori* identificados a partir das análises filogenéticas. Para todas as análises de DAPC foram confeccionados gráficos com a probabilidade de classificação de cada indivíduo nos grupos identificados.

#### **Delimitação de linhagens**

Nós utilizamos o SNAPP e o BFD\* (Bayes Factor Delimitation) com os dados de SNPs para delimitar as linhagens de *O. paricola*. Esta abordagem testa vários alternativas com diferentes conjunto de indivíduos, resultando em diferentes *marginal likelihood* que podem ser usados para a comparação entre os modelos das supostas linhagens através do Bayes factor. Nós incluímos a espécie *O. ayuantepui* para verificar se todas as populações de *O. paricola* constituem uma única linhagem.

A inferência da árvore de espécies pelo programa SNAPP utilizou a matriz de SNPs não ligados convertida pelo pacote Phrynomics (Leaché *et al*., 2015) do R. A análise foi realizada no Beast 2.4.7 (Bouckaert *et al*., 2014) com as taxas de mutação (U e V) estimadas pelo programa e configuramos o *lambda prior* para ser amostrado através de uma distribuição gamma. A cadeia de MCMC teve o comprimento de um milhão de gerações amostrados a cada 1000 e com *burn-in* de 10000. A convergência foi observada através dos valores de ESS no programa Tracer 1.6 (Rambaut *et al*., 2014).

O BFD\* foi obtido para cinco modelos com *path sampling* de 48 *steps* (100,000 MCMC por *step*, 10,000 de *burn-in* e alpha de 0.3). Nós testamos os três grupos de *O paricola* obtidos com os resultados das análises de ML e IB dos RADseq. A avaliação dos modelo de espécies alternativas propostas foi realizada com o ranqueamento conforme o *marginal likelihood* e pela comparação dos valores de Bayes factor seguindo a escala de Kass e Raftery (1995).

#### **RESULTADOS**

# **Dados mitocondriais**

Nossa matriz de cyt *b* teve um total de 130 sequências (124 *O. paricola*, três *O. auyantepui* e três *H. megacephalus*) com 8,9% de *missing data* e o melhor modelo evolutivo sendo o GTR com taxa de heterogeneidade de distribuição gamma e sítios invariáveis (GTR+I+I). Também foram obtidas 33 sequências de D-loop (27 *O. paricola*, dois *O. auyantepui* e quatro *H. megacephalus*) que após serem concatenadas com os dados de cyt *b*, apreentaram 5,6% de *missing data* e o mesmo modelo evolutivo obtido para a matrix de cyt *b*.

Para as análises ML e BI baseadas somente em cyt *b* (Fig. 2A), foram recuperados quatro linhagens com alto suporte, uma com distribuição ao leste do rio Tocantins (MDTO), outra com distribuição no interflúvio Tocantins - Xingu (ITOX), uma terceira com distribuição no interflúvio Xingu - Tapajós (IXTA) e uma última com dois indivíduos da região das nascentes dos rios Aripuanã e Teles Pires (ARTP). As relações entre essas linhagens foram recuperadas com suportes aceitáveis somente pela análise BI, apontando que ARTP e ITOX são linnhagens irmãs (IB=0.98; ML=58) e estas duas são mais aparentadas com MDTO (IB=0.99; ML=78). Dentro de IXTA, a IB recuperou dois clados bem suportados, mas que apresentam a maioria dos indivíduos em simpatria na margem direita do rio Tapajós. As distâncias genéticas (Tabela 01) dentro das linhagens variaram de 0,4% até 1,3%, enquanto as distâncias entre as linhagens variaram de 3,4% a 5,7%, sendo a maior encontrada entre IXTA e os grupos IXTO e MDTO. Os dois clados presentes na linhagem IXTA apresentara distância de 1,8% entre si.

Tabela 1 - Estimativa de distância média pareada baseada no modelo de Kimura 2-parâmetros para os dados de cyt *b* e cyt *b*+D-loop dos filogrupos de *Oecomys paricola*. A distância dentro das linhagens é mostrada pelos números em negrito na diagonal. Os valores do desvio padrão estão acima da diagonal. Todos os valores são mostrados em porcentagem.

| $\cot b$        |             |             |             | $cyt b+D-loop$ |             |             |             |
|-----------------|-------------|-------------|-------------|----------------|-------------|-------------|-------------|
| <b>Lineages</b> | <b>MDTO</b> | <b>ITOX</b> | <b>IXTA</b> | <b>ARTP</b>    | <b>MDTO</b> | <b>ITOX</b> | <b>IXTA</b> |
| <b>MDTO</b>     | 0,4         | 0,8         | 1,0         | 0,8            | 0,8         | 0,7         | 0,7         |
| <b>IXTO</b>     | 4,2         | 0,2         | 0,9         | 0,7            | 4,8         | 0,9         | 0,7         |
| <b>IXTA</b>     | 5,7         | 5,7         | 0,9         | 0,9            | 5,6         | 5,9         | 2,0         |
| <b>ARTP</b>     | 3,5         | 3,4         | 4,8         | 1,3            |             |             |             |

Os dados das sequências concatenadas de cyt *b+*D-loop foram concordantes entre as análises de ML e IB (Fig. 2B), recuperando os quatro linhagens, ITOX, MDTO, IXTA e ARTP, anteriormente citadas para os dados de cyt *b*. No entanto, houve diferenças na relação entre estas linhagens, com a presença de dois clados bem suportados pela análise de IB, um representado pelas linhagens ARTP-IXTA (IB=1; ML=80) e outro pelas linhagens ITOX-MDTO (IB=0.99; ML=76). Assim como na análise de cyt *b*, foi possível observar a existência de dois clados dentro da linhagem IXTA, com suportes aceitáveis para ambos somente na análise de IB.

A análise populacional realizada com cyt *b* no BAPS (Fig. 2A) obteve cinco agrupamentos biológicos (log Pr  $(X|K = 5) = -2665,092$ ). Todos as linhagens encontradas nas análises filogenéticas foram recuperadas como grupos independentes. A linhagem IXTA apresentou dois grupos que são coincidentes com os encontrados nas análises de IB. Para os dados de cyt *b*+D-loop, a análise realizada no BAPS (Fig. 2B) resultou em quatro grupos populacionais (log Pr  $(X|K = 4) = -1262,147$ ), coincidentes com as linhagens obtidas nas filogenias para este banco de dados.

A rede haplotípica obtida com os dados de cyt *b* (Fig. 2C) também apontou um alto grau de estruturação genética, com os haplogrupos correspondendo às linhagens obtidas nas análises de IB e ML. Não houve compartilhamento de haplótipo entre nenhum dos haplogrupos. Também foram recuperados dois haplogrupos, separados por cinco passos mutacionais, os quais são coincidentes com os clados do filogrupo IXTA recuperados nas análises de IB e ML.

Nossa estimativa de tempo de divergência molecular apontou que todos os eventos de diversificação relacionados à *O. paricola* ocorreram durante o Pleistoceno (Fig. 3, Tabela 2)*.* O surgimento de *O. paricola* foi recuperado para aproximadamente 1,27 Ma (95% HPD = 0,66 – 1,97 Ma)*.* A diversificação das linhagens de *O. paricola* ocorreram a partir de 0,61 Ma (95% HPD =  $0.31 - 0.94$  Ma) com o surgimento da linhagem IXTA, posteriormente houve a separação de MDTO em 0,39 Ma (95% HPD =  $0.20 - 0.61$  Ma) e por fim a divergência de ITOX e ARTP em 0,30 Ma (95% HPD =  $0.14 - 0.47$  Ma). Recuperamos que o ancestral de *O. paricola* provavelmente estava distribuído na região do interflúvio Xingu - Tapajós, área de distribuição da linhagem IXTA, posteriormente este ancestral dispersou para a área que inclui toda a região do leste do rio Xingu e através de um evento de vicariância deu origem às linhagens MDTO e ITOX+ARTP. Também recuperamos que a linhagem ARTP surgiu a partir de dispersão do ancestral que correspondia às linhagens ITOX+ARTP.

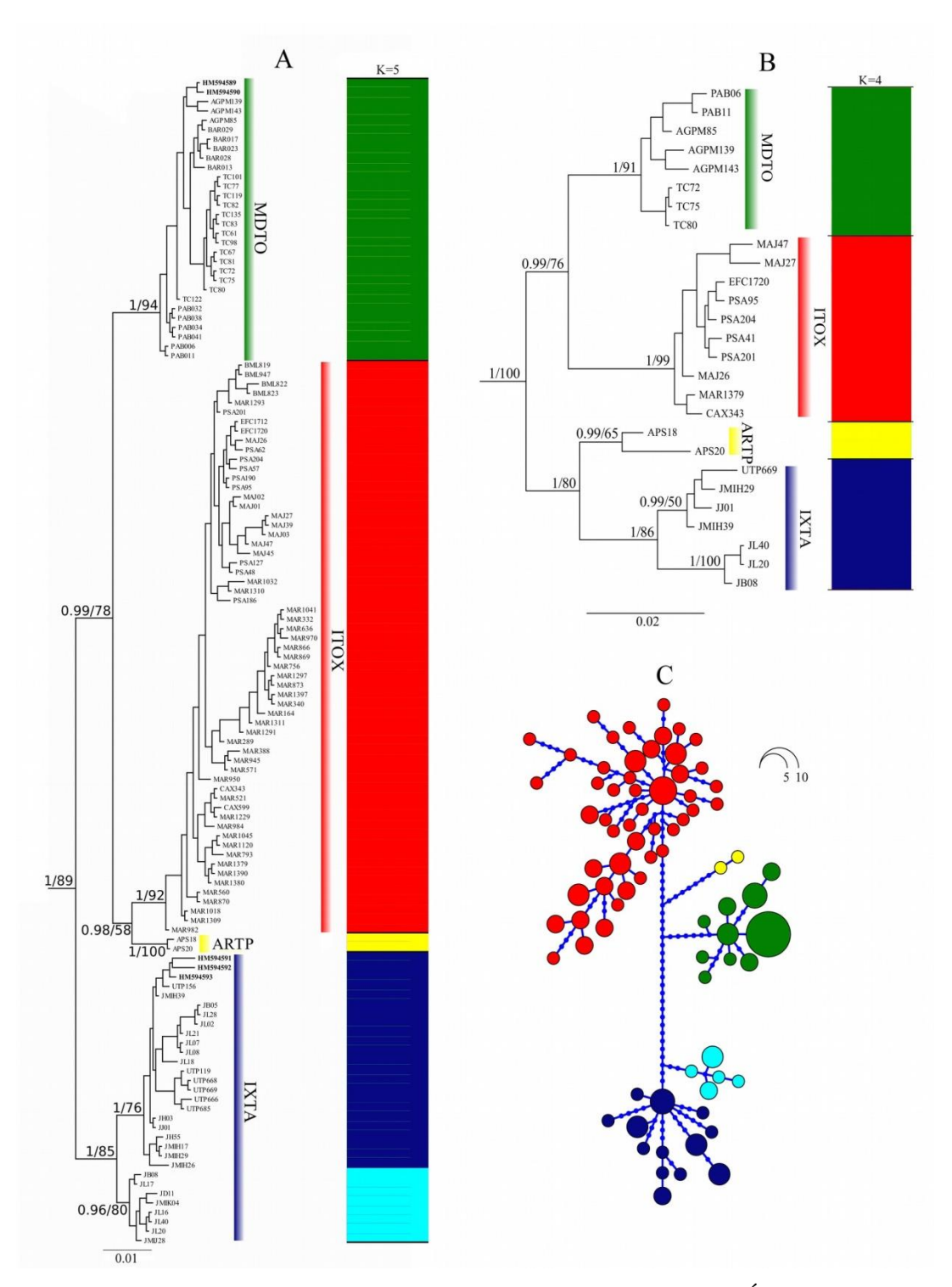

Figura 2 - Resultados das análises realizadas para as matrizes de dados. (A) Árvore consenso gerada pela análise de Inferência Bayesiana baseada em um alinhamento com 801 pb e resultado do BAPS com o k=5 (log Pr X|K = -2665,092) para a matriz de cyt *b*. (B) Árvore consenso gerada pela análise de Inferência Bayesiana e resultado do BAPS com o k=4 (log Pr X|K = -1262,147) para os dados concatenados de cyt *b+*D-loop com alinhamento de 1336 pb. (C) Rede haplotípica baseada no alinhamento de cyt *b.* Os valores próximos aos nós são os suportes obtidos pelas análises de IB e ML, respectivamente. Grupo externo não mostrado na imagem.

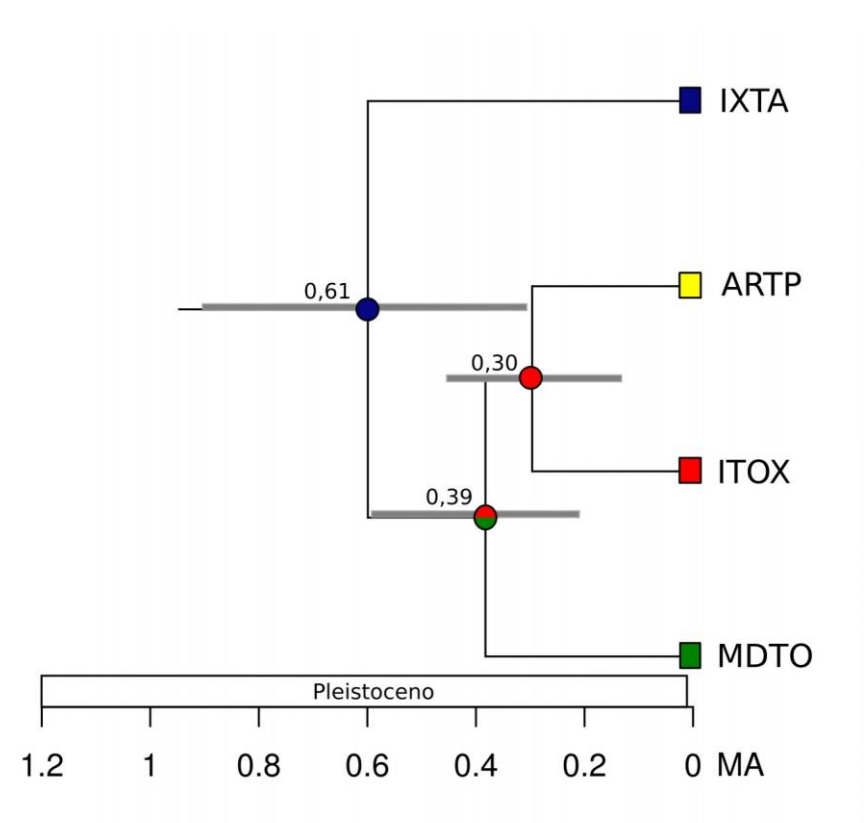

Figura 3 - Árvore datada de *Oecomys paricola* com a distribuição ancestral mais provável baseada no resultado do modelo DIVALIKE+J estimado no BioGeoBEARS. As cores dos quadrados e círculos correspondem à distribuição atual dos táxons e dos seus ancestrais, respectivamente. Os valores acima dos nós se referem as datas de divergência estimadas em milhões de anos (Ma) pelo BEAST (as barras correspondem ao intervalo de confiança de 95% das datas estimadas).

Tabela 2 - Modelos estimados pela análise de área ancestral de *Oecomys paricola* no BioGeoBEARS. Os parâmetros dispersão (d), extinção (e), efeito fundador (j), Verossimilhança logarítimica (LnL) e Critério de informação de Akaike (AIC) são apresentados para cada modelo. Os modelos com asterisco representam aqueles em que o ancestral foi limitado a duas áreas.

| <b>Modelo</b>        | LnL      | $\mathbf d$ | e            | $\mathbf{j}$   | <b>AIC</b> |
|----------------------|----------|-------------|--------------|----------------|------------|
| <b>DEC</b>           | $-14.14$ | 0.56        | 0.92         |                | 32.29      |
| $DEC^*$              | $-15.1$  | 0.49        | 1.56         | $\theta$       | 34.21      |
| $DEC+J$              | $-5.47$  | $10^{13}$   | $10^{13}$    | 1.61           | 16.94      |
| $DEC+J^*$            | $-5.48$  | $10^{13}$   | $10^{13}$    | 1.74           | 16.97      |
| <b>DIVALIKE</b>      | $-12.79$ | 0.21        | $1.3x10^{9}$ | $\overline{0}$ | 29.59      |
| DIVALIKE*            | $-12.91$ | 0.45        | 0.29         | $\theta$       | 29.82      |
| DIVALIKE+J           | $-5.3$   | $10^{13}$   | $10^{13}$    | 0.71           | 16.61      |
| DIVALIKE+J*          | $-5.39$  | $10^{13}$   | $10^{13}$    | 0.86           | 16.78      |
| <b>BAYAREALIKE</b>   | $-15.03$ | 0.79        | 1.84         | $\overline{0}$ | 34.07      |
| <b>BAYAREALIKE*</b>  | $-14.92$ | 1.47        | 1.8          | $\overline{0}$ | 33.84      |
| <b>BAYAREALIKE+J</b> | $-5.6$   | $1.0e-12$   | $10^{13}$    | 0.90           | 17.2       |
| BAYAREALIKE+J*       | $-5.6$   | $1.0e-12$   | $10^{13}$    | 0.90           | 17.2       |

## **Dados genômicos**

A corrida no Ion Torrent resultou em 4139816 *reads*. Após *demultiplexing* e a remoção de *reads* de baixa qualidade, foram retidas 3975426 *reads*, com média de 19426 loci por amostra. Nosso alinhamento final incluindo o grupo externo resultou em uma matriz com 2125 loci.

As topologias obtidas nas análises de MV e BY foram similares, recuperando o monofiletismo de *O. paricola*. Foram recuperadas três linhagens com alto valor de suporte (Fig. 4): a linhagem ITOX que inclui amostras do interflúvio Tocantins - Xingu; a linhagem MDTO composta por amostras da margem direita do rio Tocantins; e a linhagem IXTA composta por amostras do interflúvio Xingu - Tapajós e mais aquelas localizadas próximas a nascente do rio Teles Pires.

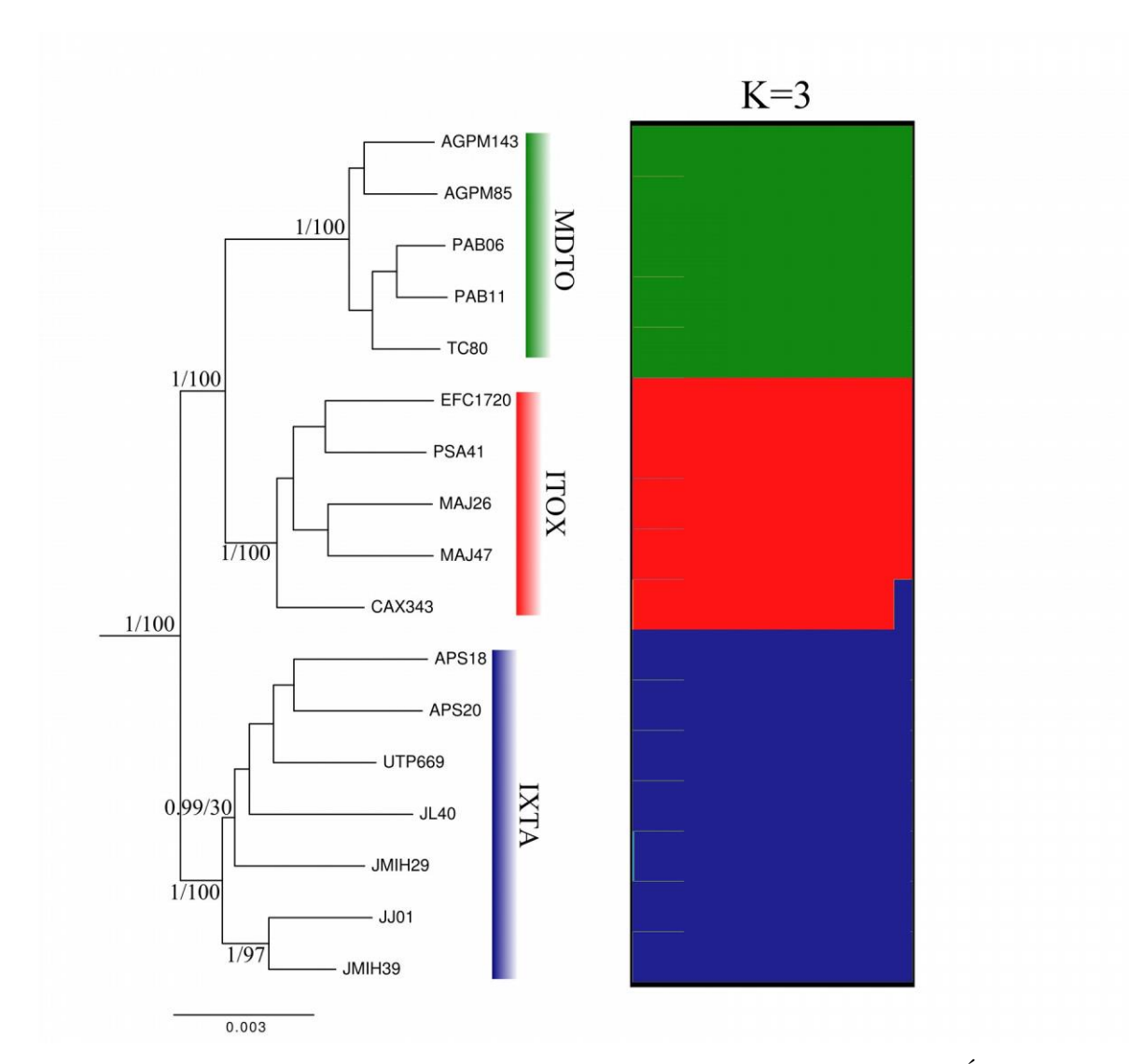

Figura 4 - Resultados das análises realizadas para a matriz de dados de RADseq. Árvore consenso gerada pela análise de Inferência Bayesiana baseada em um alinhamento com 775569 pb e resultado do STRUCTURE com o k=3 (ln Pr X|K = - 5131.2100). Os valores próximos aos nós são os suportes obtidos pelas análises de IB e ML, respectivamente. Grupo externo não mostrado na imagem.

A análise populacional realizada no STRUCTURE recuperou o K=3 (Fig. 4) como o mais provável para o banco de dados (ln Pr  $(X|K = 3) = -5131.2100$ ). Esta análise identificou as mesmas linhagens apresentadas na IB e ML (ITOX, IXTA e MDTO) como agrupamentos evolutivos separados, com pouco ou nenhum admixture. Somente as linhagens IXTA e ITOX apresentaram admixture, com a porcentagem mais notável para o indivíduo CAX343 da linhagem ITOX.

A análise do pacote Adegenet encontrou a maior probabilidade para a existência de apenas dois grupos, um deles formado pelas amostras do leste do rio Tocantins (coincidente com a linhagem MDTO) e outro formado por todas as outras amostras da espécie

(Fig. 5A). Nos dois grupos os indivíduos apresentaram 100% de probabilidade de estarem em somente um dos grupos. Quando utilizados os grupos *a priori* (Fig. 5B), os resultados apontaram que somente o grupo com a linhagem MDTO possui probabilidade de 100% de todos os indivíduos pertencerem a ele. Identificamos que o indivíduo CAX343 apresentou maior probabilidade (96%) de pertencer ao grupo IXTA do que de pertencer ao grupo a que foi alocado na classificação a priori.

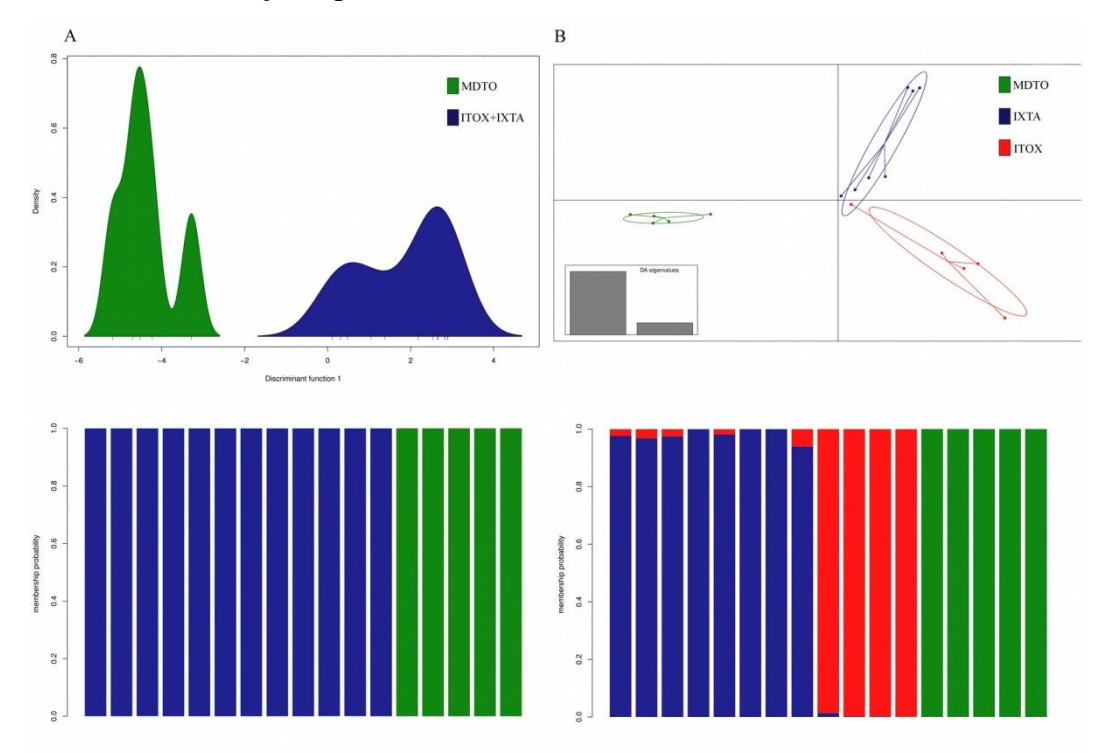

Figura 5 - Análise discriminante de componentes principais (DAPC) baseada nos dados de RADseq de todos os indivíduos de *O. paricola*. (A) Agrupamentos obtidos pela função *find.cluster* e (B) agrupamentos *a priori* (MDTO, ITOX e IXTA). Plotagem das duas primeiras componentes principais no eixo X e Y, respectivamente.

A delimitação das linhagens realizada com BFD\* selecionou o modelo com três linhagens dentro de *O. paricola* (Marginal Likelihood=-2941.52; Fig 6, Tabela 3). Estas linhagens são coincidentes com as encontradas nas análises de IB e MV com RADseq e também com aqueles presentes nas análises de mtDNA, com exceção de ARTP. O Snapp recuperou que IXTA e ITOX são linhagens irmãs com alto suporte (0,95).

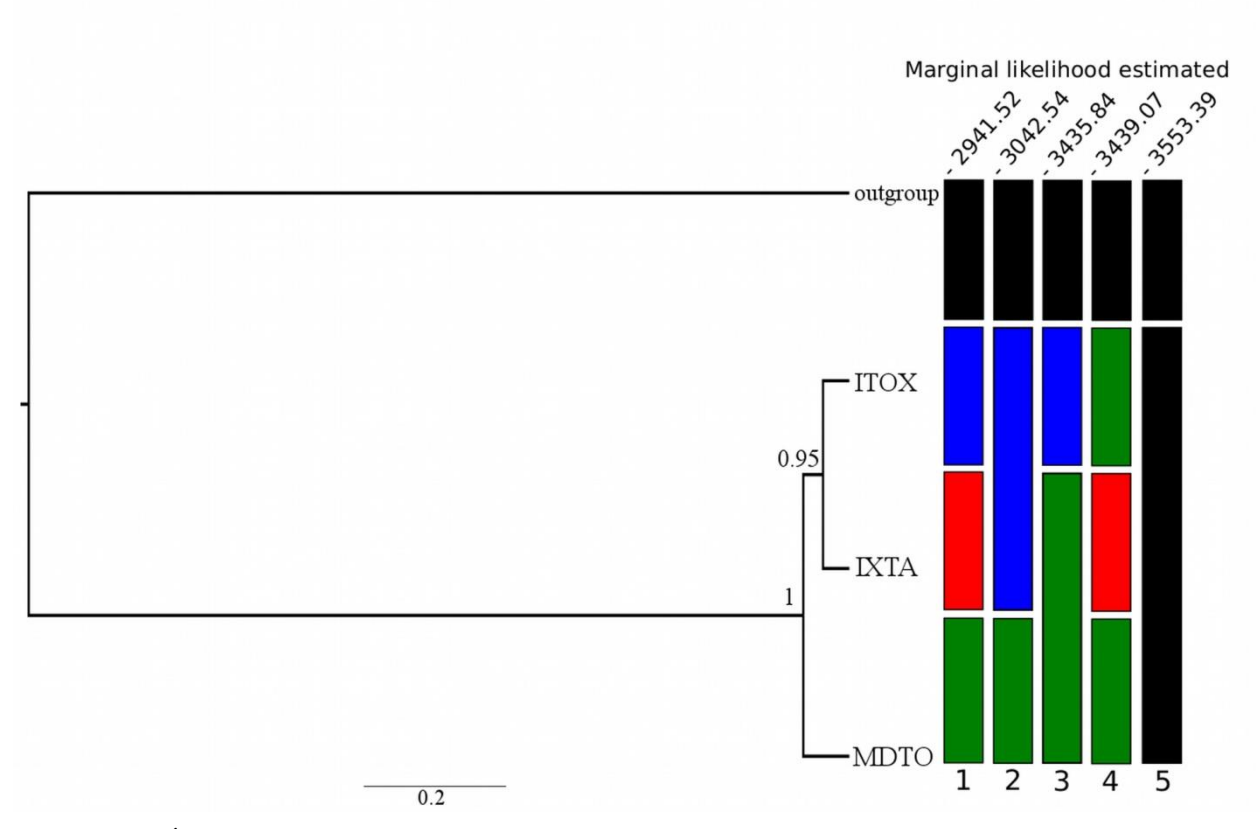

Figura 6 - Árvore de espécie obtida no programa Snapp para os SNPs e modelos de linhagens testados na análise BFD\*. As cores das barras indicam a qual agrupamento cada linhagem pertence no modelo. Os valores de *marginal likelihood* obtidos para cada modelo são apresentados acima das barras.

| <b>Modelo</b>            | <b>Linhagens</b>            | LnL        | <b>BFD*</b> | Ordem |
|--------------------------|-----------------------------|------------|-------------|-------|
| MDTO, IXTA, ITOX         | 3                           | $-2941.52$ |             |       |
| MDTO, ITOX+IXTA          | $\mathcal{D}_{\mathcal{A}}$ | $-3042.54$ | 202.03      | 2     |
| MDTO+IXTA, ITOX          | 2                           | $-3435.84$ | 988.63      | 3     |
| MDTO+ITOX, IXTA          | 2                           | $-3439.07$ | 995.10      | 4     |
| Arranjo taxonômico atual |                             | $-3553.39$ | 1223.73     | 5     |

Tabela 3 - Sumário dos modelos de linhagem testados pela análise de BFD\* para os dados de SNPs.

# **DISCUSSÃO**

O presente estudo apresenta a primeira abordagem para a inferência filogenética e delimitação de espécie com o uso combinado de mtDNA e RADseq no gênero *Oecomys*, resolvendo os problemas levantados em estudos anteriores para a espécie *O*. *paricola*. Nossos dados indicam a existência de linhagens crípticas com distribuição alopátrica e restritas a diferentes interflúvios presentes na área de distribuição da espécie.

# **Discordância Mito-nuclear**

As árvores obtidas a partir das matrizes de cyt *b* (Fig. 2A) e cyt *b*+D-loop (Fig. 2B) apresentaram inconsistências no posicionamento de alguns filogrupos na análise de IB. A principal diferença está no relacionamento de ARTP com os demais filogrupos, pois na análise de cyt *b* este filogrupo aparece como irmão de ITOX, grupo que ocorre na porção central da distribuição de *O. Paricola.* Já nas análises de cyt *b*+D-loop, ARTP aparece como grupo irmão de IXTA. A incerteza do posicionamento das amostras originárias da região de cabeceiras dos rios Aripuanã e Teles Pires (ARTP) foi resolvida com a matriz de RADseq (Fig. 4), que obteve suporte alto para os filogrupos em todas as análises, incluindo as amostras de ARTP dentro do filogrupo IXTA. Apesar de todos os filogrupos terem sido encontrados na análise de ML, a relação entre eles não foi bem suportada. Esta disparidade entre os suportes de IB e MV já é conhecida e tem relação com as características das matrizes utilizadas (Susko e Lewis, 2008; Susko, 2009).

As análises populacionais dos diferentes bancos de dados apontaram que *O. paricola* apresenta estrutura populacional. É possível observar também que há diferença entre os resultados obtidos pelas matrizes de mtDNA e de RADseq para as análises populacionais. O gene cyt *b* recuperou cinco grupos populacionais no programa BAPS e na rede haplotípica não houve compartilhamento de haplótipos, evidenciando a inexistência de fluxo gênico entre as populações para este marcador (Fig. 2A, C). Já os resultados de RADseq indicaram a existência de somente três (STRUCTURE) ou dois (DAPC) grupos biológicos (Fig. 4 e 5, respectivamente), com a presença de admixture entre os filogrupos ITOX e IXTA na análise do STRUCTURE.

As análises baseadas em mtDNA apontaram a existência de quatro linhagens candidatas, mas estas não possuem relações filogenética claras. Já as filogenias e a análise de agrupamentos populacionais baseadas em RADseq apontaram a existência de somente três linhagens candidatas, que também foram recuperadas pelo Snapp e BFD\*, os quais utilizamos para delimitar as linhagens de *O. paricola*.

Há uma clara disparidade nos resultados obtidos pelas análises de mtDNA e RADseq, confirmando que o uso de somente mtDNA pode influenciar nas relações filogenéticas propostas, principalmente devido a separação incompleta de linhagens e à retenção de polimorfismo ancestral (Funk e Omland, 2003; Galtier *et al*., 2009). Além disso, o suporte dos nós obtidos nas filogenias baseadas em RADseq, quando comparados aos de mtDNA, corrobora estudos que apontam a sua utilidade na resolução de filogenias de grupos com divergência recente (Dupuis *et al*., 2012; Razkin *et al*., 2016; Battey e Klicka, 2017).

# **Biogeografia**

Nossos dados apontaram que as linhagens recuperadas em *O. paricola* estão restritas aos interflúvios formados pelos grandes rios presentes no Escudo Brasileiro (Tapajós, Xingu e Tocantins), evidenciando que estes rios possam ter atuado como principais barreiras na diversificação desta espécie.

O MRCA de *O paricola* foi recuperado como tendo surgido a partir de dispersão para a margem sul do rio Amazonas pelo ancestral de *O. paricola* + *O. auyantepui* com data estimada para 1,27 Ma (95% HPD =  $0.66 - 1.97$  Ma). Este processo recuperado para o surgimento de *O. paricola* é o mais provável, pois o rio Amazonas obteve seu curso atual ainda durante o Plioceno (Latrubesse *et al*., 2010) e isolou o ancestral desta espécie na sua margem norte.

A datação molecular apontou que a diversificação de *O. paricola* ocorreu inteiramente durante o Pleistoceno, com a análise de reconstrução de área ancestral indicando que a diversificação das linhagens de *O. paricola* foi iniciada por eventos de dispersão. O primeiro destes eventos está relacionado à origem do ancestral de MDTO+ITOX+ARTP no leste do rio Xingu a partir do ancestral de *O. paricola* distribuído exclusivamente a oeste do referido rio. Estudos anteriores também recuperaram estruturação genética coincidente com os rios para o leste da Amazônia (Ribas *et al*., 2012; D'Horta *et al*., 2013; Fernandes *et al*., 2013; Thom e Aleixo, 2015), confirmando a importância dos rios Xingu e Tocantins na diversificação da biota amazônica.

Esta hipótese de diversificação inicial de *O. paricola* é inconsistente com aquela apresentada para o gênero *Psophia* (Ribas *et al*., 2012), na qual se sugere que o ancestral das espécies do leste da Amazônia foi amplamente distribuído por esta região, e que eventos de vicariância relacionados ao surgimento dos rios propiciaram a especiação. Por se tratar de evolução de linhagens distribuídas no Escudo Brasileiro, região estável geologicamente, achamos que as datas de diversificação recuperadas por nós estão mais relacionadas a eventos de dispersão do que de vicariância.

O estabelecimento do atual curso do rio Tocantins é sugerido para ter ocorrido durante o Plioceno e Pleistoceno, com as últimas mudanças geológicas sendo datadas para apenas 80 mil anos atrás (Rossetti e Valeriano, 2007). Nossos dados recuperaram data de separação recente  $(0.39 \text{ Ma} - 95\% \text{ HPD} = 0.20 - 0.61 \text{ Ma})$  para as linhagens em ambas as margens deste rio. A geologia desta região parece ter atuado na diversificação de vários táxons, visto que a variação da data estimada por nós é bem próxima à do último evento geológico. Em aves também são apresentadas datas de separação de linhagens similares (Thom e Aleixo, 2015) ao proposto por Rosseti e Valeriano (2007).

Quando observamos o relacionamento entre as áreas das linhagens recuperadas podemos perceber incongruência entre o nosso estudo e o realizado por Ribas *et al*. (2012). Estes autores sugerem que a divergência inicial ocorreu entre a linhagem a leste do rio Tocantins e as presentes na outra margem, relação que é oposta à recuperada por nós (Fig. 2A e 4). Estudos anteriores com lagartos (*Gonatodes humeralis* e *Kentropyx calcarata -* Avila-Pires *et al*., 2012) e roedores (*Hylaeamys megacephalus* e *Oecomys roberti* - Rocha *et al*., 2014) também já apontaram diferenças de relacionamento entre linhagens nos rios Tocantins e Araguaia, indicando a influência de fatores ecológicos, e não somente de geológicos, no estabelecimento das linhagens desta região.

### **Linhagens crípticas**

No trabalho anterior realizado por Rosa *et al*. (2012), houve a identificação de grupos monofiléticos dentro de *O. paricola* com base em dados de cyt *b*. Os mesmos clados separados na análise de Máxima Parcimônia (Belém e Marajó) também foram encontrados como filogrupos distintos no presente trabalho (MDTO e ITOX). As amostras provenientes da ilha do Marajó estão agrupadas com as existentes em todo o interflúvio Xingu - Tocantins, o que demonstra que o clado encontrado por Rosa *et al*. (2012) não está restrito somente a ilha do Marajó.

Os nossos dados também corroboram o resultado encontrado por Rocha *et al*. (2011) para as amostras de *O. paricola* das duas regiões estudadas. Rocha *et al*. (*op. cit.*) não forneceram o valor de suporte para os grupos de *O. paricola* encontrados na análise IB, registrando apenas o valor de divergência intraespecífica alto para as populações estudadas (3,6%). Nós também encontramos alto valor para as linhagens correspondentes (MDTO e IXTA) ao do referido trabalho, com a divergência intergrupo de 5,7% (SD=1,0%).

Por fim, nossos resultados corroboram a existência das três linhagens em *O. paricola* reconhecidas por Suarez-Villota *et al*. (2017), de forma que as linhagens MDTO, ITOX e IXTA correspondem aos clados E, N e W destes autores. No entanto, demonstramos que o clado N de Suarez-Villota *et al*. (2017) não se restringe apenas à ilha de Marajó, mas estende-se por toda a área do interflúvio Tocantins – Xingu no estado do Pará. Similarmente, demonstramos que o clado W dos autores não se restringe ao note de Mato Grosso, mas estende-se para norte ao longo da margem direita do rio Tapajós.

As distâncias genéticas encontradas por nós para as linhagens, baseadas nos dados de cyt *b,* variaram de 3,4% a 5,7%. Tais valores são considerados altos para variações intraespecíficas em pequenos mamíferos, segundo Bradley e Baker (2001). Estes autores demonstraram que distâncias genéticas entre 2,7% e 19% são encontradas entre espécies irmãs em roedores e que por isso podem indicar a existência de espécies crípticas, como ocorreu nos casos de *Sigmodon* (Peppers e Bradley, 2000), *Oligoryzomys* (González-Ittig *et al*., 2010) e *Calomys* (González-Ittig *et al*., 2014). Portanto, valores acima de 2% na divergência genética de mtDNA já podem representar indício de especiação e merecem ser melhor investigados, até mesmo com a inclusão de outros tipos de dados (Bradley e Baker, 2001).

Similarmente aos resultados obtidos com mtDNA, nossos resultados com RADseq indicaram a existência de diversidade críptica em *O. paricola.* Aqui assumimos os resultados obtidos pelas análises do Snapp e BFD\* para a delimitação das linhagens de *O. paricola,* o que resulta em três linhagens bem distintas (MDTO, ITOX e IXTA) que apresentam distribuição coincidente com os interflúvios presentes no leste da Amazônia. A investigação da diversidade taxonômica na região Neotropical através de RADseq ainda é incipiente, mas esta ferramenta já tem demonstrado a sua utilidade para a identificação de espécies crípticas e vem sendo amplamente utilizada em vários grupos taxonômicos (Chattopadhyay *et al*., 2016; Garg *et al*., 2016; Potter *et al*., 2016).

A espécie *O. paricola* foi descrita para a localidade Igarapé-Açu por Thomas (1904), assim associamos este nome à linhagem MDTO. As outras prováveis espécies recuperadas por nós com base nos dados de RADseq (linhagens ITOX e IXTA) não possuem nomes disponíveis que possam ser associados às suas distribuições estimadas. Por isso achamos que a continuação de pesquisas com o gênero *Oecomys* com certeza trará novos entendimentos quanto à sua real diversidade. Isto fica claro quando observamos que nos últimos anos novas espécies foram descritas (Carleton *et al*., 2009; Pardiñas *et al*., 2016; Rocha *et al*., 2018) e alguns estudos apontaram indícios de especiação no gênero (Rosa *et al*., 2012; Malcher *et al*., 2017).

Nós identificamos linhagens crípticas em *Oecomys paricola*, que estão limitadas pelos grandes rios amazônicos presentes na área de distribuição da espécie. O nosso padrão filogeográfico recuperado confirma a influência dos rios na evolução da espécie, com eventos de dispersão e vicariância atuando no estabelecimento das linhagens durante o Pleistoceno. Sugerimos que as três linhagens recuperadas pela análise de delimitação de espécie realizada com os dados de RADseq sejam tratadas como prováveis espécies, com a necessidade de avaliação morfológica para a tomada de decisões taxonômicas.

# **REFERÊNCIAS**

- Andrews KR, Good JM, Miller MR, *et al* (2016) Harnessing the power of RADseq for ecological and evolutionary genomics. Nat Rev Genet 17(2): 81–92.
- Avila-Pires TCS, Mulcahy DG, Werneck FP, *et al* (2012) Phylogeography of the Teiid Lizard *Kentropyx calcarata* and the Sphaerodactylid *Gonatodes humeralis* (Reptilia: Squamata): Testing A Geological Scenario for the Lower Amazon–Tocantins Basins, Amazonia, Brazil. Herpetologica 68(2): 272–287.
- Ayres JM, Clutton-Brock TH (1992) River Boundaries and Species Range Size in Amazonian Primates. The American Naturalist 140(3): 531–537.
- Battey CJ, Klicka J (2017) Cryptic speciation and gene flow in a migratory songbird Species Complex: Insights from the Red-Eyed Vireo (*Vireo olivaceus*). Molecular Phylogenetics and Evolution 113: 67–75.
- Bouckaert R, Heled J, Kühnert D, *et al* (2014) BEAST 2: A Software Platform for Bayesian Evolutionary Analysis. PLoS Computational Biology 10(4): e1003537.
- Bradley RD, Baker RJ (2001) A Test of the Genetic Species Concept: Cytochrome-b Sequences and Mammals. Journal of Mammalogy 82(4): 960–973.
- Carleton MD, Emmons LH, Musser GUYG (2009) A New Species of the Rodent Genus *Oecomys* (Cricetidae: Sigmodontinae: Oryzomyini) from Eastern Bolivia, with Emended Definitions of *O. concolor* (Wagner) and *O. mamorae* (Thomas). American Museum Novitates 3661(3661): 1–32.
- Carleton MD, Musser GG (2015) Genus *Oecomys* Thomas, 1906. In: Patton JL, Pardiñas UFJ, D'Elía G (orgs) Mammals of South America. The University of Chicago Press, Chicago and London, p 393–416.
- Chattopadhyay B, Garg KM, Kumar AKVV, *et al* (2016) Genome-wide data reveal cryptic diversity and genetic introgression in an Oriental cynopterine fruit bat radiation. BMC Evolutionary Biology 16(1): 1–15.
- Corander J, Marttinen P, Tang J, *et al* (2008) Enhanced Bayesian modelling in BAPS software for learning genetic structures of populations. BMC Bioinformatics 9(539): 539.
- Corander J, Waldmann P, Sillanpää MJ, Sillanpa MJ (2003) Bayesian Analysis of Genetic Differentiation Between Populations. Genetics 374(January): 367–374.
- D'Horta FM, Cuervo AM, Ribas CC, *et al* (2013) Phylogeny and comparative phylogeography of *Sclerurus* (Aves: Furnariidae) reveal constant and cryptic diversification in an old radiation of rain forest understorey specialists. Journal of Biogeography 40(1): 37–49.
- Darriba D, Taboada GL, Doallo R, Posada D (2012) jModelTest 2: more models, new heuristics and parallel computing. Nature Methods 9(8): 772.
- Degnan JH, Rosenberg NA (2009) Gene tree discordance, phylogenetic inference and the multispecies coalescent. Trends in Ecology and Evolution 24(6): 332–340.
- Doyle JJ, Doyle JL (1987) A rapid DNA isolation procedure for small quantities of fresh leaf tissue. Phytochemical Bulletin 19(1): 11–15.
- Drummond AJ, Suchard M a, Xie D, Rambaut A (2012) Bayesian P hylogenetics with BEAUti and the BEAST 1 . 7. Molecular biology and evolution 29(8): 1969–1973.
- Dupuis JR, Roe AD, Sperling FAH (2012) Multi-locus species delimitation in closely related animals and fungi: One marker is not enough. Molecular Ecology 21(18): 4422–4436.
- Earl DA, vonHoldt BM (2012) STRUCTURE HARVESTER: a website and program for visualizing STRUCTURE output and implementing the Evanno method. Conservation Genetics Resources 4(2): 359–361.
- Eaton DAR (2014) PyRAD: Assembly of de novo RADseq loci for phylogenetic analyses. Bioinformatics 30(13): 1844–1849.
- Evanno G, Regnaut S, Goudet J (2005) Detecting the number of clusters of individuals using the software STRUCTURE: A simulation study. Molecular Ecology 14(8): 2611–2620.
- Fernandes AM, Gonzalez J, Wink M, Aleixo A (2013) Multilocus phylogeography of the Wedge-billed Woodcreeper *Glyphorynchus spirurus* (Aves, Furnariidae) in lowland Amazonia: Widespread cryptic diversity and paraphyly reveal a complex diversification pattern. Molecular Phylogenetics and Evolution 66(1): 270–282.
- Funk DJ, Omland KE (2003) Species-Level Paraphyly and Polyphyly: Frequency, Causes, and Consequences, with Insights from Animal Mitochondrial DNA. Annual Review of Ecology, Evolution, and Systematics 34(1): 397–423.
- Galtier N, Nabholz B, Glémin S, Hurst GDD (2009) Mitochondrial DNA as a marker of molecular diversity: a reappraisal. Molecular Ecology 18(22): 4541–4550.
- Garg KM, Tizard R, Ng NSR, *et al* (2016) Genome-wide data help identify an avian specieslevel lineage that is morphologically and vocally cryptic. Molecular Phylogenetics and Evolution 102: 97–103.
- González-Ittig RE, Kandel N, Levis S, *et al* (2014) Molecular systematics of the South American rodent *Calomys laucha* (Cricetidae: Sigmodontinae), a reservoir of the Laguna Negra hantavirus. Canadian Journal of Zoology 92(12): 1093–1098.
- González-Ittig RE, Salazar-Bravo J, Barquez RM, Gardenal CN (2010) Phylogenetic relationships among species of the genus *Oligoryzomys* (Rodentia, Cricetidae) from Central and South America. Blackwell Publishing Ltd.
- Haffer J (1992) On the river effect in some forest birds of southern Amazonia. Boletim do Museu Paraense Emilio Goeldi Serie Zoologia 8(1): 217–245.
- Hershkovitz P (1960) Mammals of northern Colombia, preliminary report no. 8: Arboreal rice rats, a systematic revision of the subgenus *Oecomys*, genus *Oryzomys*. Proceedings of the United States Nacional Museum 110: 513–568.
- Jakobsson M, Rosenberg NA (2007) CLUMPP: a cluster matching and permutation program for dealing with label switching and multimodality in analysis of population structure. Bioinformatics 23(14): 1801–1806.
- Jombart T (2008) adegenet: a R package for the multivariate analysis of genetic markers. Bioinformatics 24(11): 1403–1405.
- Jombart T, Devillard S, Balloux F (2010) Discriminant analysis of principal components: a new method for the analysis of genetically structured populations. BMC Genetics 11(1): 94.
- Kass RE, Raftery AE (1995) Bayes Factors. Journal of the American Statistical Association 90(430): 773–795.
- Latrubesse EM, Cozzuol M, Silva-caminha SAF, *et al* (2010) The Late Miocene paleogeography of the Amazon Basin and the evolution of the Amazon River system. Earth-Science Reviews 99(3–4): 99–124.
- Leaché AD, Banbury BL, Felsenstein J, *et al* (2015) Short Tree, Long Tree, Right Tree, Wrong Tree: New acquisition bias corrections for inferring SNP phylogenies. systematic biology 64(6): 1032–47.
- Leaché AD, Fujita MK, Minin VN, Bouckaert RR (2014) Species delimitation using genomewide SNP Data. Systematic Biology 63(4): 534–542.
- Malcher SM, Pieczarka JC, Geise L, *et al* (2017) *Oecomys catherinae* (Sigmodontinae, Cricetidae): Evidence for chromosomal speciation? PLoS ONE 12(7): 1–17.
- Matzke NJ (2014) Model selection in historical biogeography reveals that founder-event speciation is a crucial process in island clades. Systematic Biology 63(6): 951–970.
- Miller MA, Pfeiffer W, Schwartz T (2010) Creating the CIPRES science gateway for inference of large phylogenetic trees. Proceedings of the Gateway Computing Environments Workshop, GCE 2010 1–8.
- Musser GG, Carleton MD (1993) Superfamily Muroidea. In: Wilson DE, Reeder DM (orgs) Mammal species of the world, a taxonomic and geographic reference, second. Smithsonian Institution Press, Washington D.C., p 501–755.
- Parada A, Elía GD, Palma RE (2015) The influence of ecological and geographical context in the radiation of Neotropical sigmodontine rodents. BMC Evolutionary Biology 1–17.
- Pardiñas UFJ, Teta P, Salazar-Bravo J, *et al* (2016) A new species of arboreal rat, genus *Oecomys* (Rodentia, Cricetidae) from Chaco. Journal of Mammalogy 97(4): 1177–1196.
- Pardiñas UFJ, Teta P, Voglino D, Fernández FJ (2013) Enlarging rodent diversity in westcentral Argentina: a new species of the genus *Holochilus* (Cricetidae, Sigmodontinae). Journal of Mammalogy 94: 231–240.
- Patton JL, Silva MNF da, Malcolm JR (2000) Mammals of the Rio Jurua and the evolutionary and ecological diversifcation of Amazonia. Bulletin of the American Museum of Natural History 244(244):  $1 - 306$ .
- Peppers LL, Bradley RD (2000) Cryptic species in *Sigmodon hispidus*: evidence from dna sequences. Journal of Mammalogy 81(2): 332–343.
- Peterson BK, Weber JN, Kay EH, *et al* (2012) Double digest RADseq: An inexpensive method for de novo SNP discovery and genotyping in model and non-model species. PLoS ONE 7(5): e37135.
- Potter S, Bragg JG, Peter BM, *et al* (2016) Phylogenomics at the tips: Inferring lineages and their demographic history in a tropical lizard, *Carlia amax*. Molecular Ecology 25(6): 1367–1380.
- Pritchard JK, Stephens M, Donnelly P (2000) Inference of population structure using multilocus genotype data. Genetics 155: 945–959.
- Rambaut A, Drummond A, Xie D, *et al* (2018) Tracer v1.7.
- Rambaut A, Drummond AJ (2015) TreeAnnotator 1.8.2.
- Rambaut A, Suchard MA, Xie D, Drummond AJ (2014) Tracer v1.6, Available from http://tree.bio.ed.ac.uk/software/tracer/.
- Razkin O, Sonet G, Breugelmans K, *et al* (2016) Species limits, interspecific hybridization and phylogeny in the cryptic land snail complex *Pyramidula*: The power of RADseq data. Molecular Phylogenetics and Evolution 101: 267–278.
- Ribas CC, Aleixo A, Nogueira ACR, *et al* (2012) A palaeobiogeographic model for biotic diversification within Amazonia over the past three million years. (July 2011): 681–689.
- Rocha RG, Duda R, Flores TA, *et al* (2018) Cryptic diversity in the *Oecomys roberti* complex: revalidation of *Oecomys tapajinus*. Journal of Mammalogy (January): 1–13.
- Rocha RG, Ferreira E, Costa BM a, *et al* (2011) Small mammals of the mid-Araguai River in central Brazil, with the description of a new species of climbing rat. Zootaxa 2789(July): 1–34.
- Rocha RG, Ferreira E, Fonseca C, *et al* (2014) Seasonal flooding regime and ecological traits influence genetic structure of two small rodents. Ecology and Evolution 4(24): 4598– 4608.
- Rognes T, Flouri T, Nichols B, *et al* (2016) VSEARCH: a versatile open source tool for metagenomics. PeerJ 4: e2584.
- Ronquist F, Teslenko M, van der Mark P, *et al* (2012) MrBayes 3.2: efficient Bayesian phylogenetic inference and model choice across a large model space. Systematic Biology 61(3): 539–542.
- Rosa CC, Flores T, Pieczarka JC, *et al* (2012) Genetic and morphological variability in South American rodent *Oecomys* (Sigmodontinae, Rodentia): evidence for a complex of species. 91(3): 265–277.
- Rosenberg NA (2004) DISTRUCT : A program for the graphical display of population structure. Molecular Ecology Notes 4: 137–138.
- Rossetti DF, Valeriano MM (2007) Evolution of the lowest amazon basin modeled from the integration of geological and SRTM topographic data. Catena 70(2): 253–265.
- Salzburger W, Ewing GB, Von Haeseler A (2011) The performance of phylogenetic algorithms in estimating haplotype genealogies with migration. Molecular Ecology 20(9): 1952–1963.
- Sovic MG, Fries AC, Gibbs HL (2016) Origin of a cryptic lineage in a threatened reptile through isolation and historical hybridization. Heredity 117(5): 358–366.
- Stadler T (2009) On incomplete sampling under birth–death models and connections to the sampling-based coalescent. Journal of Theoretical Biology 261(1): 58–66.
- Stamatakis A (2014) RAxML version 8: a tool for phylogenetic analysis and post-analysis of large phylogenies. Bioinformatics 30(9): 1312–1313.
- Suárez-Villota EY, Carmignotto AP, Brandão MV, *et al* (2017) Systematics of the genus *Oecomys* (Sigmodontinae: Oryzomyini): molecular phylogenetic, cytogenetic and morphological approaches reveal cryptic species. Zoological Journal of the Linnean Society (December): 1–29.
- Susko E (2009) Bootstrap support is not first-order correct. Systematic Biology 58(2): 211– 223.
- Susko E, Lewis P (2008) On the distributions of bootstrap support and posterior distributions for a star tree. Systematic Biology 57(4): 602–612.

Team RC (2017) R: A Language and Environment for Statistical Computing.

- Thom G, Aleixo A (2015) Cryptic speciation in the white-shouldered antshrike (*Thamnophilus aethiops*, Aves - Thamnophilidae): The tale of a transcontinental radiation across rivers in lowland Amazonia and the northeastern Atlantic Forest. Molecular Phylogenetics and Evolution 82(PA): 95–110.
- Voglino D, Pardiñas UFJ (2005) Roedores sigmodontinos (Mammalia: Rodentia: Cricetidae) y otros micromamíferos pleistocénicos del norte de la provincia de Buenos Aires (Argentina): reconstrucción paleoambiental para el Ensenadense cuspidal. Ameghiniana 42(1): 143–158.
- Voss RS, Lunde DP, Simmons NB (2001) The mammals of Paracou, French Guiana: A Neotropical lowland rainforest fauna Part 2. Nonvolant species. Bulletin of the American Museum of Natural History 263: 3–236.
- Wagner CE, Keller I, Wittwer S, *et al* (2013) Genome-wide RAD sequence data provide unprecedented resolution of species boundaries and relationships in the Lake Victoria cichlid adaptive radiation. Molecular Ecology 22(3): 787–798.
- Wallace AR (1852) On the monkeys of the Amazon. Proceedings of the Zoological Society of London 20: 107–110.
- Yu Y, Than C, Degnan JH, Nakhleh L (2011) Coalescent histories on phylogenetic networks and detection of hybridization despite incomplete lineage sorting. Systematic biology 60(2): 138–49.

# **APÊNDICE**

Apêndice A - Lista de amostras utilizadas para as análises dos marcadores Citocromo *b* (cyt *b*) e região controle do DNA mitocondrial (Dloop).

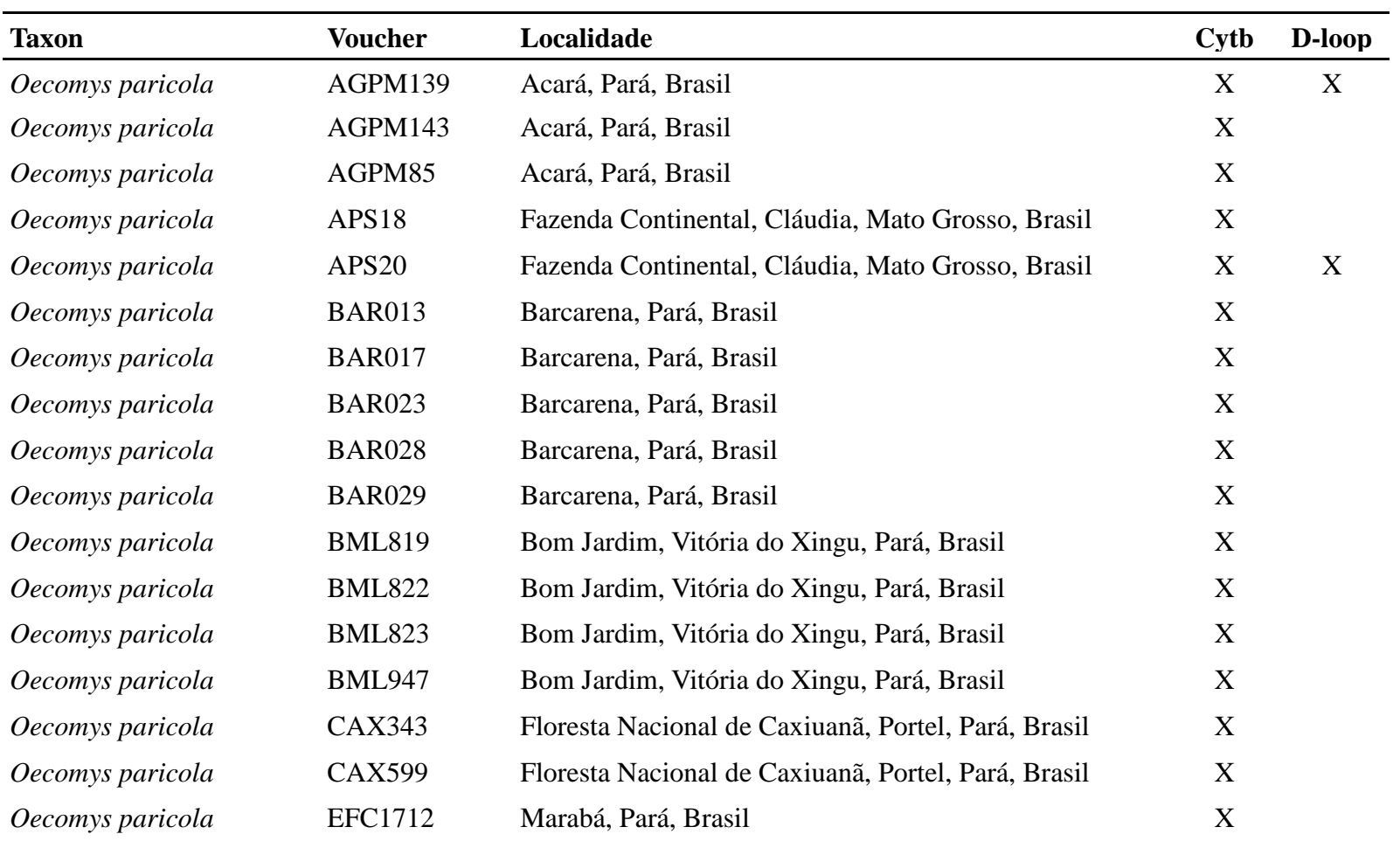

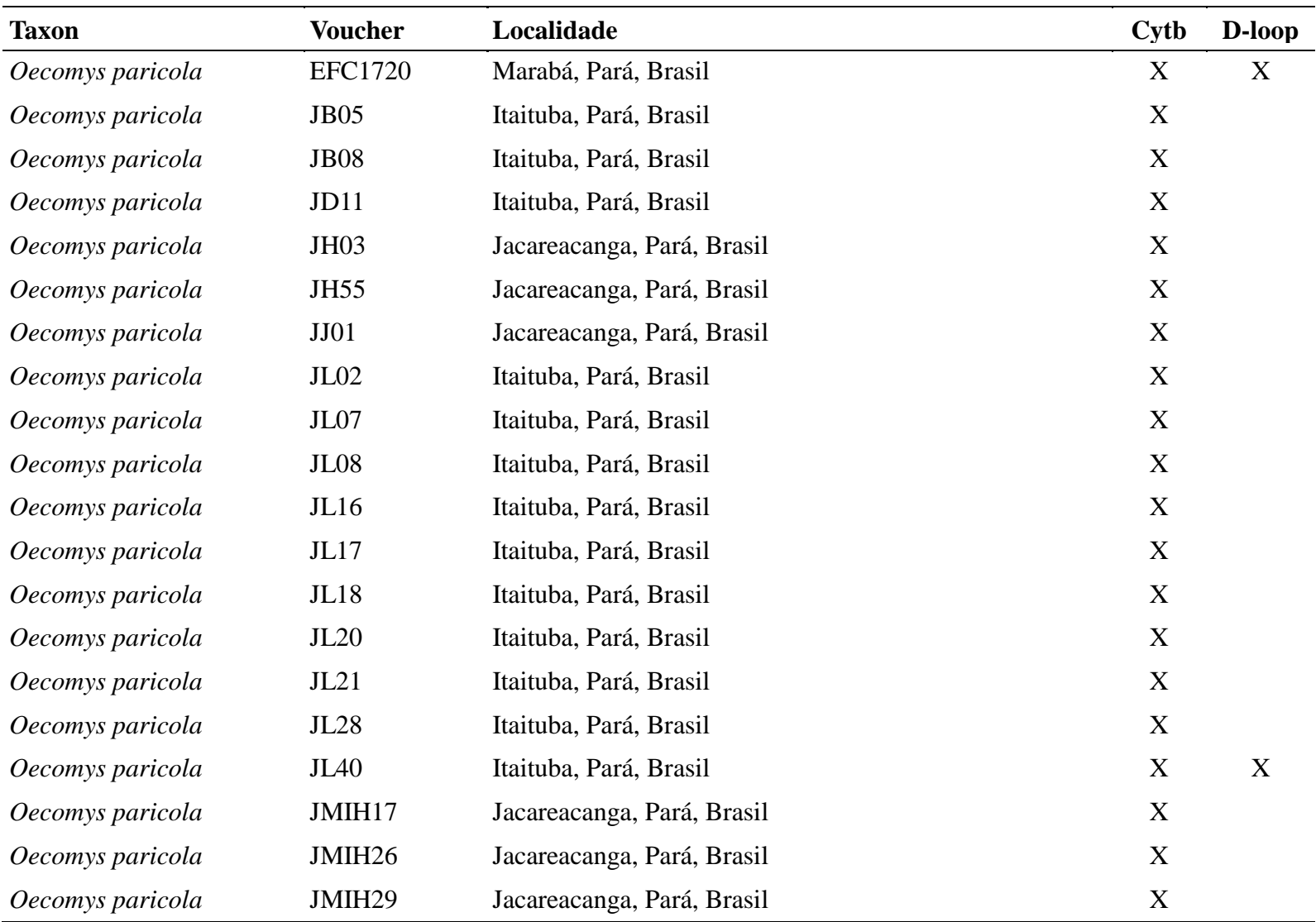

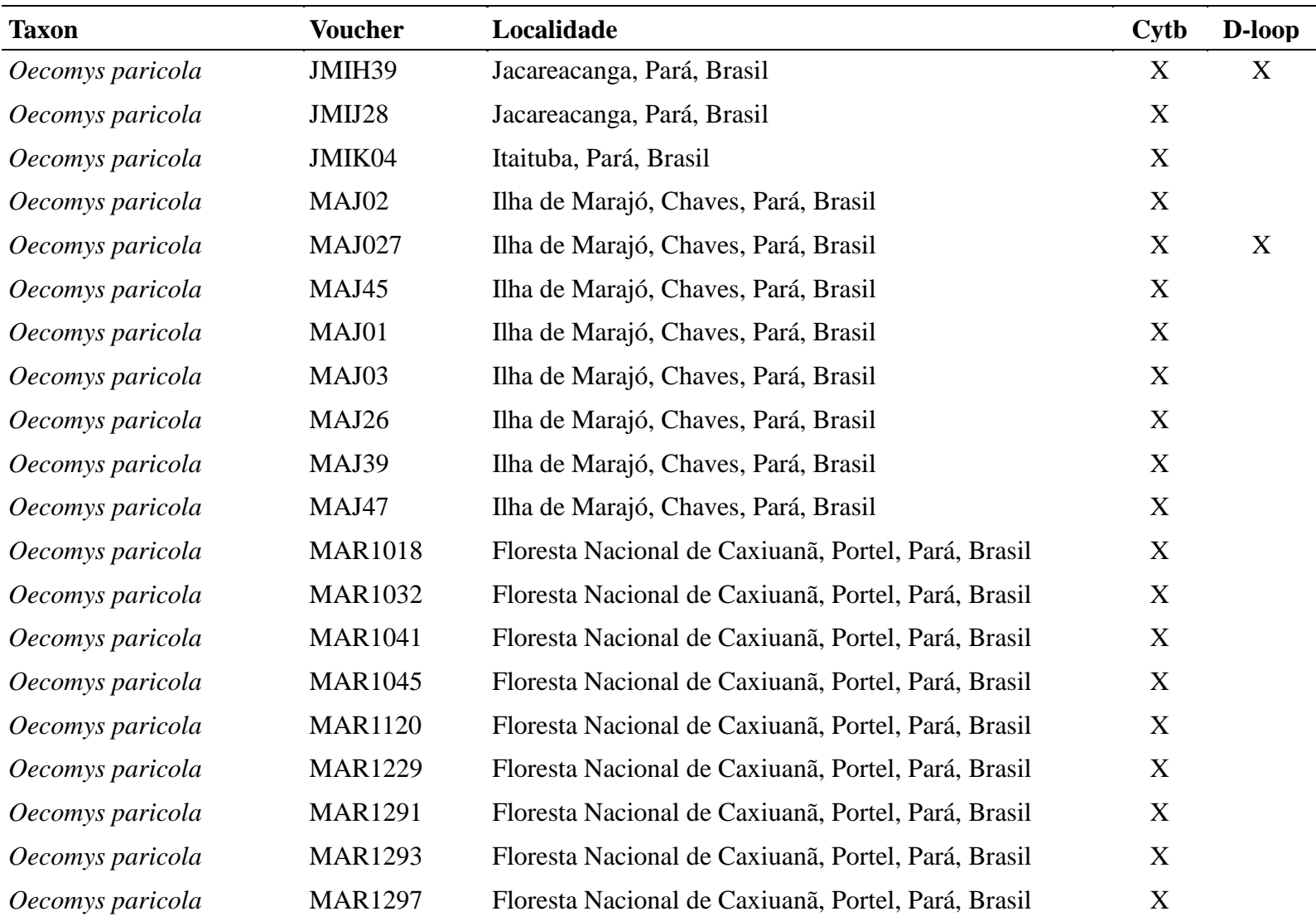

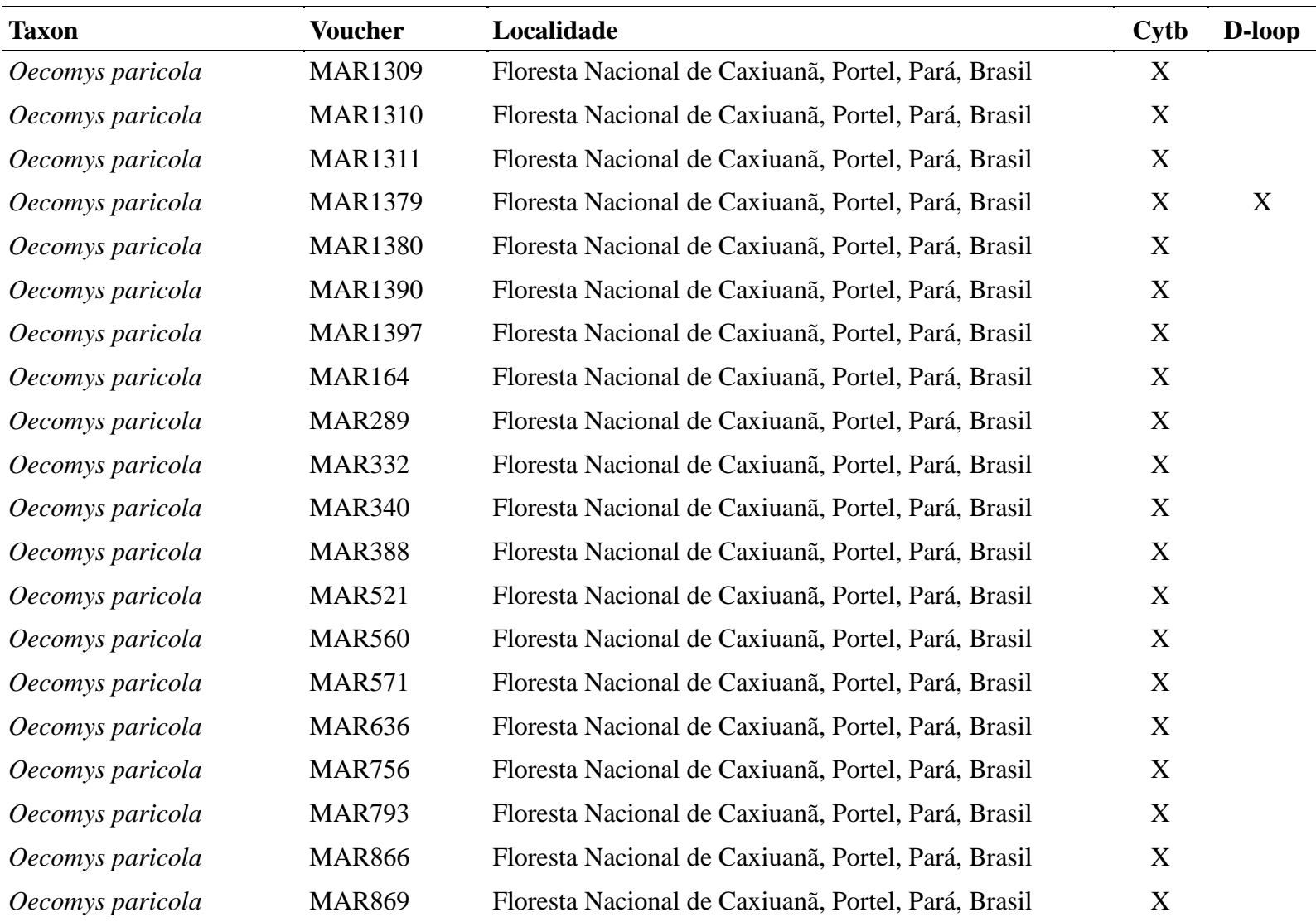

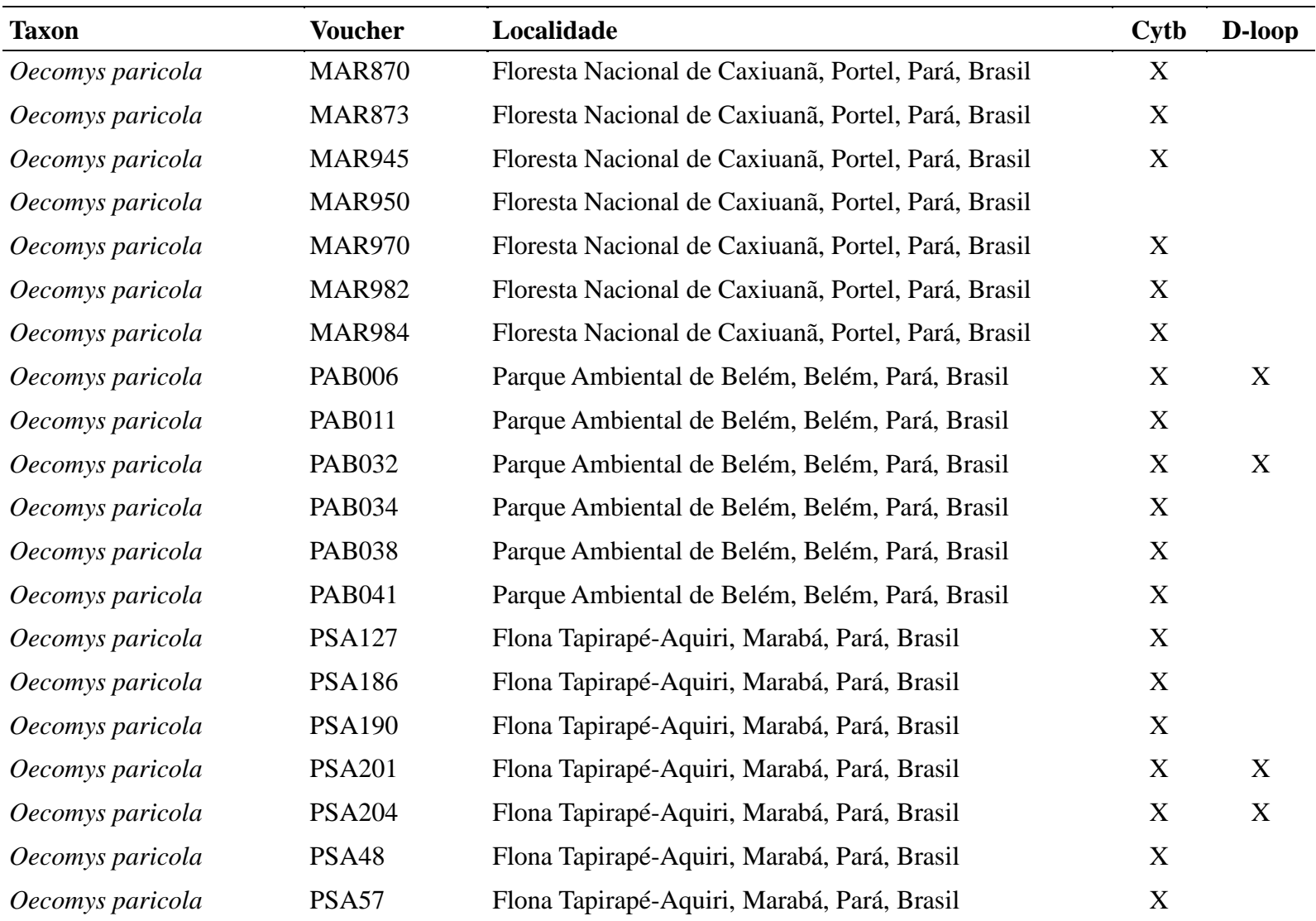

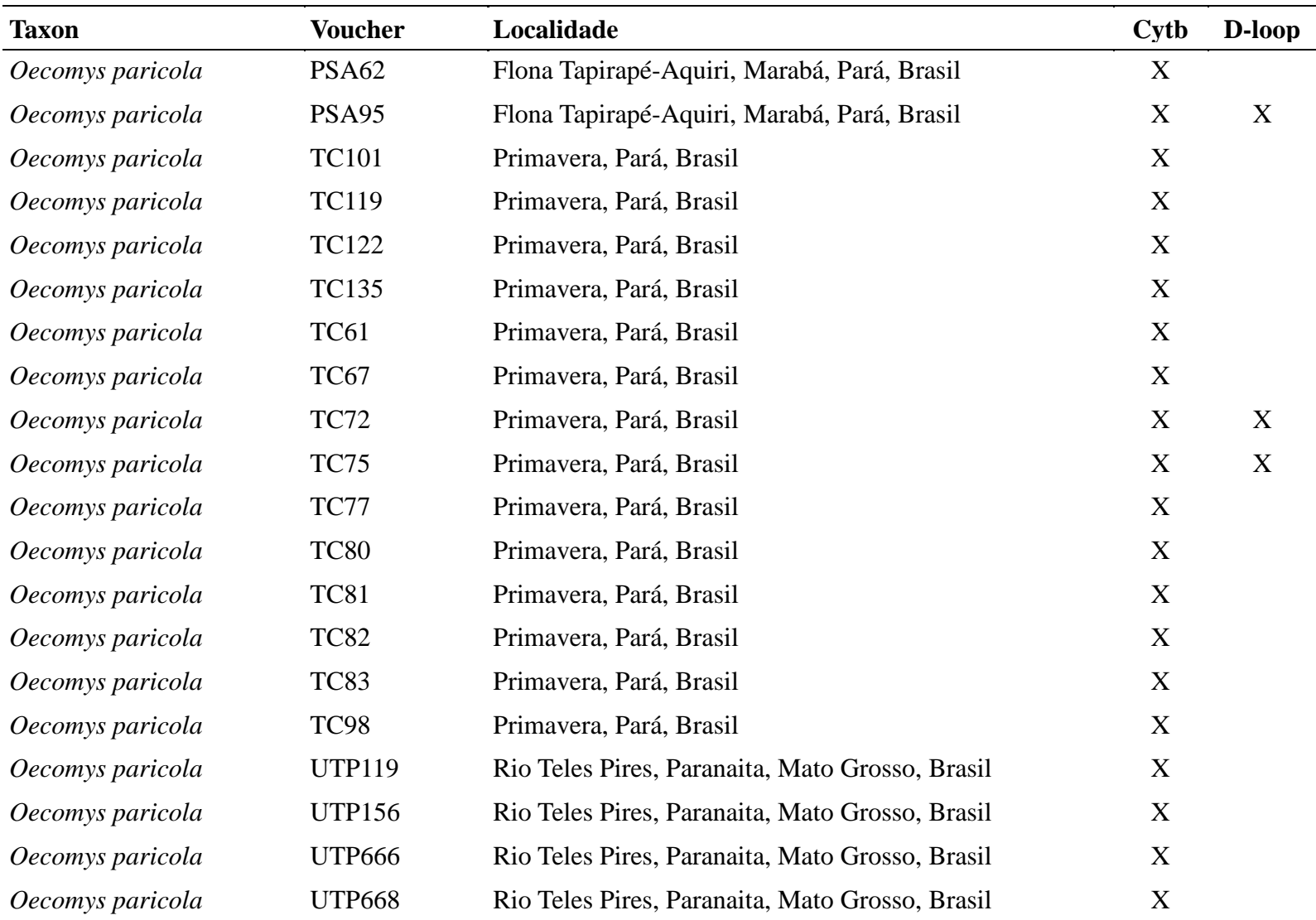

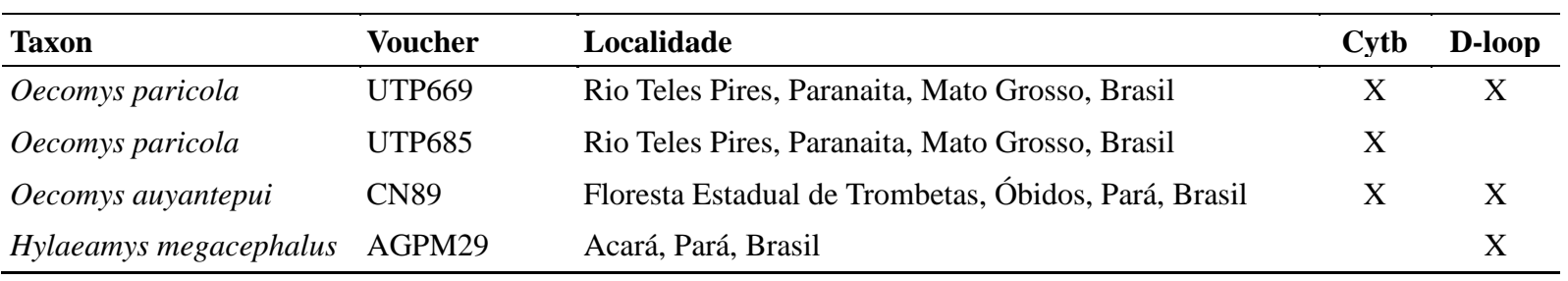

| Espécie                 | Número do GenBank | Espécie                   | Número do GenBank |
|-------------------------|-------------------|---------------------------|-------------------|
| Scolomys juruaense      | AF527420          | Zygodontomys microtinus   | EU652766          |
| Oreoryzomys balneator   | EU579510          | Transandinomys talamancae | KP778208          |
| Oligoryzomys stramineus | JQ013747          | Sigmodontomys aphrastus   | JF693877          |
| Oligoryzomys rupestris  | JQ013763          | Oryzomys azuerensis       | EU074669          |
| Oligoryzomys nigripes   | GQ259906          | Pseudoryzomys simplex     | EU579517          |
| Oligoryzomys microtis   | EU258549          | Holochilus sciureus       | KP970151          |
| Oligoryzomys fulvescens | EU294252          | Holochilus chacarius      | KP970167          |
| Oligoryzomys fornesi    | HQ890935          | Holochilus brasiliensis   | EU579496          |
| Oligoryzomys flavescens | JQ013746          | Handleyomys melanotis     | KP778462          |
| Oligoryzomys destructor | EU258544          | Euryoryzomys russatus     | EU579486          |
| Oligoryzomys andinus    | GU393999          | Eremoryzomys polius       | GU126540          |
| Sooretamys angouya      | EU579512          | Nesoryzomys fernandinae   | EU579506          |
| Holochilus vulpinus     | KP970141          | Nephelomys albigularis    | KP778461          |
| Sigmodontomys alfari    | EU340016          | Nectomys squamipes        | EU340012          |
| Neacomys dubosti        | FM210781          | Drymoreomys albimaculatus | GU126516          |
| Microryzomys minutus    | EU258535          | Cerradomys akroai         | KP122218          |
| Melanomys idoneus       | EU340024          | Oecomys paricola          | HM594592          |
| Lundomys molitor        | KP970126          | Oecomys paricola          | HM594593          |
| Amphinectomys savamis   | EU579480          | Oecomys paricola          | HM594589          |

Apêndice B - Lista das amostras obtidas no Genbank e utilizadas nas análises da espécie *Oecomys paricola*.

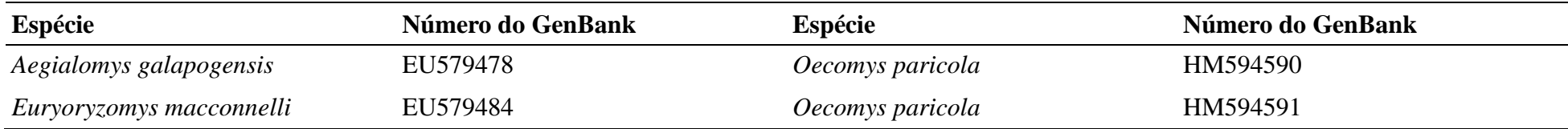
**Capítulo 04 - Marcadores SNPs para caracterização de estrutura populacional e identificação de indivíduos de** *Oecomys paricola* **utilizando sequenciamento de nova geração baseado em ddRAD**

#### **RESUMO**

Nós desenvolvemos marcadores SNPs para o roedor *Oecomys paricola* utilizando sequenciamento de nova geração. Foi efetuada a genotipagem baseada em digestão dupla associada a sítios de restrição de DNA (ddRAD) para 20 indivíduos usando IonTorrent PGM. As sequências geradas foram analisadas através dos *scripts* disponíveis para o programa Stacks. Foram encontrados 26173 *tags* com 13169 sítios polimórficos. Identificamos 2605 SNPs privados para as três linhagens previamente estabelecidas de *Oecomys paricola*, com todas apresentando SNPs fixos. As estatísticas populacionais também foram calculadas. Nós confeccionamos *primers* para 63 SNPs, que poderão ser utilizados em métodos de genotipagem baseados em PCR tradicional.

### **NOTA**

Roedores do gênero *Oecomys* possuem 18 espécies reconhecidas atualmente com distribuição abrangendo boa parte da América do Sul e a região sul da América Central (Carleton e Musser, 2015; Pardiñas *et al*., 2016; Rocha *et al.,* 2018). Eles possuem hábitos arborícolas e estão presentes em formações florestais nos mais variados biomas da América do Sul (Bonvicino *et al*., 2008; Oliveira e Bonvicino, 2011). Há nove espécies de *Oecomys* na Amazônia, dentre as quais está *Oecomys paricola.* Esta espécie ocorre ao sul do rio Amazonas e leste do rio Tapajós, incluindo a zona de transição entre os biomas Amazônia e Cerrado (Bonvicino *et al*., 2008; Rocha *et al*., 2011). Taxonomicamente, *O. paricola* ainda necessita de revisão, já que o mais recente trabalho (Rosa *et al*., 2012) sugeriu a existência de espécies crípticas dentro do táxon. Neste sentido, os marcadores moleculares de tipo genômico (e. g. SNPs) têm se tornado uma ferramenta de grande poder estatístico e utilidade para auxiliar na identificação preliminar de processos de especiação por eventos adaptativos ou neutros (Teng *et al*., 2017). De fato, abordagens de genômica populacional baseadas em sequenciamento de nova geração podem facilitar a identificação de marcadores úteis para o entendimento de eventos de especiação (incipientes ou não), identificar fluxo gênico entre espécies irmãs ou muito relacionadas e para discriminar populações e indivíduos (Martin *et al*., 2013; Malde *et al*., 2017; Teng *et al*., 2017). O objetivo deste estudo foi identificar Polimorfismos de Nucleotídio Único (SNPs) que permitam estudos de genética populacional, filogenéticos e de atribuição de indivíduos em linhagens de *O. paricola* previamente determinadas.

Foram utilizadas 20 amostras de *O. paricola* de três linhagens previamente identificadas (Fig. 1). Todas as amostras foram provenientes das coleções zoológicas da Universidade Federal de Mato Grosso (UFMT) e Universidade Federal do Pará (UFPA). O DNA foi extraído conforme o protocolo de fenol clorofórmio descrito por Sambrook *et al*. (1989). Realizamos adaptações no protocolo de Peterson *et al*. (2012) para a confecção da biblioteca genômica. Inicialmente nós digerimos 200 ng de DNA por amostra com as enzimas SdaI e Csp6I (Thermo Fisher Scientific, Inc.) e realizamos a ligação dos adaptadores "P" para Ion Torrent e adaptadores com *barcode* "A". A reação de digestão/ligação foi realizada durante três horas a 37ºC. Após a digestão/ligação foram realizadas quatro PCRs para cada amostra com os *primers* P1 e A-amp e o seguinte protocolo de amplificação: 18 ciclos de 93ºC por 10 segundos, 52ºC por 35 segundos e 68ºC por 90 segundos, com extensão final de

68ºC por sete minutos. Todas as réplicas foram unidas e posteriormente foram visualizadas em gel de agarose a 1%.

As amplificações foram quantificadas no Qubit 2.0 (Thermo Fisher Scientific, Inc.), unidas de maneira equimolar para posterior purificação com Agencourt AMPure XP (Beckman Coulter, Inc.). Para a PCR de enriquencimento realizada no Ion PGM Hi-Q OT2 foram selecionados fragmentos de aproximadamente 400 pb através do Pippin Prep (Sage Science, Inc.). Posteriormente foi realizado o sequenciamento no Ion PGM System (Thermo Fisher Scientific, Inc.) com o uso do Ion PGM Hi-Q Sequencing Kit (Thermo Fisher Scientific, Inc.) e do Chip Ion 318 v2 (Thermo Fisher Scientific, Inc.).

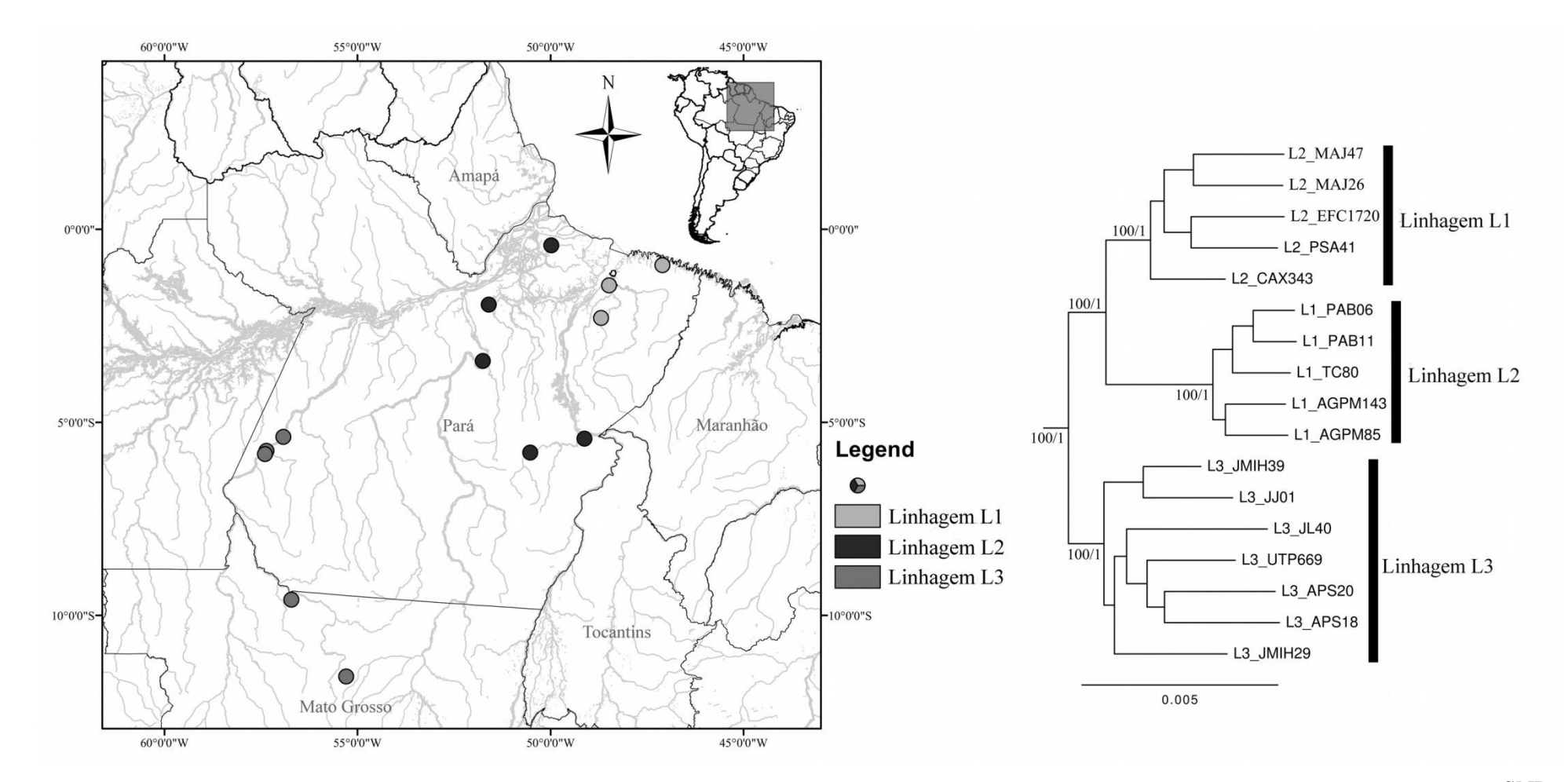

Figura 1 - Distribuição dos indivíduos das três linhagens de Oecomys paricola previamente identificadas para as quais foram desenvolvidos marcadores SNPs.

O sequenciamento *de novo* das 20 amostras de *Oecomys* resultou em 5376331 leituras. O arquivo BAM gerado pelo Ion PGM System foi submetido à análise no programa Stacks 1.46 (Catchen *et al*., 2013). As amostras foram separadas conforme os *barcodes* utilizados no sequenciamento e as leituras com valores de Phred score abaixo de 20 foram descartadas através do script process\_radtags.pl. Utilizamos o script denovo\_map.pl para a confecção dos arquivos com todos os SNPs e loci por amostras com cobertura mínima de 5X por alelo. O script population.pl foi utilizado para os cálculos estatísticos populacionais utilizando no mínimo 90% dos indivíduos em cada linhagem e frequência alélica de no mínimo 0.01. Todos os *scripts* utilizados estão disponíveis no Apêndice A.

Os SNPs fixos das três linhagens foram selecionados para o desenho de *primers* que permitam a identificação de cada um através de PCR em tempo real e sequenciamento tradicional pelo método de Sanger. Os *primers* foram desenhados no programa Primer3 (Untergasser *et al*., 2012) implementado no Geneious 7.1.3 (Kearse *et al*., 2012). Confeccionamos um total de 63 *primers* para os SNPs das três linhagens (Tabela 1). Análise discriminante de componentes principais (DAPC) foi usada para avaliar a aplicabilidade dos loci de SNP selecionados na separação das linhagens de *O. paricola* (Jombart, 2008; Jombart *et al*., 2010).

Tabela 1 – Marcadores SNPs úteis na identificação e designação de indivíduos para as linhagens de Oecomys paricola através do sequenciamento tradicional de Sanger ou método baseado em PCR de tempo real. Os nomes dos primers em negrito representam aqueles exclusivos para o sequenciamento pelo método de Sanger.

| <b>SNP</b>        | Primer $(5^{\degree}\text{-}3^{\degree})$ | Identificação | Posição | <b>SNP</b> | Linhagem |
|-------------------|-------------------------------------------|---------------|---------|------------|----------|
| ID                |                                           | da tag        | do SNP  |            |          |
|                   |                                           |               | (bp)    |            |          |
| O18               | F-TGACACAGTTAAGCCCAGAATCTAC               | 18            | 37      | $C/-$      | L1       |
|                   | R-CCTGTCTGAAGGGCTCATGG                    |               |         |            |          |
| O <sub>4</sub> 37 | F-ATGGGGCTTGGGAGTATAGAG                   | 437           | 53      | $G$ /-     | L1       |
|                   | R-TGCTTTGCTAGGCACTCAGT                    |               |         |            |          |
| O <sub>5</sub> 19 | F-CAGGTATGTCTAGTCGATAAC                   | 519           | 136     | $C/-$      | L1       |
|                   | R-CCGCCTTTGGGAGTTAGGAG                    |               |         |            |          |
| O1062             | F-GATTACTCATAGTTAGAGAGCAT                 | 1062          | 19      | $T$ /-     | L1       |
|                   | R-AAGCCATCCAGGTGTTCTGC                    |               |         |            |          |

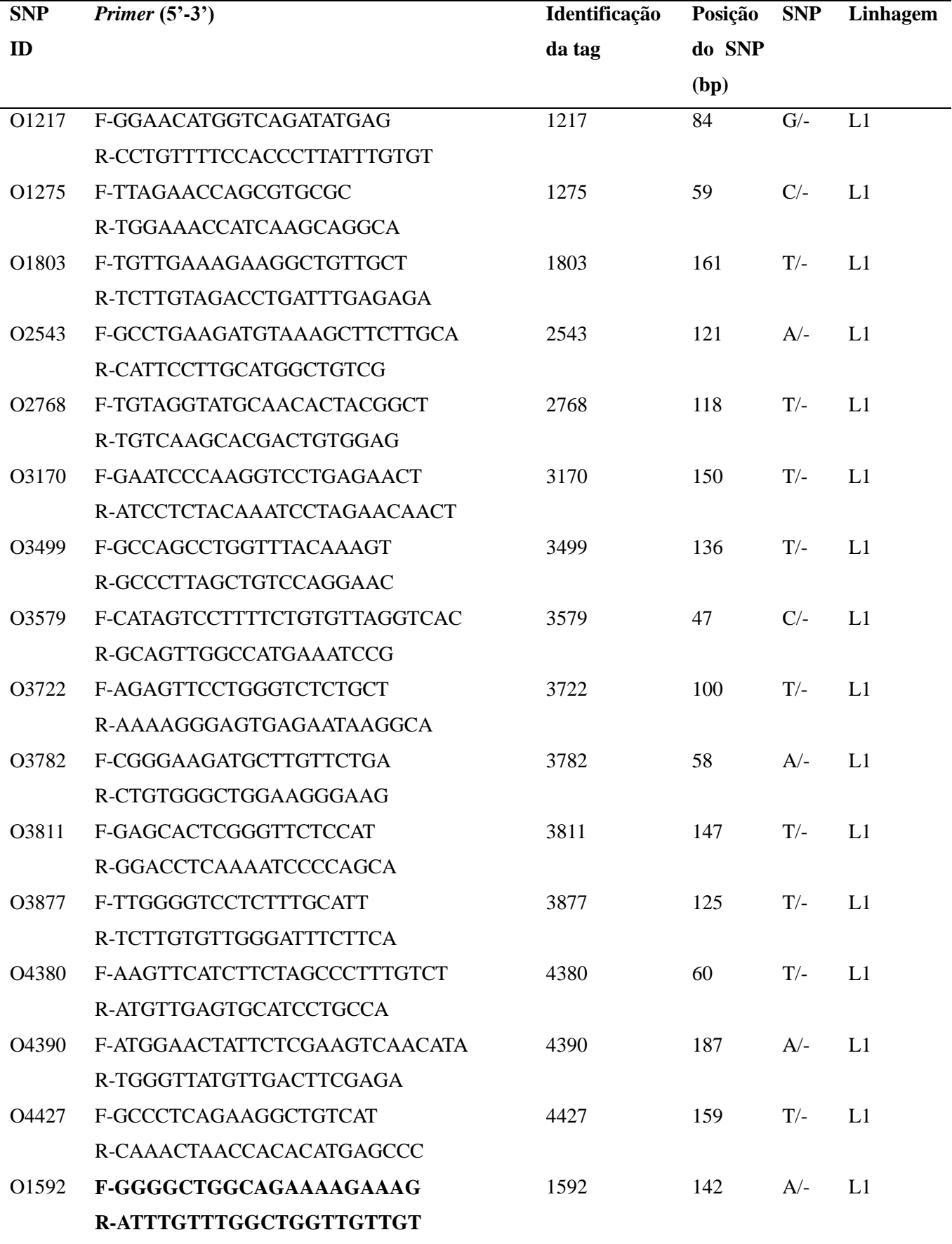

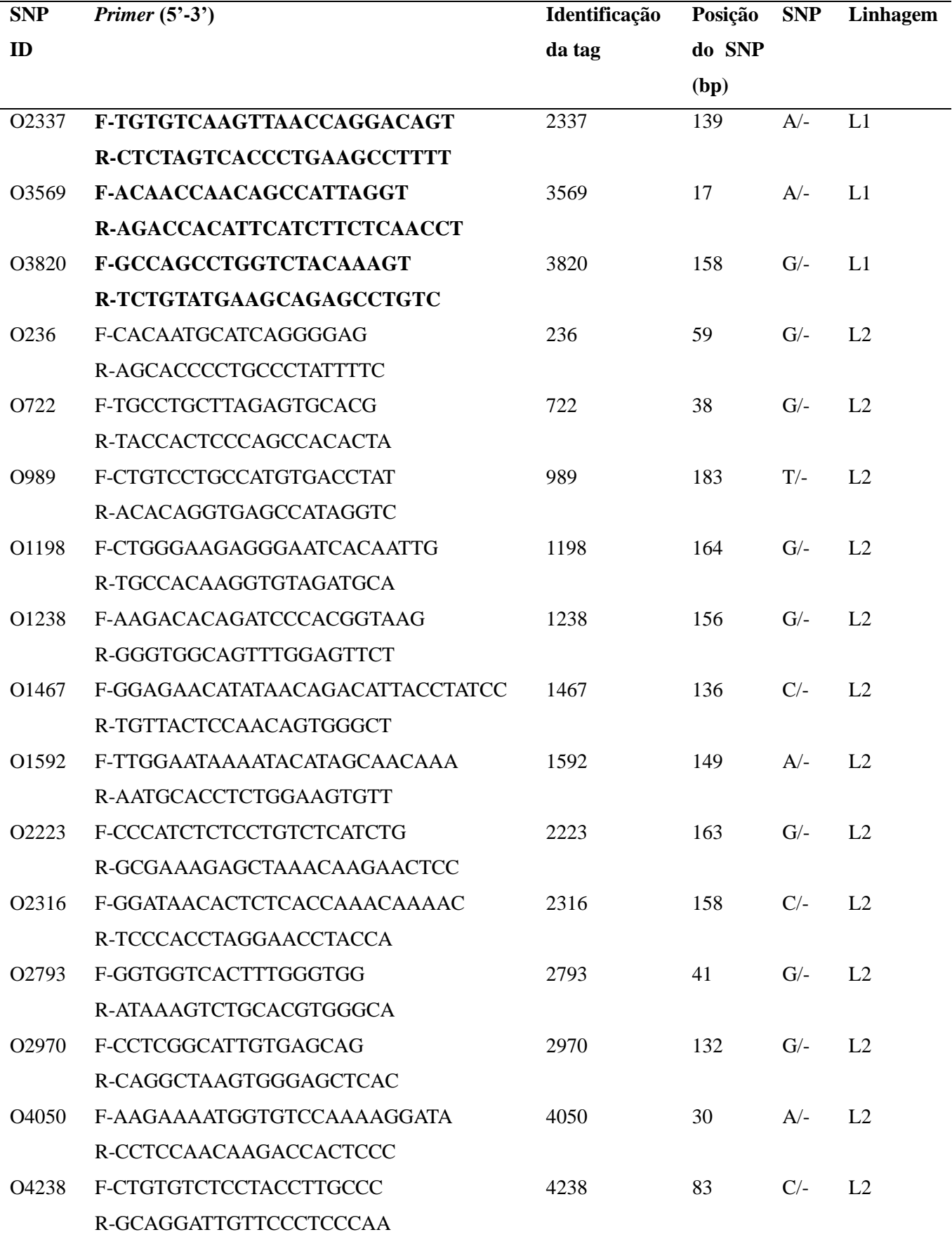

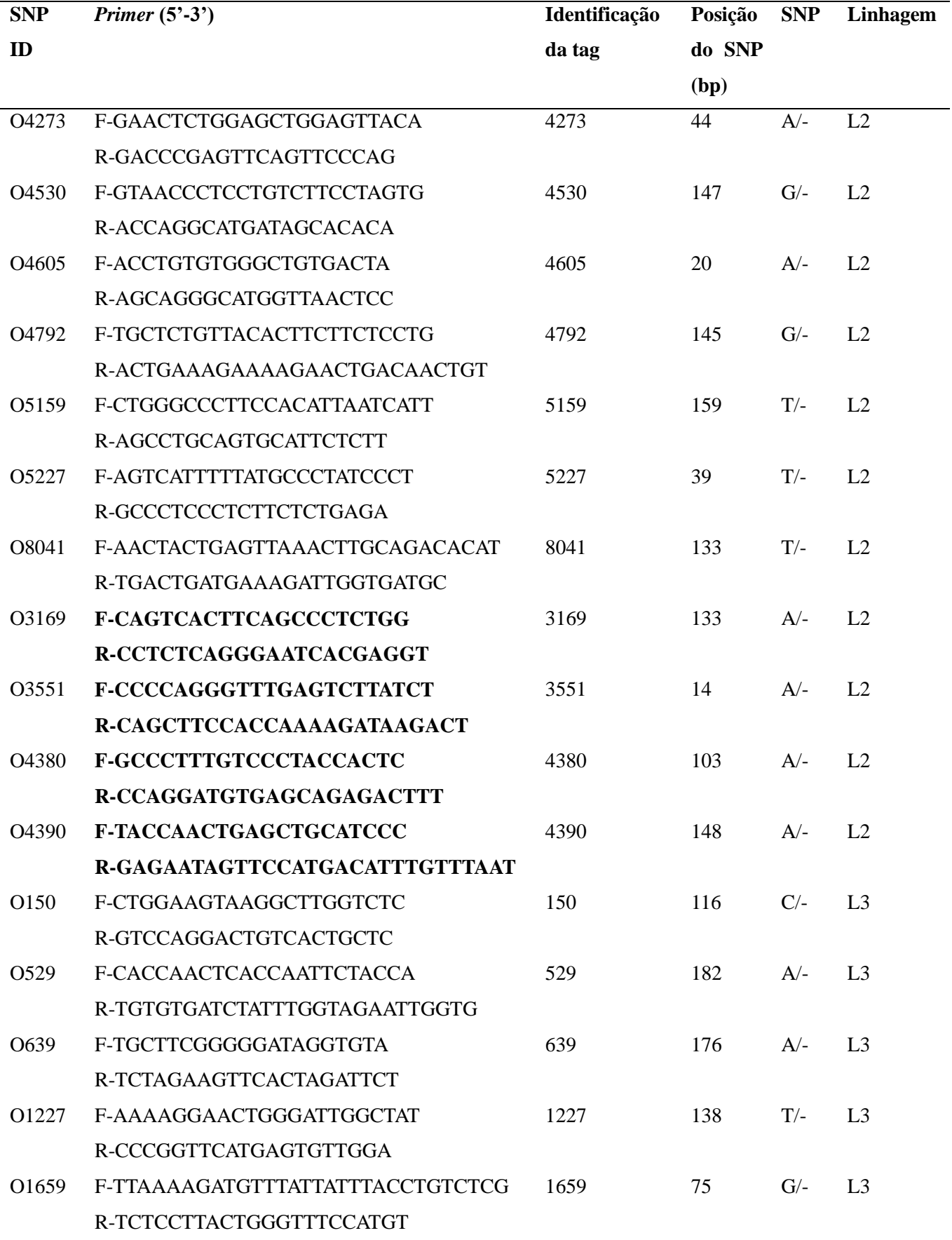

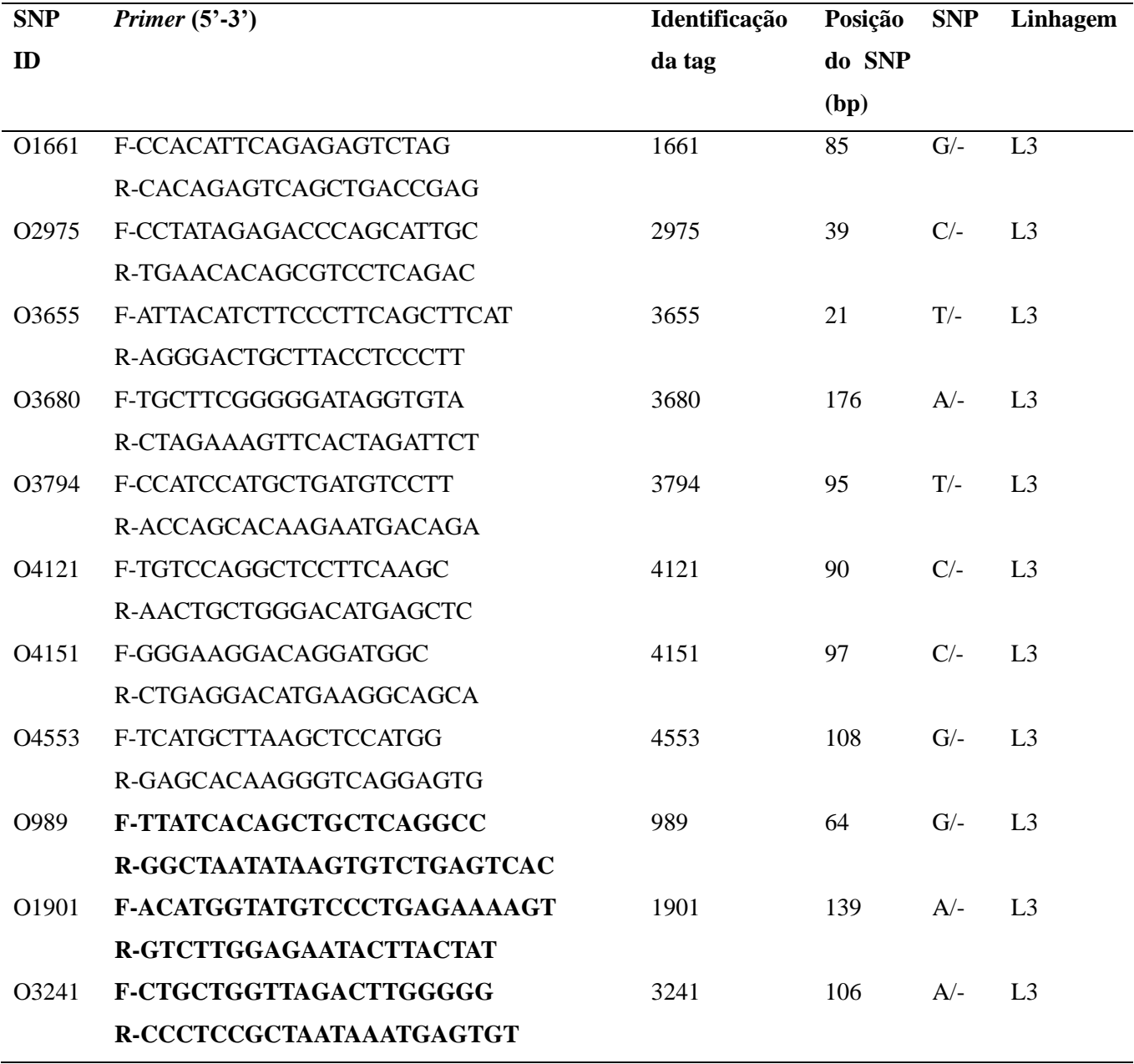

As análises realizadas no Stacks resultaram em 3995121 leituras, com 26173 *tags* de cobertura maior que 5X contendo 13169 sítios polimórficos. As *tags* resultaram em 721 loci e 8850 SNPs. Foram encontrados 2605 SNPs privados nas três linhagens estudadas, sendo 747 SNPs na linhagem L1, 739 SNPs na linhagem L2, 1119 SNPs na linhagem L3.

Todas as linhagens apresentaram SNPs fixos, sendo: 40 para L1, 16 para L2 e 25 para L3. O resultado do DAPC mostrou que os SNPs selecionadas foram capazes de separar os indivíduos em três grupos, os quais coincidem com as três linhagens de *O. paricola* (Fig. 2)

Este estudo documentou SNPs altamente informativos para as populações de *Oecomys paricola*, proporcionando um método rápido para a identificação das linhagens e atribuição de indivíduos deste roedor às mesmas.

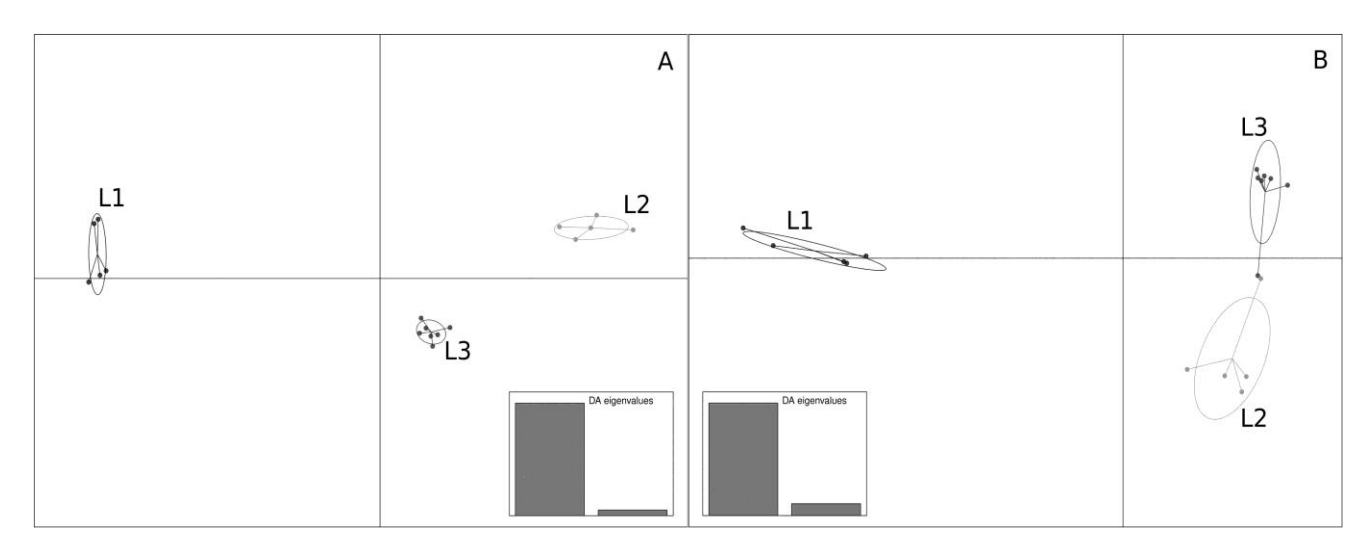

Figura 2 - Análise discriminante de componente principal (DAPC) usando 63 loci de SNPs para as três linhagens de *Oecomys paricola* (L1, L2, L3). Os pontos representam os indivíduos.

### **REFERÊNCIAS**

- Bonvicino CR, Oliveira JA de, D'Andrea PS (2008) Guia dos roedores do Brasil, com chaves para gêneros baseadas em caracteres externos. Centro Pan-Americano de Febre Aftosa, Rio de Janeiro.
- Carleton MD, Musser GG (2015) Genus *Oecomys* Thomas, 1906. In: Patton JL, Pardiñas UFJ, D'Elía G (orgs) Mammals of South America. The University of Chicago Press, Chicago and London, p 393–416.
- Catchen J, Hohenlohe PA, Bassham S, *et al* (2013) Stacks: an analysis tool set for population genomics. Molecular ecology 22(11): 3124–40.
- Jombart T (2008) adegenet: a R package for the multivariate analysis of genetic markers. Bioinformatics 24(11): 1403–1405.
- Jombart T, Devillard S, Balloux F (2010) Discriminant analysis of principal components: a new method for the analysis of genetically structured populations. BMC Genetics 11(1): 94.
- Kearse M, Moir R, Wilson A, *et al* (2012) Geneious Basic: an integrated and extendable desktop software platform for the organization and analysis of sequence data. Bioinformatics (Oxford, England) 28(12): 1647–9.
- Malde K, Seliussen BB, Quintela M, *et al* (2017) Whole genome resequencing reveals diagnostic markers for investigating global migration and hybridization between minke whale species. BMC Genomics 18(1): 76.
- Martin SH, Dasmahapatra KK, Nadeau NJ, *et al* (2013) Heliconius and sympatric speciation. Genome research 23: 1817–1828.
- Oliveira JA de, Bonvicino CR (2011) Ordem Rodentia. In: Reis NR, Perachi AL, Pedro WA, Lima IP (orgs) Mamíferos do Brasil. Londrina, p 359–416.
- Pardiñas UFJ, Teta P, Salazar-Bravo J, *et al* (2016) A new species of arboreal rat, genus *Oecomys* (Rodentia, Cricetidae) from Chaco. Journal of Mammalogy 97(4): 1177–1196.
- Peterson BK, Weber JN, Kay EH, *et al* (2012) Double digest RADseq: An inexpensive method for de novo SNP discovery and genotyping in model and non-model species. PLoS ONE 7(5): e37135.
- Rocha RG, Ferreira E, Costa BM a, *et al* (2011) Small mammals of the mid-Araguai River in central Brazil, with the description of a new species of climbing rat. Zootaxa 2789(July): 1–34.
- Rocha RG, Duda R, Flores TA, *et al* (2018) Cryptic diversity in the *Oecomys roberti* complex: revalidation of *Oecomys tapajinus*. Journal of Mammalogy (January): 1–13.
- Rosa CC, Flores T, Pieczarka JC, *et al* (2012) Genetic and morphological variability in South American rodent *Oecomys* (Sigmodontinae, Rodentia): evidence for a complex of species. 91(3): 265–277.
- Sambrook J, Fritschi EF, Maniatis T (1989) Molecular cloning: a laboratorymanual. Cold Spring Harbor Laboratory Press, New York.
- Teng H, Zhang Y, Shi C, *et al* (2017) Population genomics reveals speciation and introgression between Brown Norway rats and their sibling species. Molecular Biology and Evolution 1–15.
- Untergasser A, Cutcutache I, Koressaar T, *et al* (2012) Primer3--new capabilities and interfaces. Nucleic acids research 40(15): e115.

# **APÊNDICE**

**Apêndice A** - *Script* da linha de comando usado no programa Stacks (process\_radtags.pl, denovo\_map.pl and population.pl) para identificação dos SNPs de *Oecomys paricola.*

Process\_radtags *Oecomys*:

process\_radtags -p raw/ -o results/ -b barcodes/oecomys\_barcodes -c -q -r -t 200 -e sbfI - inline\_null --disable\_rad\_check

• Denovo:

denovo\_map.pl -o denovo/ -O mapas/oecomys -T 4 -m 5 -M 2 -N 4 -t -b 1 -B oecomys\_radtags --create\_db -D "Genetic Map RAD-Tag Samples" --bound\_low 0 - bound\_high 1 --alpha 0.05 -X "ustacks:--model\_type bounded" -X "ustacks: -d" -X "ustacks:- -max\_locus\_stacks 2" -X "ustacks: -r" -s results/

• Populations:

populations -b 1 -P denovo/ -M mapas/mapa\_oecomys -t 4 -p 4 -m 2 -a 0.01 -r 0.90 --genepop --vcf --fstats --fasta --fasta\_strict

## **CONSIDERAÇÕES FINAIS**

Nos capítulos anteriores foram descritos os padrões filogeográficos de quatro espécies de pequenos mamíferos não-voadores (*Marmosa murina*, *Marmosops pinheiroi*, *Hylaeamys megacephalus* e *Oecomys paricola*) que apresentam distribuição na porção leste da Amazônia. Buscou-se descrever os processos responsáveis pela diversificação de cada espécie assim como, foram implementadas análises de delimitação de espécies através de dados moleculares para embasar sugestões de adequação taxonômica.

Os resultados deste estudo mostram que, em relação a *Marmosa murina e Hylaeamys megacephalus*, ambas as espécies apresentam quatro linhagens principais, sendo identificadas as linhagens NA (Escudo da Guiana), "M. tobagi" (restrita às ilhas de Trinidad e Tobago), AF (Mata Atlântica) e BS (Escudo Brasileiro) para a primeira, e as linhagens NA (Escudo das Guianas), BL (Belém), BS1 e BS2 (ambas no Escudo Brasileiro) para a segunda. A diversificação de *M. murina* iniciou a partir de 1,18 Ma, com a separação das linhagens do norte e sul do rio Amazonas, enquanto a diversificação de *H. megacephalus* ocorreu a partir de 1,04 Ma, com a separação da linhagem BL das demais. Apesar da diversificação de ambas as espécies terem ocorrido durante o Pleistoceno, pudemos verificar que elas apresentam histórias evolutivas distintas, inclusive com origens estimadas distintas para as linhagens/espécies presentes na Amazônia e Mata Atlântica. Sugerimos a existência de três espécies dentro do táxon *M. murina*: *M. murina* (linhagem NA)*, M. parata* (linhagens BS e AF) e *M. tobagi* (linhagem "M. tobagi"). Para o táxons *H. megacephalus* sugerimos a existência de três espécies, *H. megacephalus* (linhagens BS1 e BS2), *H. velutinus* (caso seja confirmado que a linhagem NA é a mesma presente nas ilhas de Trinidad e Tobago) e mais uma espécie necessitando ser descrita para a região de Belém (linhagem BL).

Em relação à *Marmosops pinheiroi*, identificamos seis linhagens: BL (Belém), ITX (interflúvio Tocantins – Xingu), MA (Marajó), NA (Escudo da Guiana), METJ (margem esquerda dos rios Tapajós/Juruena) e ITJX (interflúvio Tapajós/Juruena - Xingu). A diversificação de *M. pinheiroi* iniciou durante o Plioceno com a separação de dois clados principais, um com as linhagens METJ e ITJX, e outro com as linhagens BL, ITX, MA e NA. Todos os outros eventos ocorreram durante o Pleistoceno, com datas a partir de 1,56 Ma. A estruturação genética presente em *M. pinheiroi* está relacionada com os rios ao leste do Madeira e com o rio Amazonas. A dicotomia inicial pôde ser relacionada a um evento de

vicariância relacionado com o estabelecimento do rio Amazonas. Todos os outros eventos de diversificação foram recuperados como resultados de dispersões para margens opostas dos rios. Sugerimos a existência de quatro espécies em *M. pinheiroi*, a saber: *M. pinheiroi*  (linhagem NA), *M. woodalli* (linhagen BL, ITX e MA) e mais duas espécies em margens opostas do rio Tapajós (linhagens METJ e ITJX) que não possuem nomes disponíveis.

Por fim, em relação à *Oecomys paricola*, nossas análises baseadas em marcadores mitocondriais acusaram a existência de quatro linhagens (MDTO, IXTA, ITOX e ARTP). Porém, os dados de RADseq apontaram a existência de três linhagens (MDTO, IXTA e ITOX), com os indivíduos da linhagem mitocondrial ARTP sendo incluídos na linhagem IXTA. Foi identificado fluxo gênico através dos dados de RADseq somente entre as linhagens ITOX e IXTA. A estimativa do tempo de divergência em *O. paricola* foi recuperada para o Pleistoceno, com todos os eventos de diversificação ocorrendo a partir de 0,61 Ma. A reconstrução de área ancestral apontou que houve eventos de vicariância e dispersão mediando a evolução deste táxon. Nossa análise de delimitação de espécies através de RADseq apontou a existência de três prováveis espécies, coincidentes com as linhagens encontradas nas análises filogenéticas. O nome *O. paricola* pôde ser associado com a linhagem MDTO, mas as outras duas espécies sugeridas (linhagens ITOX e IXTA) não possuem nomes disponíveis.

Os resultados documentados aqui apontam a importância dos rios Amazonas, Tapajós, Xingu e Tocantins na diversificação dos pequenos mamíferos não-voadores. Fica evidente a importância da dispersão na origem e estabelecimento das linhagens em todas as espécies estudadas, porém não podemos excluir eventos vicariantes, principalmente para as divergências que ocorreram no Plioceno, como mostraram as análises com *Marmosops pinheiroi*, e para algumas que ocorreram no Pleistoceno, como as obtidas em análises com *Oecomys paricola* e *Marmosops pinheiroi*. Toda a história recuperada pelos marcadores moleculares nos levam à conclusão de que a diversificação para este grupo de mamíferos presente na Amazônia é complexo e produto de vários processos. Por fim, também identificamos 17 linhagens entre todas as espécies analisadas, das quais nove podem ser revalidadas ou descritas.